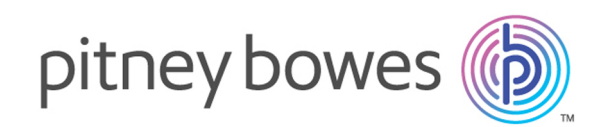

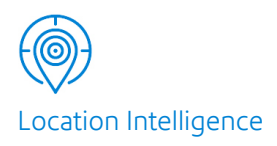

# Spectrum™ Technology Platform Version 2018.2.0

# Guía del módulo de servicios web REST Geocoding

# **Contents**

# 1 - Uso de la API REST de [Global](#page-2-0) [Geocoding](#page-2-0)

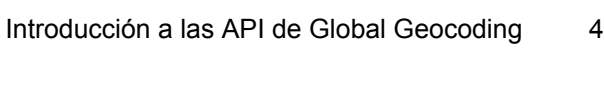

## 2 - [Servicios](#page-4-0) web REST

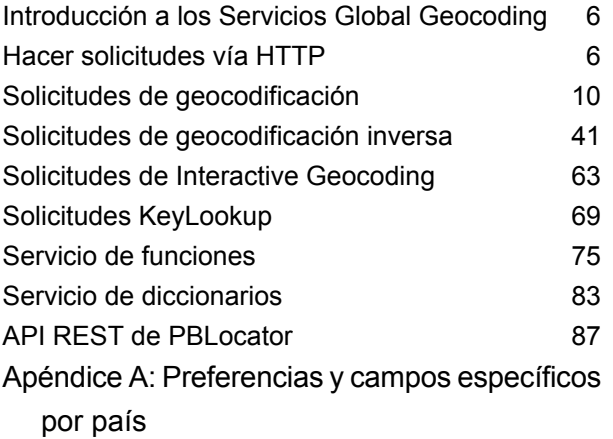

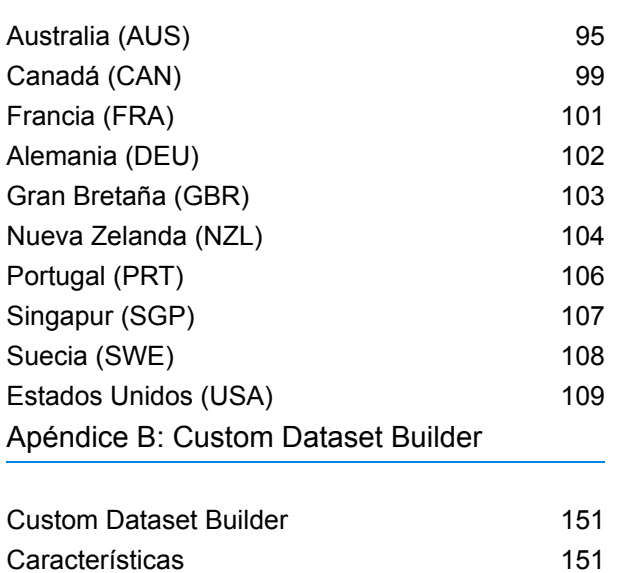

[Limitaciones](#page-150-2) 151

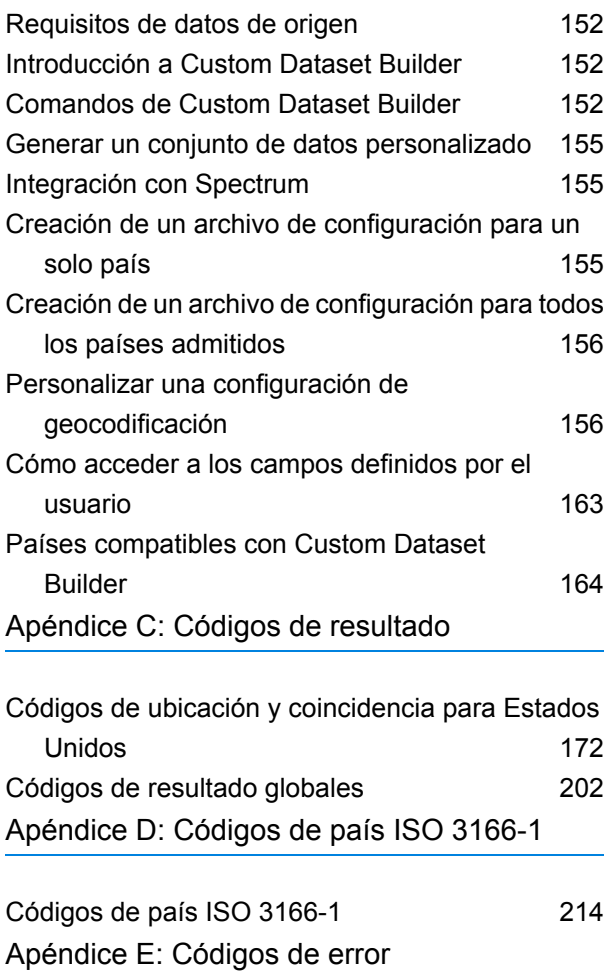

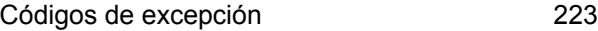

# <span id="page-2-0"></span>1 - Uso de la API REST de Global Geocoding

In this section

[Introducción](#page-3-0) a las API de Global Geocoding 4

# <span id="page-3-0"></span>Introducción a las API de Global Geocoding

API de Global Geocoding REST permite desarrollar e implementar aplicaciones de geocodificación de escritorio, móviles o web, que pueden entregar datos de ubicación para más de 120 países.

Esta guía contiene información sobre el uso de API de Global Geocoding REST, que proporciona los siguientes servicios web:

• **Servicio Geocode**: el servicioServicio Geocode realiza geocodificación directa con direcciones de entrada y devuelve datos de ubicación y otro tipo de información.

**Servicio Reverse Geocode**: el servicioServicio Reverse Geocode realiza geocodificación inversa con coordenadas de entrada y devuelve la información de dirección que representa el mejor cruce para ese punto.

**Servicio Interactive Geocode**: el servicioServicio Interactive Geocode sugiere direcciones y nombres del lugar a medida que se escribe.

**Servicio Key Lookup**: el servicioServicio Key Lookup devuelve candidatos geocodificados cuando se usa una clave única. Es un método más eficaz que la comparación con una dirección, ya que la clave es única para esa dirección. Módulo Global Geocoding admite Identificador único pbKey™ para datos de USA y la clave G-NAF para datos AUS.

Cada servicio tiene opciones que permiten controlar los criterios de comparación y geocodificación, la configuración de recursos de conjuntos de datos y mucho más.

# <span id="page-4-0"></span>2 - Servicios web REST

## In this section

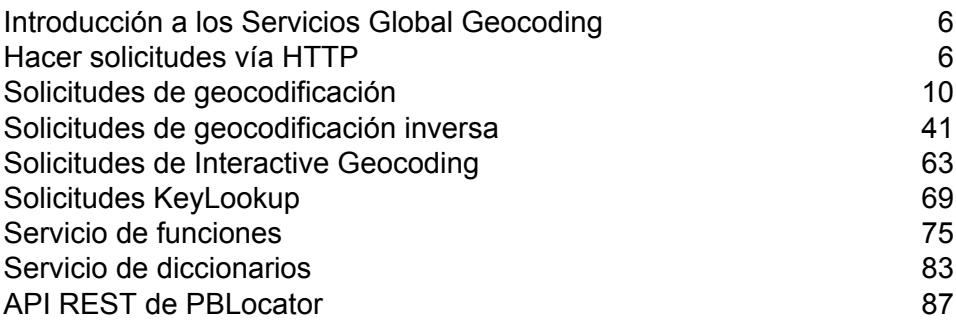

# <span id="page-5-0"></span>Introducción a los Servicios Global Geocoding

La API REST de Global Geocoding ofrece los siguientes servicios:

- Geocode— toma una o varias direcciones de entrada y devuelve direcciones estandarizadas de EE. UU. o internacionales, así como información de geocodificación.
- Interactive—Toma una dirección parcial y otros elementos de dirección para restringir el área de búsqueda y devolver candidatos de cruce. Se utilizan datos interactivos para realizar cruces contra los datos de entrada.
- KeyLookup—Toma una clave y un tipo de clave para geocodificar una dirección y devolver información adicional. La clave es un identificador único de esa dirección.
- ReverseGeocode— toma una sola coordenada de latitud y longitud de entrada o varias coordenadas de entrada y devuelve información de la dirección para las ubicaciones.
- Capabilities— devuelve las funciones del servicio de geocodificación, como las operaciones admitidas, los motores de geocodificación disponibles en el país y los campos personalizados específicos para cada país.
- <span id="page-5-1"></span>• Dictionaries— devuelve información sobre los diccionarios de direcciones instalados.

# Hacer solicitudes vía HTTP

## La URL de WADL

<span id="page-5-2"></span>El WADL para servicios web API de Global Geocoding REST es el siguiente:

http://*<server>:<port>*/rest/GlobalGeocode/?\_wadl

## Formatos de carga compatibles

Los formatos de carga de mensajes compatibles para las solicitudes y respuestas son **JSON** y **XML**. El formato de intercambio de mensajes se negocia entre el cliente y el servicio a través de información especificada en los encabezados HTTP.

### <span id="page-6-0"></span>Encabezados HTTP

Para negociar el tipo de contenido que se envía entre el cliente y el servicio, la solicitud incluye un encabezado Accept para indicar el tipo de medios aceptables. Opcionalmente, también puede indicar el MIMEContent-Type que se envía en la solicitud.

La respuesta del servidor muestra un código de estado y el Content-Type de la respuesta.

A continuación, se muestra un ejemplo de un encabezado de negociación de contenido HTTP para JSON y XML:

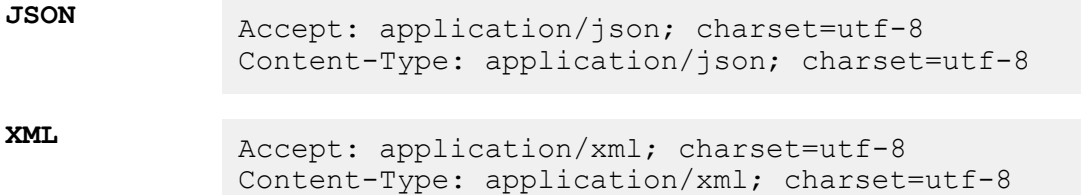

La siguiente tabla define el tipo de respuesta que se espera según la información del encabezado que se especifica en la solicitud.

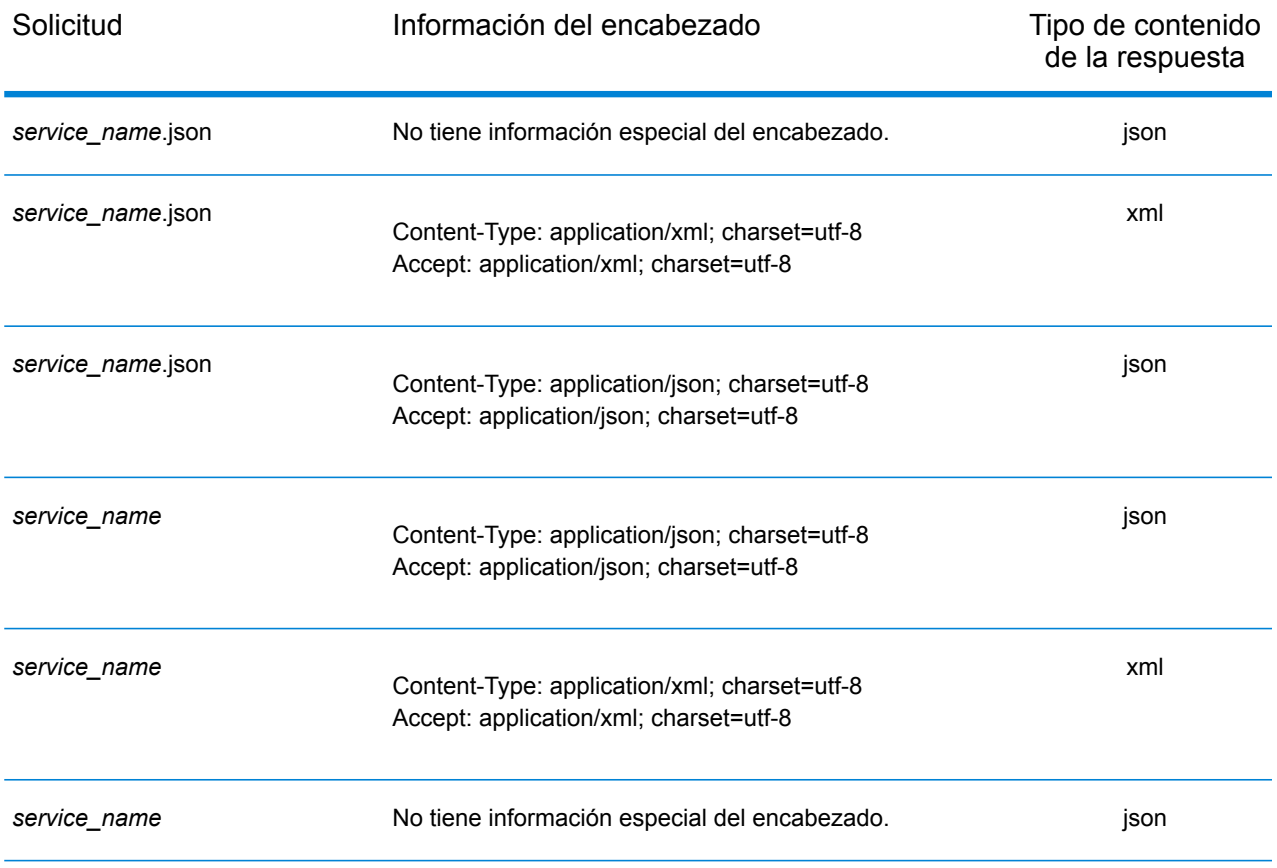

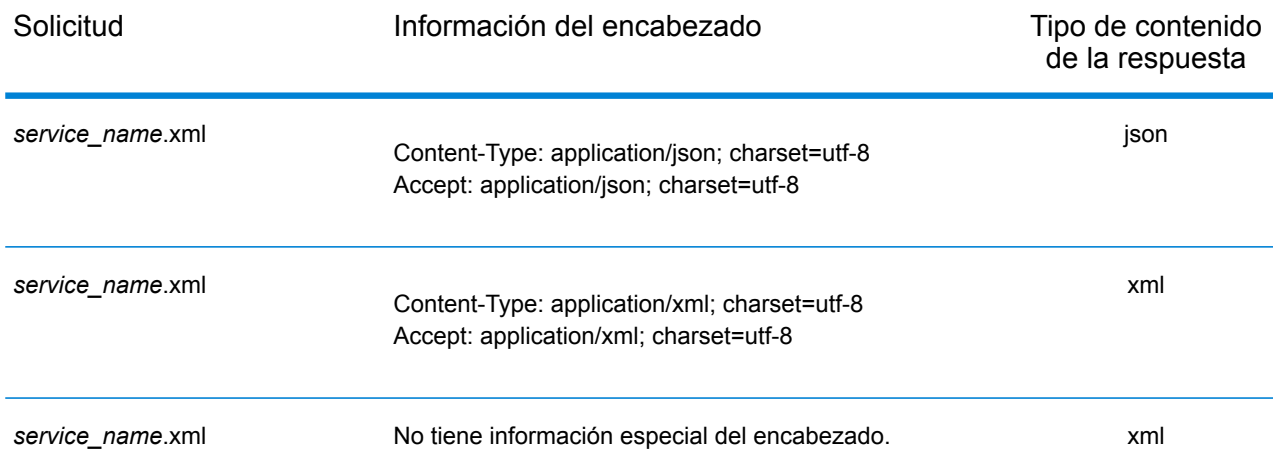

## Métodos HTTP compatibles

Una solicitud REST completa se forma combinando un método en HTTP con el URI completo del servicio al que hace referencia.

Para crear una solicitud completa, combine la operación con los **[encabezados](#page-6-0) HTTP** adecuados y cualquier **[carga](#page-5-2)** necesaria.

Cada servicio de geocodificación global (**[Geocode](#page-9-1)**, **Reverse [Geocode](#page-40-1)**, **[Interactive](#page-64-0) Geocode**, **[Key](#page-69-0) [Lookup](#page-69-0)**, **[Capabilities](#page-74-1)**, **[Dictionaries](#page-82-1)**) admite solicitudes GET y POST. En una solicitud GET, se utiliza un subconjunto de las preferencias, mientras que en una solicitud POST se puede especificar el conjunto completo.

## Códigos HTTP de estado

Cada respuesta a una solicitud tiene un código HTTP de estado. El código HTTP de estado informa el resultado de la solicitud HTTP a un servicio. En la siguiente tabla, se muestran los códigos de estado más comunes que informan los servicios.

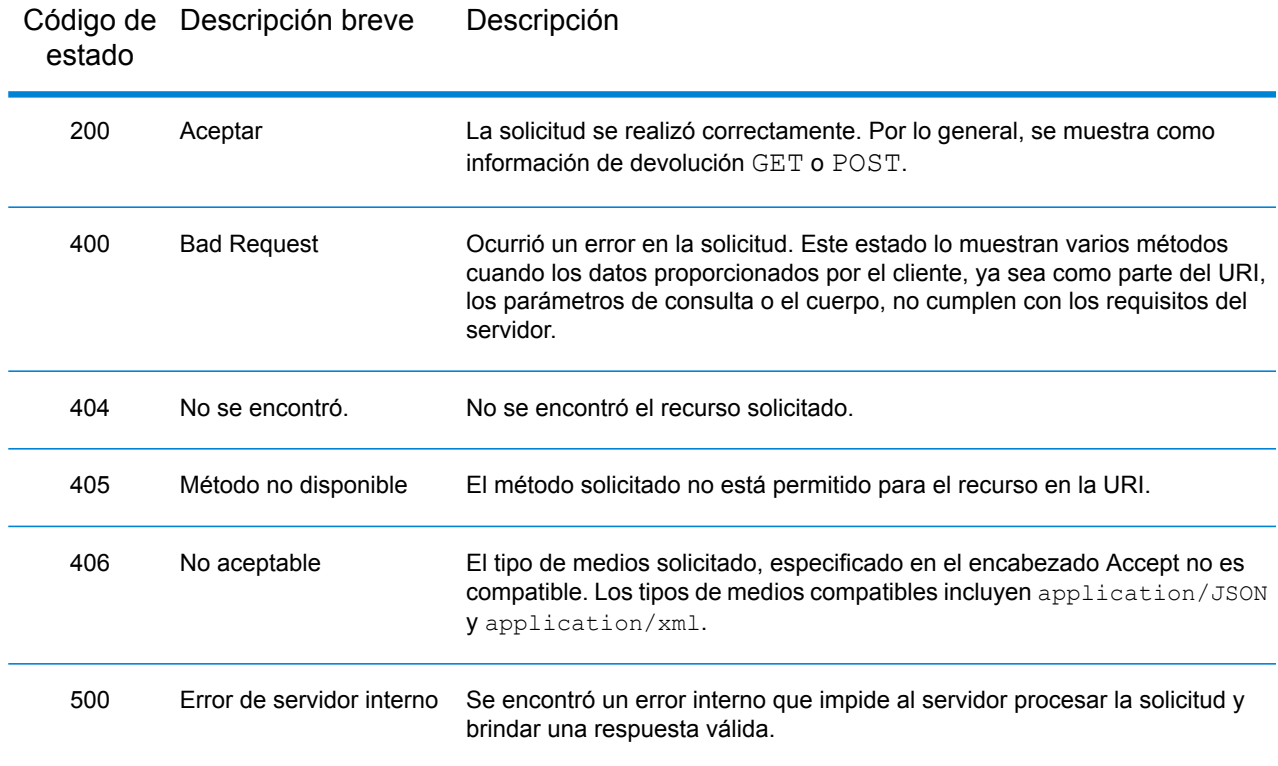

# <span id="page-9-0"></span>Solicitudes de geocodificación

La solicitud POST le permite enviar una dirección de entrada única o una lista de direcciones para un procesamiento por lotes. Las preferencias de cruce o geocodificación se pueden especificar de forma opcional para el servicio de Geocode y recibir las coordenadas asociadas de latitud/longitud y la información de ubicación. Las opciones de preferencia de una solicitud POST son el conjunto completo de las opciones disponibles.

La solicitud GET le permite enviar una dirección de entrada y preferencias de comparación o geocodificación al servicio Geocode y recibir una respuesta que proporcione los objetos de candidatos que tengan las coordenadas de latitud y longitud asociadas, y otra información de comparación y ubicación acerca de cada candidato. Las preferencias de una solicitud GET son un subconjunto del total disponible con la solicitud POST. Cada par clave/valor está separado por un signo & (ampersand).

#### *URI base*

http://*<server>:<port>*/rest/GlobalGeocode/geocode*[.content type]*

Para ver parámetros compatibles con el servicio Geocode, consulte **Campos de solicitud**, **Preferencias** y **Campos de salida**.

### <span id="page-9-1"></span>Solicitud de servicio de geocodificación

#### **Solicitud GET de geocodificación**

La solicitud GET le permite enviar una dirección de entrada y preferencias de comparación o geocodificación al servicio Geocode y recibir una respuesta que proporcione los objetos de candidatos que tengan las coordenadas de latitud y longitud asociadas, y otra información de comparación y ubicación acerca de cada candidato. Las preferencias de una solicitud GET son un subconjunto del total disponible con la solicitud POST. Cada par clave/valor está separado por un signo & (ampersand).

#### *URI base*

http://*<server>:<port>*/rest/GlobalGeocode/geocode*[.content type]*

#### *Parámetros de consulta*

En la siguiente tabla se definen los parámetros de consulta GET para el servicio Geocode. Para obtener más información sobre la respuesta, consulte **Objeto [GeocodeServiceResponse](#page-23-0)** en la página 24.

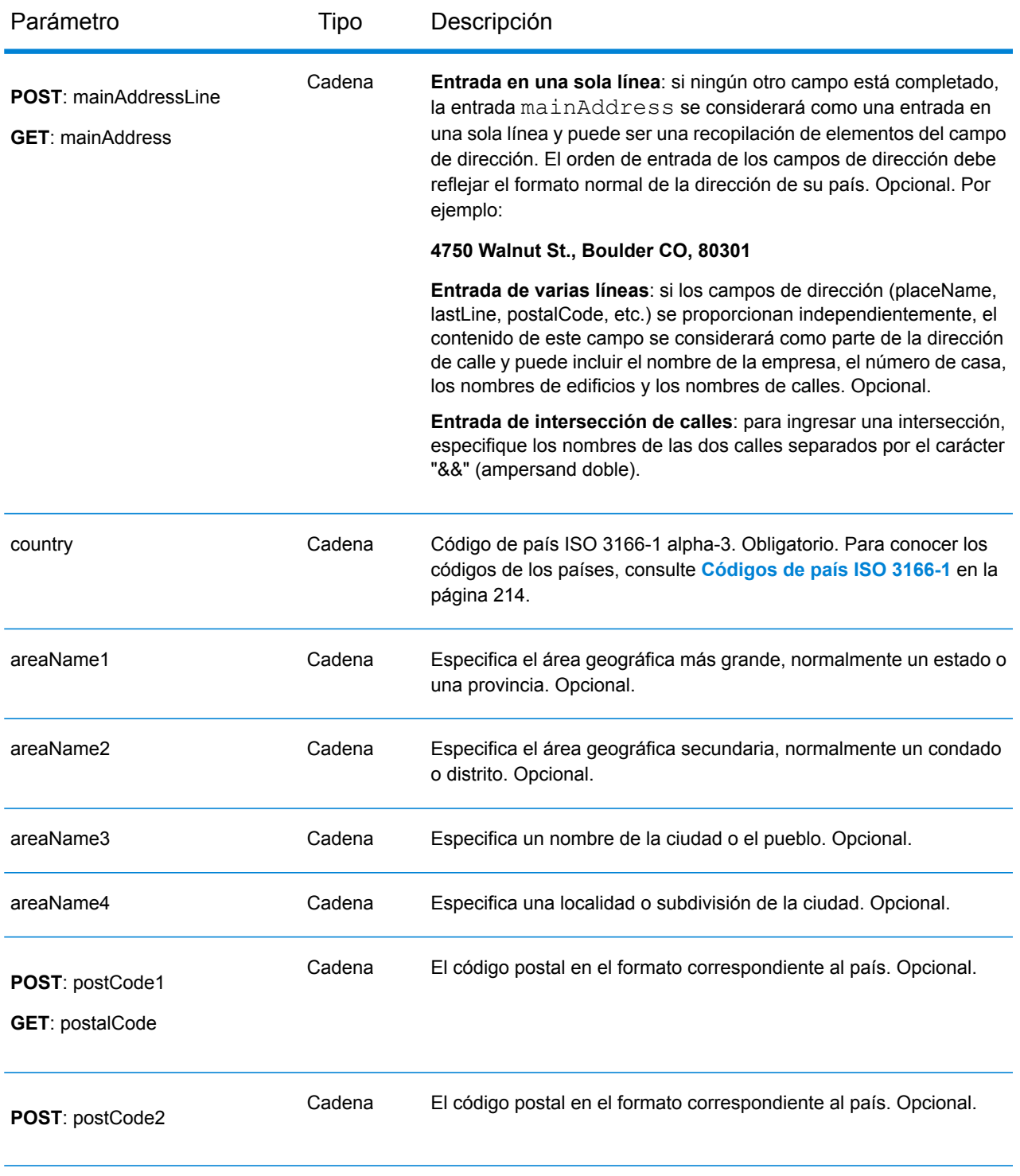

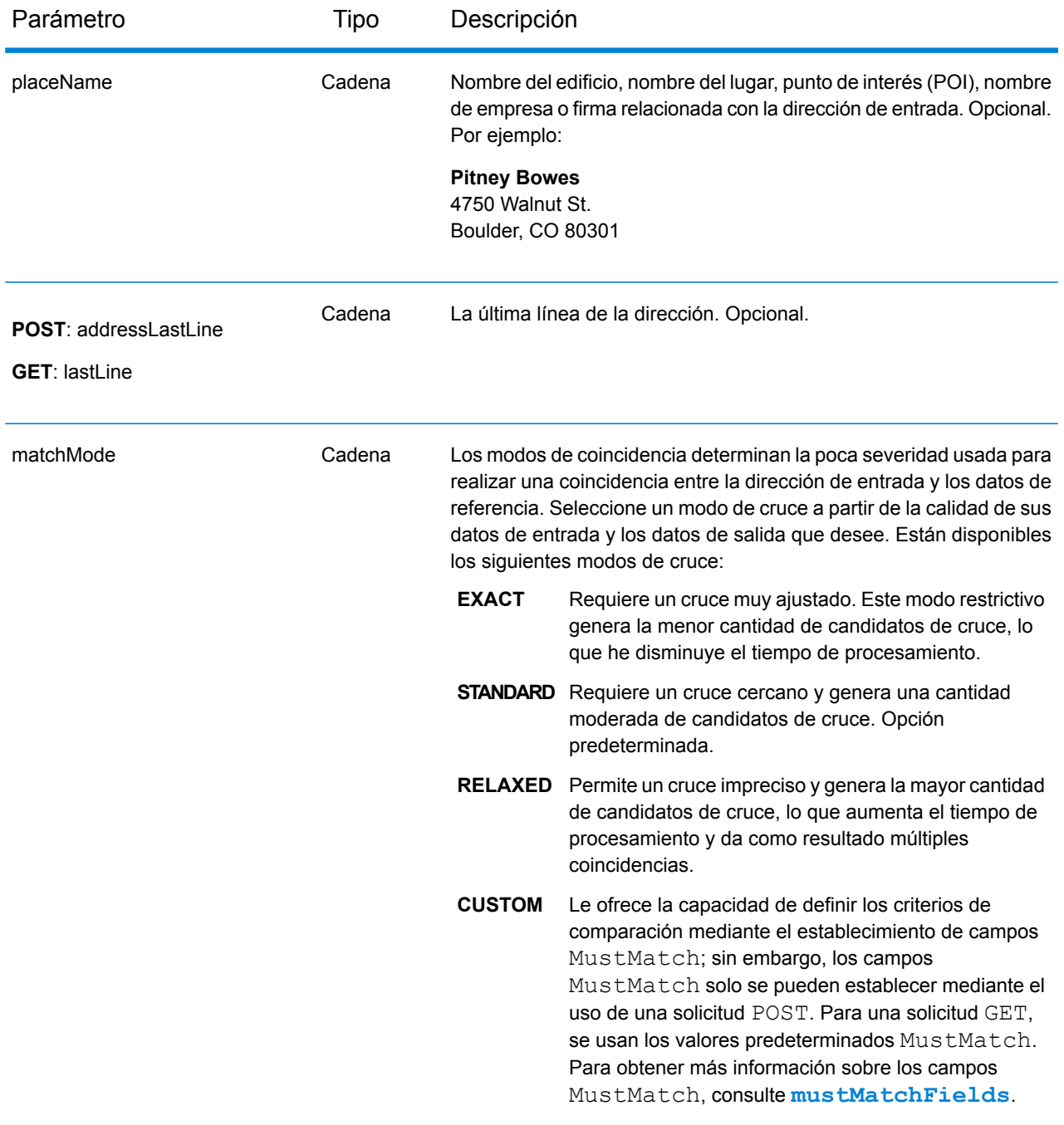

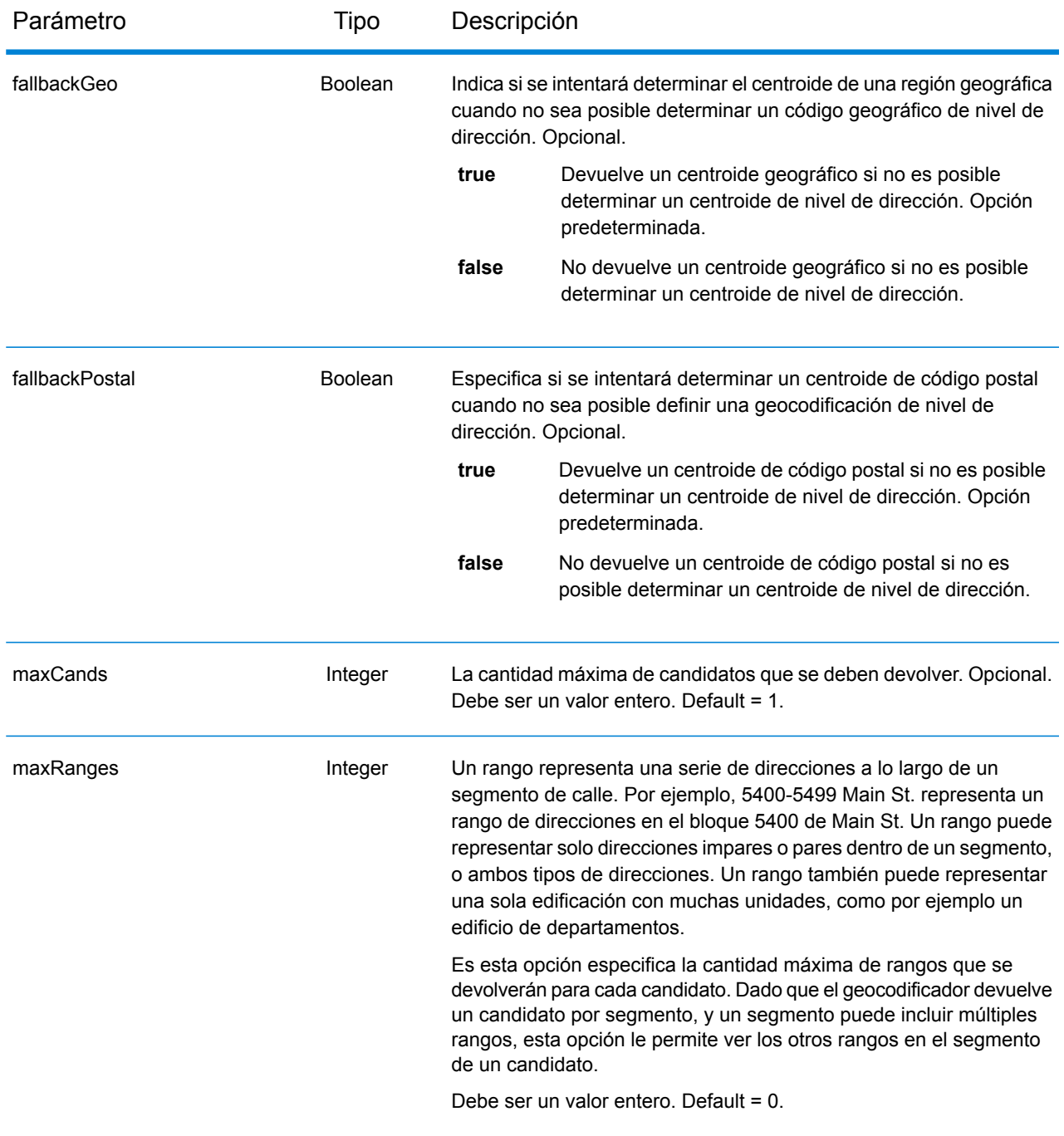

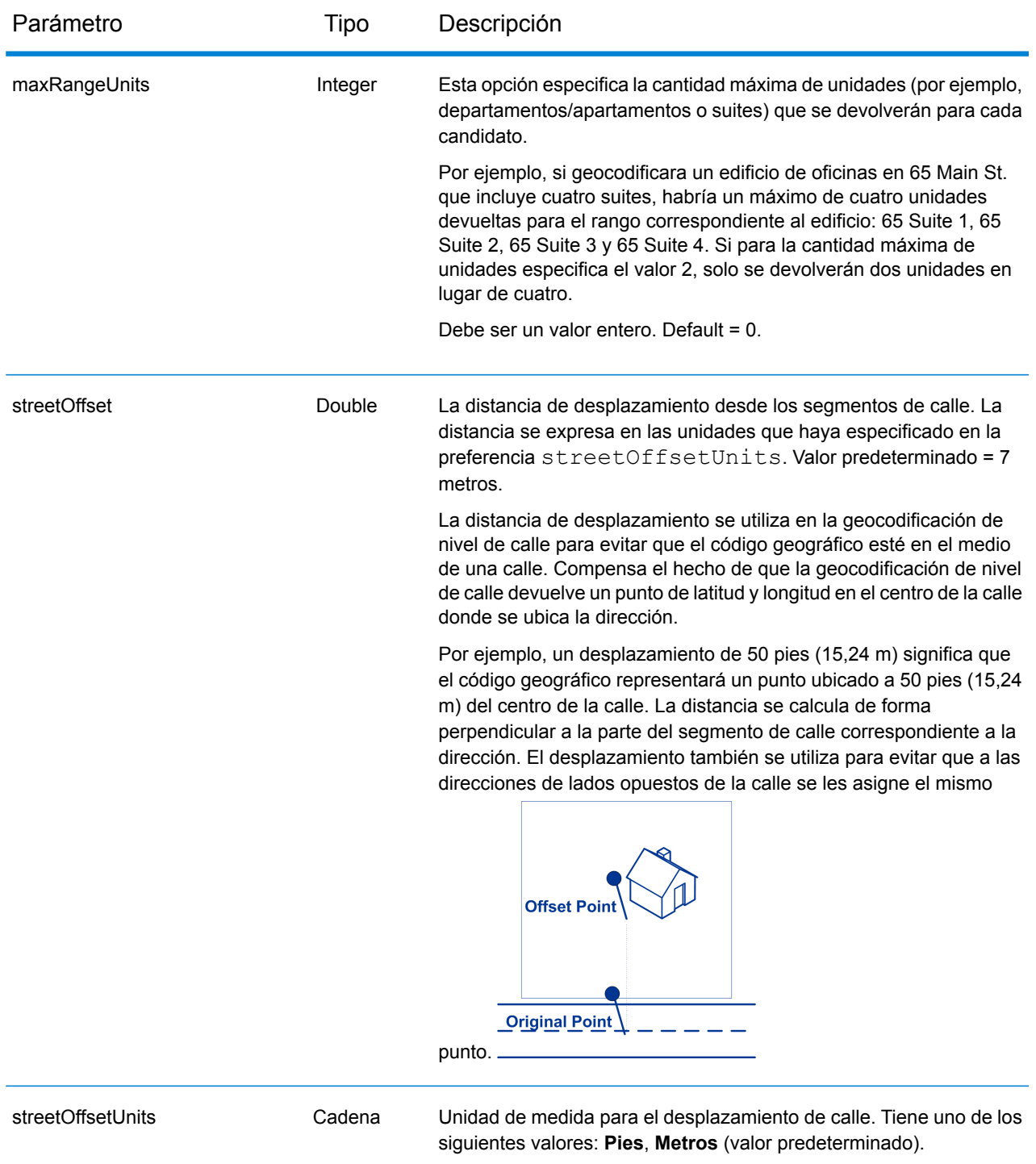

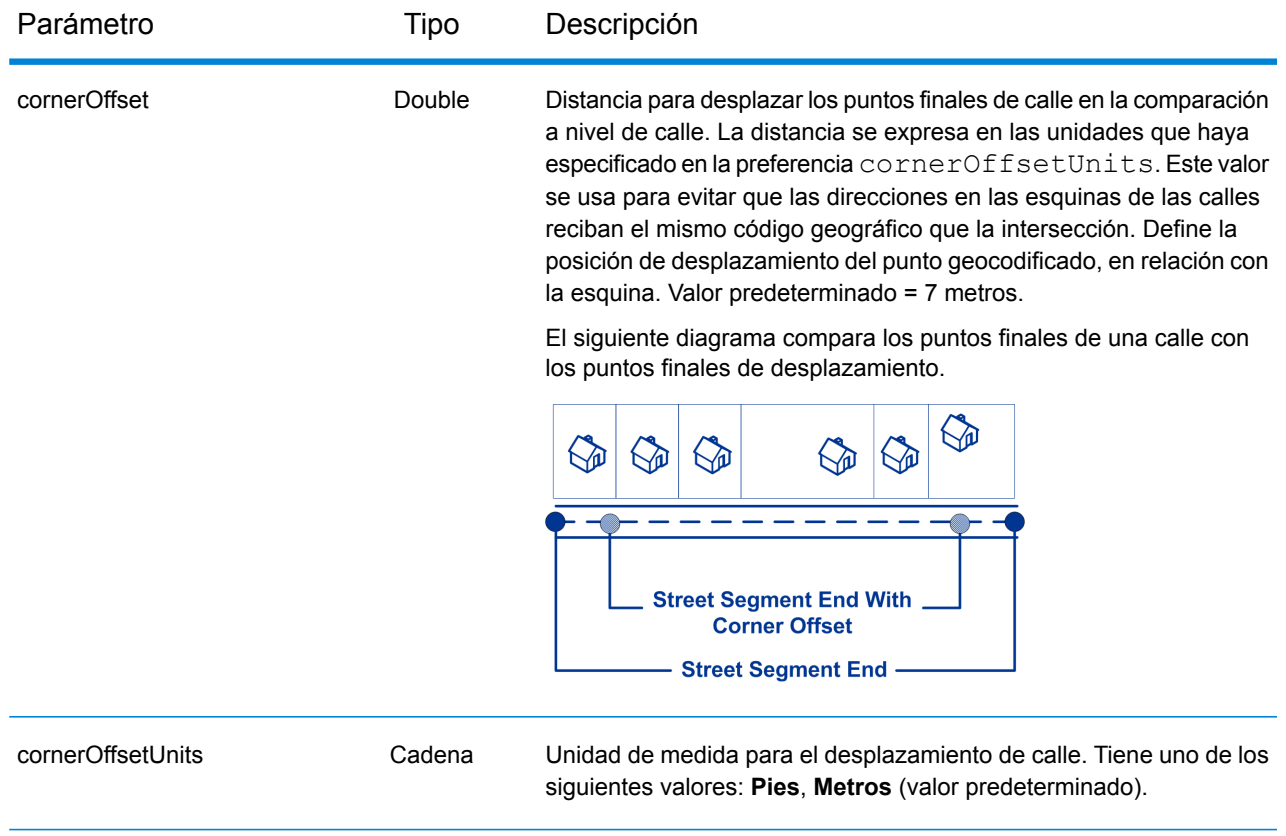

#### **Solicitud POST de geocodificación**

La solicitud POST le permite enviar una dirección de entrada única o una lista de direcciones para un procesamiento por lotes. Las preferencias de cruce o geocodificación se pueden especificar de forma opcional para el servicio de Geocode y recibir las coordenadas asociadas de latitud/longitud y la información de ubicación. Las opciones de preferencia de una solicitud POST son el conjunto completo de las opciones disponibles.

#### *URI base*

http://*<server>:<port>*/rest/GlobalGeocode/geocode*[.content type]*

#### *Parámetros de la solicitud*

La solicitud POST consta de los siguientes parámetros de entrada:

- : las direcciones que se van a geocodificar. El conjunto de direcciones de los objetos Dirección. La serie de direcciones puede incluir una o más direcciones de entrada. Obligatorio.
- : el tipo de código geográfico. Opcional. El parámetro de tipo es opcional.
- : las opciones de geocodificación y comparación. Opcional.
- mustMatchMode: los criterios de cruce para determinar si los candidatos de cruce son opcionales.
- returnFieldsDescriptor: controla la devolución de datos adicionales de un candidato. Opcional.

Estos objetos y sus elementos se definen en la siguiente tabla.

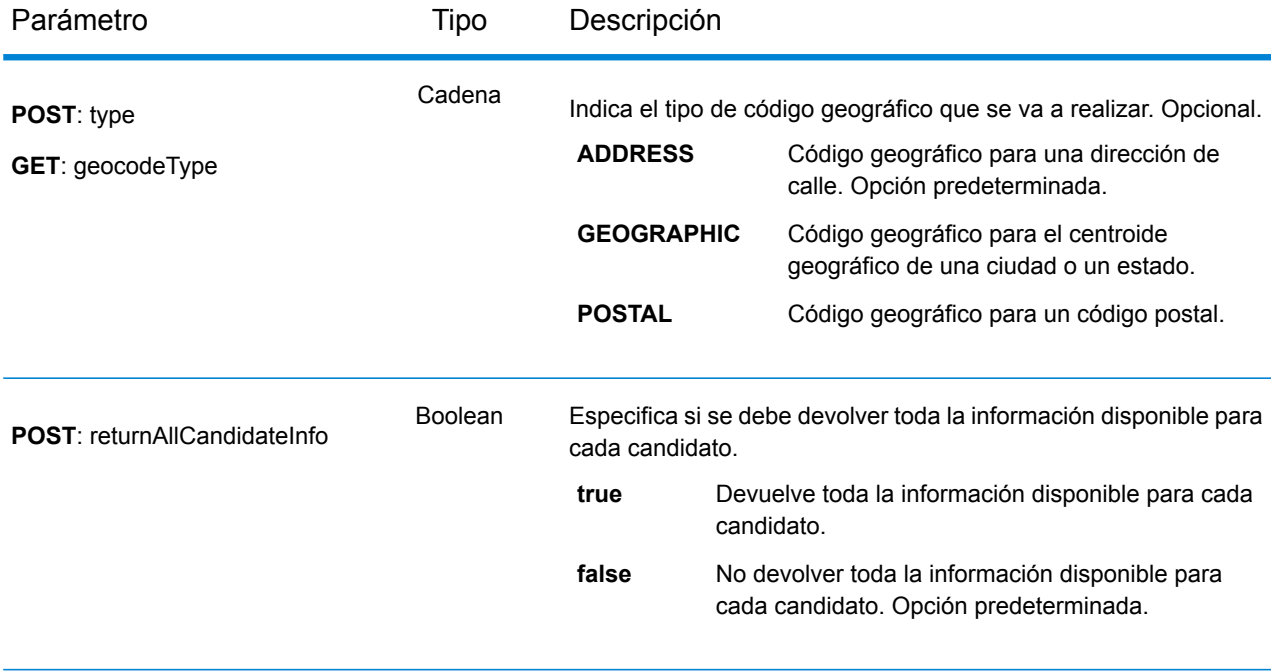

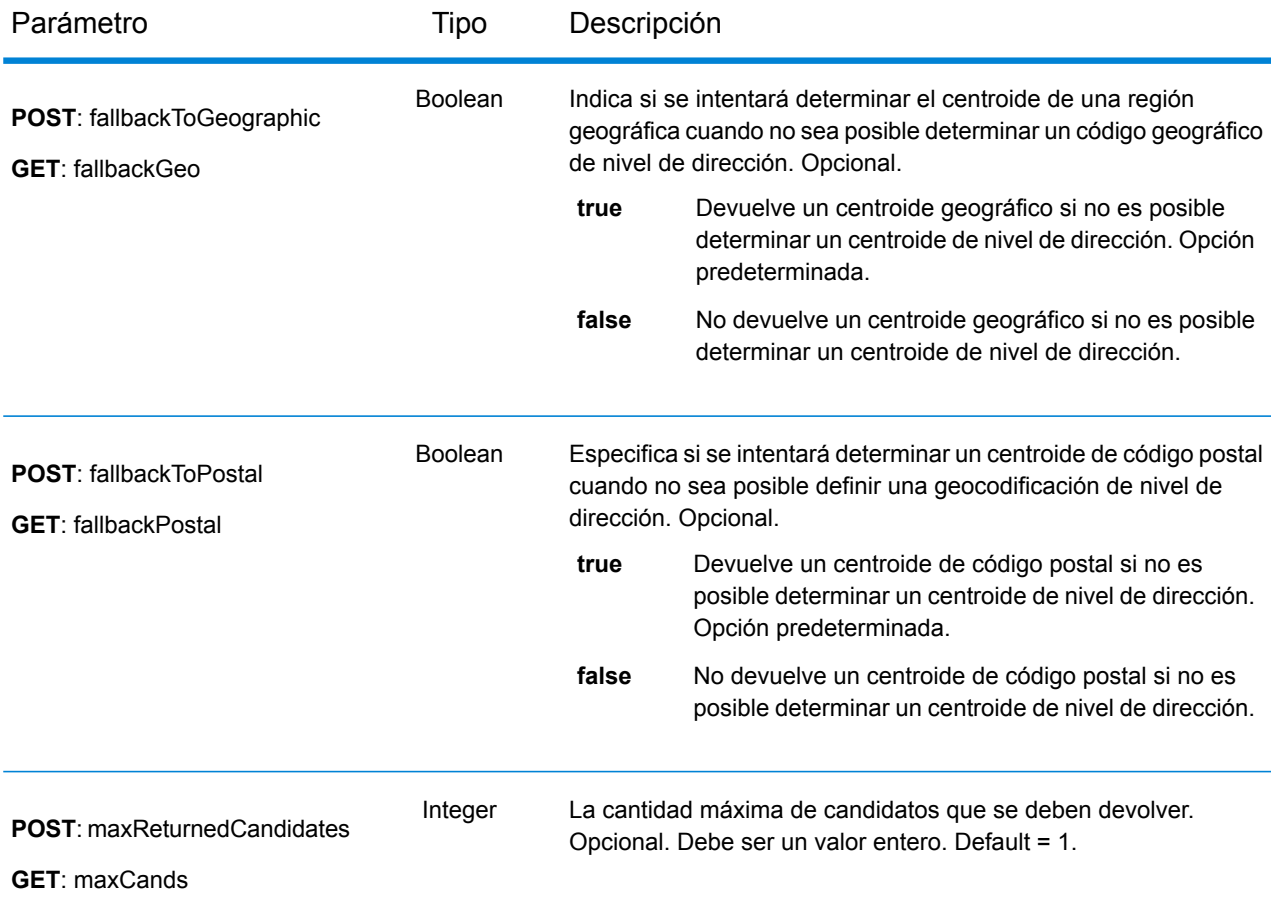

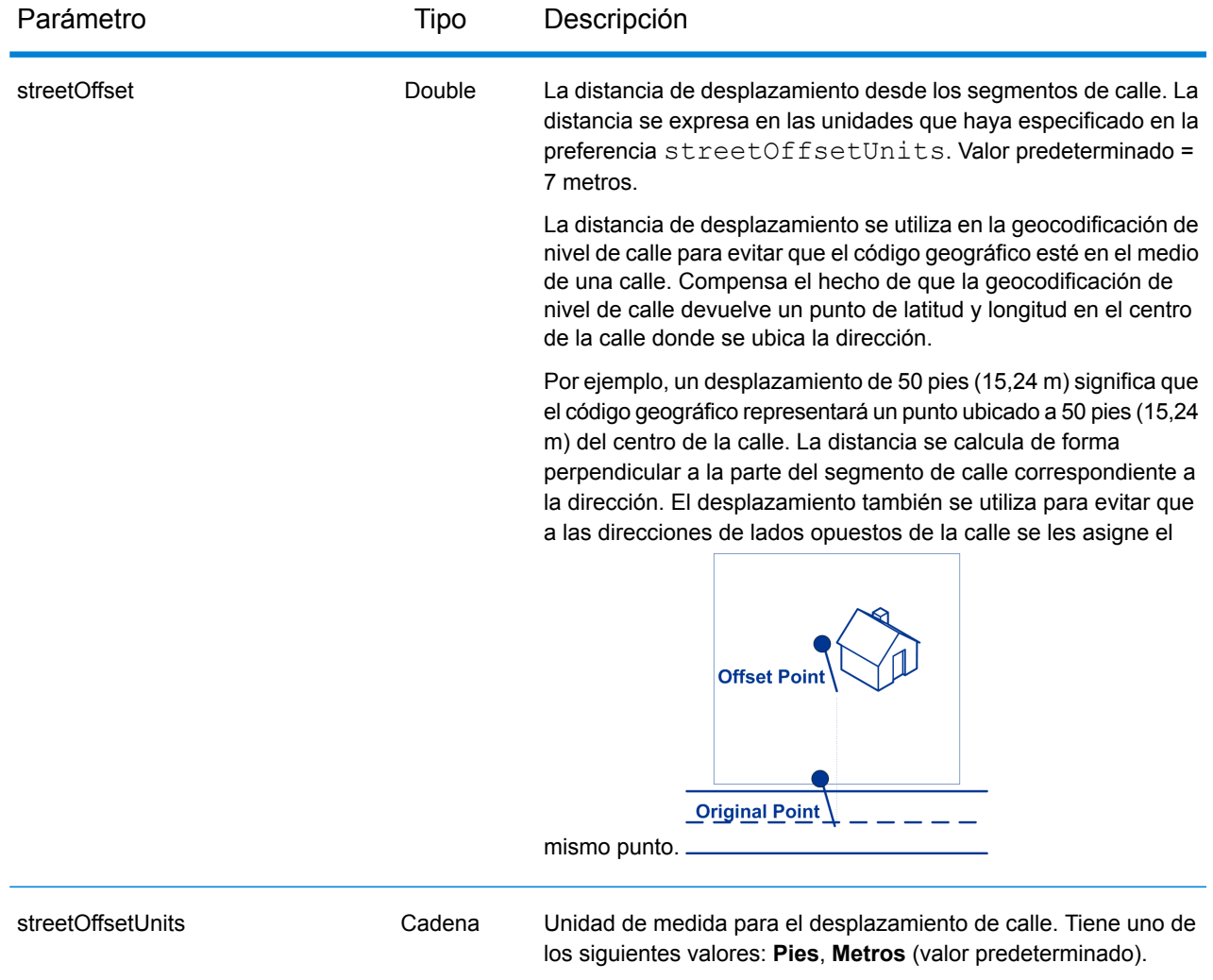

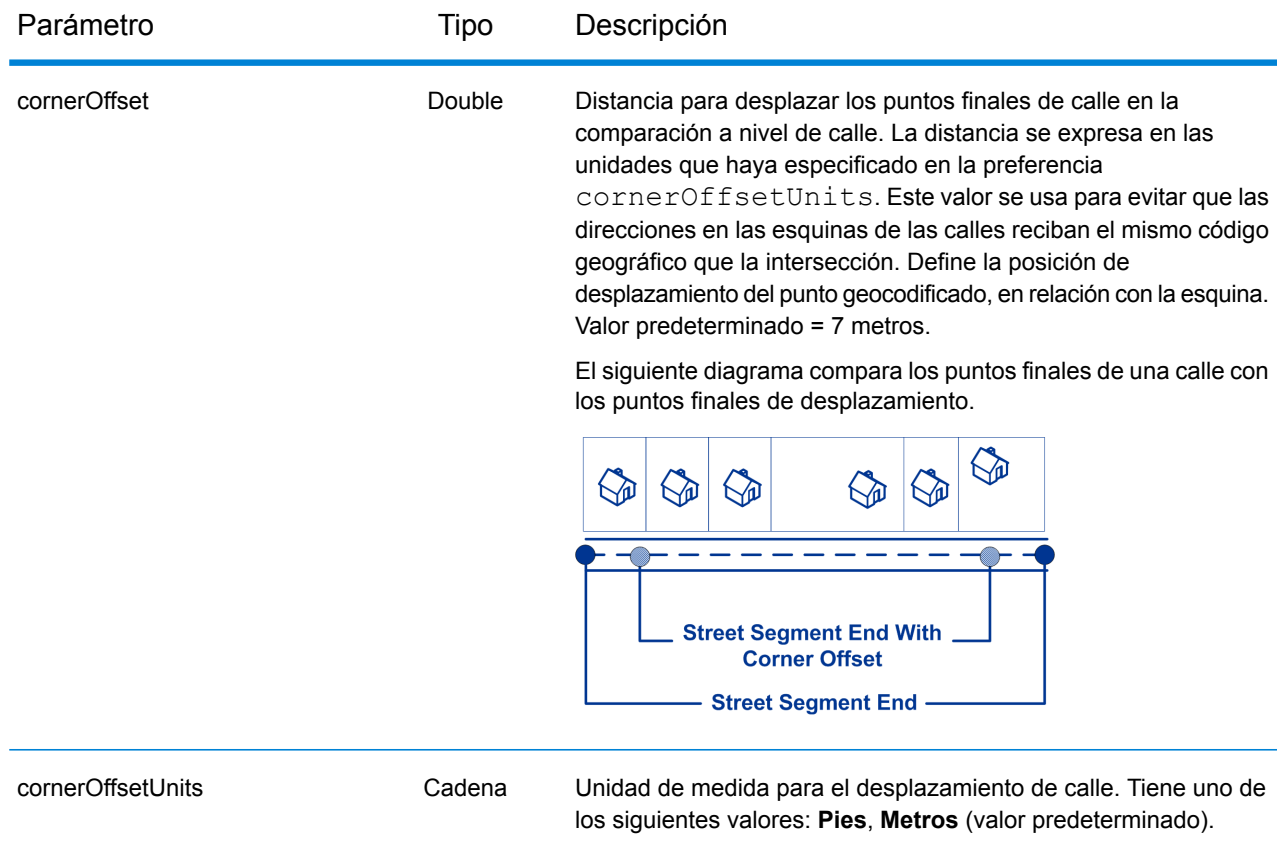

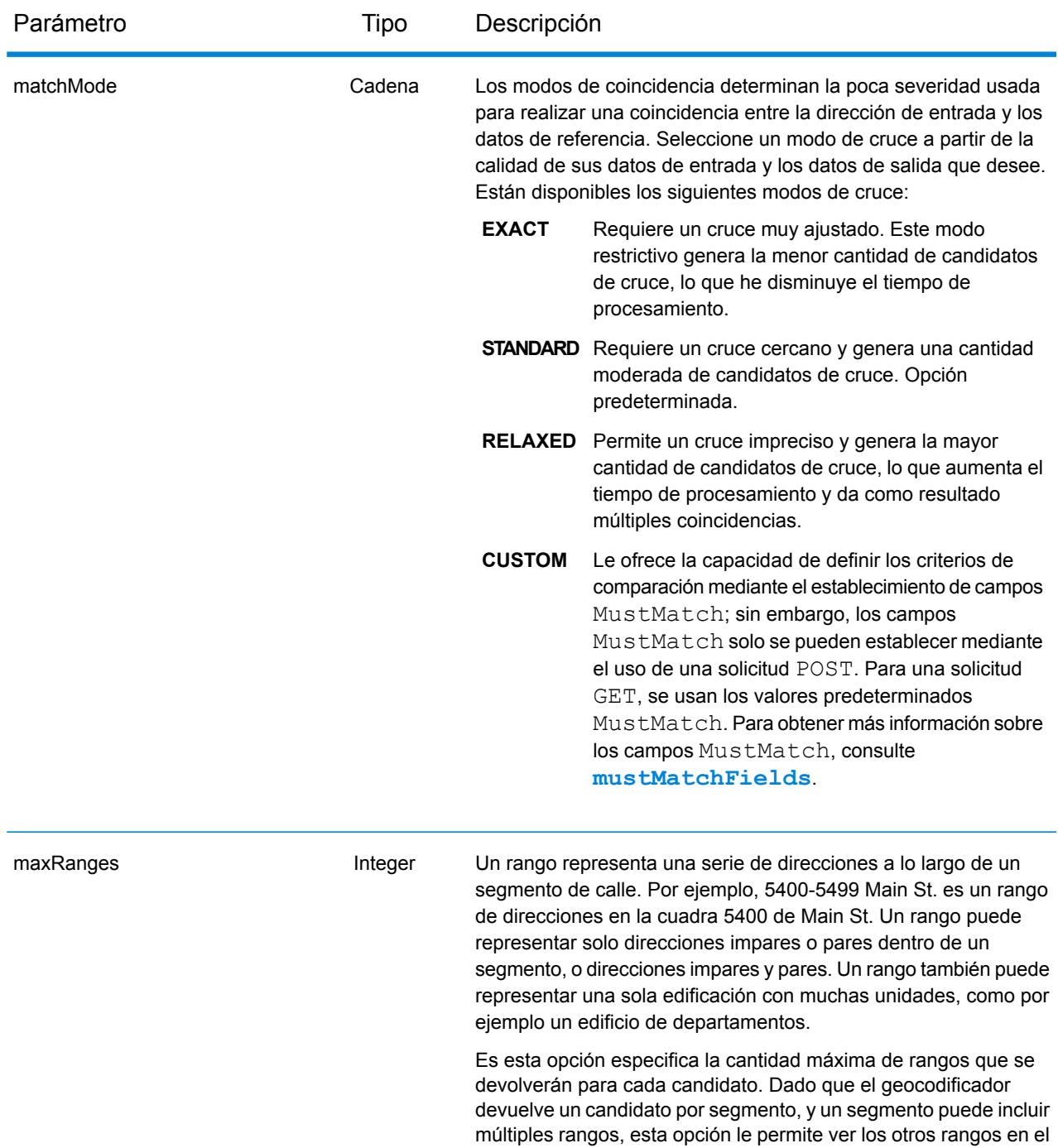

Debe ser un valor entero. Default = 0.

segmento de un candidato.

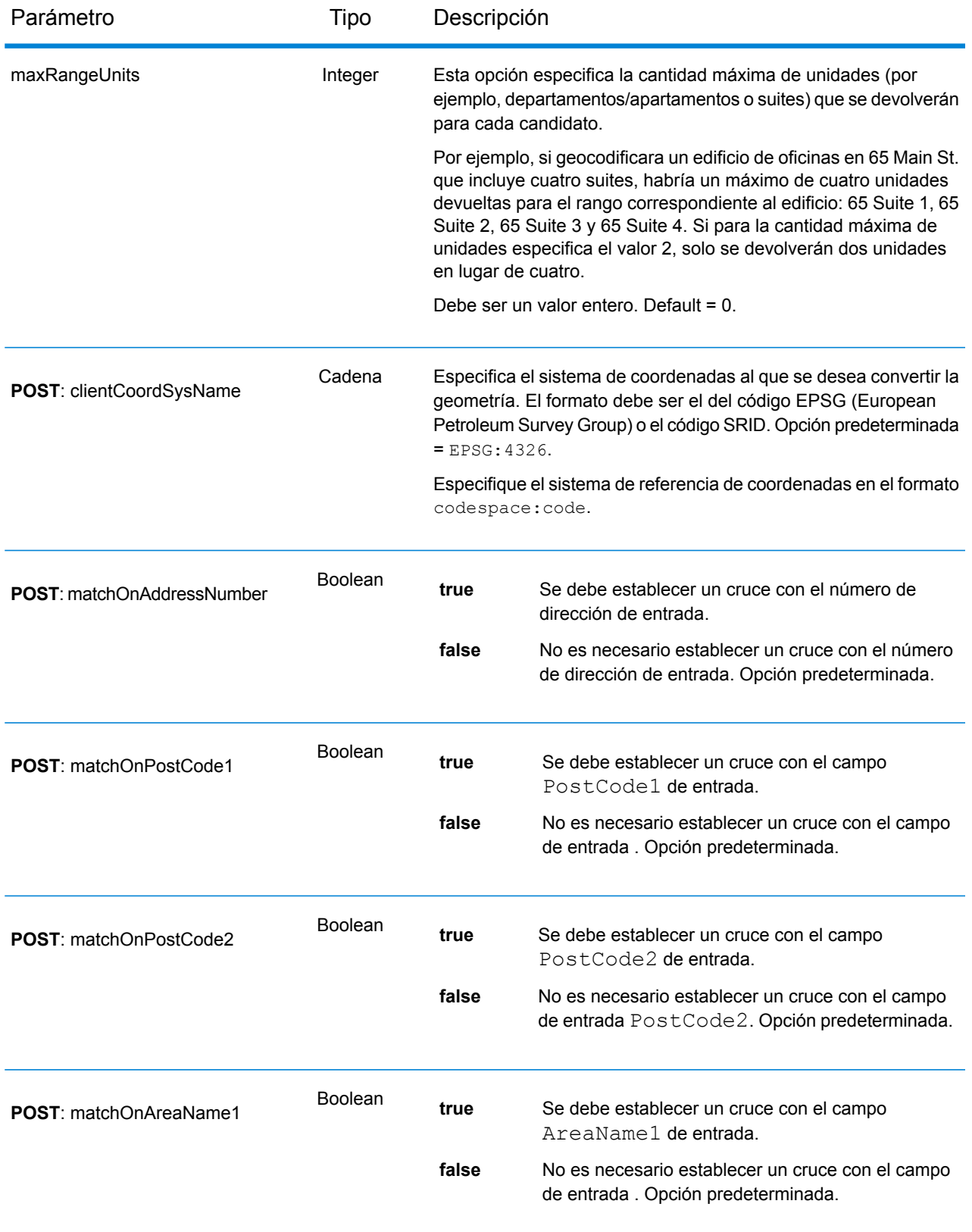

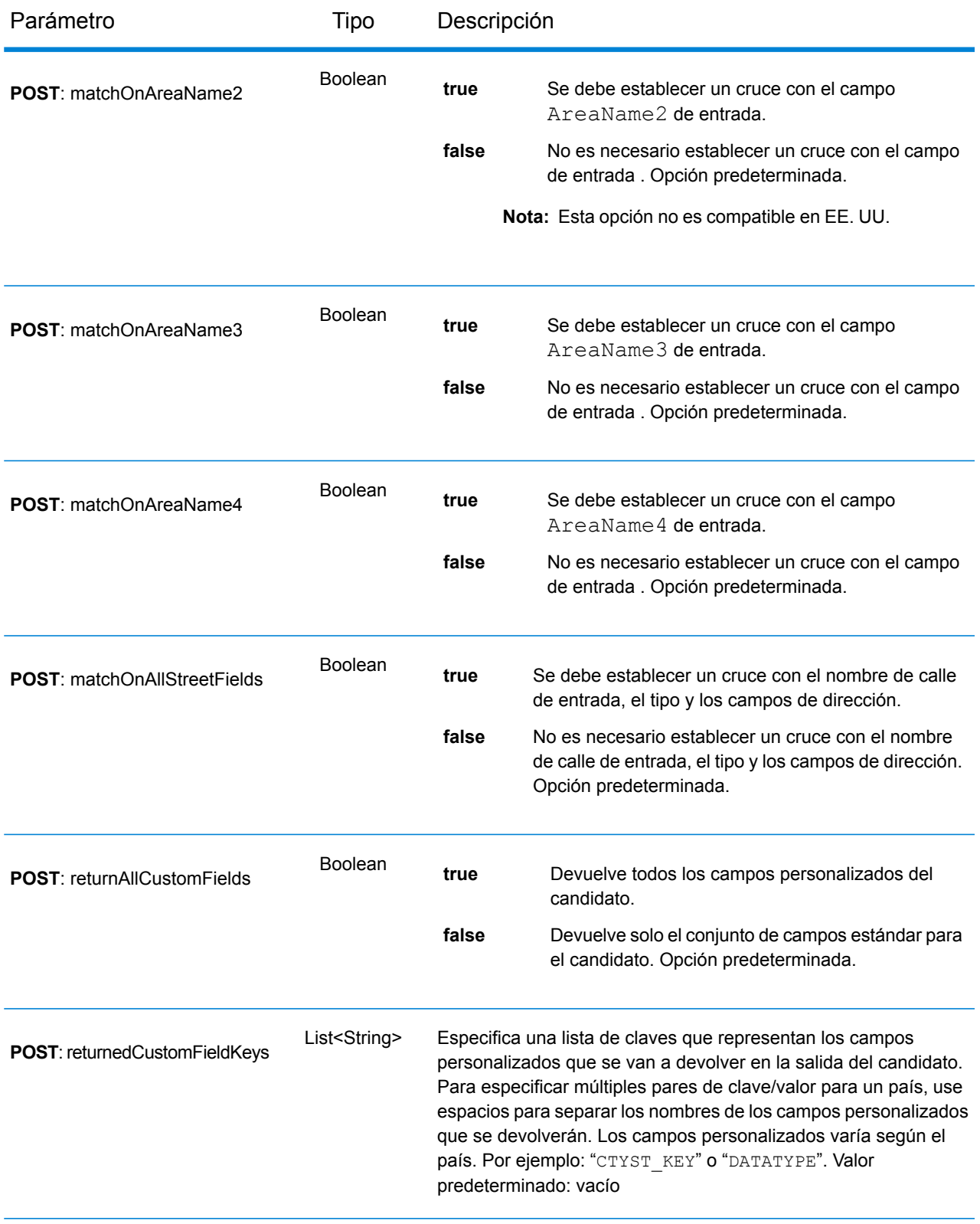

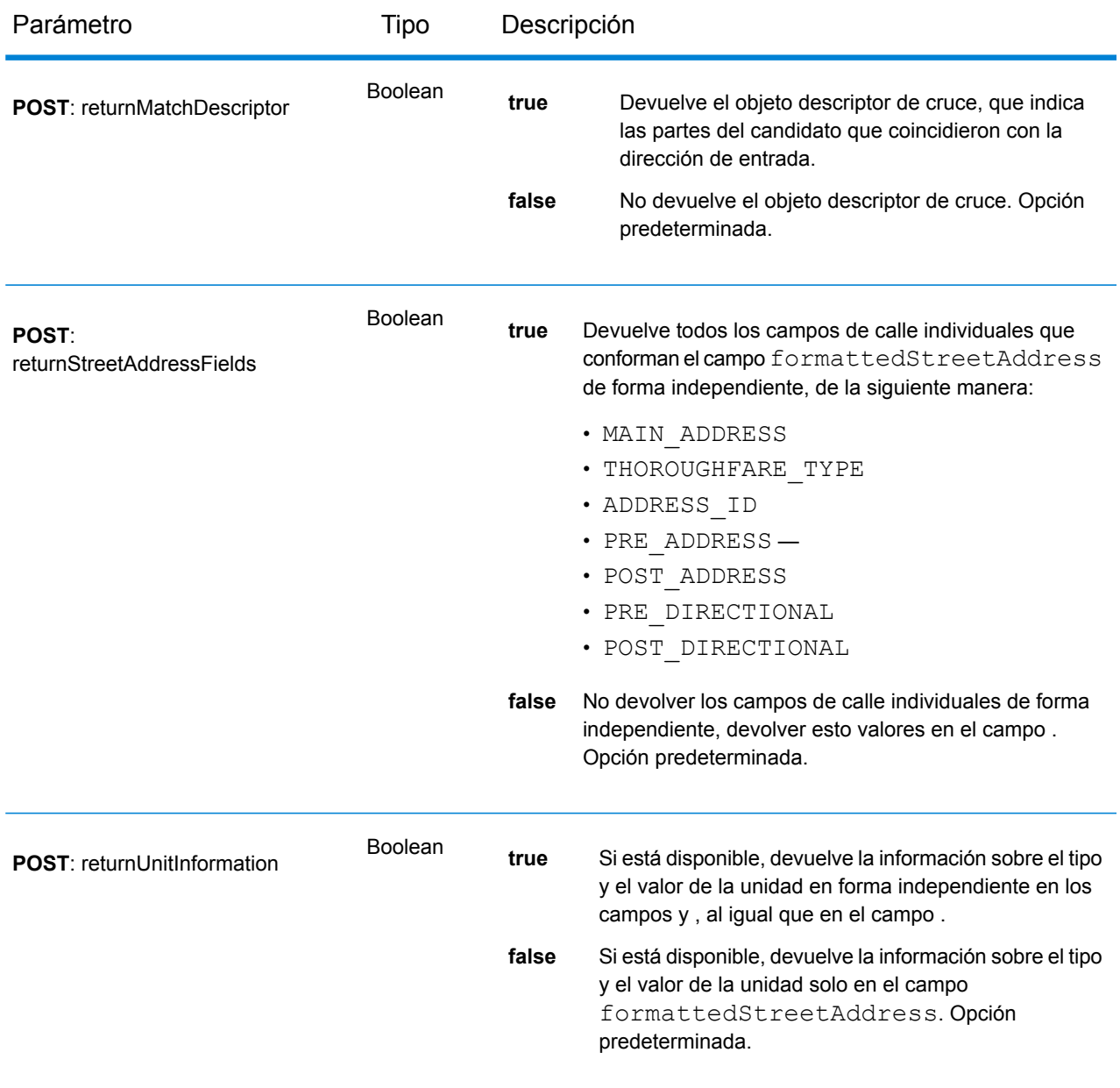

### Respuesta de servicio de geocodificación

#### <span id="page-23-0"></span>**Objeto GeocodeServiceResponse**

Una solicitud para el servicio Geocode devuelve un objeto GeocodeServiceResponse que incluye:

- totalPossibleCandidates: la cantidad total de posibles candidatos.
- totalMatches: la cantidad total de cruces.
- candidates: indica uno o más candidatos que coinciden con la o las direcciones de entrada. Para cada candidato, se muestra información sobre la ubicación y datos que coinciden.

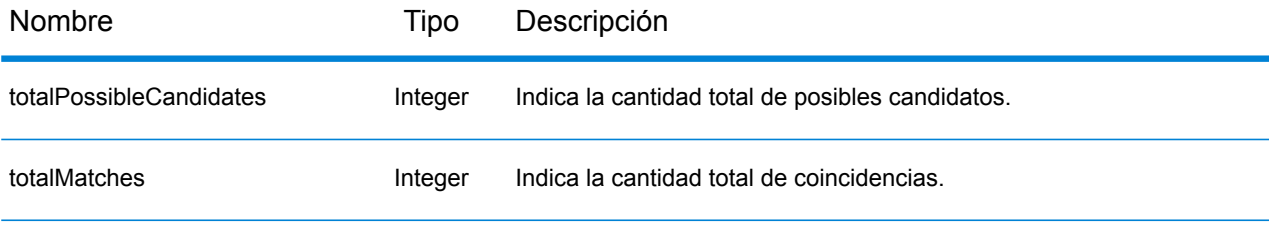

candidates: objeto de tipo Candidate, que consta de una serie de uno o más candidatos de cruce y la dirección asociada, además de información sobre ubicación y comparación. Contiene los siguientes elementos:

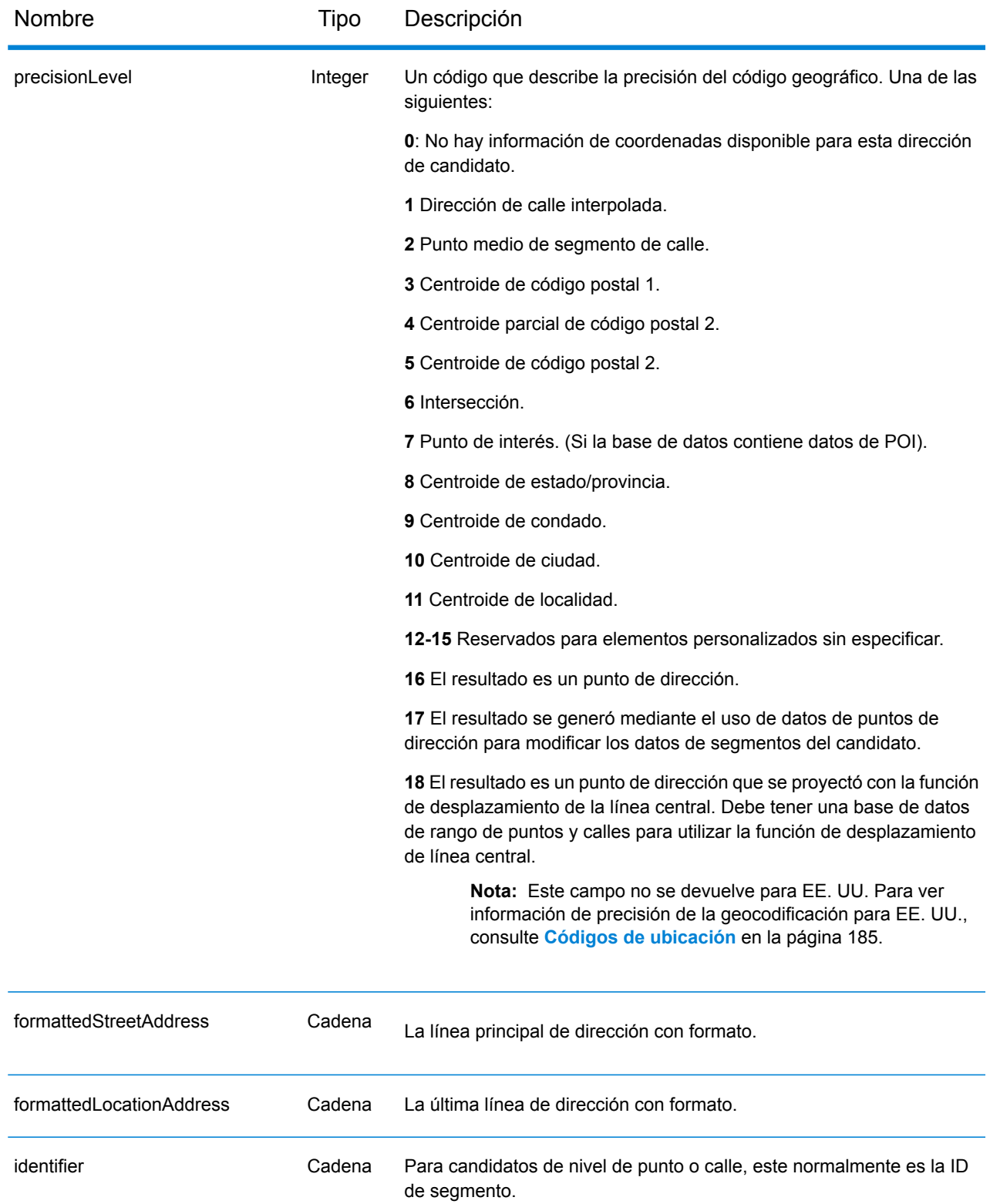

Nombre Tipo Descripción

precisionCode Cadena

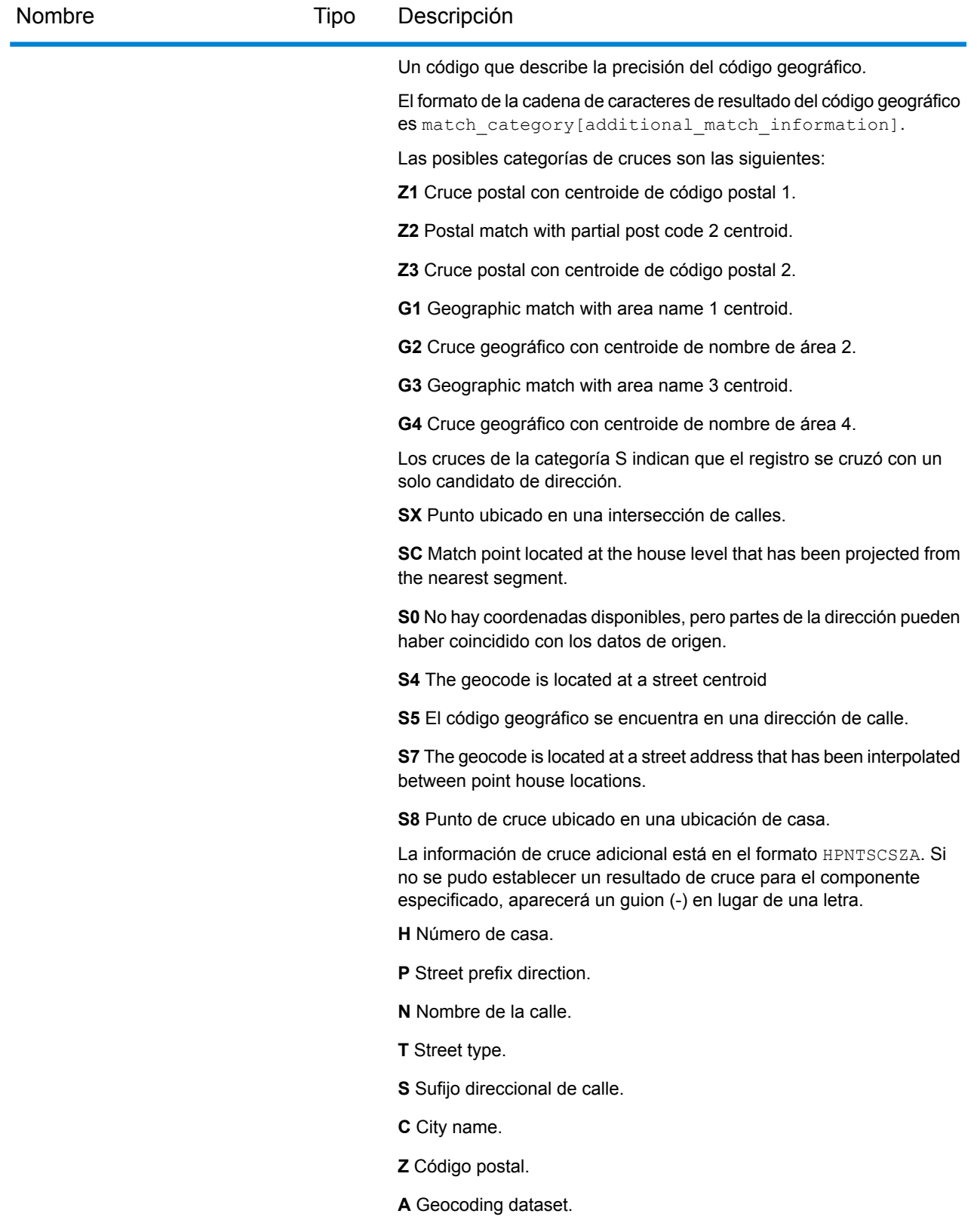

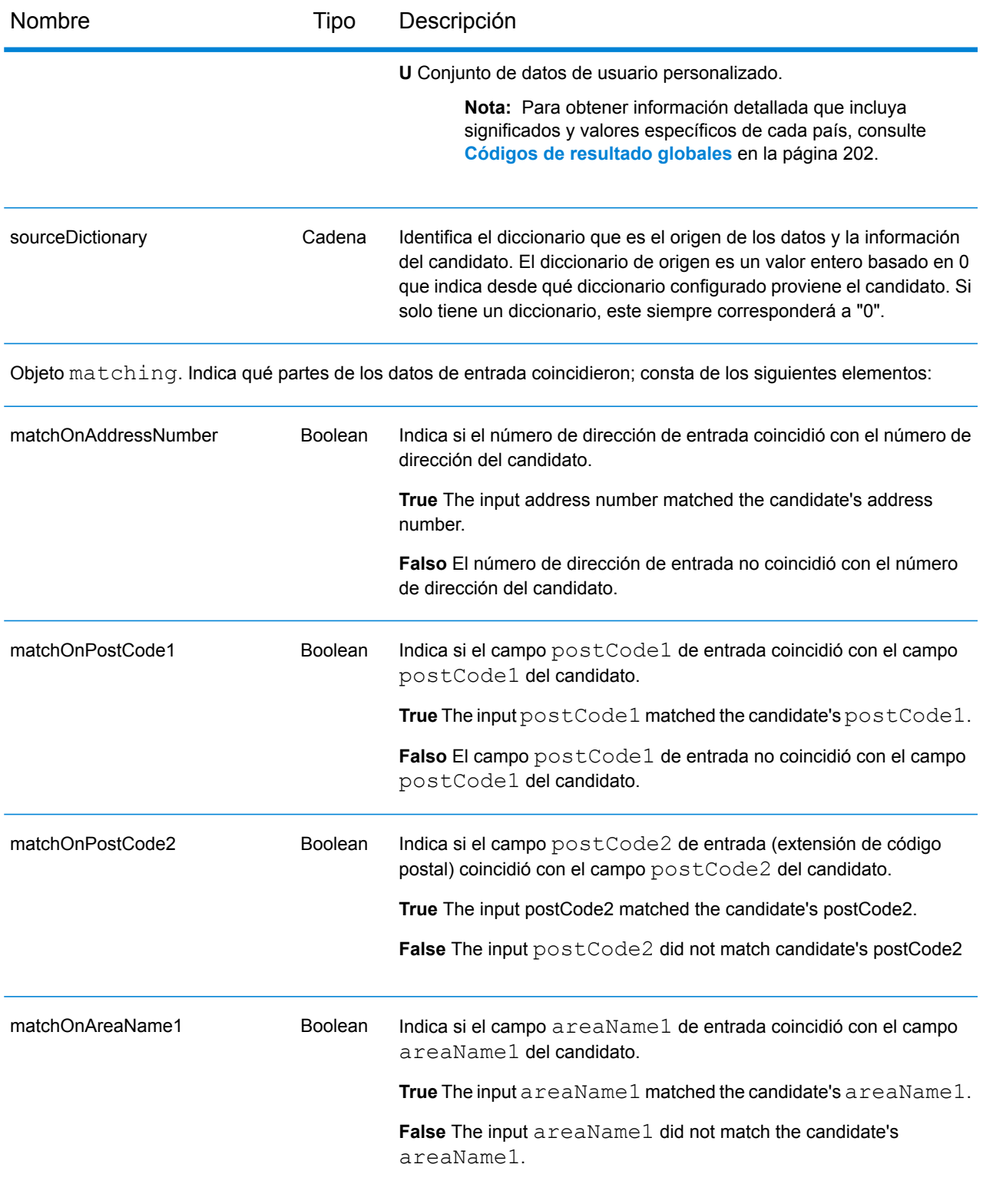

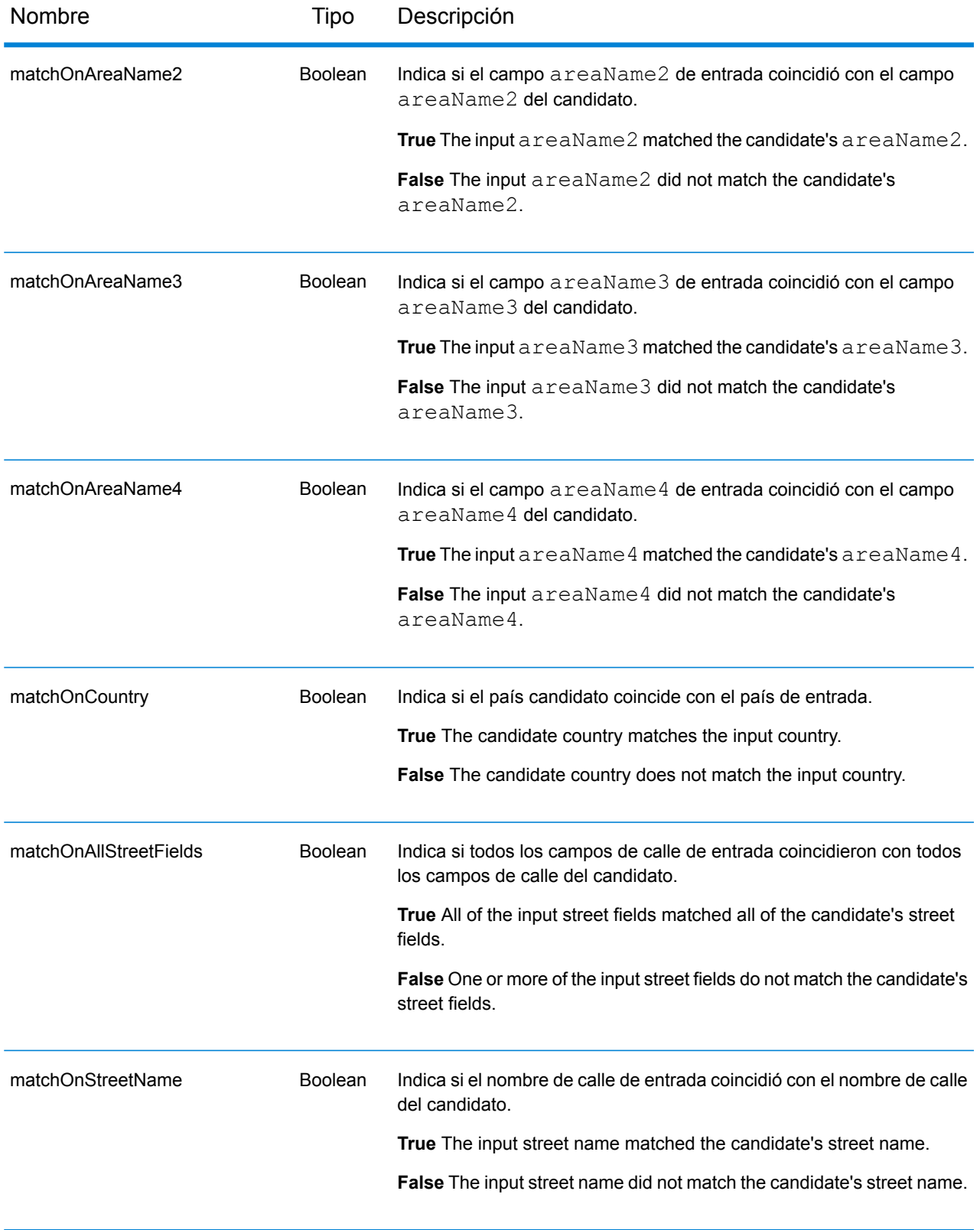

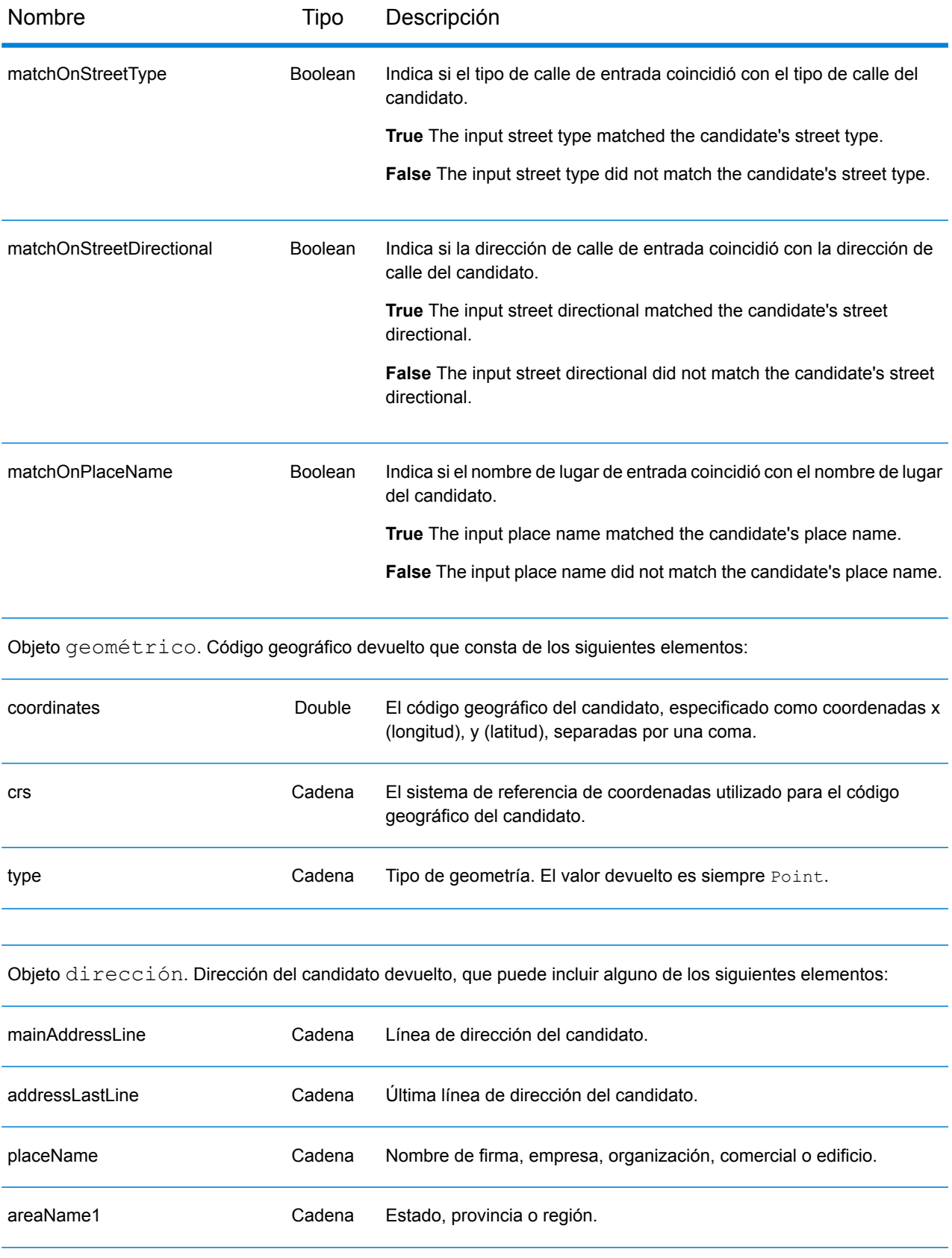

#### Servicios web REST

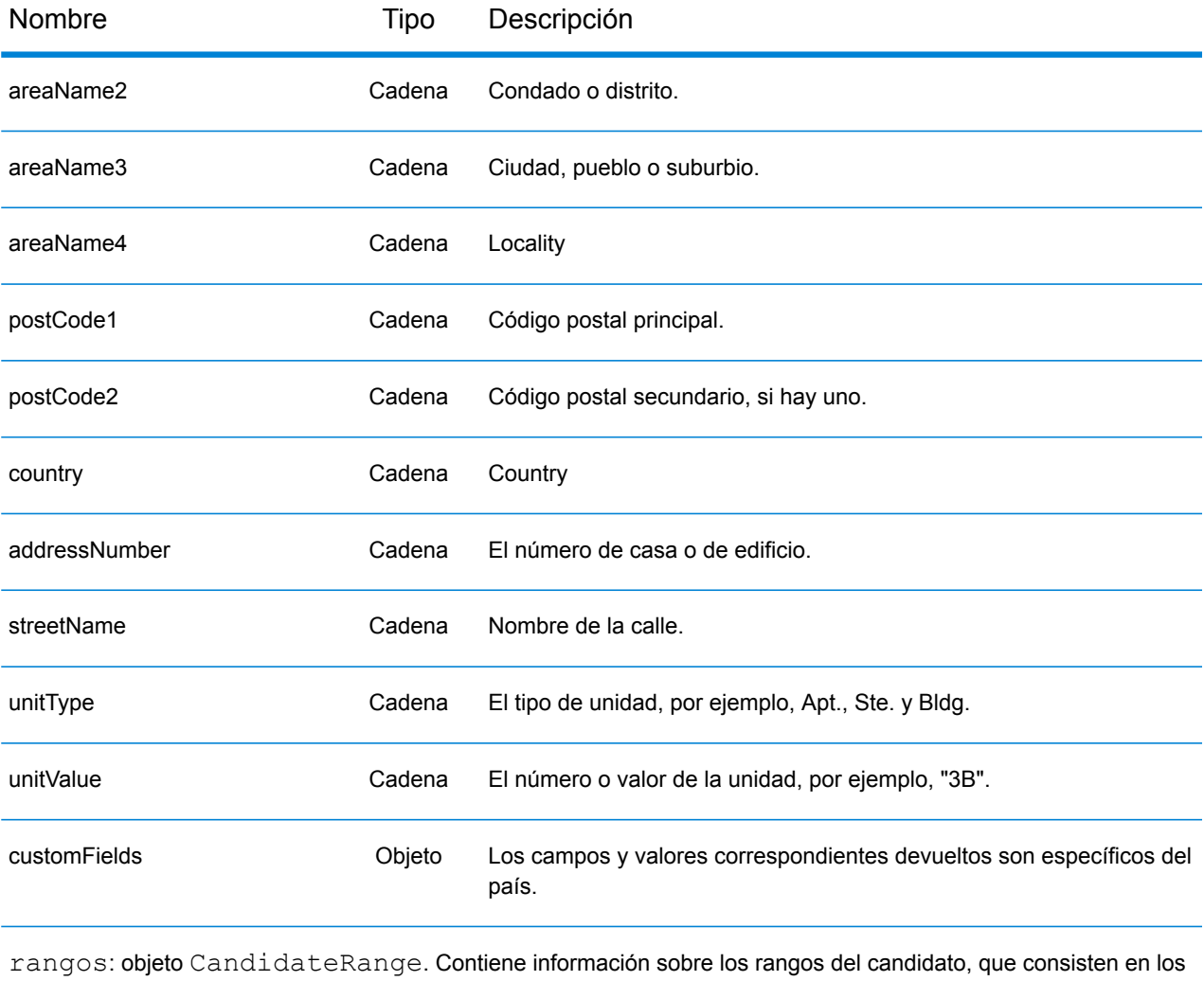

siguientes elementos:

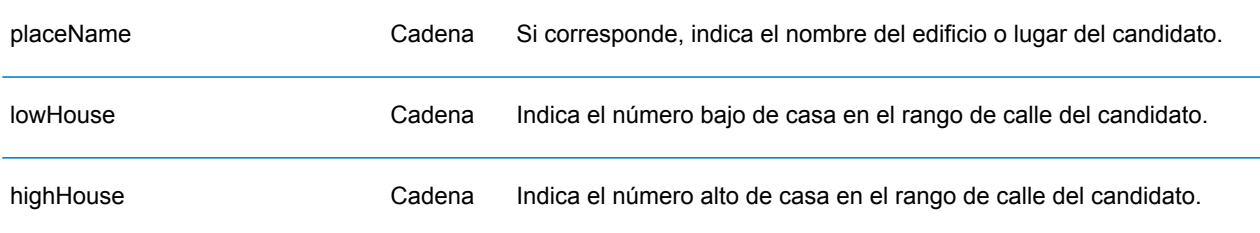

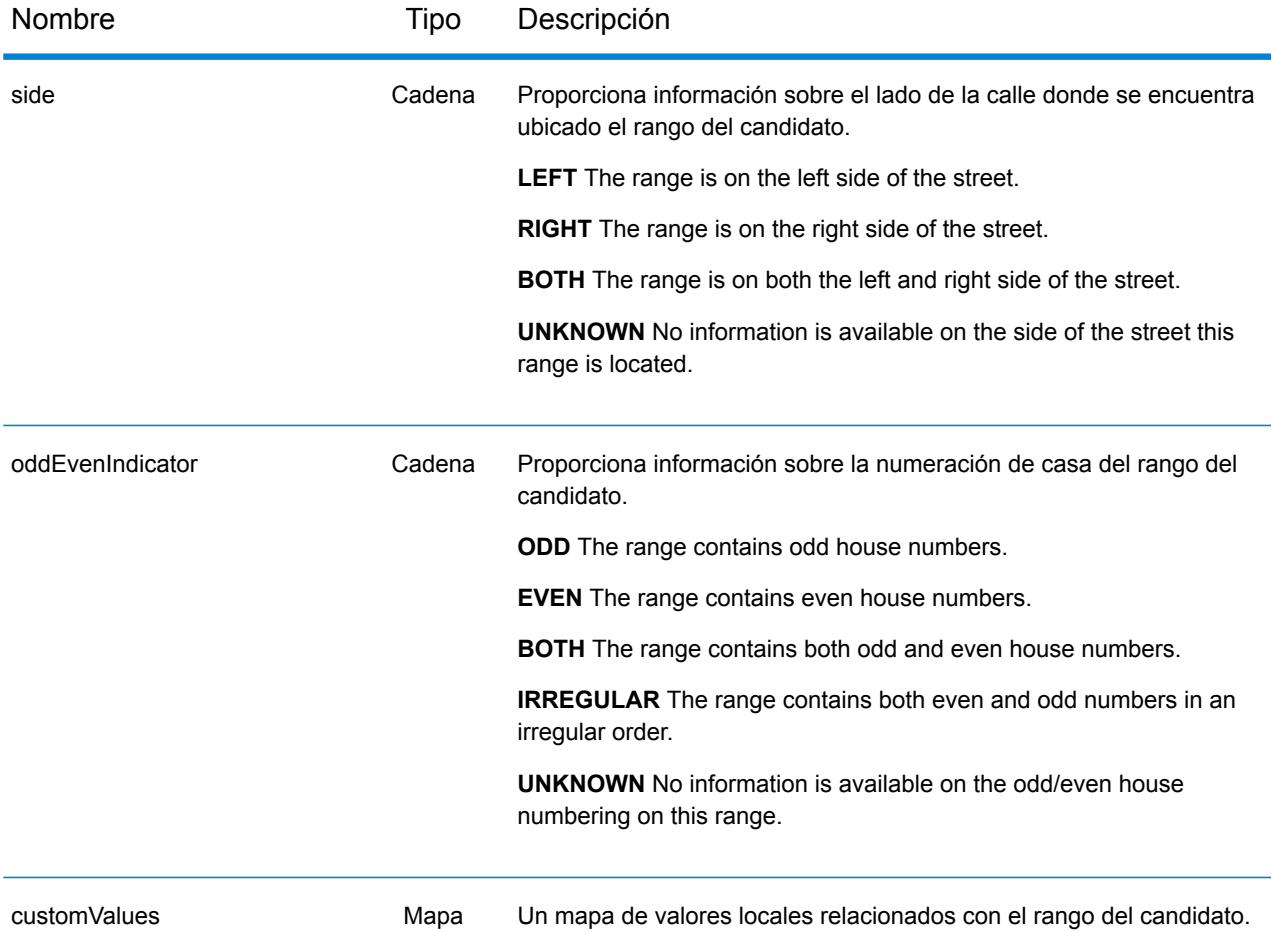

unidades: objeto CandidateRangeUnit. Contiene información sobre las unidades del rango del candidato, que consisten en los siguientes elementos:

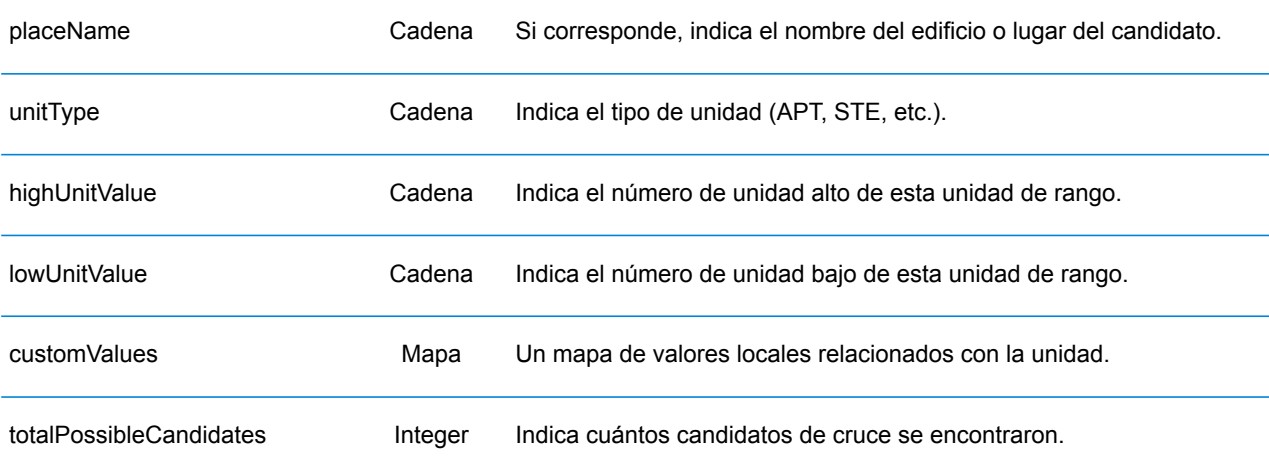

## **Ejemplos**

#### **Ejemplo: Solicitud y respuesta JSON GET**

A continuación, se muestra un ejemplo de una solicitud JSON GET para el servicio Geocode. Tome en cuenta que los parámetros de consulta están separados por un símbolo ampersand.

```
GET http://myserver:8080/rest/GlobalGeocode/geocode.json?
mainAddress=SANTA ANA&country=Mex&areaName1=DISTRITO FEDERAL
&postalCode=44910 HTTP/1.1
```
A continuación, se muestra la respuesta JSON que devuelve la solicitud anterior.

```
{
   "totalPossibleCandidates": 3,
   "totalMatches": 3,
   "candidates": [
      {
         "precisionLevel": 3,
         "formattedStreetAddress": "",
         "formattedLocationAddress": "44910 GUADALAJARA, JALISCO",
         "identifier": null,
         "precisionCode": "Z1",
         "sourceDictionary": "0",
         "matching": null,
         "geometry": {
            "type": "Point",
            "coordinates": [
               -103.356,
               20.64732
            \vert,
            "crs": {
               "type": "name",
               "properties": {
                  "name": "epsg:4326"
               }
            }
         },
         "address": {
            "mainAddressLine": "",
            "addressLastLine": "44910 GUADALAJARA, JALISCO",
            "placeName": "",
            "areaName1": "JALISCO",
            "areaName2": "GUADALAJARA",
            "areaName3": "GUADALAJARA",
            "areaName4": "8 DE JULIO 1RA SECC",
            "postCode1": "44910",
            "postCode2": "",
            "country": "MEX",
```

```
"addressNumber": "",
             "streetName": "",
             "unitType": null,
            "unitValue": null,
            "customFields": {}
         },
         "ranges": []
      }
  ]
}
```
#### **Ejemplo: Solicitud y respuesta XML GET**

A continuación, se muestra un ejemplo de una solicitud XML para el servicio Geocode.

```
GET http://myserver:8080/rest/GlobalGeocode/geocode.xml?
mainAddress=18 Merivales St&country=AUS&areaName1=QLD&postalCode=4101
HTTP/1.1
```
A continuación, se muestra la respuesta XML que devuelve la solicitud anterior.

```
<?xml version="1.0" encoding="UTF-8"?>
<GeocodeServiceResponse>
   <totalPossibleCandidates>1</totalPossibleCandidates>
  <totalMatches>1</totalMatches>
   <candidates>
      <precisionLevel>1</precisionLevel>
      <formattedStreetAddress>
             18 MERIVALE STREET</formattedStreetAddress>
      <formattedLocationAddress>
             SOUTH BRISBANE QLD 4101</formattedLocationAddress>
      <identifier>300211549</identifier>
      <precisionCode>S5HP-TSCZA</precisionCode>
      <sourceDictionary>0</sourceDictionary>
      <geometry>
         <type>Point</type>
         <coordinates>153.01511420131578</coordinates>
         <coordinates>-27.47292827752508</coordinates>
         <crs>
            <type>name</type>
            <properties>
               <name>epsg:4326</name>
            </properties>
         \langle \csc</geometry>
      <address>
         <mainAddressLine>18 MERIVALE STREET</mainAddressLine>
         <addressLastLine>SOUTH BRISBANE QLD 4101</addressLastLine>
         <placeName /<areaName1>QLD</areaName1>
         <areaName2>BRISBANE CITY</areaName2>
```

```
<areaName3>SOUTH BRISBANE</areaName3>
         \langleareaName4 />
         <postCode1>4101</postCode1>
         <postCode2 /><country>AUS</country>
         <addressNumber>18</addressNumber>
         <streetName>MERIVALE</streetName>
         <customFields />
      </address>
      <ranges>
         <lowHouse>6</lowHouse>
         <highHouse>18</highHouse>
         <side>RIGHT</side>
         <oddEvenIndicator>BOTH</oddEvenIndicator>
         <customValues />
      \langle ranges>
   </candidates>
</GeocodeServiceResponse>
```
#### **Ejemplo: Solicitud y respuesta JSON POST**

A continuación, se muestra un ejemplo de una solicitud JSON POST para el servicio Geocode. En este ejemplo, la característica de interpolación de punto de dirección está activada en customPreferences.

```
POST http://myserver:8080/rest/GlobalGeocode/geocode.json HTTP/1.1
{
   "type": "ADDRESS",
   "preferences": {
      "returnAllCandidateInfo": null,
      "fallbackToGeographic": null,
      "fallbackToPostal": null,
      "maxReturnedCandidates": null,
      "distance": null,
      "streetOffset": null,
      "cornerOffset": null,
      "matchMode": null,
      "clientLocale": null,
      "clientCoordSysName": null,
      "distanceUnits": null,
      "streetOffsetUnits": null,
      "cornerOffsetUnits": null,
      "mustMatchFields": {
         "matchOnAddressNumber": false,
         "matchOnPostCode1": false,
         "matchOnPostCode2": false,
         "matchOnAreaName1": false,
         "matchOnAreaName2": false,
         "matchOnAreaName3": false,
         "matchOnAreaName4": false,
```

```
"matchOnAllStreetFields": false,
         "matchOnStreetName": false,
         "matchOnStreetType": false,
         "matchOnStreetDirectional": false,
         "matchOnPlaceName": false,
         "matchOnInputFields": false
      },
      "returnFieldsDescriptor": null,
      "customPreferences": {
         "USE_ADDRESS_POINT_INTERPOLATION": "true"
      },
      "preferredDictionaryOrders": null
   },
   "addresses": [
      {
         "mainAddressLine": "21 Byng Ave, toronto ON M9W 2M5",
         "addressLastLine": null,
         "placeName": null,
         "areaName1": null,
         "areaName2": null,
         "areaName3": null,
         "areaName4": null,
         "postCode1": null,
         "postCode2": null,
         "country": "CAN",
         "addressNumber": null,
         "streetName": null,
         "unitType": null,
         "unitValue": null,
         "customFields": null
      }
  \lceil}
```
A continuación, se muestra la respuesta JSON que devuelve la solicitud anterior.

```
{
  "responses": [
      {
         "totalPossibleCandidates": 1,
         "totalMatches": 1,
         "candidates": [
            {
               "precisionLevel": 16,
               "formattedStreetAddress": "21 BYNG AVE",
               "formattedLocationAddress": "TORONTO ON M9W 2M5",
               "identifier": "29566199",
               "precisionCode": "S8HPNTSCZA",
               "sourceDictionary": "1",
               "matching": null,
               "geometry": {
                  "type": "Point",
```
```
"coordinates": [
             -79.54916,
             43.72659
          \frac{1}{\sqrt{2}}"crs": {
             "type": "name",
             "properties": {
                "name": "epsg:4326"
             }
          }
      },
      "address": {
          "mainAddressLine": "21 BYNG AVE",
          "addressLastLine": "TORONTO ON M9W 2M5",
          "placeName": "",
          "areaName1": "ON",
         "areaName2": "TORONTO",
         "areaName3": "TORONTO",
         "areaName4": "",
          "postCode1": "M9W",
         "postCode2": "2M5",
          "country": "CAN",
         "addressNumber": "21",
         "streetName": "BYNG",
          "unitType": null,
          "unitValue": null,
         "customFields": {}
      },
      "ranges": [
         {
             "placeName": null,
             "lowHouse": "21",
             "highHouse": "21",
             "side": "LEFT",
             "oddEvenIndicator": "ODD",
             "units": [],
             "customValues": {
                "AREA NAME 1": "ON",
                "POST_CODE_1": "M9W",
                "POST_CODE_2": "2M5",
                "AREA<sup>_</sup>NAME<sup>-3</sup>": "ETOBICOKE"
             }
         }
      ]
   }
]
```
#### **Ejemplo: Solicitud y respuesta XML POST**

}

A continuación, se muestra un ejemplo de una solicitud XML POST para el servicio Geocode. En este ejemplo, se muestra cómo activar la función de desplazamiento de línea central en

customPreferences, así como configurar los campos matchOnAddressNumber y matchOnStreetName en el objeto mustMatchFields. Para activar la configuración de mustMatchFields, el campo matchMode se define en CUSTOM.

```
POST http://myserver:8080/rest/GlobalGeocode/geocode.xml HTTP/1.1
<?xml version="1.0" encoding="UTF-8"?>
<geocodeRequest>
   <type>ADDRESS</type>
   <preferences>
      <returnAllCandidateInfo
             xmlns:xsi="http://www.w3.org/2001/XMLSchema-instance"
             xsi:nil="true" />
      <fallbackToGeographic
             xmlns:xsi="http://www.w3.org/2001/XMLSchema-instance"
             xsi:nil="true" />
      <fallbackToPostal
             xmlns:xsi="http://www.w3.org/2001/XMLSchema-instance"
             xsi:nil="true" />
      <maxReturnedCandidates
             xmlns:xsi="http://www.w3.org/2001/XMLSchema-instance"
             xsi:nil="true" />
      <distance
             xmlns:xsi="http://www.w3.org/2001/XMLSchema-instance"
             xsi:nil="true" />
      <streetOffset
             xmlns:xsi="http://www.w3.org/2001/XMLSchema-instance"
             xsi:nil="true" />
      <cornerOffset
             xmlns:xsi="http://www.w3.org/2001/XMLSchema-instance"
             xsi:nil="true" />
      <matchMode>CUSTOM</matchMode>
      <mustMatchFields>
         <matchOnAddressNumber>true</matchOnAddressNumber>
         <matchOnPostCode1>false</matchOnPostCode1>
         <matchOnPostCode2>false</matchOnPostCode2>
         <matchOnAreaName1>false</matchOnAreaName1>
         <matchOnAreaName2>false</matchOnAreaName2>
         <matchOnAreaName3>false</matchOnAreaName3>
         <matchOnAreaName4>false</matchOnAreaName4>
         <matchOnAllStreetFields>false</matchOnAllStreetFields>
         <matchOnStreetName>true</matchOnStreetName>
         <matchOnStreetType>false</matchOnStreetType>
         <matchOnStreetDirectional>false</matchOnStreetDirectional>
         <matchOnPlaceName>false</matchOnPlaceName>
         <matchOnInputFields>false</matchOnInputFields>
      </mustMatchFields>
      <customPreferences>
         <entry>
            <key
                xmlns:xs="http://www.w3.org/2001/XMLSchema"
                xmlns:xsi="http://www.w3.org/2001/XMLSchema-instance"
                xsi:type="xs:string">CENTERLINE_OFFSET_UNIT</key>
```

```
<value
                xmlns:xs="http://www.w3.org/2001/XMLSchema"
                xmlns:xsi="http://www.w3.org/2001/XMLSchema-instance"
                xsi:type="xs:string">FEET</value>
         </entry>
         <entry>
            <key
                xmlns:xs="http://www.w3.org/2001/XMLSchema"
                xmlns:xsi="http://www.w3.org/2001/XMLSchema-instance"
                xsi:type="xs:string">CENTERLINE_OFFSET</key>
            <value xmlns:xs="http://www.w3.org/2001/XMLSchema"
                xmlns:xsi="http://www.w3.org/2001/XMLSchema-instance"
                xsi:type="xs:string">30.0</value>
         </entry>
         <entry>
            <key
                xmlns:xs="http://www.w3.org/2001/XMLSchema"
                xmlns:xsi="http://www.w3.org/2001/XMLSchema-instance"
                xsi:type="xs:string">USE_CENTERLINE_OFFSET</key>
            <value
                xmlns:xs="http://www.w3.org/2001/XMLSchema"
                xmlns:xsi="http://www.w3.org/2001/XMLSchema-instance"
                xsi:type="xs:string">true</value>
         </entry>
      </customPreferences>
   </preferences>
   <addresses>
      <mainAddressLine>
            36 Rue de la Haute Moline Champagne-Ardenne 10800
      </mainAddressLine>
      <country>FRA</country>
   </addresses>
</geocodeRequest>
```
A continuación, se muestra la respuesta XML que devuelve la solicitud anterior.

```
<?xml version="1.0" encoding="UTF-8"?>
<GeocodeServiceResponseList>
   <responses>
      <totalPossibleCandidates>1</totalPossibleCandidates>
      <totalMatches>1</totalMatches>
      <candidates>
         <precisionLevel>1</precisionLevel>
         <formattedStreetAddress>
                36 rue de la Haute Moline
         </formattedStreetAddress>
         <formattedLocationAddress>
                10800 Saint-Julien-les-Villas
         </formattedLocationAddress>
         <identifier>65277882</identifier>
         <precisionCode>S5HPNTS-ZA</precisionCode>
         <sourceDictionary>0</sourceDictionary>
```

```
<geometry>
            <type>Point</type>
            <coordinates>4.10284503209829</coordinates>
            <coordinates>48.28588205764661</coordinates>
            <crs>
               <type>name</type>
               <properties>
                  <name>epsg:4326</name>
               </properties>
            \langle \csc</geometry>
         <address>
           <mainAddressLine>36 rue de la Haute Moline</mainAddressLine>
            <addressLastLine>
                   10800 Saint-Julien-les-Villas
            </addressLastLine>
            <placeName />
            <areaName1>Champagne-Ardenne</areaName1>
            <areaName2>Aube</areaName2>
            <areaName3>Saint-Julien-les-Villas</areaName3>
            \langleareaName4 />
            <postCode1>10800</postCode1>
            <postCode2 />
            <country>FRA</country>
            <addressNumber>36</addressNumber>
            <streetName>de la Haute Moline</streetName>
            <customFields />
         </address>
         <ranges>
            <lowHouse>34</lowHouse>
            <highHouse>38</highHouse>
            <side>RIGHT</side>
            <oddEvenIndicator>EVEN</oddEvenIndicator>
            <customValues />
         \langle ranges>
      </candidates>
   \langle/responses>
</GeocodeServiceResponseList>
```
# Solicitudes de geocodificación inversa

Para obtener información acerca de las solicitudes y respuestas GET y POST, consulte Servicio Geocode **Solicitudes de [geocodificación](#page-9-0)** en la página 10.

## Solicitud de servicio de geocodificación inversa

#### GET POST

#### **Solicitud GET de geocodificación inversa**

La solicitud GET le permite enviar una coordenada de entrada y un sistema de referencias de coordenadas y, opcionalmente, especificar una distancia de búsqueda y un código de país para utilizar en el cruce. Se devuelven los datos de la dirección relacionada. Las opciones de preferencia de una solicitud GET son un subconjunto del total disponible con la solicitud POST.

#### *URI base*

```
http://<server>:<port>/rest/GlobalGeocode/reverseGeocode[,content
type]?[query parameters]
```
#### Donde:

*[.content type]* indica que el tipo de contenido especificado se usará de manera predeterminada. Opcional.

#### **json**

El tipo de contenido predeterminado es JSON, salvo que la negociación de contenido HTTP lo sustituya

**xml**

El tipo de contenido predeterminado es XML, salvo que la negociación de contenido HTTP lo sustituya

Los *[parámetros de consulta]* se describen en la siguiente sección.

#### *Parámetros de consulta*

La siguiente tabla define los parámetros de consulta GET para el servicio Reverse Geocode. Para obtener más información sobre la respuesta, consulte **Objeto [ReverseGeocodeServiceResponse](#page-47-0)** en la página 48.

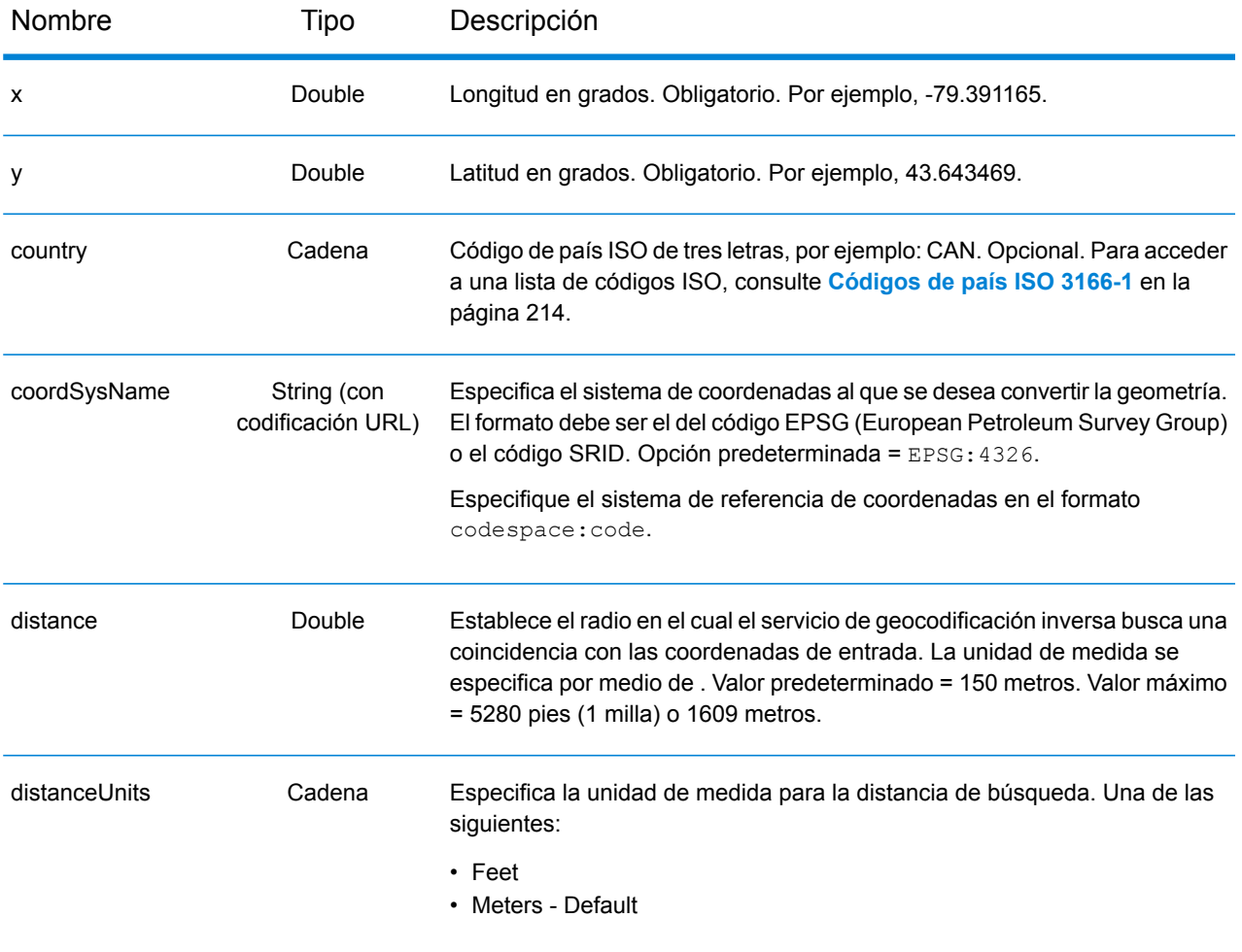

#### **Solicitud POST de geocodificación inversa**

La solicitud POST le permite enviar una coordenada de entrada o una lista de coordenadas para un procesamiento por lotes. Opcionalmente también se puede especificar un código de país, un sistema de referencia de coordenadas y las preferencias de comparación. Se devuelve una respuesta que incluye una lista de candidatos con los datos de dirección relacionados y la información de cruce. Las opciones de preferencia de una solicitud POST son el conjunto completo de las opciones disponibles.

#### *URI base*

```
http://<server>:<port>/rest/GlobalGeocode/reverseGeocode[.content type]
```
Donde:

*[.content type]* indica que el tipo de contenido especificado se usará de manera predeterminada. Opcional.

**json**

El tipo de contenido predeterminado es JSON, salvo que la negociación de contenido HTTP lo sustituya

**xml**

El tipo de contenido predeterminado es XML, salvo que la negociación de contenido HTTP lo sustituya

#### *Parámetros de la solicitud*

La solicitud POST consta de los siguientes parámetros de entrada:

- : Las coordenadas de entrada que se van a someter a geocodificación inversa. Obligatorio.
- : Las opciones de comparación. Opcional.

Estos objetos y sus elementos se definen en la siguiente tabla.

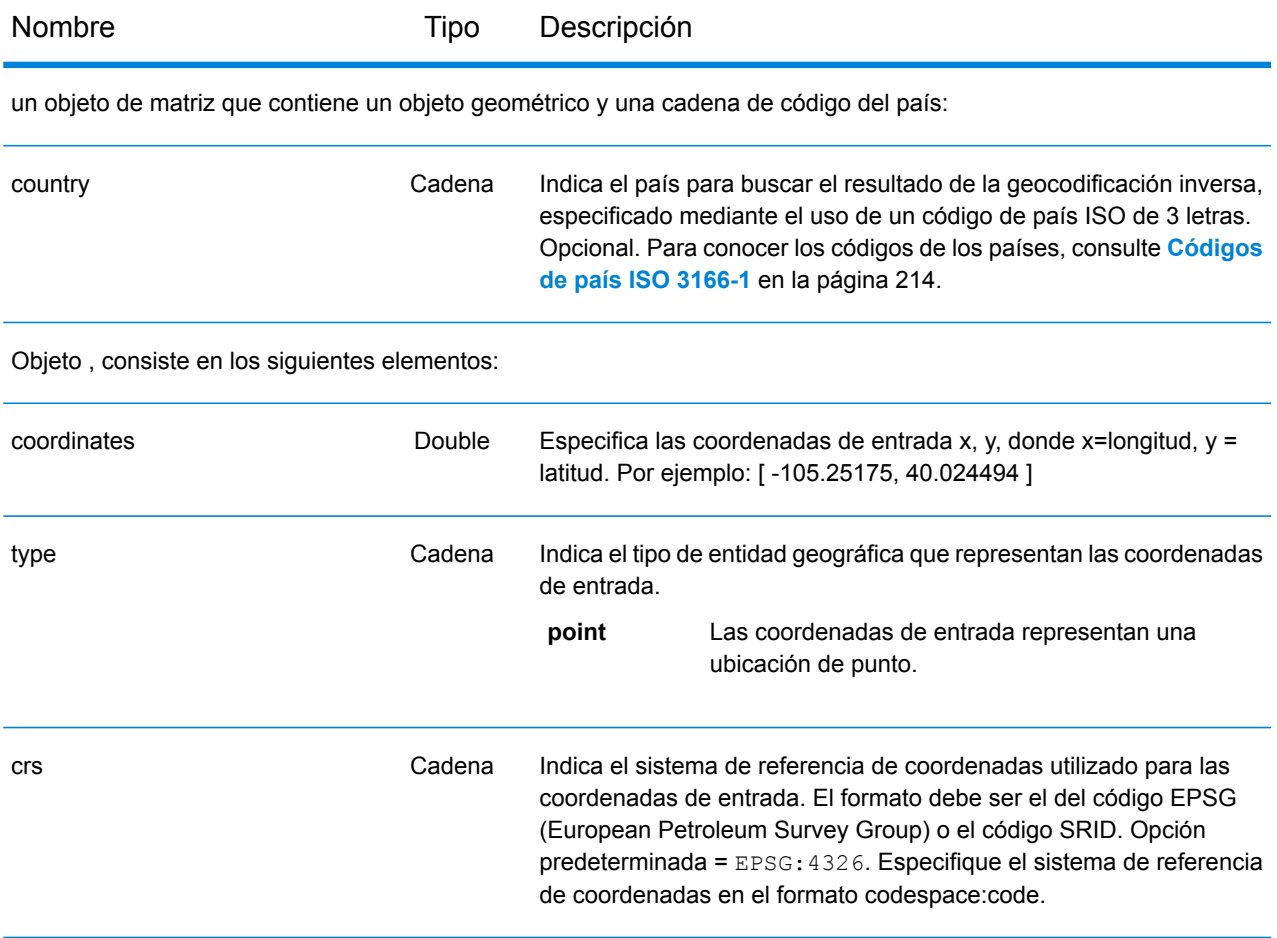

#### Nombre Tipo Descripción

Objeto , consiste en los siguientes elementos.

**Nota:** Solo los siguientes elementos en el objeto preferencias se pueden aplicar al servicio Reverse Geocode.

**Nota:** Para anular el valor predeterminado de un elemento preferences para un país específico, especifique el par de clave/valor en el objeto customPreferences, con la constante de clave precedida por el código del país de 3 caracteres ISO-3166 más un punto. Por ejemplo: DEU.streetOffset.

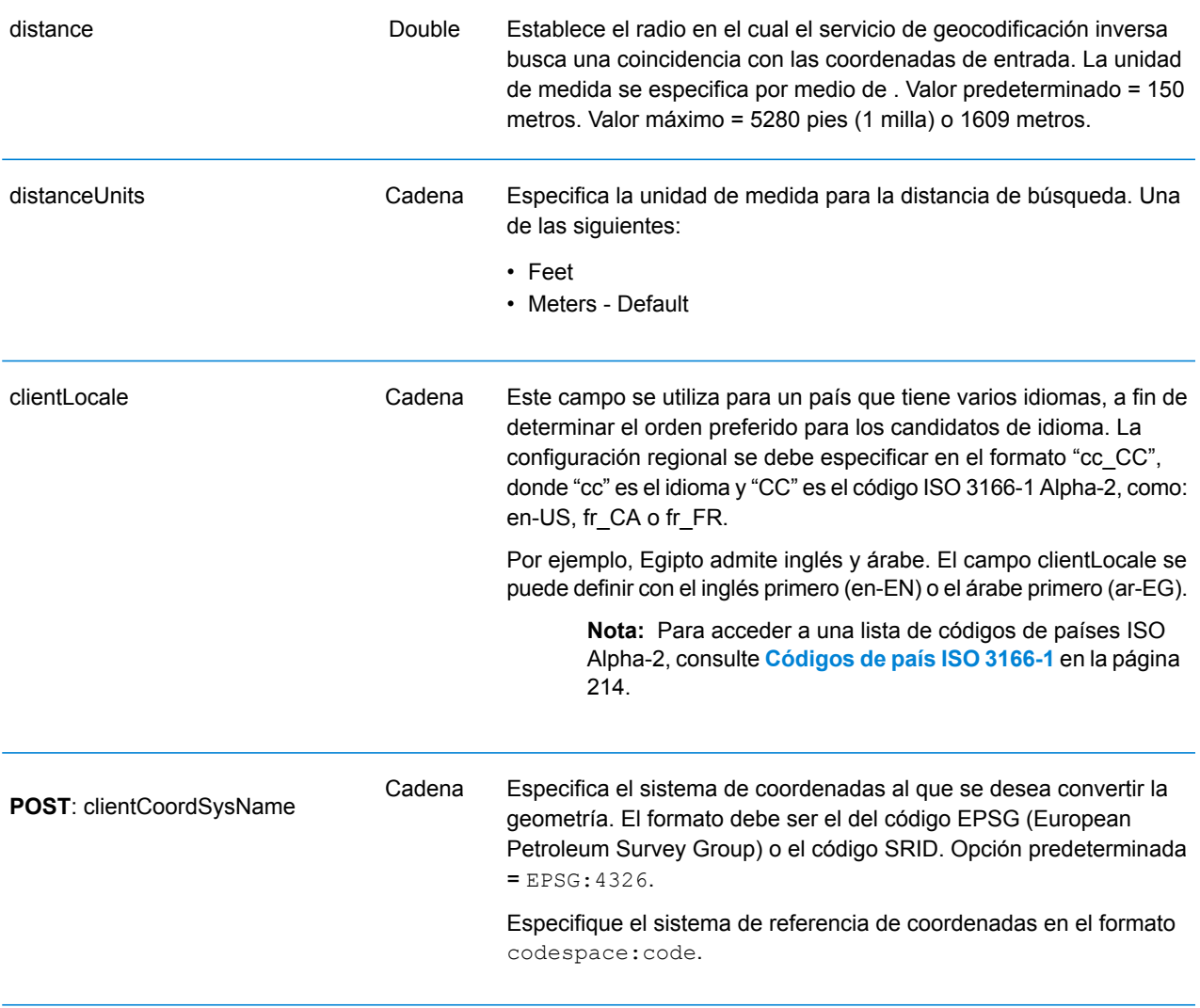

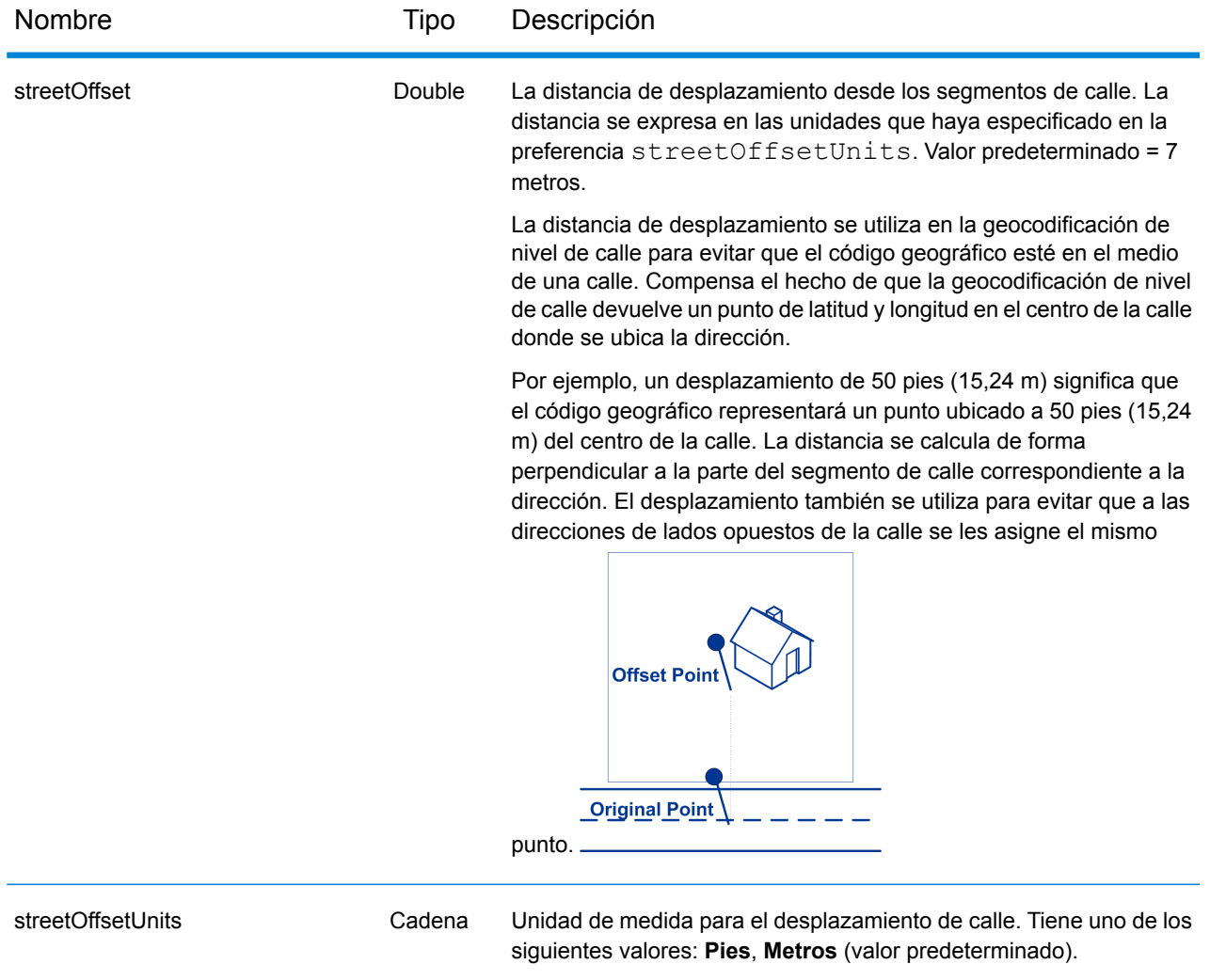

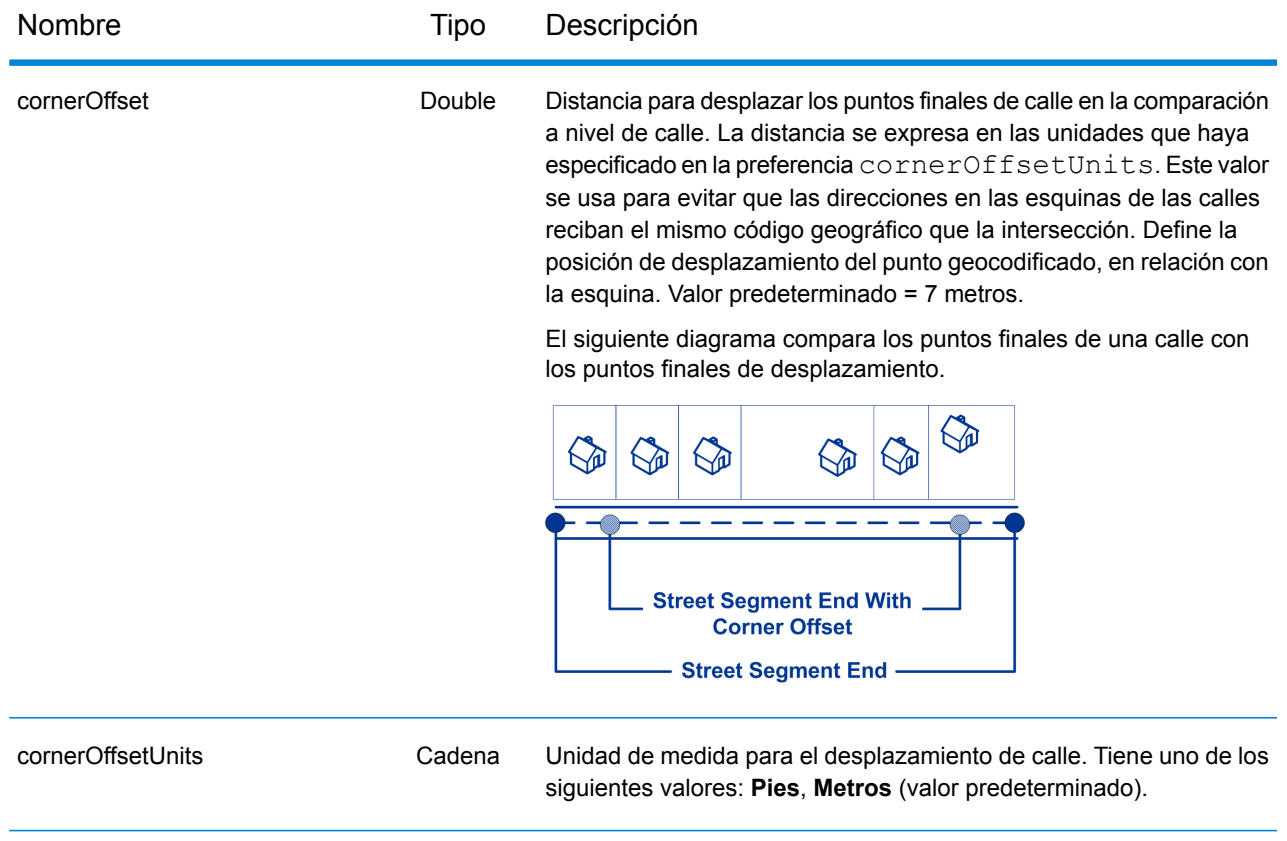

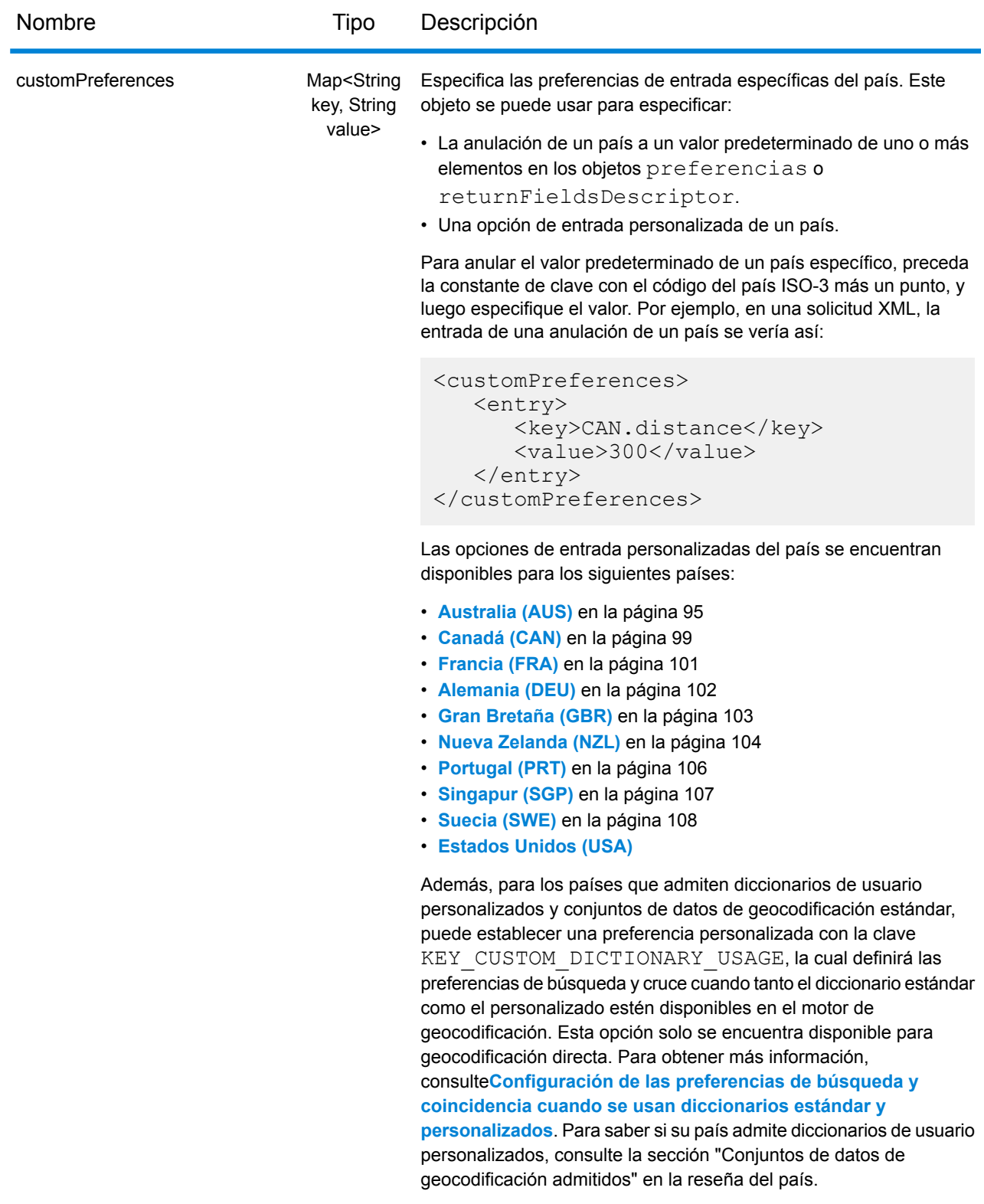

## Respuesta de servicio de geocodificación inversa

#### <span id="page-47-0"></span>**Objeto ReverseGeocodeServiceResponse**

Una solicitud para el servicio Reverse Geocode devuelve un objeto GeocodeServiceResponse que incluye:

- totalPossibleCandidates: la cantidad total de posibles candidatos.
- totalMatches: la cantidad total de cruces.
- Objeto candidates: enumera uno o más candidatos que coinciden con las coordenadas de entrada. Para cada candidato, se muestra información sobre la dirección y datos que coinciden.

#### **Tabla 1: Definiciones de los elementos de GeocodeServiceResponse**

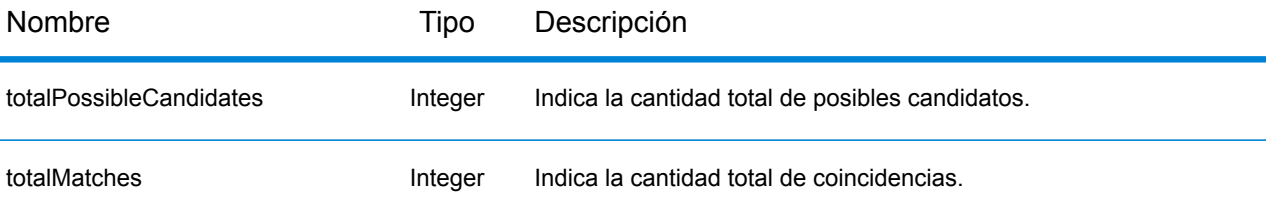

candidates: objeto de tipo Candidate, que consta de una serie de uno o más candidatos de cruce y la dirección asociada, además de información sobre ubicación y comparación. Contiene los siguientes elementos:

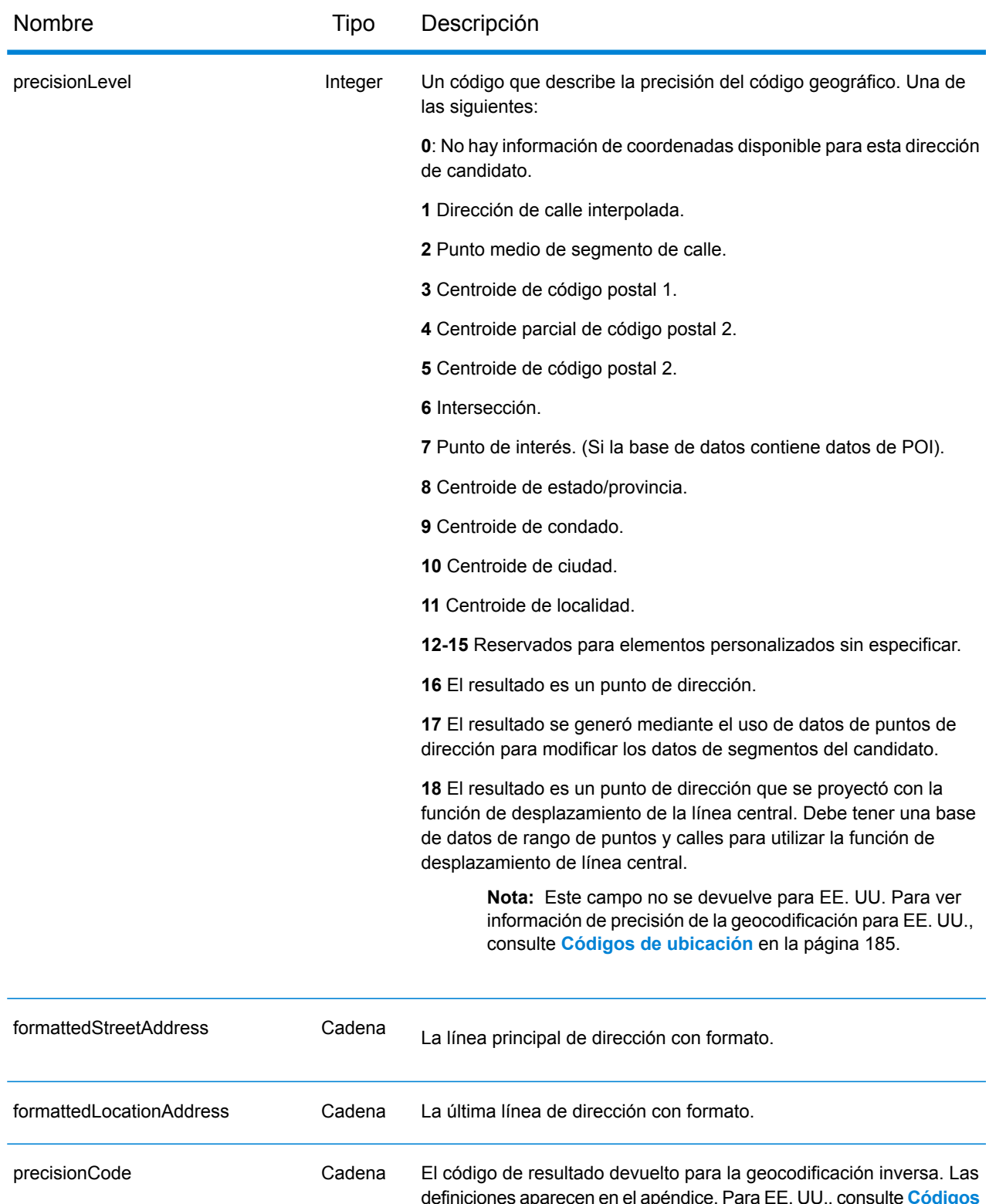

definiciones aparecen en el apéndice. Para EE. UU., consulte **[Códigos](#page-184-1) de [ubicación](#page-184-1) de dirección** en la página 185; para los demás países, consulte **Códigos de resultado "R" de [geocodificación](#page-211-0) inversa** en la página 212.

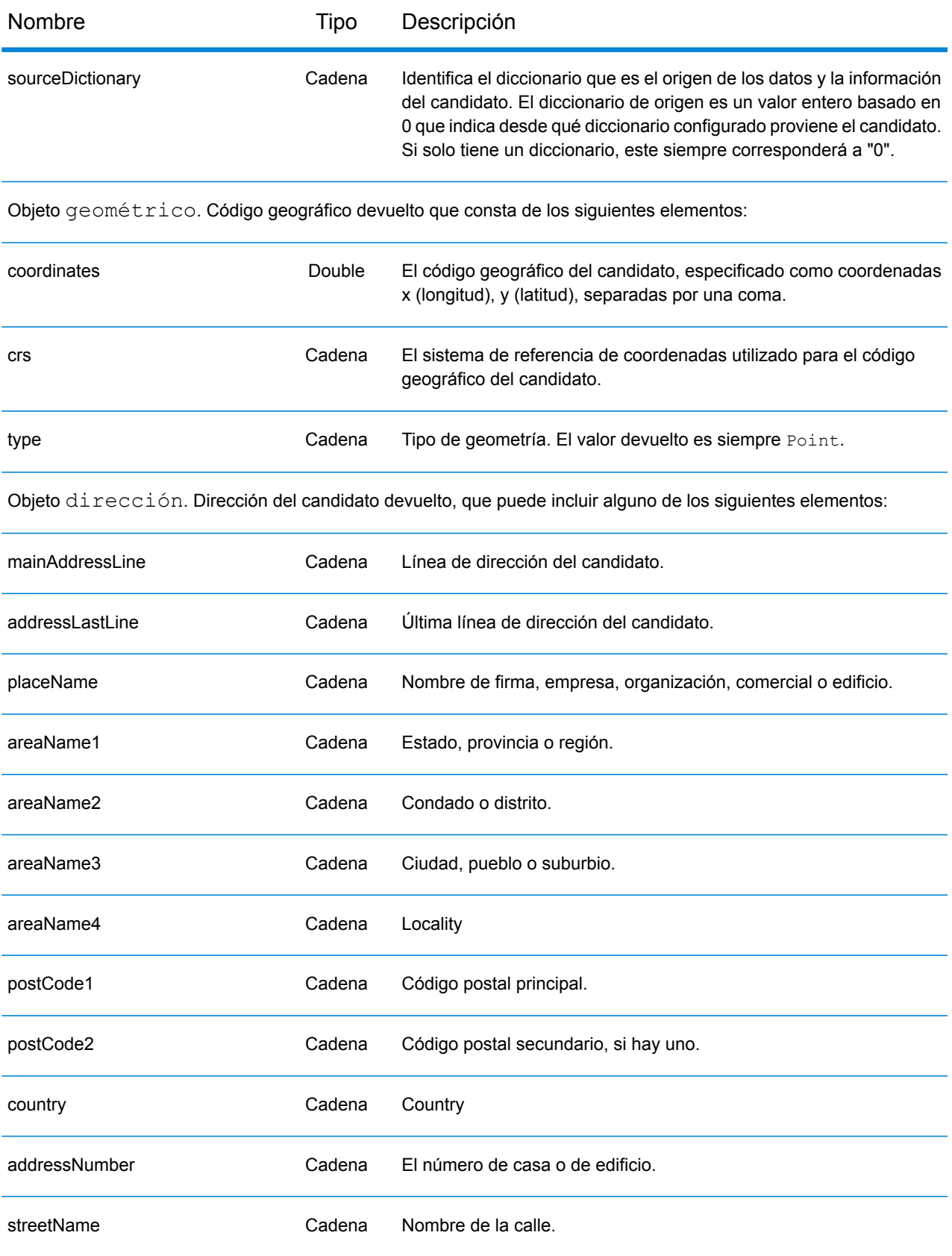

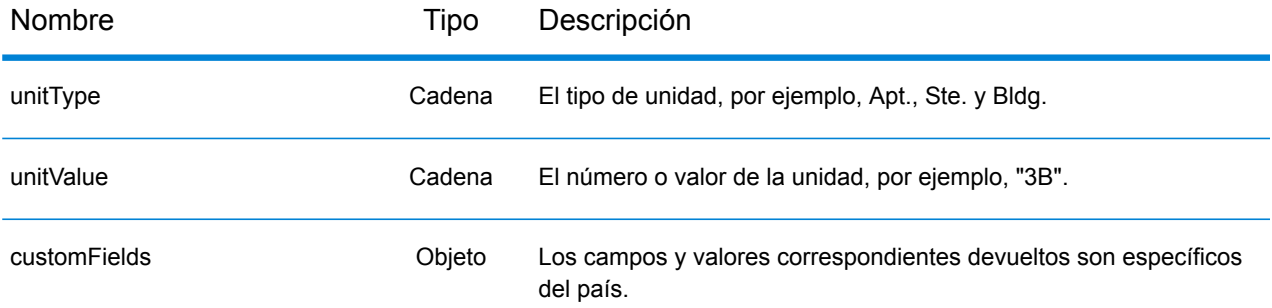

rangos: objeto CandidateRange. Contiene información sobre los rangos del candidato, que consisten en los siguientes elementos:

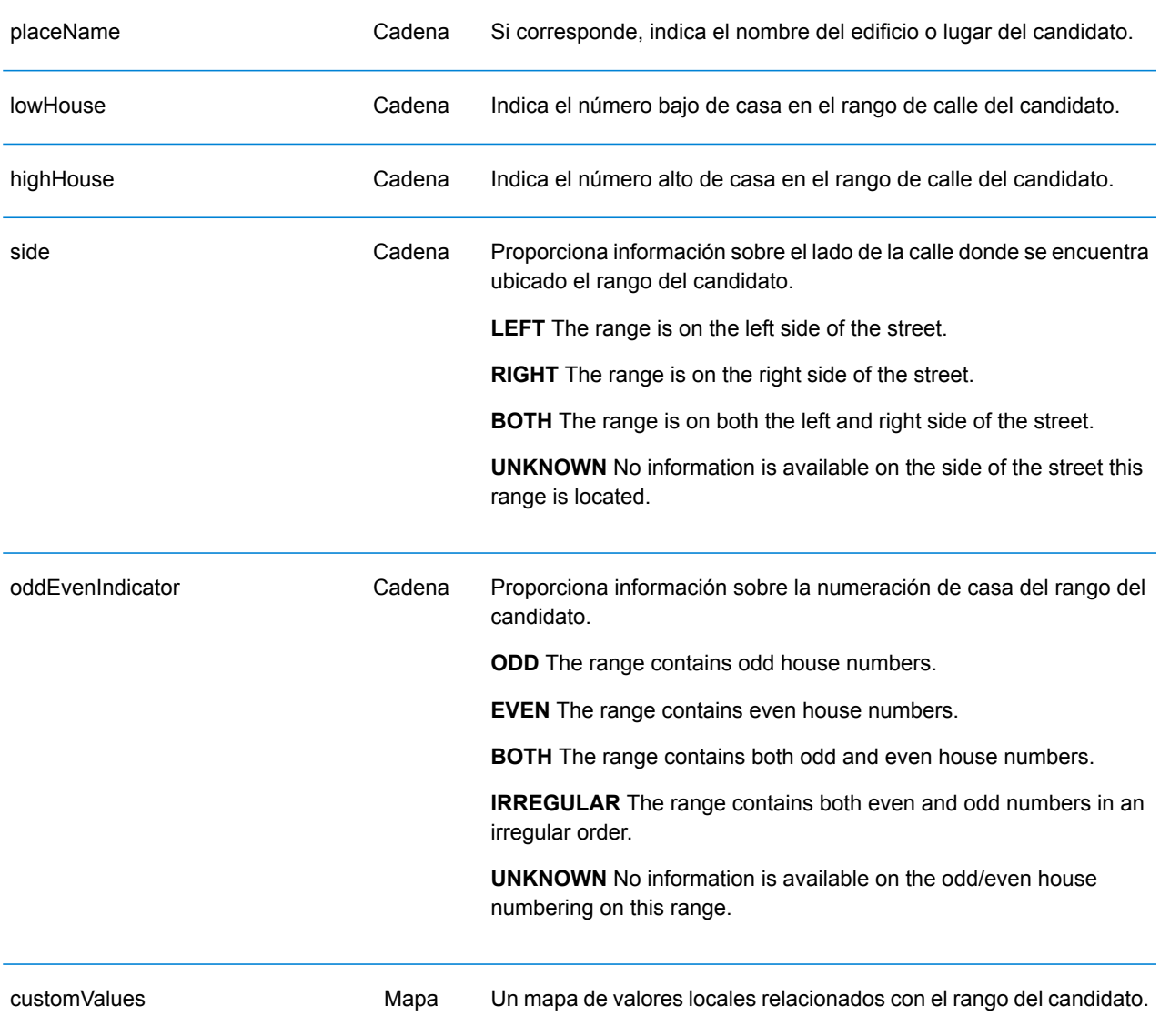

## **Ejemplos**

#### **Ejemplo: Solicitud y respuesta JSON GET**

A continuación, se muestra un ejemplo de una solicitud JSON GET para el servicio Reverse Geocode. Tenga en cuenta que se puede asignar un valor asociado a más de un parámetro de consulta clave a los parámetros a través de la siguiente sintaxis: parameter $1$ &parameter $2$ =value.

```
GET http://myserver:8080/rest/GlobalGeocode/reverseGeocode.json?
x=57.70716&y=12.025594&coordSysName=EPSG:4326&
distance=1&distanceUnits=METERS HTTP/1.1
```
A continuación, se muestra la respuesta JSON que devuelve la solicitud anterior.

```
{
  "totalPossibleCandidates": 1,
   "totalMatches": 1,
   "candidates": [
      {
         "precisionLevel": 1,
         "formattedStreetAddress": "KALLKÄLLEGATAN 34",
         "formattedLocationAddress": "416 54 GÖTEBORG",
         "identifier": null,
         "precisionCode": "RS5A",
         "sourceDictionary": "0",
         "matching": null,
         "geometry": {
            "type": "Point",
            "coordinates": [
               57.712566, 12.025625
            \frac{1}{\sqrt{2}}"crs": {
                "type": "name",
                "properties": {
                   "name": "epsg:4326"
                }
            }
         },
         "address": {
            "mainAddressLine": "KALLKÄLLEGATAN 34",
            "addressLastLine": "416 54 GÖTEBORG",
            "placeName": "",
            "areaName1": "VÄSTRA GÖTALANDS LÄN",
            "areaName2": "GÖTEBORG",
            "areaName3": "GÖTEBORG",
            "areaName4": "",
            "postCode1": "416 54",
            "postCode2": "",
```

```
"country": "SWE",
            "addressNumber": "34",
            "streetName": "KALLKÄLLE",
            "unitType": null,
            "unitValue": null,
            "customFields": {
               "REVERSE_GEOCODE_DISTANCE_UNIT": "METER",
               "REVERSE_GEOCODE_DISTANCE": "0.9420000000000001"
            }
         },
         "ranges": [
            {
               "placeName": null,
               "lowHouse": "34",
               "highHouse": "34",
               "side": "UNKNOWN",
               "oddEvenIndicator": "EVEN",
               "units": [],
               "customValues": {}
            }
         ]
     }
  \Box}
```
#### **Ejemplo: Solicitud y respuesta XML GET**

A continuación, se muestra un ejemplo de una solicitud XML para el servicio Reverse Geocode.

```
GET http://myserver:8080/rest/GlobalGeocode/reverseGeocode.xml?
distanceUnits=METER&distance=100&coordSysName=EPSG:4326&y=51.543396
&x=13.419194 HTTP/1.1
```
A continuación, se muestra la respuesta XML que devuelve la solicitud anterior.

```
<?xml version="1.0" encoding="UTF-8"?>
<GeocodeServiceResponse>
   <totalPossibleCandidates>1</totalPossibleCandidates>
   <totalMatches>1</totalMatches>
  <candidates>
      <precisionLevel>1</precisionLevel>
      <formattedStreetAddress>Am Weinberg 4</formattedStreetAddress>
      <formattedLocationAddress>
              04924 Uebigau-Wahrenbrück
      </formattedLocationAddress>
      <precisionCode>RS5A</precisionCode>
      <sourceDictionary>0</sourceDictionary>
      <geometry>
         <type>Point</type>
         <coordinates>13.41906511750789</coordinates>
         <coordinates>51.54321229045565</coordinates>
         <crs>
            <type>name</type>
            <properties>
               <name>epsg:4326</name>
            </properties>
         </crs>
      </geometry>
      <address>
         <mainAddressLine>Am Weinberg 4</mainAddressLine>
         <addressLastLine>04924 Uebigau-Wahrenbrück</addressLastLine>
         <placeName /<areaName1>Brandenburg</areaName1>
         <areaName2>Elbe-Elster</areaName2>
         <areaName3>Uebigau-Wahrenbrück</areaName3>
         <areaName4>Prestewitz</areaName4>
         <postCode1>04924</postCode1>
         <postCode2 />
         <country>DEU</country>
         <addressNumber>4</addressNumber>
         <streetName>Am Wein</streetName>
         <customFields>
            <entry>
               <key
                   xmlns:xs="http:...
                   xmlns:xsi="http:...
```

```
xsi:type="xs:string">REVERSE_GEOCODE_DISTANCE_UNIT</key>
               <value
                    xmlns:xs="http:...
                    xmlns:xsi="http:...
                    xsi:type="xs:string">METERS</value>
            </entry>
            <entry>
               <key
                   xmlns:xs="http:...
                   xmlns:xsi="http:...
                   xsi:type="xs:string">REVERSE_GEOCODE_DISTANCE</key>
               <value
                   xmlns:xs="http:...
                   xmlns:xsi="http:...
                   xsi:type="xs:string">0.983</value>
            </entry>
         </customFields>
      </address>
      <ranges>
         <lowHouse>4</lowHouse>
         <highHouse>6</highHouse>
         <side>UNKNOWN</side>
         <oddEvenIndicator>EVEN</oddEvenIndicator>
         <customValues />
      \langle ranges>
   </candidates>
</GeocodeServiceResponse>
```
#### **Ejemplo: Solicitud y respuesta JSON POST**

A continuación, se muestra un ejemplo de una solicitud JSON POST para el servicio Reverse Geocode.

```
POST http://myserver:8080/rest/GlobalGeocode/reverseGeocode.json?
{
   "preferences": {
      "returnAllCandidateInfo": false,
      "fallbackToGeographic": true,
      "fallbackToPostal": true,
      "maxReturnedCandidates": 1,
      "distance": 100,
      "streetOffset": 7,
      "cornerOffset": 7,
      "matchMode": "UNSPECIFIED",
      "clientLocale": "en-US",
      "clientCoordSysName": "epsg:4326",
      "distanceUnits": "METER",
      "streetOffsetUnits": "METER",
      "cornerOffsetUnits": "METER",
      "mustMatchFields": {
         "matchOnAddressNumber": false,
```

```
"matchOnPostCode1": false,
         ...
         "matchOnStreetName": false,
         "matchOnStreetType": false,
         "matchOnStreetDirectional": false,
         "matchOnPlaceName": false,
         "matchOnInputFields": false
      },
      "returnFieldsDescriptor": {
         "returnAllCustomFields": false,
         "returnMatchDescriptor": false,
         "returnStreetAddressFields": false,
         "returnUnitInformation": false,
         "returnedCustomFieldKeys": []
      },
      "customPreferences": {},
      "preferredDictionaryOrders": []
   },
   "points": [
      {
         "country": "FRA",
         "geometry": {
            "type": "point",
            "coordinates": [
               2.294449,
               48.85838
            \frac{1}{2}"crs": {
                "type": "name",
                "properties": {
                   "name": "EPSG:4326"
                }
            }
         }
      }
  \Box}
```
A continuación, se muestra la respuesta JSON que devuelve la solicitud anterior.

```
{
  "responses": [
      {
         "totalPossibleCandidates": 2,
         "totalMatches": 2,
         "candidates": [
            {
               "precisionLevel": 2,
               "formattedStreetAddress": "avenue Anatole France",
               "formattedLocationAddress": "75007 Paris",
               "identifier": null,
```

```
"precisionCode": "RS4A",
   "sourceDictionary": "1",
   "matching": null,
   "geometry": {
      "type": "Point",
      "coordinates": [
         2.2948623,
         48.858486
      \vert,
      "crs": {
         "type": "name",
         "properties": {
            "name": "epsg:4326"
         }
      }
   },
   "address": {
      "mainAddressLine": "avenue Anatole France",
      "addressLastLine": "75007 Paris",
      "placeName": "",
      "areaName1": "Ile-de-France",
      "areaName2": "Paris",
      "areaName3": "Paris",
      "areaName4": "7e Arrondissement Paris",
      "postCode1": "75007",
      "postCode2": "",
      "country": "FRA",
      "addressNumber": "",
      "streetName": "Anatole France",
      "unitType": null,
      "unitValue": null,
      "customFields": {
         "REVERSE_GEOCODE_DISTANCE_UNIT": "METER",
         "REVERSE_GEOCODE_DISTANCE": "23.3"
      }
   },
   "ranges": []
},
{
   "precisionLevel": 2,
   "formattedStreetAddress": "parc du Champ de Mars",
   "formattedLocationAddress": "75007 Paris",
   "identifier": null,
   "precisionCode": "RS4A",
   "sourceDictionary": "1",
   "matching": null,
   "geometry": {
      "type": "Point",
      "coordinates": [
         2.2948623,
         48.858486
      \frac{1}{\sqrt{2}}"crs": {
```

```
"type": "name",
                     "properties": {
                        "name": "epsg:4326"
                     }
                  }
               },
               "address": {
                  "mainAddressLine": "parc du Champ de Mars",
                  "addressLastLine": "75007 Paris",
                  "placeName": "",
                  "areaName1": "Ile-de-France",
                  "areaName2": "Paris",
                  "areaName3": "Paris",
                  "areaName4": "7e Arrondissement Paris",
                  "postCode1": "75007",
                  "postCode2": "",
                  "country": "FRA",
                  "addressNumber": "",
                  "streetName": "du Champ de Mars",
                  "unitType": null,
                  "unitValue": null,
                  "customFields": {
                     "REVERSE_GEOCODE_DISTANCE_UNIT": "METER",
                     "REVERSE_GEOCODE_DISTANCE": "23.3"
                  }
               },
               "ranges": []
            }
         ]
     }
  ]
}
```
#### **Ejemplo: Solicitud y respuesta XML POST**

A continuación, se muestra un ejemplo de una solicitud XML POST para el servicio Reverse Geocode.

```
POST http://myserver:8080/rest/GlobalGeocode/reverseGeocode.xml?
<?xml version="1.0" encoding="UTF-8"?>
<reverseGeocodeRequest>
   <preferences>
      <returnAllCandidateInfo>false</returnAllCandidateInfo>
      <fallbackToGeographic>true</fallbackToGeographic>
      <fallbackToPostal>true</fallbackToPostal>
      <maxReturnedCandidates>1</maxReturnedCandidates>
      <distance>150.0</distance>
      <streetOffset>7.0</streetOffset>
      <cornerOffset>7.0</cornerOffset>
      <matchMode>UNSPECIFIED</matchMode>
      <clientLocale>en-US</clientLocale>
      <clientCoordSysName>epsg:4326</clientCoordSysName>
      <distanceUnits>Meter</distanceUnits>
      <streetOffsetUnits>Meter</streetOffsetUnits>
      <cornerOffsetUnits>Meter</cornerOffsetUnits>
      <mustMatchFields>
         <matchOnAddressNumber>false</matchOnAddressNumber>
         <matchOnPostCode1>false</matchOnPostCode1>
         <matchOnPostCode2>false</matchOnPostCode2>
         <matchOnAreaName1>false</matchOnAreaName1>
         <matchOnAreaName2>false</matchOnAreaName2>
         <matchOnAreaName3>false</matchOnAreaName3>
         <matchOnAreaName4>false</matchOnAreaName4>
         <matchOnAllStreetFields>false</matchOnAllStreetFields>
         <matchOnStreetName>false</matchOnStreetName>
         <matchOnStreetType>false</matchOnStreetType>
         <matchOnStreetDirectional>false</matchOnStreetDirectional>
         <matchOnPlaceName>false</matchOnPlaceName>
         <matchOnInputFields>false</matchOnInputFields>
      </mustMatchFields>
      <returnFieldsDescriptor>
         <returnAllCustomFields>false</returnAllCustomFields>
         <returnMatchDescriptor>false</returnMatchDescriptor>
         <returnStreetAddressFields>false</returnStreetAddressFields>
         <returnUnitInformation>false</returnUnitInformation>
      </returnFieldsDescriptor>
      <customPreferences />
   </preferences>
   <points>
      <country>AUS</country>
      <geometry>
         <type>point</type>
         <coordinates>151.196036</coordinates>
         <coordinates>-33.879637</coordinates>
         <crs>
            <type>name</type>
```

```
<properties>
               <name>EPSG:4326</name>
            </properties>
         </crs>
      </geometry>
   </points>
</reverseGeocodeRequest>
```
A continuación, se muestra la respuesta XML que devuelve la solicitud anterior.

```
<?xml version="1.0" encoding="UTF-8"?>
<GeocodeServiceResponseList>
   <responses>
      <totalPossibleCandidates>2</totalPossibleCandidates>
      <totalMatches>2</totalMatches>
      <candidates>
         <precisionLevel>1</precisionLevel>
         <formattedStreetAddress>
                344 WATTLE CRESCENT
         </formattedStreetAddress>
         <formattedLocationAddress>
                ULTIMO NSW 2007
         </formattedLocationAddress>
         <precisionCode>RS5A</precisionCode>
         <sourceDictionary>0</sourceDictionary>
         <geometry>
            <type>Point</type>
            <coordinates>151.19599158560163</coordinates>
            <coordinates>-33.87967421977337</coordinates>
            <crs>
               <type>name</type>
               <properties>
                  <name>epsg:4326</name>
               </properties>
            \langle \csc</geometry>
         <address>
            <mainAddressLine>344 WATTLE CRESCENT</mainAddressLine>
            <addressLastLine>ULTIMO NSW 2007</addressLastLine>
            <placeName /<areaName1>NSW</areaName1>
            <areaName2>COUNCIL OF THE CITY OF SYDNEY</areaName2>
            <areaName3>ULTIMO</areaName3>
            \langleareaName4 />
            <postCode1>2007</postCode1>
            <postCode2 />
            <country>AUS</country>
            <addressNumber>344</addressNumber>
            <streetName>WATTLE</streetName>
            <customFields>
              <entry>
                 <key
```

```
xmlns:xs="http:...
                      xmlns:xsi="http:...
xsi:type="xs:string">REVERSE_GEOCODE_DISTANCE_UNIT</key>
                 <value
                      xmlns:xs="http:...
                      xmlns:xsi="http:...
                      xsi:type="xs:string">METERS</value>
               </entry>
               <entry>
                  <key
                      xmlns:xs="http:...
                      xmlns:xsi="http:...
                    xsi:type="xs:string">REVERSE_GEOCODE_DISTANCE</key>
                 <value
                      xmlns:xs="http:...
                      xmlns:xsi="http:...
                      xsi:type="xs:string">1.49</value>
               </entry>
            </customFields>
         </address>
         <ranges>
            <lowHouse>329</lowHouse>
            <highHouse>367</highHouse>
            <side>UNKNOWN</side>
            <oddEvenIndicator>BOTH</oddEvenIndicator>
            <customValues />
         \langle ranges>
      </candidates>
      <candidates>
         <precisionLevel>1</precisionLevel>
         <formattedStreetAddress>
                344 WATTLE STREET
         </formattedStreetAddress>
         <formattedLocationAddress>
                ULTIMO NSW 2007
         </formattedLocationAddress>
         <precisionCode>RS5A</precisionCode>
         <sourceDictionary>0</sourceDictionary>
         <geometry>
            <type>Point</type>
            <coordinates>151.19599158560163</coordinates>
            <coordinates>-33.87967421977337</coordinates>
            <crs>
               <type>name</type>
               <properties>
                   <name>epsg:4326</name>
               </properties>
            \langle /crs \rangle</geometry>
         <address>
            <mainAddressLine>
```

```
344 WATTLE STREET
             </mainAddressLine>
            <addressLastLine>
                ULTIMO NSW 2007
            </addressLastLine>
            <placeName /<areaName1>NSW</areaName1>
            <areaName2>COUNCIL OF THE CITY OF SYDNEY</areaName2>
            <areaName3>ULTIMO</areaName3>
            \langleareaName4 />
            <postCode1>2007</postCode1>
            <postCode2 />
            <country>AUS</country>
            <addressNumber>344</addressNumber>
            <streetName>WATTLE</streetName>
            <customFields>
              <entry>
                <key
                    xmlns:xs="http:...
                    xmlns:xsi="http:...
xsi:type="xs:string">REVERSE_GEOCODE_DISTANCE_UNIT</key>
                <value
                    xmlns:xs="http:...
                    xmlns:xsi="http:...
                    xsi:type="xs:string">METERS</value>
              </entry>
              <entry>
                <key
                    xmlns:xs="http:...
                    xmlns:xsi="http:...
                    xsi:type="xs:string">REVERSE_GEOCODE_DISTANCE</key>
                <value
                     xmlns:xs="http:...
                     xmlns:xsi="http:...
                     xsi:type="xs:string">1.49</value>
               lt;/entry>
            </customFields>
         </address>
         <ranges>
            <lowHouse>329</lowHouse>
            <highHouse>367</highHouse>
            <side>UNKNOWN</side>
            <oddEvenIndicator>BOTH</oddEvenIndicator>
            <customValues />
         \langle/ranges>
      </candidates>
   </responses>
</GeocodeServiceResponseList>
```
# Solicitudes de Interactive Geocoding

Para obtener información acerca de las solicitudes y respuestas GET y POST, consulte Servicio Geocode **Solicitudes de [geocodificación](#page-9-0)** en la página 10

## Solicitud del servicio de geocodificación interactiva

#### **Solicitud GET de geocodificación global interactiva**

Una solicitud GET para el servicio Geocodificación global interactiva le permite ingresar una dirección y obtener una respuesta inmediata a medida que se intenta encontrar candidatos de cruce. El punto devuelto es un centroide postal. Las opciones de preferencia de una solicitud GET son un subconjunto del total disponible con la solicitud POST.

#### *URI base*

```
http://<server>:<port>/Geocode/rest/GlobalGeocode/interactive[.content
 type]
```
#### Donde:

*[.content type]* indica que el tipo de contenido especificado se usará de manera predeterminada. Opcional.

#### **json**

El tipo de contenido predeterminado es JSON, salvo que la negociación de contenido HTTP lo sustituya

#### **xml**

El tipo de contenido predeterminado es XML, salvo que la negociación de contenido HTTP lo sustituva

*[parameters]* se describe en la siguiente sección. Cada par de clave/valor ingresado en la solicitud se separa por un carácter &.

#### *Parámetros*

En la siguiente tabla se definen los parámetros GET para el servicio Geocodificación global interactiva. Para obtener más información sobre la respuesta, consulte **[Objeto](#page-66-0) [InteractiveGeocodeServiceResponse](#page-66-0)** en la página 67.

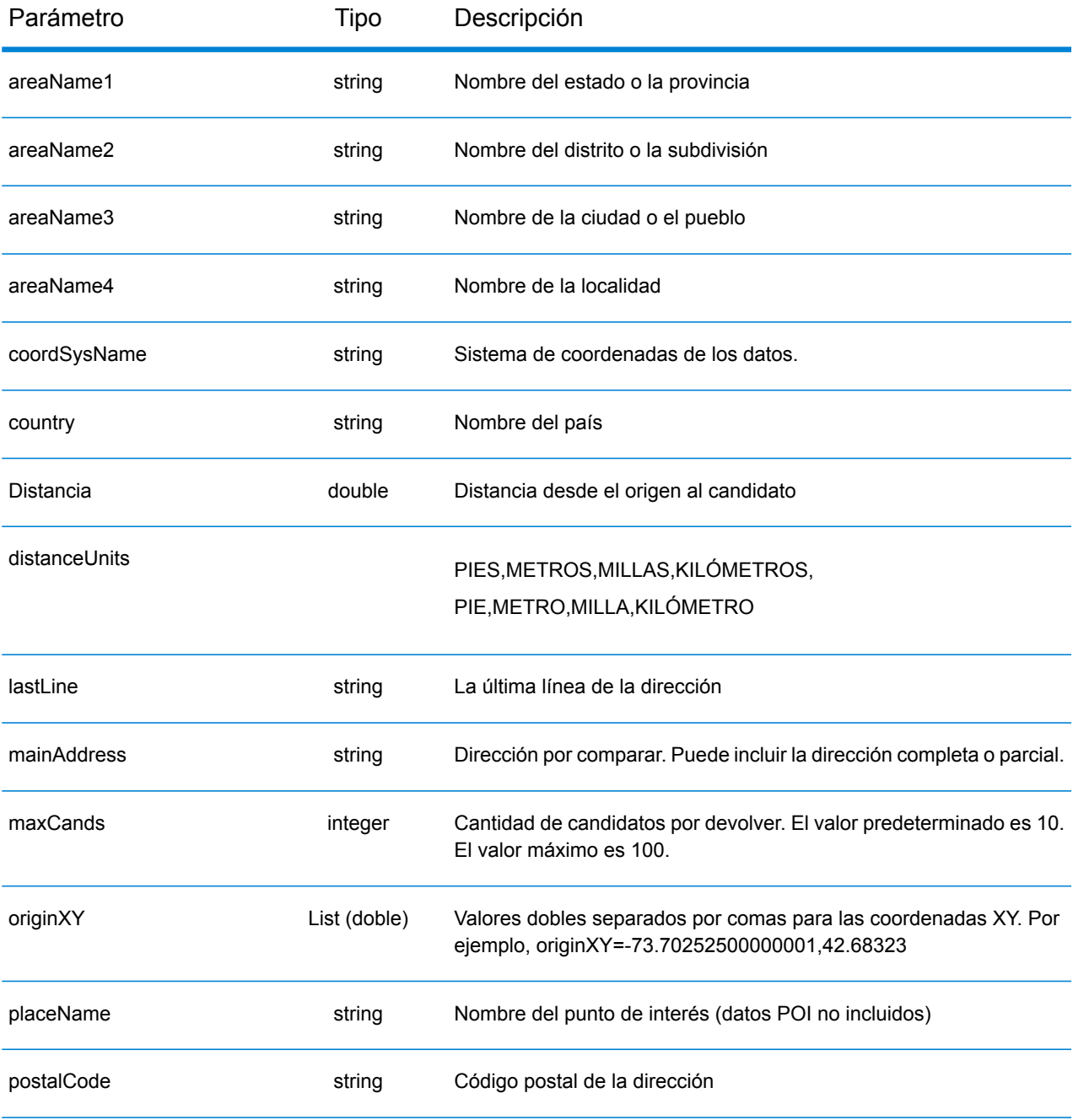

#### **Solicitud POST Servicio Interactive Geocode**

Una solicitud POST para el servicio Servicio Interactive Geocode le permite ingresar una dirección y obtener una respuesta inmediata a medida que se intenta encontrar candidatos de cruce. El punto devuelto es un centroide postal. Todas las preferencias de geocodificación interactiva pueden incluirse en una solicitud POST.

#### *URI base*

```
http://<server>:<port>/Geocode/rest/GlobalGeocode/interactive[.content
 type]
```
#### Donde:

*[.content type]* indica que el tipo de contenido especificado se usará de manera predeterminada. Opcional.

**json**

El tipo de contenido predeterminado es JSON, salvo que la negociación de contenido HTTP lo sustituya

#### **xml**

El tipo de contenido predeterminado es XML, salvo que la negociación de contenido HTTP lo sustituya

#### *Preferencias*

El formato para usar estas preferencias es preferences. CustomPreferences. [<name of preference>] o preferences.[<name of preference>].

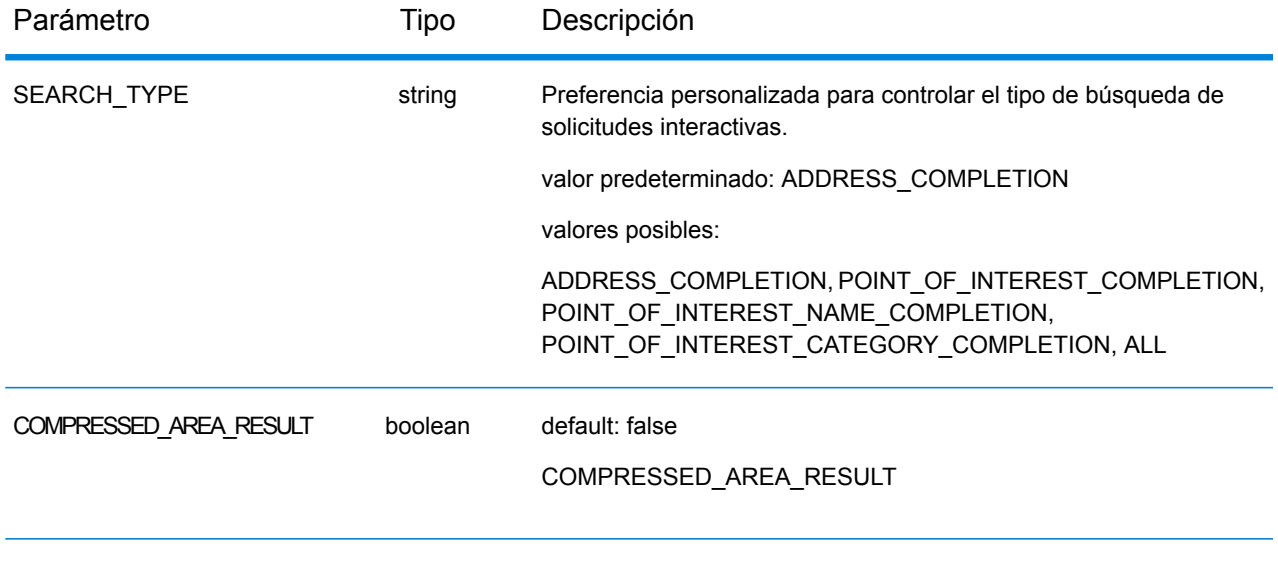

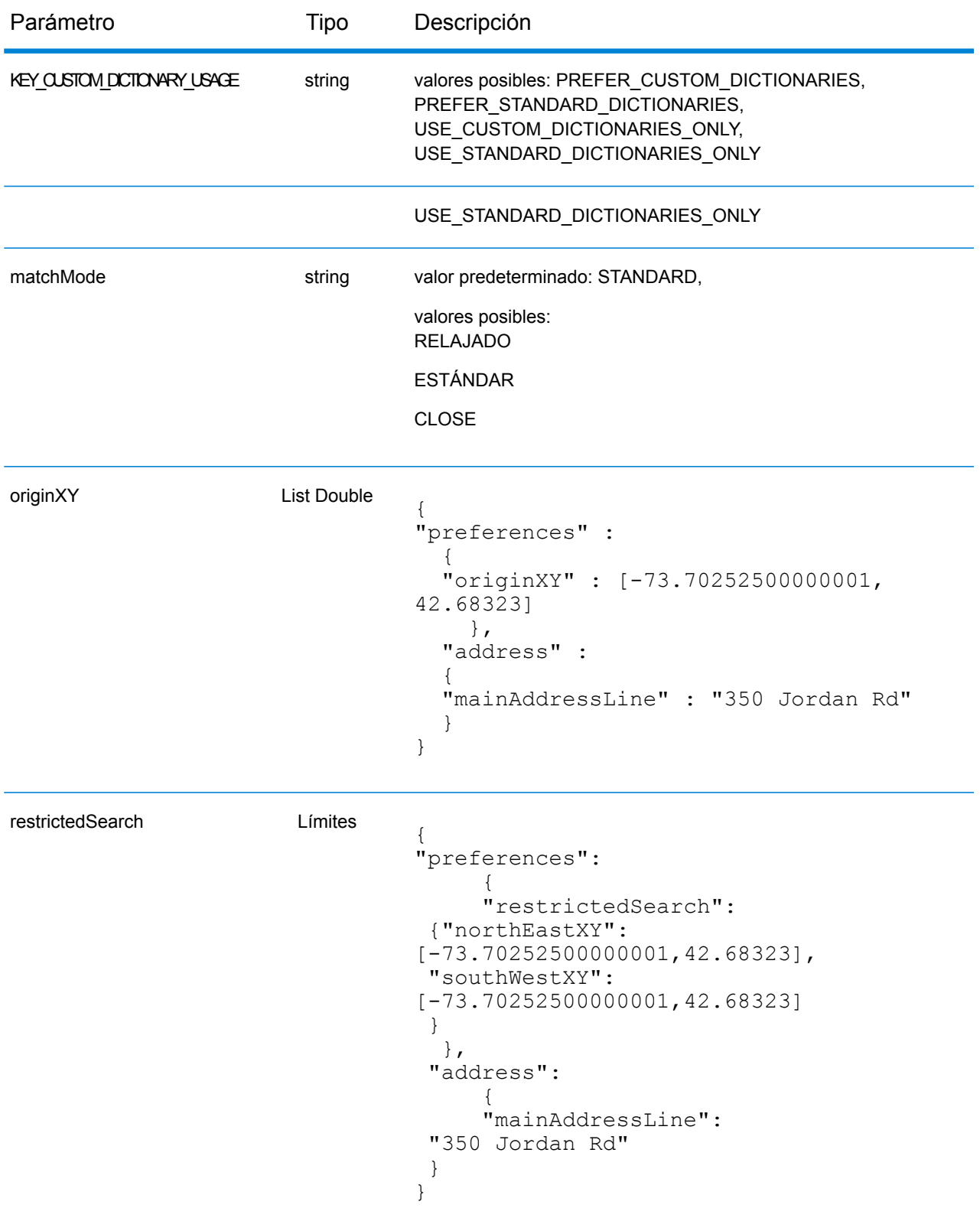

## Respuesta del servicio global interactivo

#### <span id="page-66-0"></span>**Objeto InteractiveGeocodeServiceResponse**

Para obtener una lista de elementos de respuesta desde el servicio de geocodificación interactiva, consulte **Objeto [GeocodeServiceResponse](#page-23-0)** en la página 24.

## **Ejemplos**

#### **Ejemplo: Solicitud y respuesta JSON POST**

```
Solicitud interactiva
```

```
{
  "address": {
   "mainAddressLine": "13-15 Quai André Citroën",
    "country": null
 },
  "preferences": {
    "maxReturnedCandidates": 10,
   "distanceUnits": "MILES",
   "distance": null,
    "customPreferences": {
      "COMPRESSED_AREA_RESULT": "false",
      "SEARCH_TYPE": "ADDRESS_COMPLETION"
    },
    "returnAllCandidateInfo": true,
    "originXY": []
 }
}
}
```

```
Respuesta interactiva
```

```
{
  "totalPossibleCandidates": 1,
 "totalMatches": 1,
  "candidates": [
    {
      "precisionLevel": 0,
      "formattedStreetAddress": "13-15 Quai André Citroën",
      "formattedLocationAddress": "75015 Paris",
      "matching": {
        "matchOnAddressNumber": true,
        "matchOnPostCode1": false,
        ...
        "matchOnStreetType": false,
        "matchOnStreetDirectional": false,
        "matchOnPlaceName": false,
        "matchOnInputFields": false
      },
      "geometry": {
        "type": "Point",
        "coordinates": [
          2.275675,
```

```
48.844045
        \,,
        "crs": {
          "type": "name",
          "properties": {
            "name": "epsg:4326"
          }
        }
      },
      "address": {
        "mainAddressLine": "",
        "addressLastLine": "",
        "areaName1": "Île-de-France",
        "areaName2": "Paris",
        "areaName3": "Paris",
        "areaName4": "15e Arrondissement",
        "postCode1": "75015",
        "postCode2": "",
        "country": "FRA",
        "addressNumber": "13-15",
        "streetName": "Quai André Citroën",
        "unitType": "",
        "unitValue": "",
        "customFields": {
          "FORMATTED_ADDRESS": "13-15 Quai André Citroën, 75015 Paris",
          "DISTANCE": "-0.0",
          "RECORD_TYPE": "2",
          "FEATUREID": "12500001640586",
          "FROM_CUSTOM_DATASET": "false",
          "MATCHED FROM ADDRESSNUMBER": "13 15",
          "MATCHED_FROM_STREETNAME": "QI ANDRE CITROEN",
          "DISTANCE UNIT": "MILES"
        }
      },
      "ranges": []
    }
  \frac{1}{\sqrt{2}}"customValues": {}
}
```
# Solicitudes KeyLookup

Para obtener información acerca de las solicitudes y respuestas GET y POST, consulte Servicio Geocode **Solicitudes de [geocodificación](#page-9-0)** en la página 10.

## Solicitud de servicio de búsqueda de clave global

#### **Solicitud GET de búsqueda clave global**

Las solicitudes GET le permiten enviar una clave para realizar geocodificaciones y obtener información adicional que mejora sus registros.

#### *URI base*

http://*<server>:<port>*/rest/GlobalGeocode/keyLookup*[.content type]*

#### Donde:

*[.content type]* indica que el tipo de contenido especificado se usará de manera predeterminada. Opcional.

#### **json**

El tipo de contenido predeterminado es JSON, salvo que la negociación de contenido HTTP lo sustituya

#### **xml**

El tipo de contenido predeterminado es XML, salvo que la negociación de contenido HTTP lo sustituya

#### *Parámetros*

En la siguiente tabla se definen los parámetros GET para el servicio Servicio Key Lookup. Para obtener más información sobre la respuesta, consulte **Objeto GeocodeServiceResponse**.

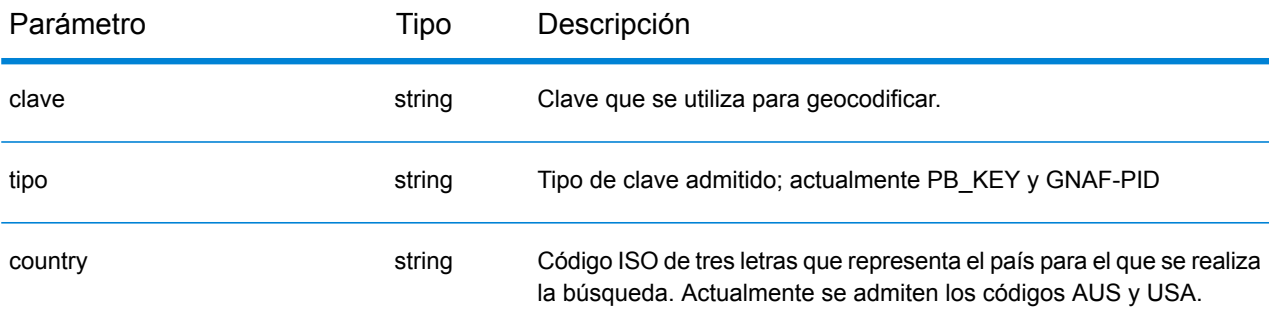

#### **Solicitud POST de búsqueda clave global**

Las solicitudes POST le permiten enviar una clave para realizar geocodificaciones y obtener información adicional que mejora sus registros.

#### *URI base*

```
http://<server>:<port>/rest/GlobalGeocode/keyLookup.[content type]
```
Donde:

*[.content type]* indica que el tipo de contenido especificado se usará de manera predeterminada. Opcional.

**json**

El tipo de contenido predeterminado es JSON, salvo que la negociación de contenido HTTP lo sustituya

#### **xml**

El tipo de contenido predeterminado es XML, salvo que la negociación de contenido HTTP lo sustituya

#### *Solicitud JSON de ejemplo*

```
{
  "type" : "PB_KEY",
  "preferences": {
    "maxReturnedCandidates": 10
 },
 "keys": [
    {
      "country" : "USA",
      "value" : "PB12345678"
    }
    ]
}
```
### Respuesta de servicio de búsqueda de clave global

#### **Objeto GlobalKeyLookupGeocodeServiceResponse**

Para obtener una lista de elementos de respuesta desde el servicio de búsqueda de clave, consulte **Objeto [GeocodeServiceResponse](#page-23-0)** en la página 24.

## **Ejemplos**

#### **Ejemplo: Solicitud y respuesta JSON POST**

#### *Solicitud de búsqueda de clave*

```
{
  "keys": [
    {
      "value": "P0000GL638OL",
      "country": "USA"
    }
  \mathbf{I},
  "type": "PB_KEY",
  "preferences": {
    "returnAllCandidateInfo": true
  }
}
```
#### *Respuesta de búsqueda de clave*

```
{
  "responses": [
    {
      "totalPossibleCandidates": 1,
      "totalMatches": 1,
      "candidates": [
        {
          "precisionLevel": 16,
          "formattedStreetAddress": "350 JORDAN RD",
          "formattedLocationAddress": "TROY, NY 12180-8352",
          "identifier": "869200424",
          "precisionCode": "S8H--A",
          "sourceDictionary": "2",
          "matching": {
            "matchOnAddressNumber": false,
            "matchOnPostCode1": true,
            "matchOnPostCode2": true,
            "matchOnAreaName1": true,
            "matchOnAreaName2": false,
            "matchOnAreaName3": true,
            "matchOnAreaName4": false,
            "matchOnAllStreetFields": false,
            "matchOnStreetName": true,
            "matchOnStreetType": true,
            "matchOnStreetDirectional": true,
            "matchOnPlaceName": false,
            "matchOnInputFields": false
          },
          "geometry": {
```
```
"type": "Point",
  "coordinates": [
    -73.700257,
    42.678161
  \mathbf{1},
  "crs": {
    "type": "name",
    "properties": {
      "name": "epsg:4326"
    }
  }
},
"address": {
  "mainAddressLine": "350 JORDAN RD",
  "addressLastLine": "TROY, NY 12180-8352",
  "placeName": "",
  "areaName1": "NY",
  "areaName2": "RENSSELAER COUNTY",
  "areaName3": "TROY",
  "areaName4": "",
  "postCode1": "12180",
  "postCode2": "8352",
  "country": "USA",
  "addressNumber": "350",
  "streetName": "JORDAN",
  "unitType": "",
  "unitValue": "",
  "customFields": {
    "ZIP": "12180",
    "CSA_NUMBER": "104",
    "TYPE_SHORT": "RD",
    "THOROUGHFARE_TYPE": "RD",
    "ROAD_CLASS": "01",
    "MATCH CODE": "V001",
    "DFLT": "Y",
    "COUNTY": "36083",
    "LANGUAGE": "en",
    "PB_KEY": "P0000GL638OL",
    "POINT_ID": "108535989",
    "LAST LINE": "TROY, NY 12180-8352",
    "CHECK_DIGIT": "2",
    "MM_RESULT_CODE": "S8H--A",
    "METRO_FLAG": "Y",
    "BLOCK": "360830523011022",
    "QCITY": "361305000",
    "ZIP_FACILITY": "P",
    "LON": "-73.700257",
    "LOT_CODE": "A",
    "LOT_NUM": "0063",
    "CTYST_KEY": "V16572",
    "ZIP_CARRTSORT": "D",
    "LORANGE": "350",
    "STREET_SIDE": "L",
    "DATATY\overline{P}E": "12",
```

```
"SEG_LORANGE": "350",
               ...
               "LASTLINE_SHORT": "TROY, NY 12180-8352",
               "DPBC": "99",
               "MAIN_ADDRESS": "JORDAN",
               "NAME_SHORT": "JORDAN",
               "CITY<sup>-</sup>SHORT": "TROY",
               "ZIP9": "121808352",
               "CITY": "TROY",
               "IS_ALIAS": "N01",
               "ZIP10": "12180-8352",
               "ZIP4": "8352",
               "CBSA_NAME": "ALBANY-SCHENECTADY-TROY, NY METROPOLITAN
STATISTICAL AREA",
               "MATCHED_DB": "2",
               "RANGE_PARITY": "E",
               "LAT": "42.678161"
             }
          },
           "ranges": [
             {
               "placeName": "",
               "lowHouse": "350",
               "highHouse": "350",
               "side": "LEFT",
               "oddEvenIndicator": "EVEN",
               "units": [
                 {
                   "placeName": "",
                   "unitType": "",
                   "highUnitValue": "",
                   "lowUnitValue": "",
                   "customValues": {}
                 }
               \frac{1}{2}"customValues": {}
             }
          ]
        }
      \, \, \,"customValues": {}
    }
  ]
}
```
# Servicio de funciones

# Solicitud de servicio de capacidades

#### **Solicitud GET de capacidades**

Una solicitud GET al servicio Capabilities devuelve información acerca de:

- servicios compatibles
- motores de geocodificación disponibles
- países admitidos
- operaciones admitidas y entradas relacionadas opcionales y requeridas
- campos personalizados

#### *URI base*

```
http://<server>:<port>/rest/GlobalGeocode/capabilities.[content
type]?[query parameters]
```
Donde:

*.[content type]* indica que el tipo de contenido especificado se usará de manera predeterminada. Opcional.

**JSON**: El tipo de contenido predeterminado es JSON, salvo que la negociación de contenido HTTP lo sustituya

**XML**: El tipo de contenido predeterminado es XML, salvo que la negociación de contenido HTTP lo sustituya

Los *[parámetros de consulta]* se describen en la siguiente sección.

#### *Parámetros de consulta*

Existen varias opciones para el tipo de información devuelta a partir de los parámetros de consulta:

- Incluya un código de país para obtener las funciones del país especificado;
- Incluya un código de país y una operación para obtener la descripción de dicha operación o,
- Excluya todos los parámetros de consulta para obtener las funciones de todos los países.

Los parámetros de consulta del servicio Capabilities se definen en la siguiente tabla.

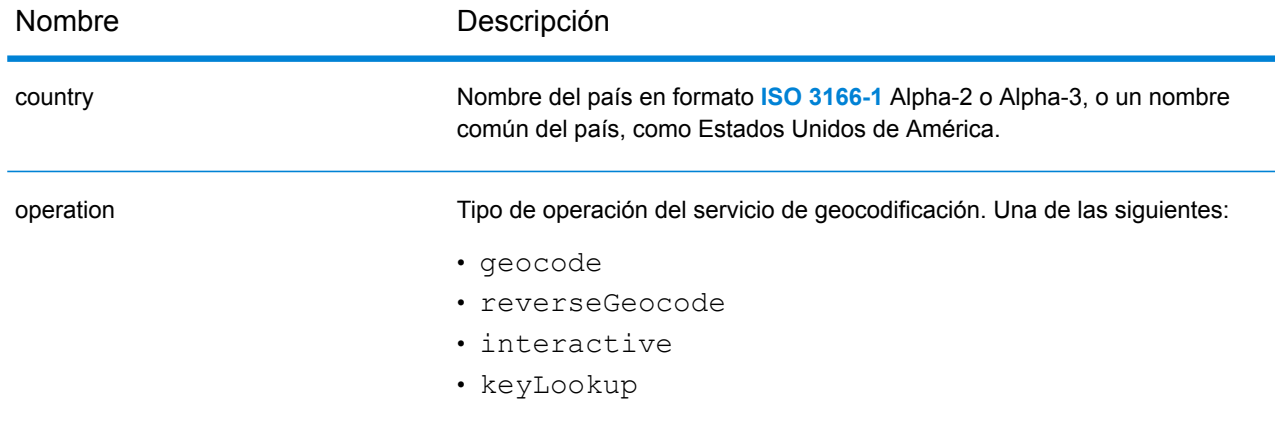

# Respuesta de servicio de capacidades

# **Objeto GeocodeCapabilitiesResponse**

En la siguiente tabla se definen los elementos de respuesta del servicio Capabilities.

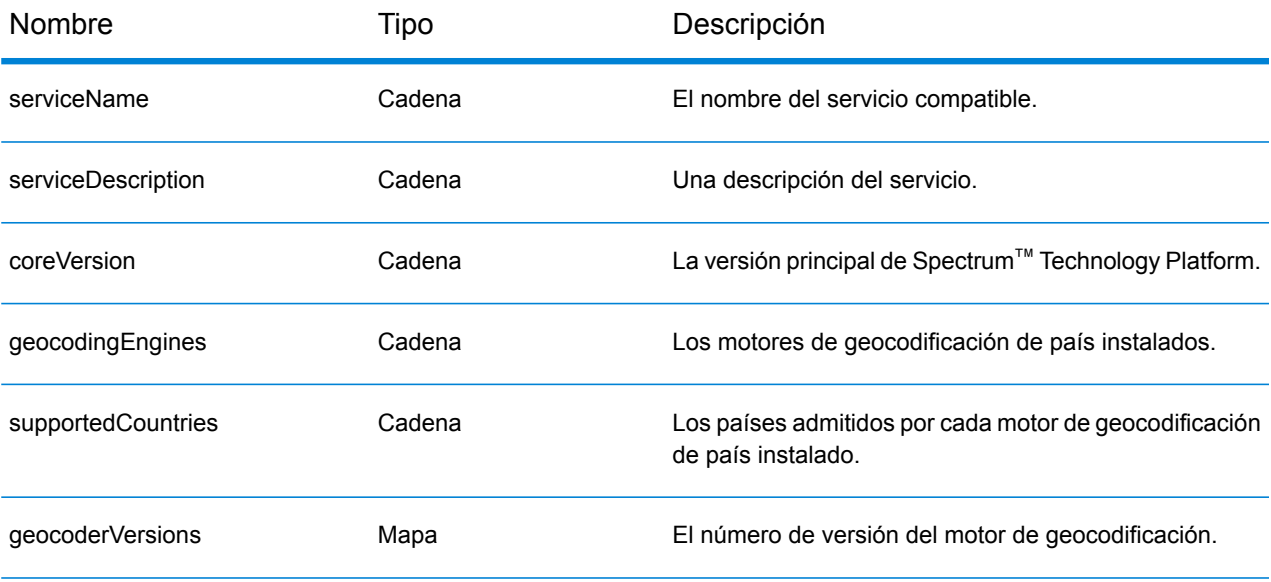

Objeto supported OperationsOperation. Una matriz que define las operaciones admitidas para el país de entrada especificado o para todos los países, que consta de los siguientes campos:

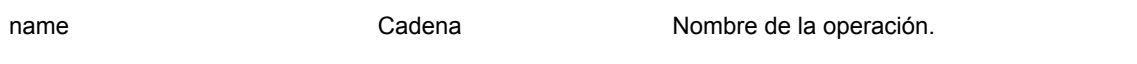

### Servicios web REST

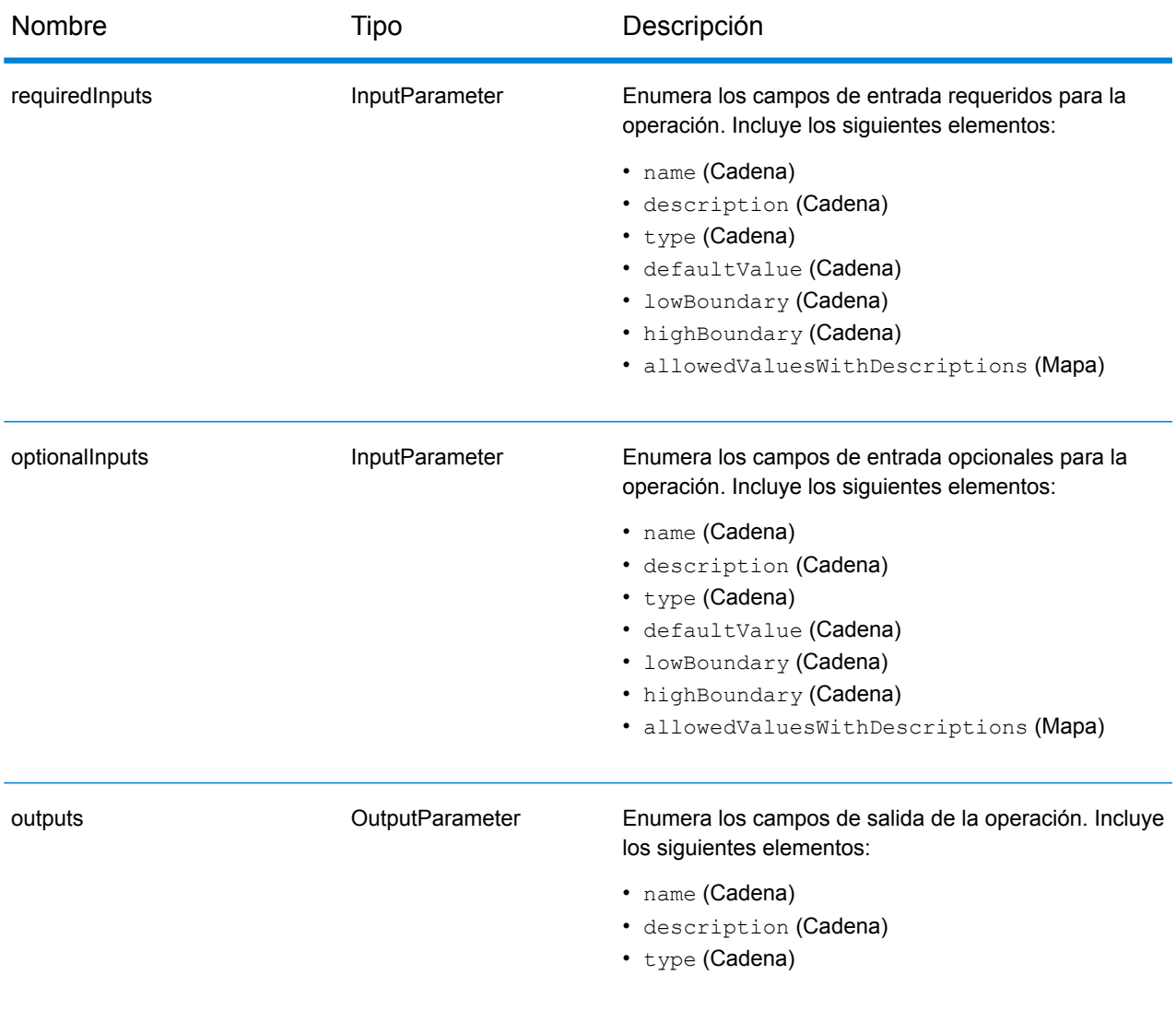

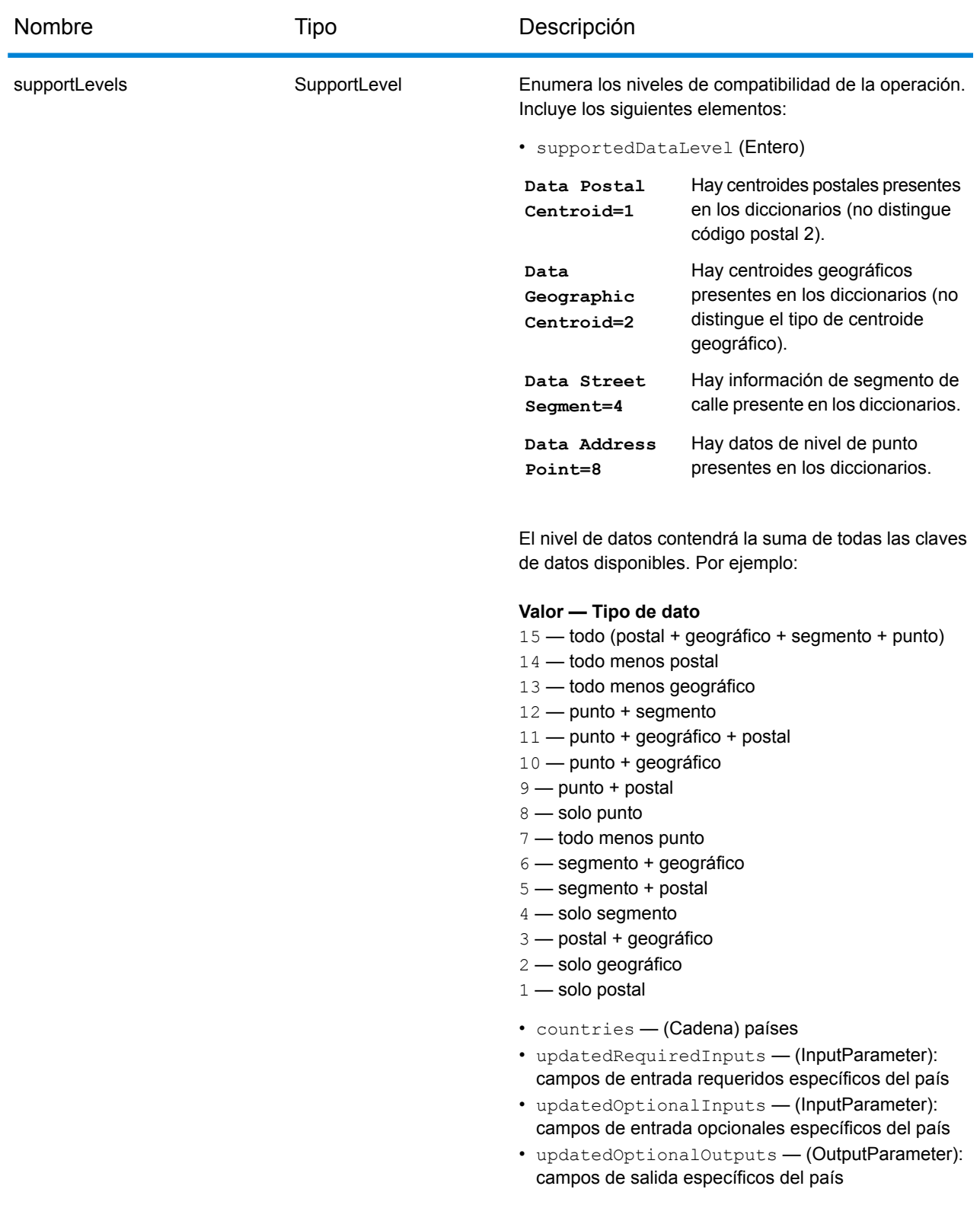

Lista customObjects de tipo CustomObject.

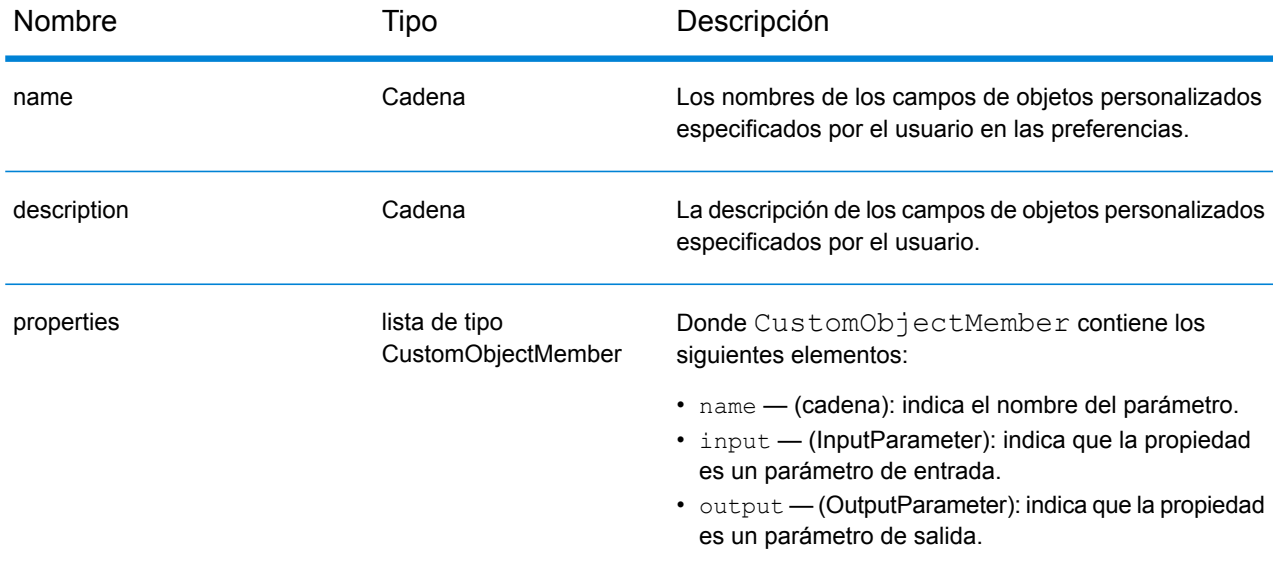

# Ejemplos

#### **Solicitud y respuesta JSON de capacidades**

#### *Solicitud JSON*

A continuación, se muestra un ejemplo de una solicitud JSON para el servicio Capabilities. En este ejemplo, la solicitud es para las capacidades en Gran Bretaña.

```
GET http://myserver:8080/rest/GlobalGeocode/capabilities.json?
country=GBR HTTP/1.1
```
#### *Respuesta JSON*

A continuación, se muestra la respuesta JSON que proporciona la solicitud anterior. Esta respuesta es una vista abreviada.

```
{
   "serviceName": "GeocodeService",
   "serviceDescription": "Provides a method to geocode and reverse
geocode",
   "coreVersion": "5.1.0.59",
   "geocodingEngines": [
      "World"
   \vert,
   "supportedCountries": [
      "XWG"
   \vert,
   "supportedOperations": [
      {
         "name": "geocode",
         "requiredInputs": [
             {
                "name": "address",
                "description": "The input address",
                "type": "Address",
                "defaultValue": null,
                "lowBoundary": null,
                "highBoundary": null,
                "allowedValuesWithDescriptions": {}
            }
         \frac{1}{\sqrt{2}}"optionalInputs": [
             {
                "name": "type",
                "description": "Indicates what kind of geocode
                                 to perform",
                "type": "ONEOF",
```

```
"defaultValue": "address",
         "lowBoundary": null,
         "highBoundary": null,
         "allowedValuesWithDescriptions": {
             "geographic": "geographic",
             "postal": "postal",
             "address": "address",
             "custom": "custom"
         }
      },
      {
         "name": "preferences",
         "description": "Contains preferences and constraints",
         "type": "Preferences",
         "defaultValue": null,
         "lowBoundary": null,
         "highBoundary": null,
         "allowedValuesWithDescriptions": {}
      }
   \frac{1}{\sqrt{2}}"outputs": [
      {
         "name": "responses",
         "description": "The geocoded address information",
         "type": "Response"
      }
   \frac{1}{2},
   "supportLevels": [
      {
         "supportedDataLevel": 3,
         "countries": [
             "XWG"
         \vert,
         "updatedRequiredInputs": [],
         "updatedOptionalInputs": [],
          "updatedOptionalOutputs": [
             {
                "name": "CITYRANK",
                "description": "City ranking from 1 (highest)
                  to 10 (lowest). 0 means no rank available",
                "type": "KEY"
             }
         ]
      }
   ]
},
{
   "name": "responses",
   "description": "Holds results from a geocode
```
. . .

```
or reverse geocode operation",
      "properties": [
          {
             "name": "totalPossibleCandidates",
             "input": null,
             "output": {
                "name": "totalPossibleCandidates",
                "description": "Number of candidate that could
                           have been returned from this query",
                "type": "int"
             }
          },
          {
             "name": "totalMatches",
             "input": null,
             "output": {
                "name": "totalMatches",
                "description": "Number of candidates that could
                            have been returned from this query",
                "type": "int"
             }
          },
          {
             "name": "candidates",
             "input": null,
             "output": {
               "name": "candidates",
               "description": "ordered list of matching candidates",
                "type": "LIST<Candidate>"
             }
         }
      ]
   }
\frac{1}{\sqrt{2}}"geocoderVersions": {
   "World": "4.5"
}
```
}

# Servicio de diccionarios

# Solicitud de servicio de diccionarios

#### **Solicitud GET de diccionarios**

Una solicitud GET al servicio Dictionaries devuelve información acerca de los diccionarios configurados.

#### *URI base*

```
http://<server>:<port>/rest/GlobalGeocode/dictionaries.[content
type]?[query parameters]
```
#### Donde:

*.[content type]* indica que el tipo de contenido especificado se usará de manera predeterminada. Opcional.

**JSON**: El tipo de contenido predeterminado es JSON, salvo que la negociación de contenido HTTP lo sustituya

**XML**: El tipo de contenido predeterminado es XML, salvo que la negociación de contenido HTTP lo sustituya

Los *[parámetros de consulta]* se describen en la siguiente sección.

### *Parámetros de consulta*

Existen algunas opciones para el tipo de información devuelta a partir de los parámetros de consulta:

- Incluya un código de país para obtener los diccionarios del país especificado; o
- Excluya todos los parámetros de consulta para obtener una lista de todos los diccionarios configurados.

Los parámetros de consulta del servicio Dictionaries se definen en la siguiente tabla.

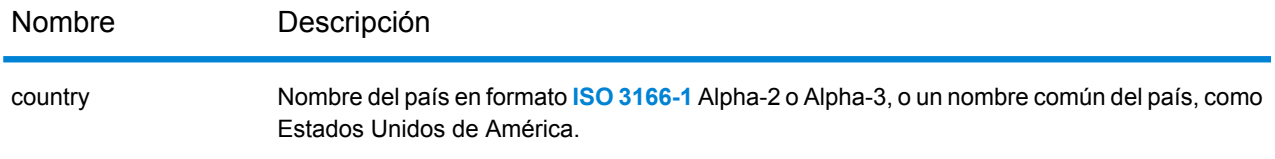

# Respuesta de servicio de diccionarios

# **Objeto ConfiguredDictionaryResponse**

En la siguiente tabla se definen los elementos de respuesta del servicio Dictionaries.

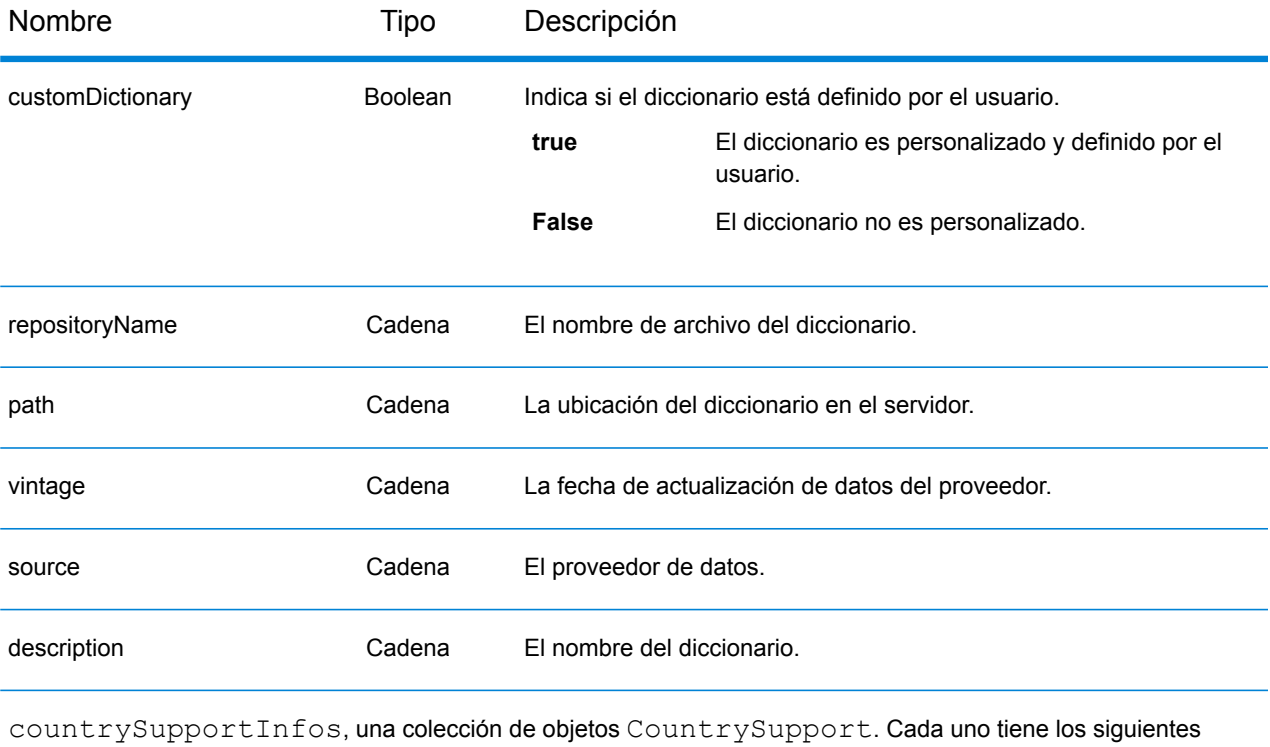

elementos:

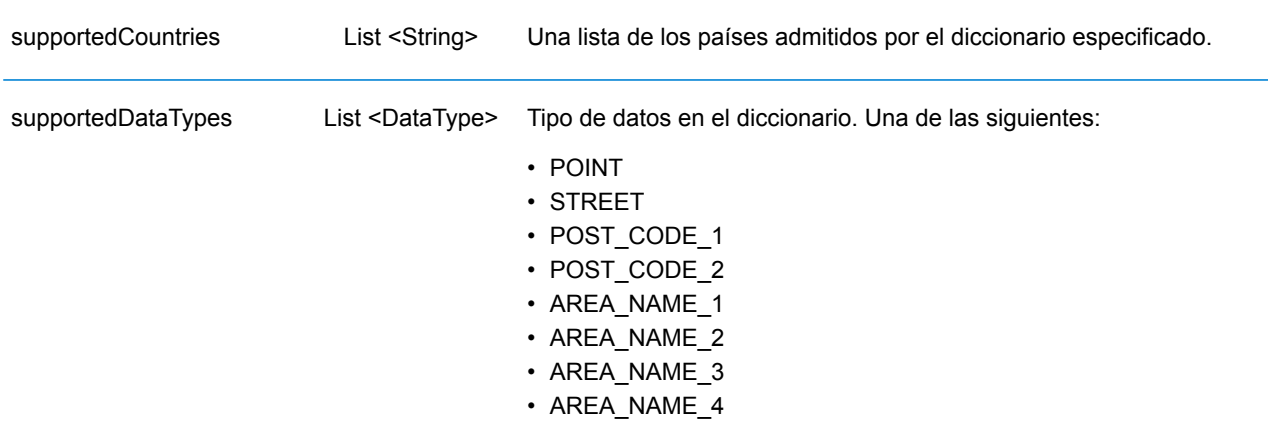

# Ejemplos

#### **Solicitud y respuesta JSON de diccionarios**

#### *Solicitud JSON*

A continuación, se muestra un ejemplo de una solicitud JSON para el servicio Dictionaries. En este ejemplo, la solicitud es por una lista de conjuntos de datos de geocodificación configurados para Francia.

```
GET http://myserver:8080/rest/GlobalGeocode/dictionaries.json?
country=FRA HTTP/1.1
```
#### *Respuesta JSON*

A continuación, se muestra la respuesta JSON que proporciona la solicitud anterior.

```
{
   "dictionaries": [
       {
          "customDictionary": false,
          "repositoryName": "MAPMARKER_FR_Navteq_2013_Q4",
          "path": null,
          "vintage": "2013.Q4",
          "source": "Navteq",
          "description": "MAPMARKER FR Navteq 2013 Q4",
          "countrySupportInfos": [
             {
                 "supportedCountries": [
                    "MYT",
                    "REU",
                    "GUF",
                    "GLP",
                    "MTQ",
                    "FRA",
                    "MCO"
                 \left| \ \right|,
                 "supportedDataTypes": [
                    "POST_CODE_1",
                    "AREA<sup>NAME</sub><sup>3</sup>",</sup>
                    "STREET"
                 ]
             }
          ]
      },
       {
          "customDictionary": false,
          "repositoryName": "MAPMARKER_FR_TomTom_2013_12",
```

```
"path": null,
           "vintage": "2013.12",
           "source": "TomTom",
           "description": "MAPMARKER_FR_TomTom_2013_12",
           "countrySupportInfos": [
              {
                  "supportedCountries": [
                     "MYT",
                     "REU",
                     "GUF",
                      "GLP",
                      "MTQ",
                      "FRA",
                     "MCO"
                  \frac{1}{\sqrt{2}}"supportedDataTypes": [
                     "POST_CODE_1",
                     "AREA<sup>NAME</sub><sup>-3</sup>",</sup>
                      "STREET"
                  ]
              }
          ]
      }
  \lceil}
```
# API REST de PBLocator

# Introducción

El PBLocator de Spectrum Technology Platform es una opción que proporciona las funciones de geocodificación de Pitney Bowes en un entorno ESRI.

# Requisitos previos

PBLocator para Geocodificación requiere la instalación de Spectrum Technology Platform 2018 H2.0 y un módulo Global Geocoding con licencia.

Consulte la sección "Instalación de bases de datos" en la *Guía de instalación* de Spectrum para configurar los recursos de bases de datos que necesitará para la geocodificación con PBLocator.

# Operaciones de geocodificación

Los servicios de geocodificación de ESRI admiten las siguientes operaciones:

- findAddressCandidates: geocodifica una ubicación o dirección a la vez.
- geocodeAddresses: geocodifica una lista de direcciones como un lote con una solicitud única.
- reverseGeocode: devuelve direcciones o candidatos de lugares cuando se da una ubicación XY.
- suggest: proporciona candidatos sugeridos en función de la escritura carácter tras carácter de entrada del usuario

# URL de ejemplo

El siguiente es un ejemplo de URL que utiliza PBLocator en un entorno ESRI.

http://localhost:8080/rest/GlobalGeocode/arcgis/rest/services/PBLocator/GeocodeServer/findAddressCandidates

# findAddressCandidates

findAddressCandidates Geocodifica una ubicación o dirección por solicitud. La entrada puede ser de múltiples líneas o de una sola, junto con los parámetros obligatorios y opcionales. Admite los siguientes tipos de ubicación:

- Street Address
- Intersección de calles
- Punto de interés
- Nombres del lugar administrativo
- Códigos postales

PBLocator no admite coordenadas como un tipo de ubicación ESRI.

#### **Parámetros**

findAddressCandidates utiliza parámetros obligatorios y opcionales en una solicitud GET para geocodificar una sola dirección.

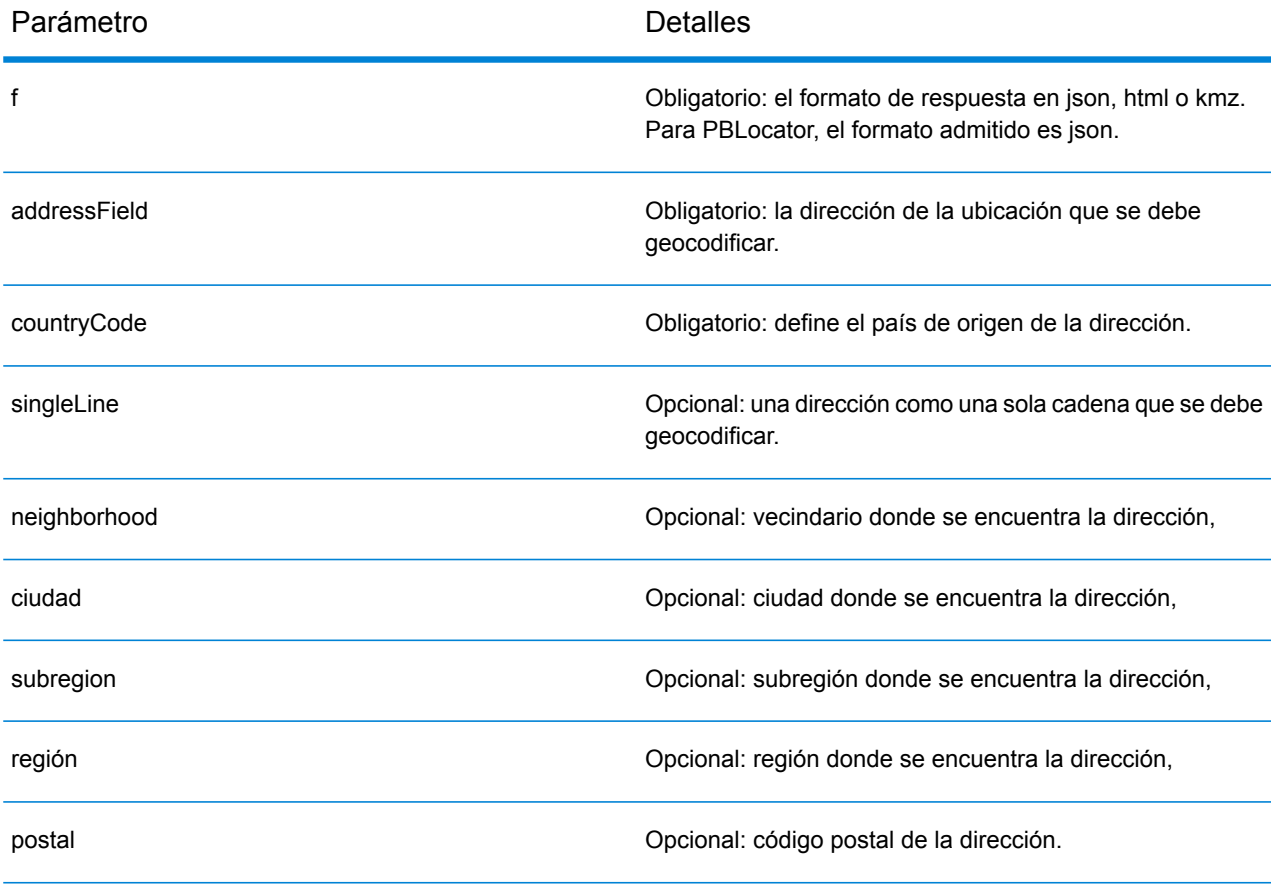

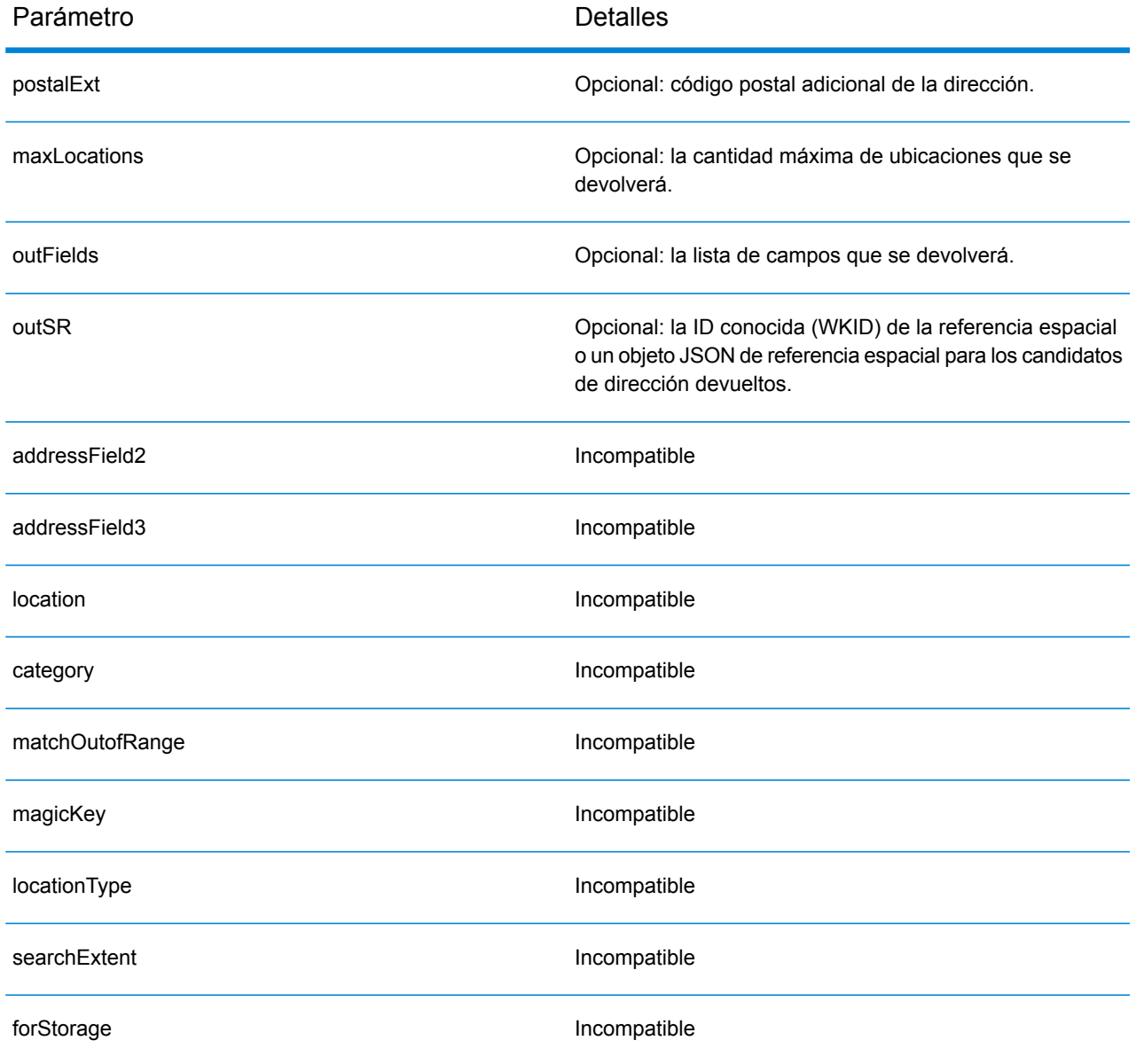

# geocodeAddresses

Agregue un código geográfico a una lista completa de direcciones en una única solicitud usando la operación geocodeAddresses. La geocodificación de varias direcciones al mismo tiempo también se conoce como geocodificación por lote o masiva.

- Street Address
- Intersección de calles
- Punto de interés
- Nombres del lugar administrativo
- Códigos postales

PBLocator no admite coordenadas como un tipo de ubicación ESRI.

#### **Parámetros**

geocodeAddresses utiliza parámetros obligatorios y opcionales en una solicitud POST para geocodificar por lotes varias direcciones.

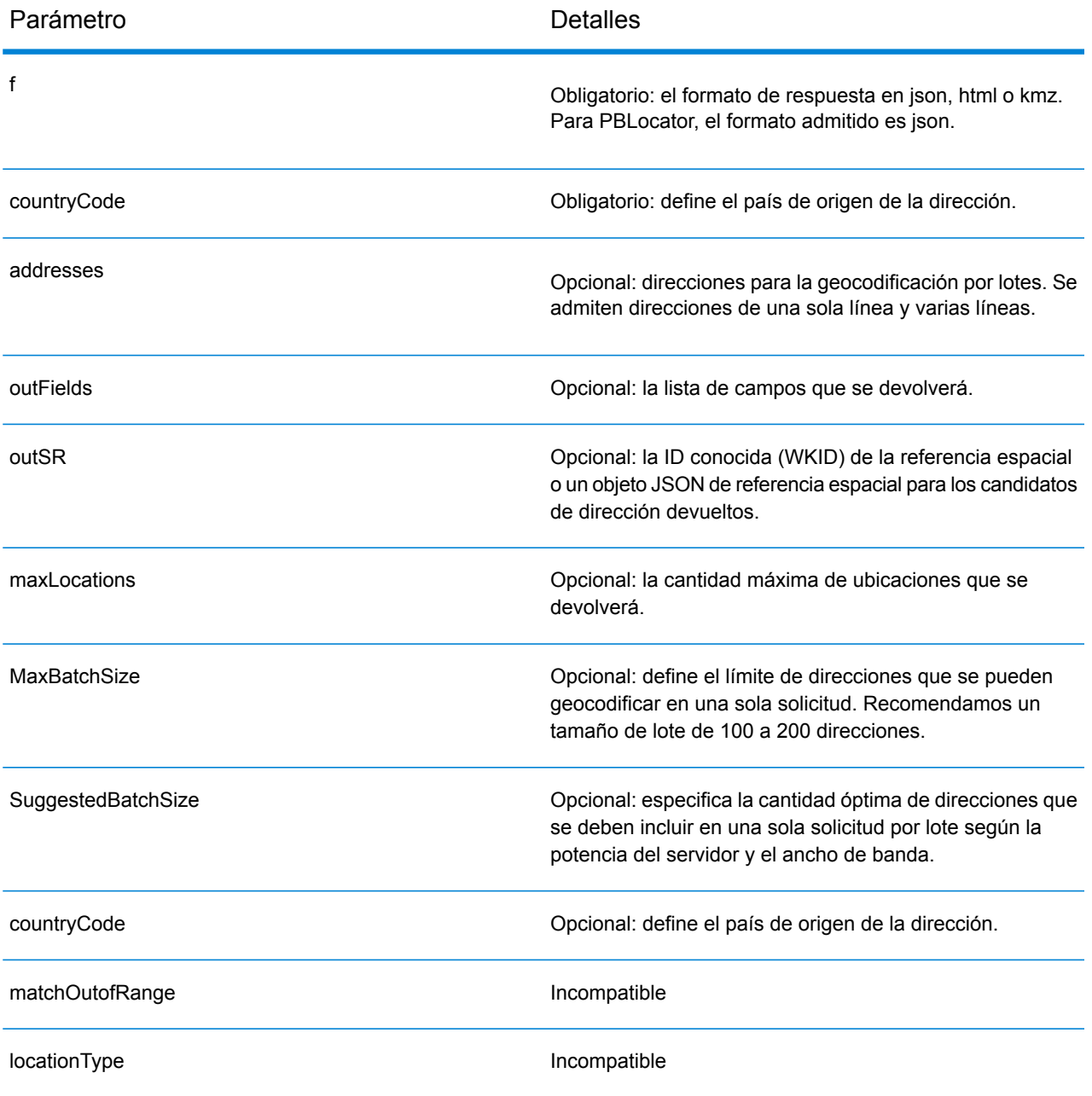

```
Ejemplo
```

```
{
    "records": [
        {
             "attributes": {
                 "OBJECTID": 1,
                 "Address": "10 greenhill rd",
                 "Neighborhood": "",
                 "City": "wayville",
                 "Subregion": "",
                 "Region": "SA",
                 "countryCode": "AUS"
                }
           },
            {
                 "attributes": {
                 "OBJECTID": 2,
                 "singleLine": "10 downing street London SW1A 2AA",
                 "countryCode": "GBR"
                }
             },
             {
                 "attributes": {
                 "OBJECTID": 3,
                 "Address": "1600 PENNSYLVANIA AVE NW",
                 "Neighborhood": "",
                 "City": "Washington",
                 "Subregion": "",
                 "Region": "D",
                 "countryCode": "USA"
                 }
             }
       \mathbf{I}}
```
# reverseGeocode

La operación reverseGeocode determina la dirección de una ubicación x/y en particular. Ingrese las coordinadas de la ubicación de un punto en los servicios de geocodificación y el servicio devolverá la dirección o el lugar más cercano a esa ubicación.

Admite los siguientes tipos de ubicación:

- Street Address
- Intersección de calles
- Punto de interés
- Nombres del lugar administrativo
- Códigos postales

#### **Parámetros**

reverseGeocode utiliza parámetros obligatorios y opcionales en una solicitud GET para recuperar una dirección desde la ubicación de un punto.

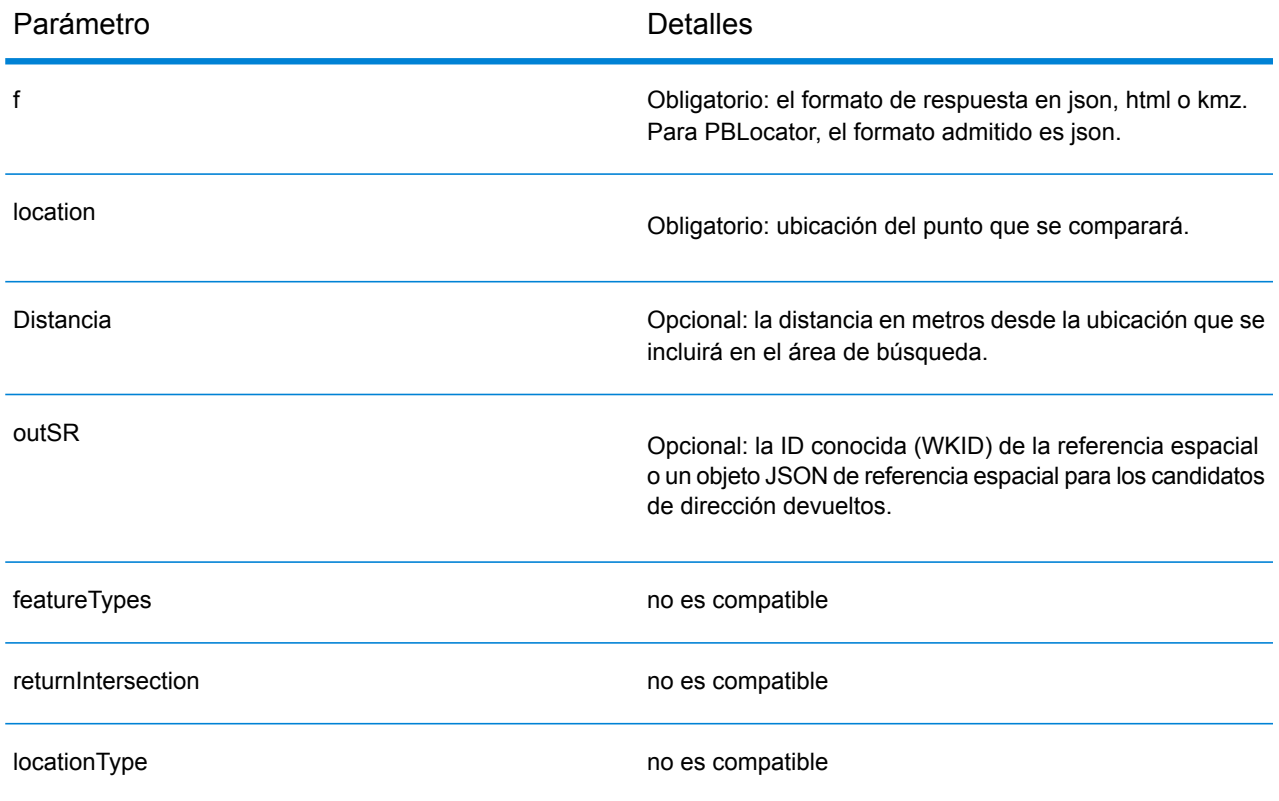

# suggest

El método suggest permite que se generen sugerencias de autocompletado por carácter para la entrada del usuario en una aplicación de cliente. Esta capacidad facilita la experiencia del usuario en búsqueda interactiva reduciendo la cantidad de caracteres que se escriben antes de obtener una sugerencia de cruce.

- Street Address
- Intersección de calles
- Punto de interés
- Nombres del lugar administrativo
- Códigos postales

#### **Parámetros**

suggest utiliza los parámetros obligatorios y opcionales en una solicitud GET para devolver los resultados sugeridos de carácter por carácter de entrada

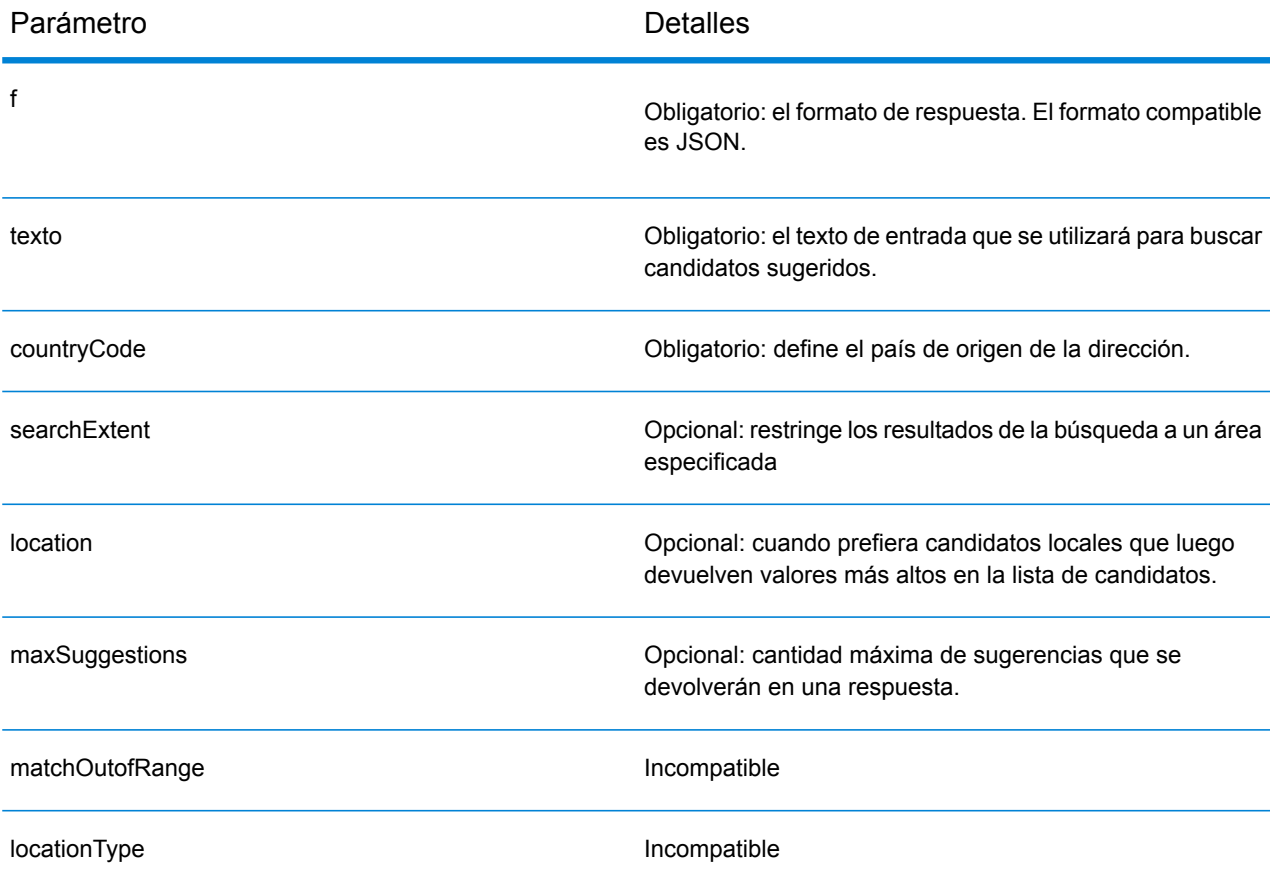

# A - Preferencias y campos específicos por país

# In this section

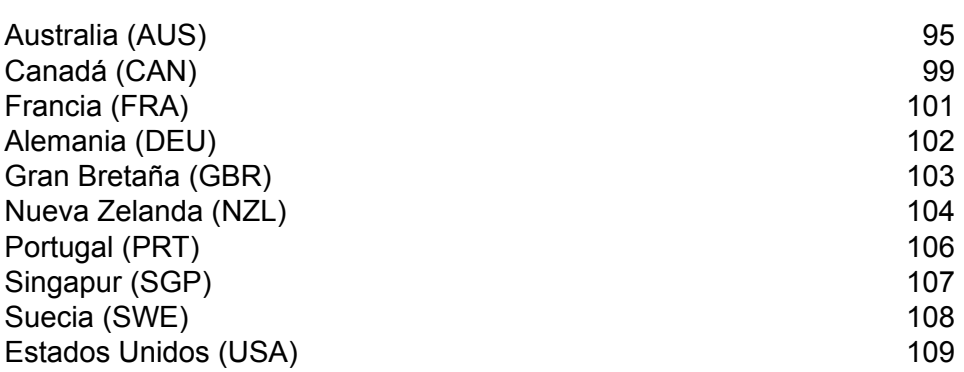

# <span id="page-94-0"></span>Australia (AUS)

Australia admite las siguientes **preferencias [personalizadas](#page-94-1)** y **[campos](#page-95-0) de salida**.

<span id="page-94-1"></span>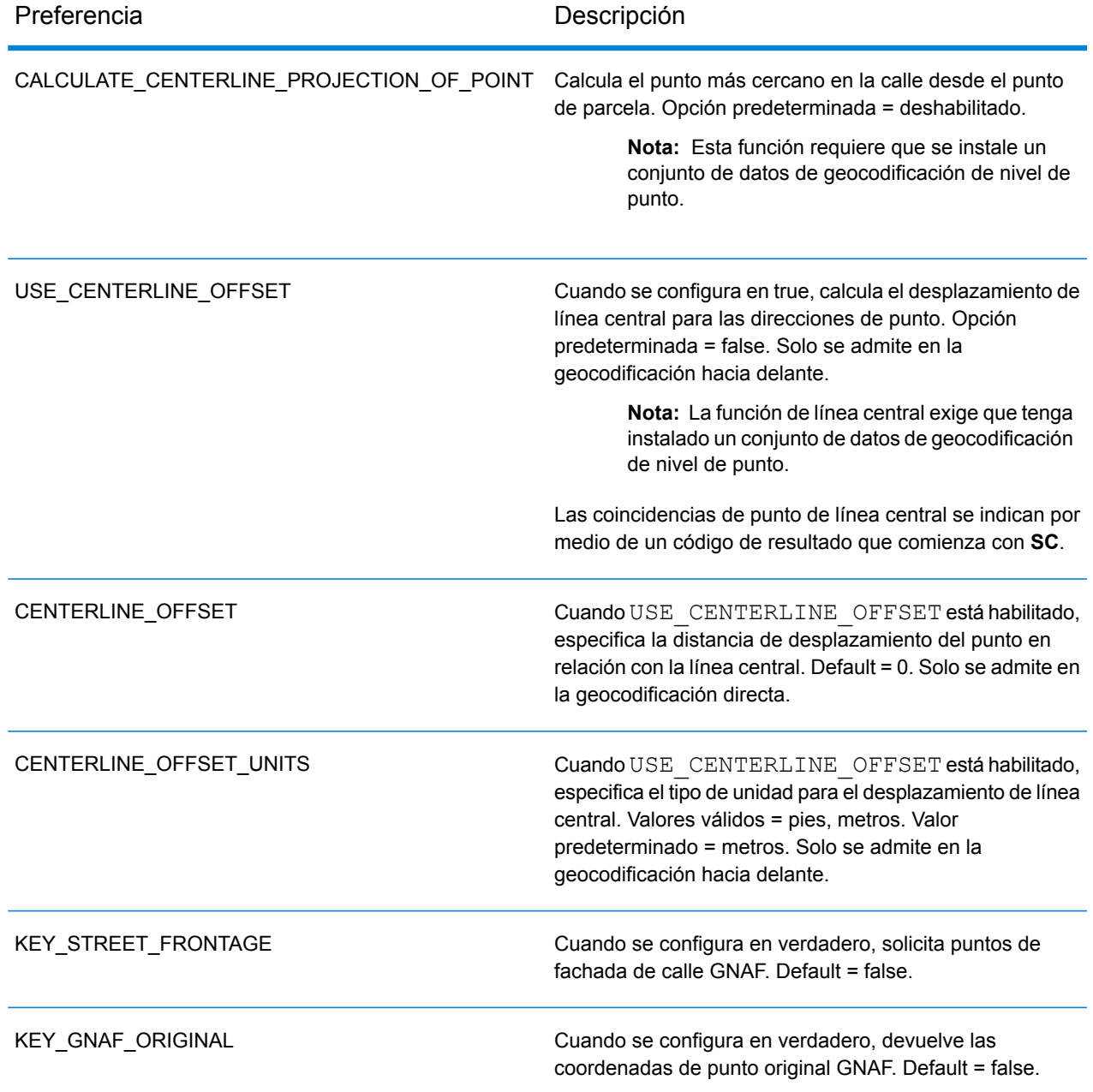

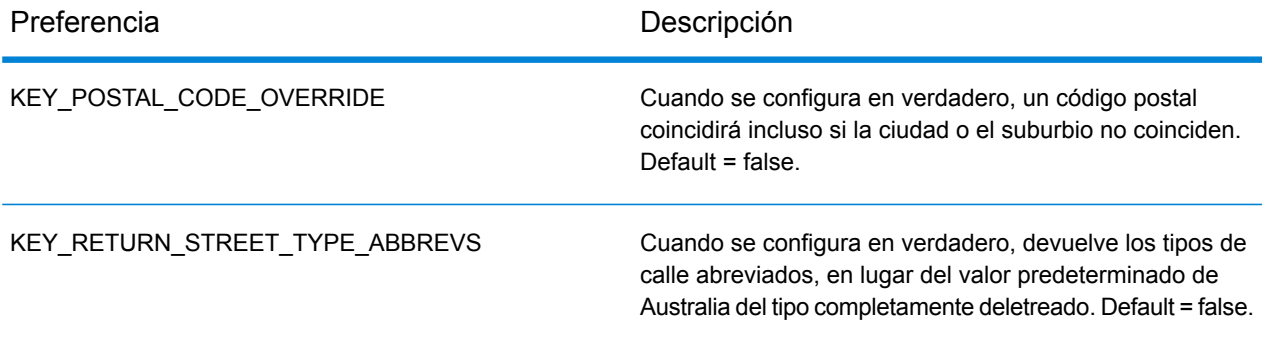

<span id="page-95-0"></span>*Campos de salida personalizados*

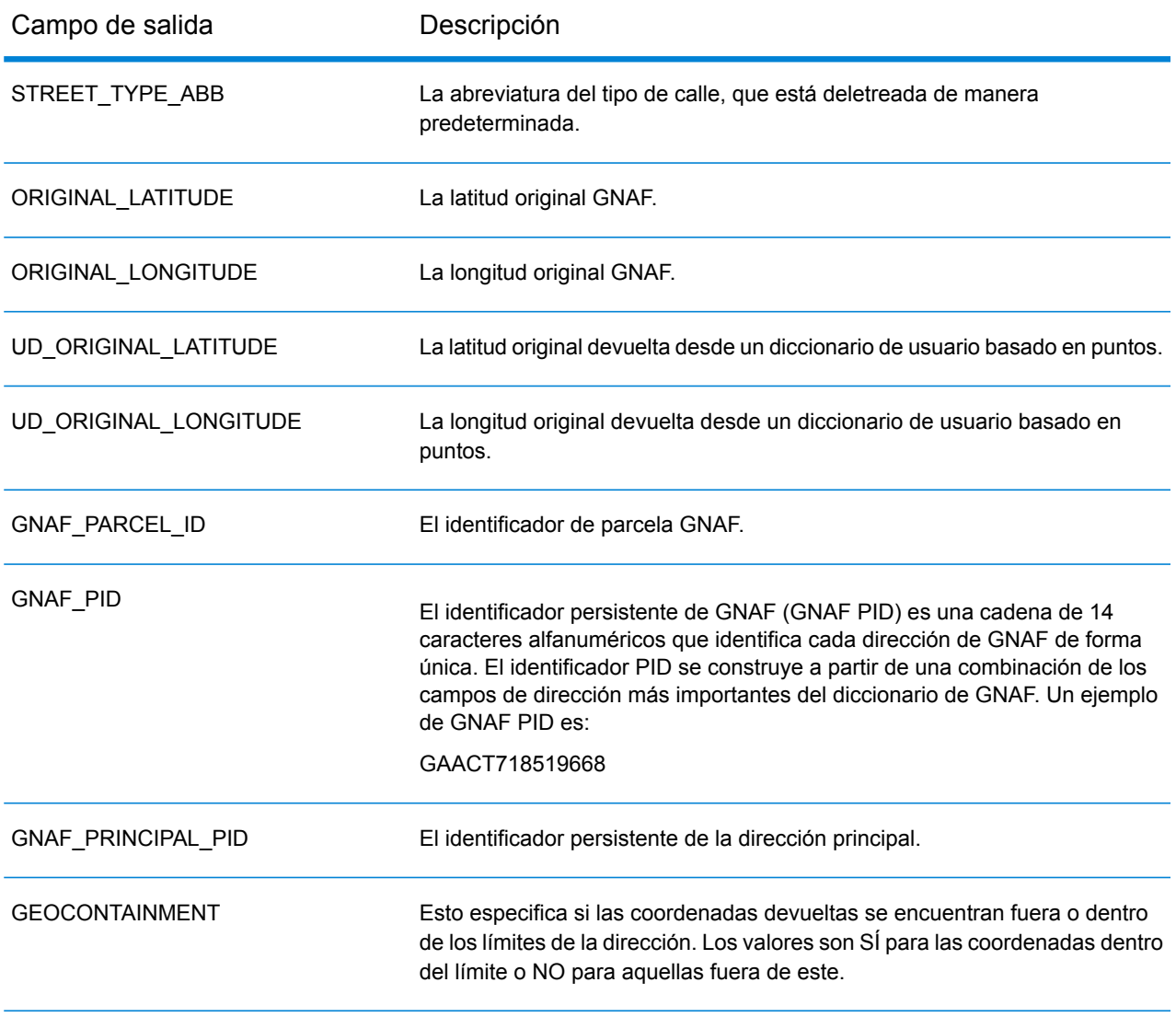

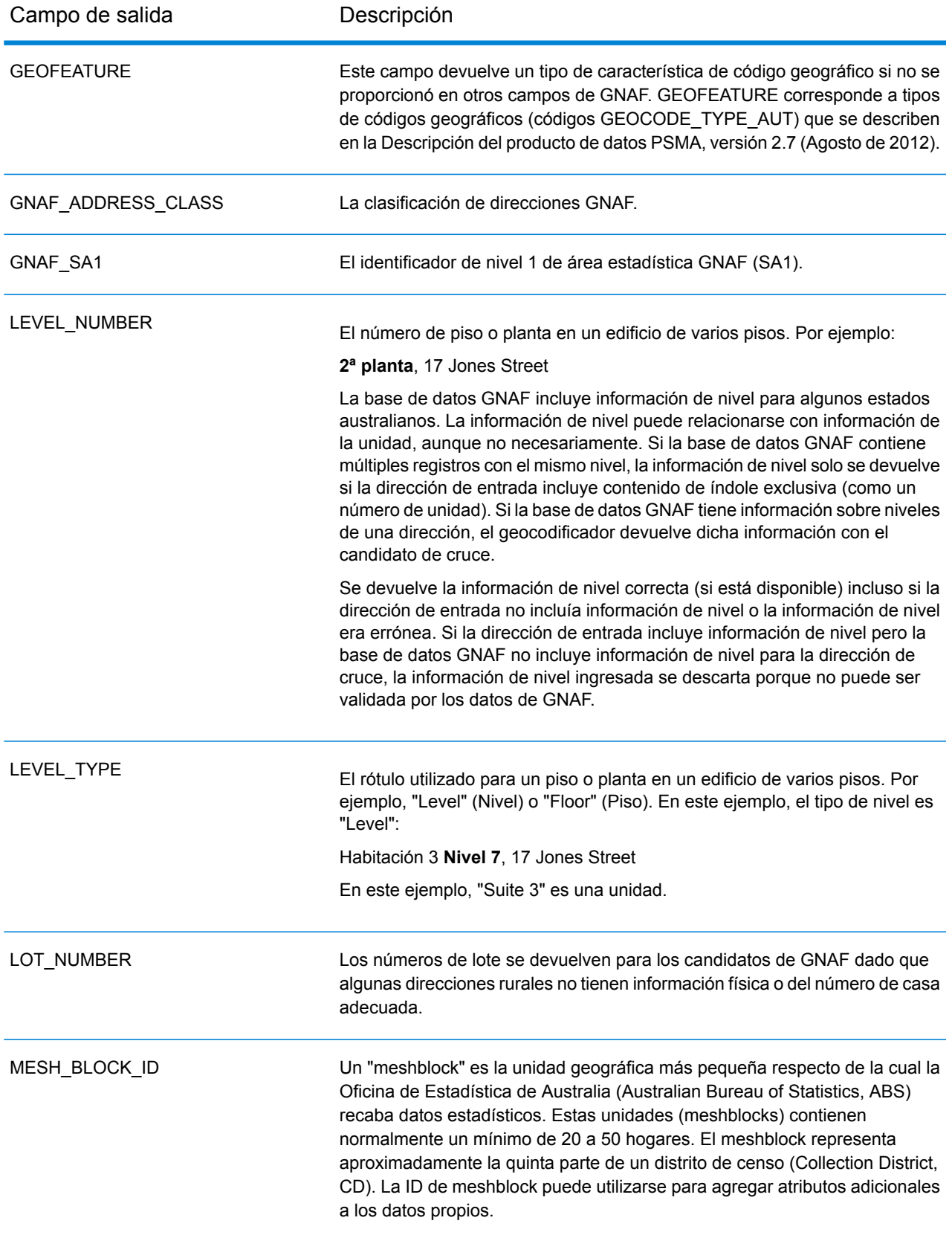

# Servicio Key Lookup

El servicio Servicio Key Lookup proporciona las siguientes capacidades:

- Lleva una clave única para una dirección.
- Las claves admitidas provienen de datos de USA o AUS GNAF (por ejemplo, P0000GL638OL para datos de USA y GAACT715000223 para AUS).
- Los tipos de clave admitidos son PB\_KEY o GNAF\_PID
- Devuelve un candidato cruzado y geocodificado

# <span id="page-98-0"></span>Canadá (CAN)

# <span id="page-98-1"></span>Canadá admite las siguientes **preferencias [personalizadas](#page-98-1)** y **[campos](#page-98-2) de salida**.

### *Preferencias personalizadas*

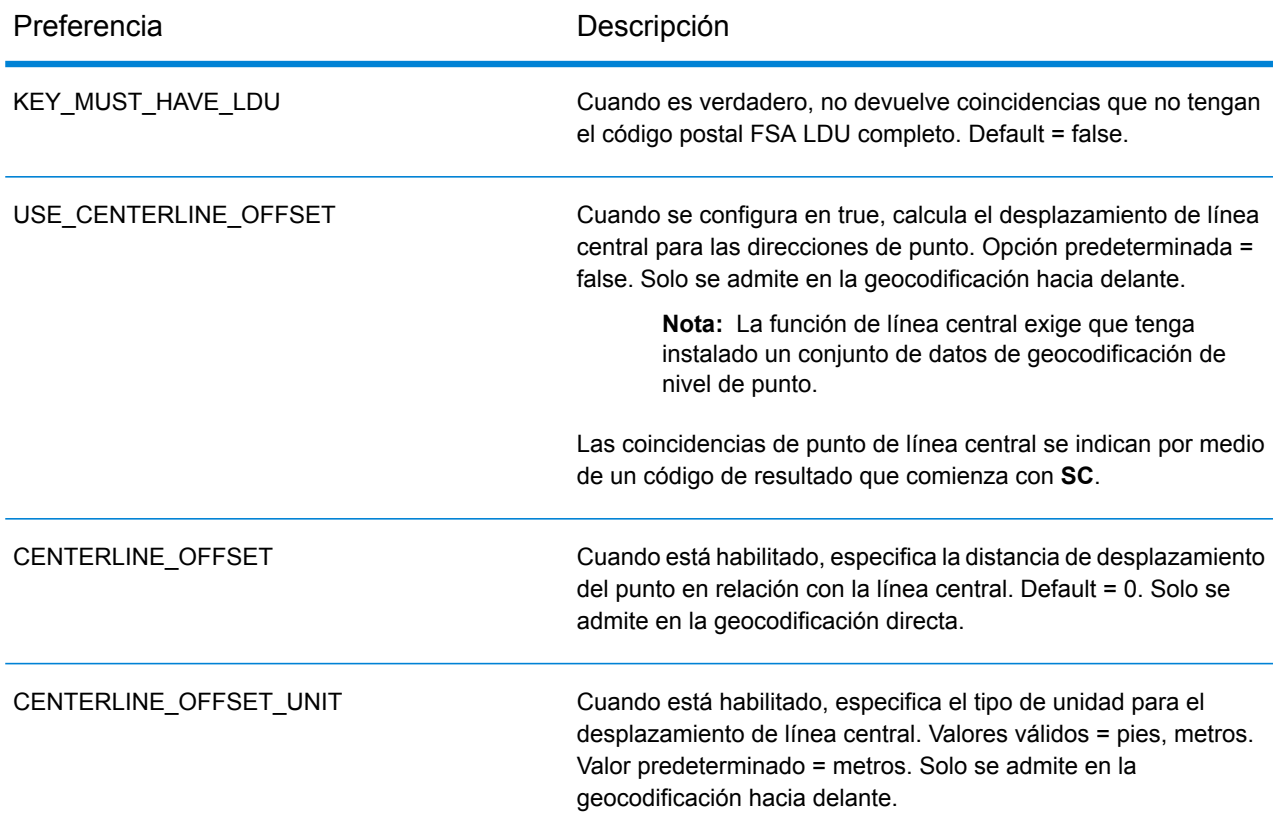

### <span id="page-98-2"></span>*Campos de salida personalizados*

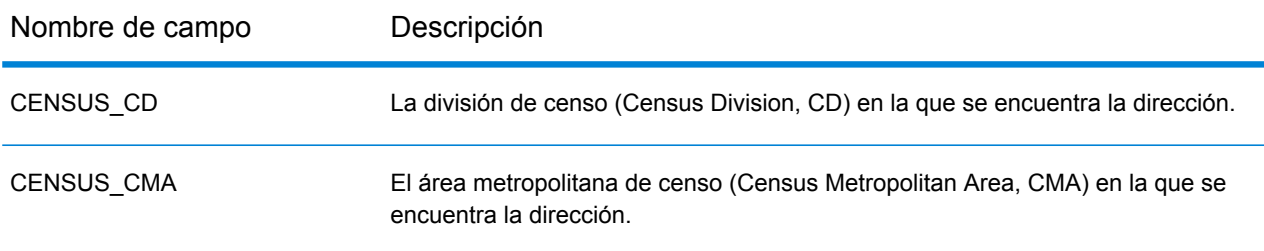

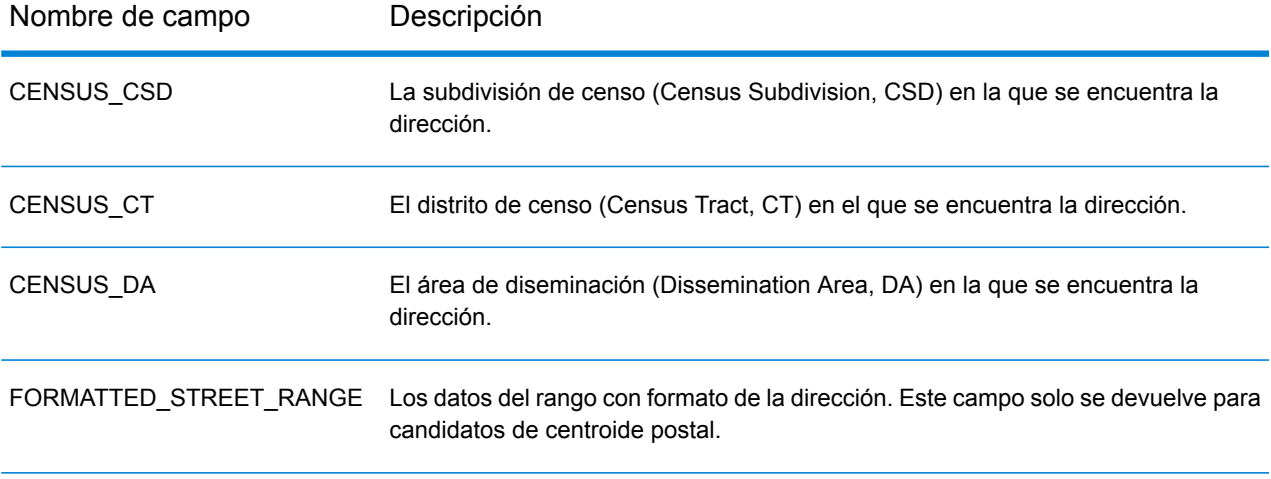

# <span id="page-100-0"></span>Francia (FRA)

Francia admite las siguientes preferencias personalizadas.

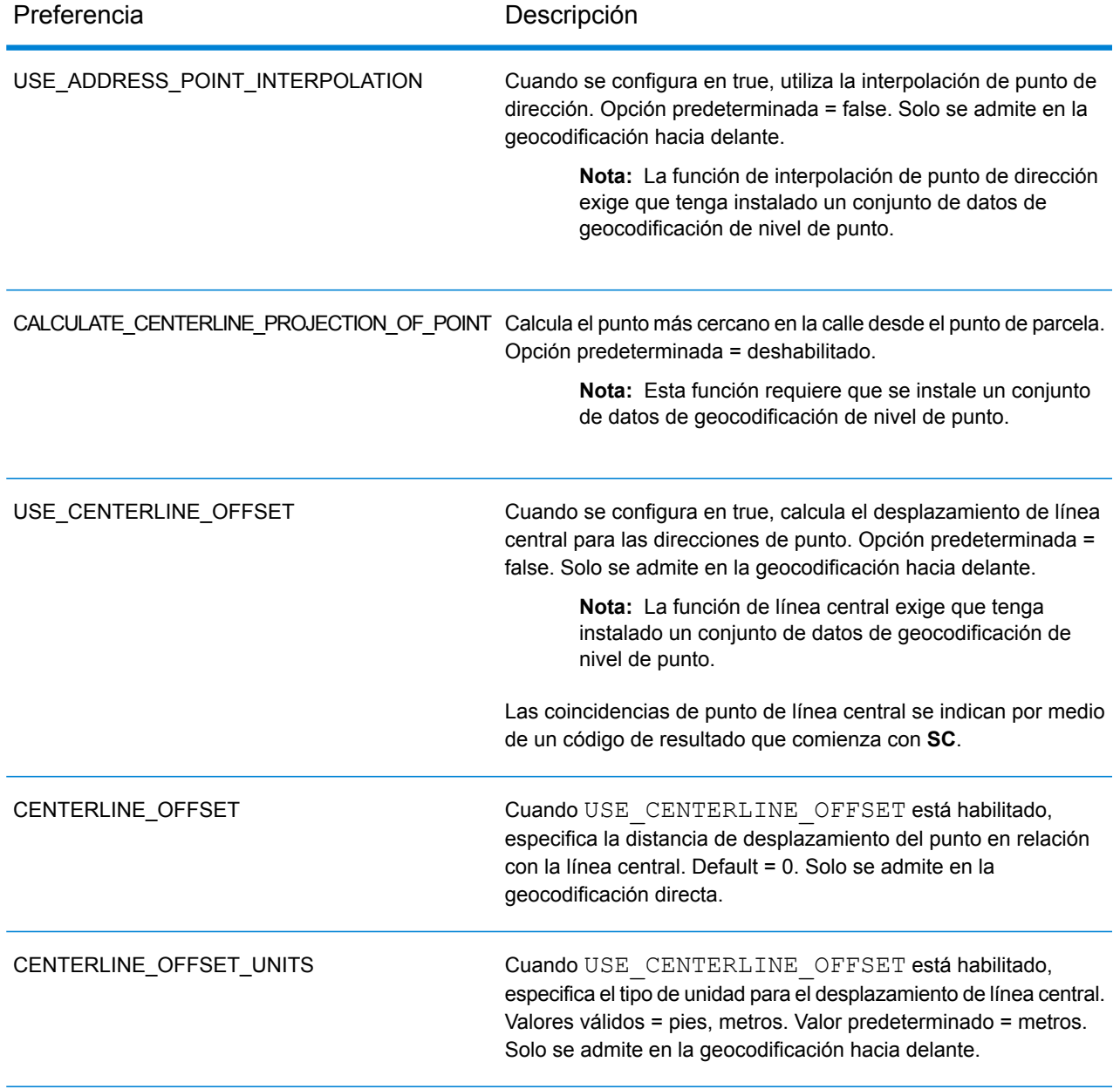

# <span id="page-101-0"></span>Alemania (DEU)

Alemania admite las siguientes preferencias personalizadas.

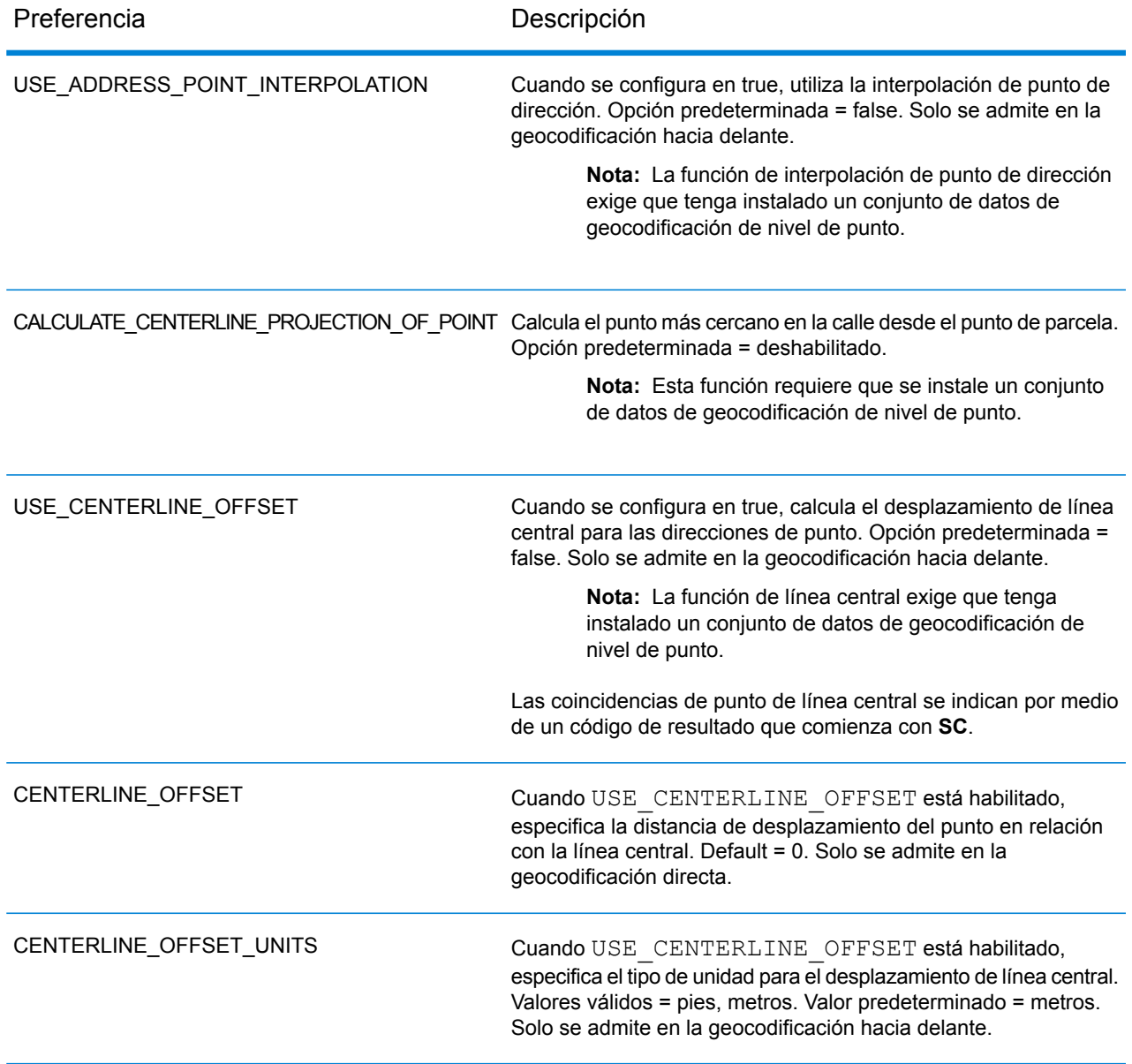

# <span id="page-102-0"></span>Gran Bretaña (GBR)

Gran Bretaña admite las siguientes preferencias personalizadas.

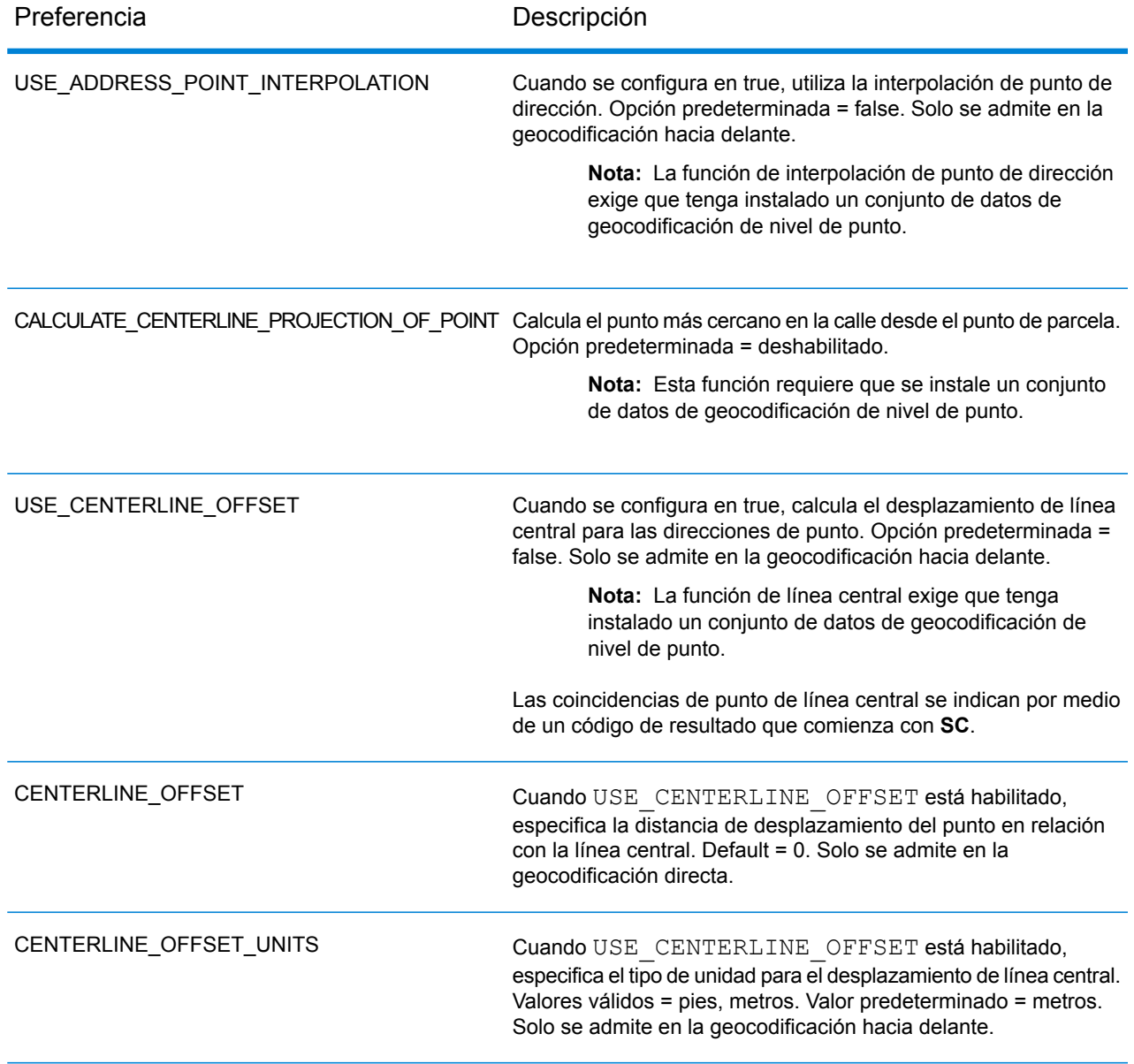

# <span id="page-103-0"></span>Nueva Zelanda (NZL)

Nueva Zelanda admite las siguientes preferencias personalizadas y campos de salida.

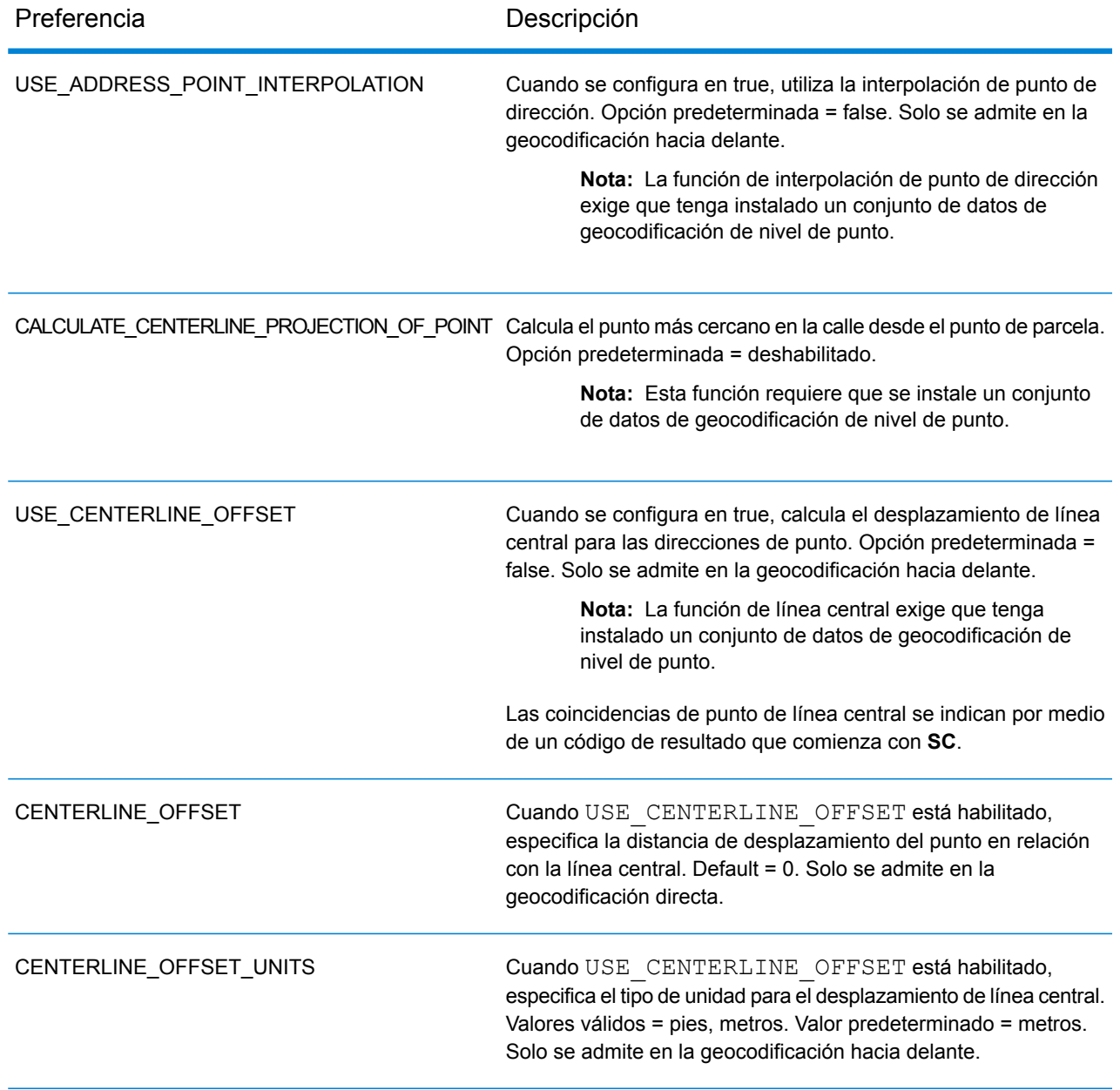

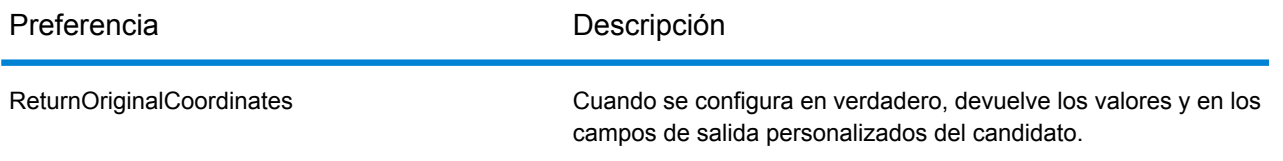

# *Campos de salida personalizados*

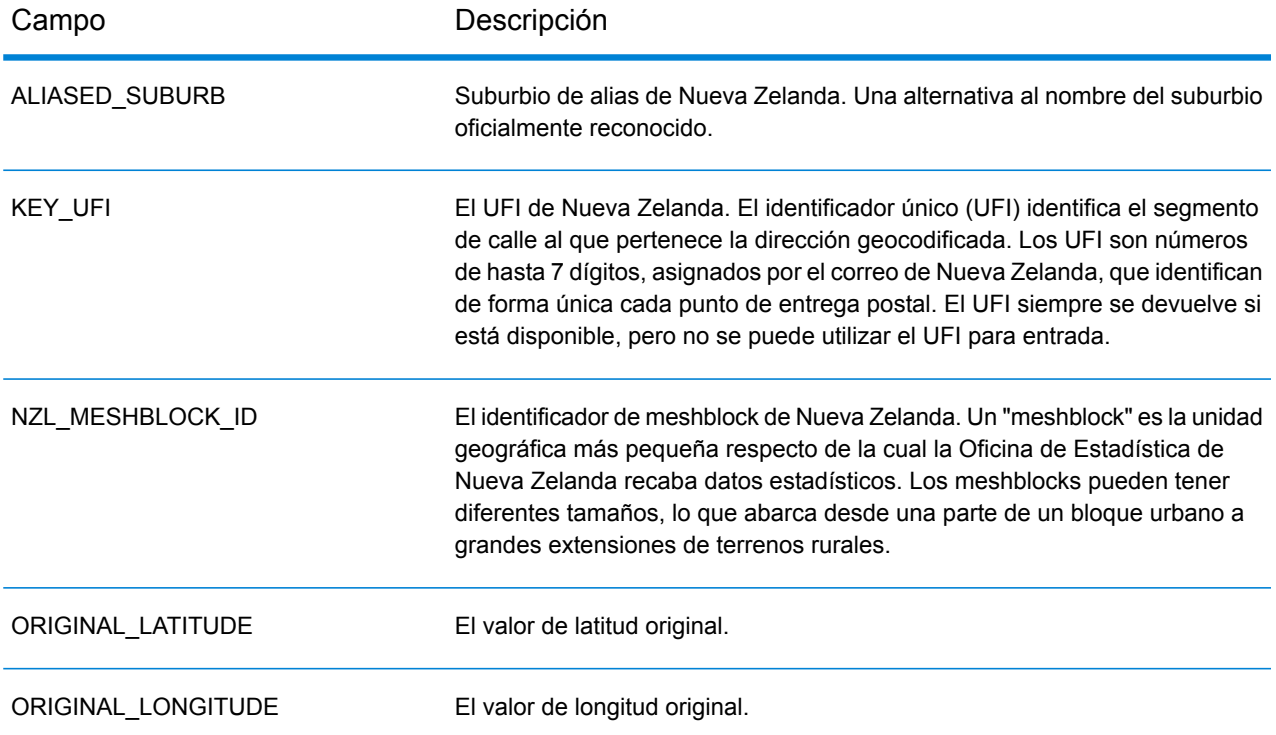

# <span id="page-105-0"></span>Portugal (PRT)

Portugal admite las siguientes preferencias personalizadas.

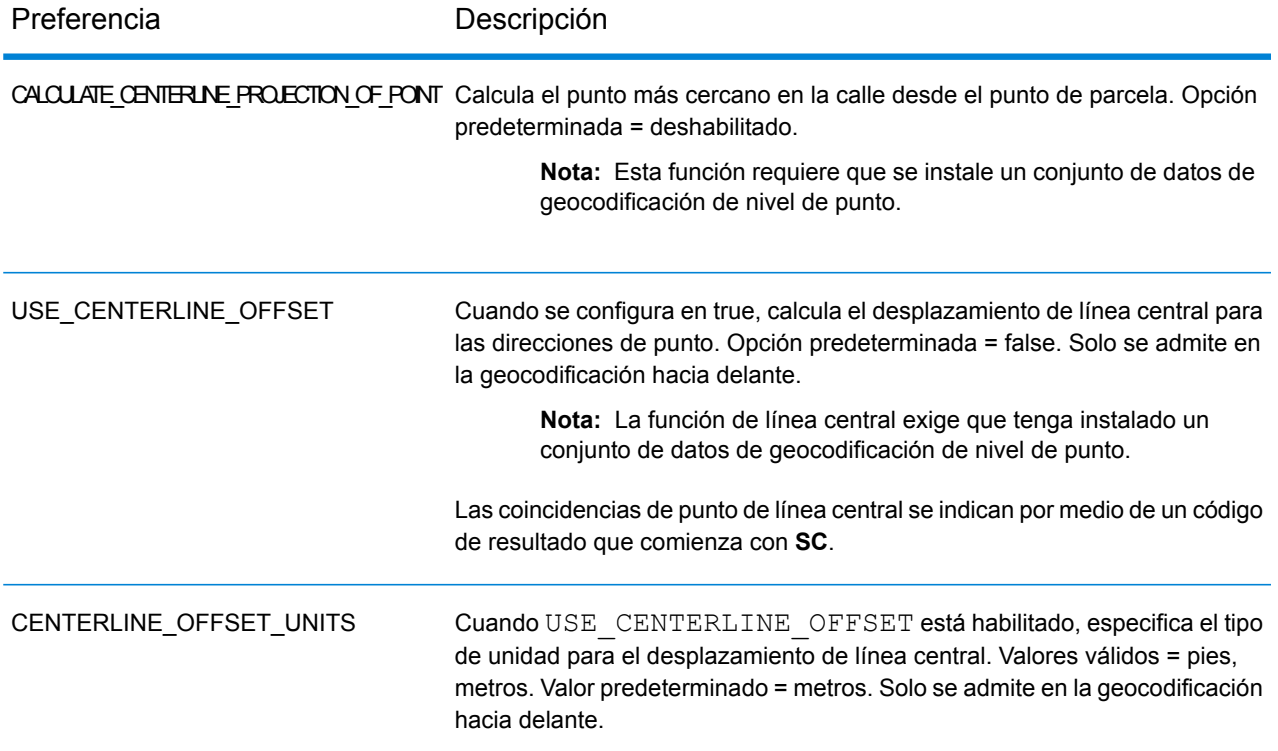

# <span id="page-106-0"></span>Singapur (SGP)

Francia admite las siguientes preferencias personalizadas.

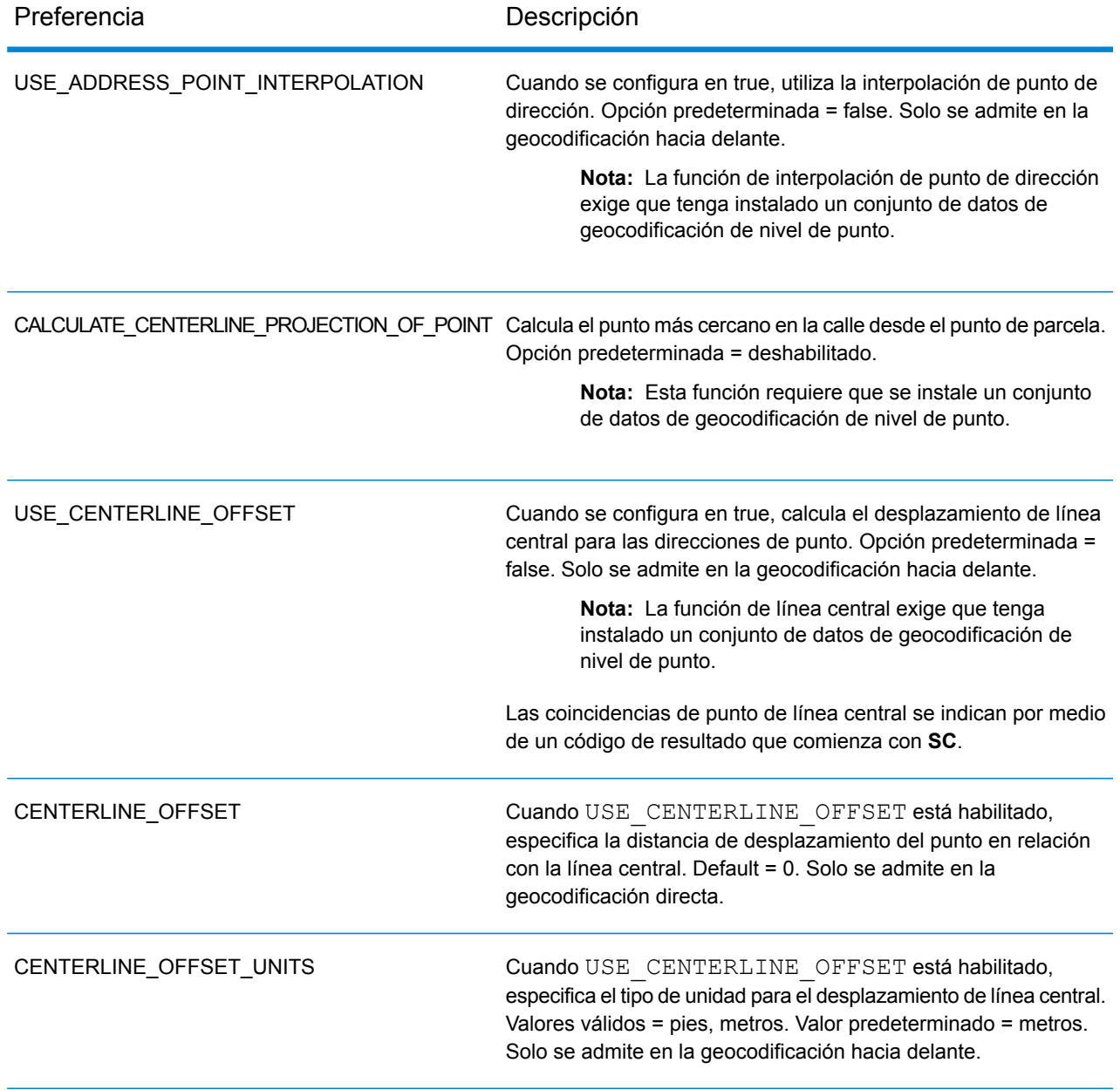

# <span id="page-107-0"></span>Suecia (SWE)

Suecia admite las siguientes preferencias personalizadas.

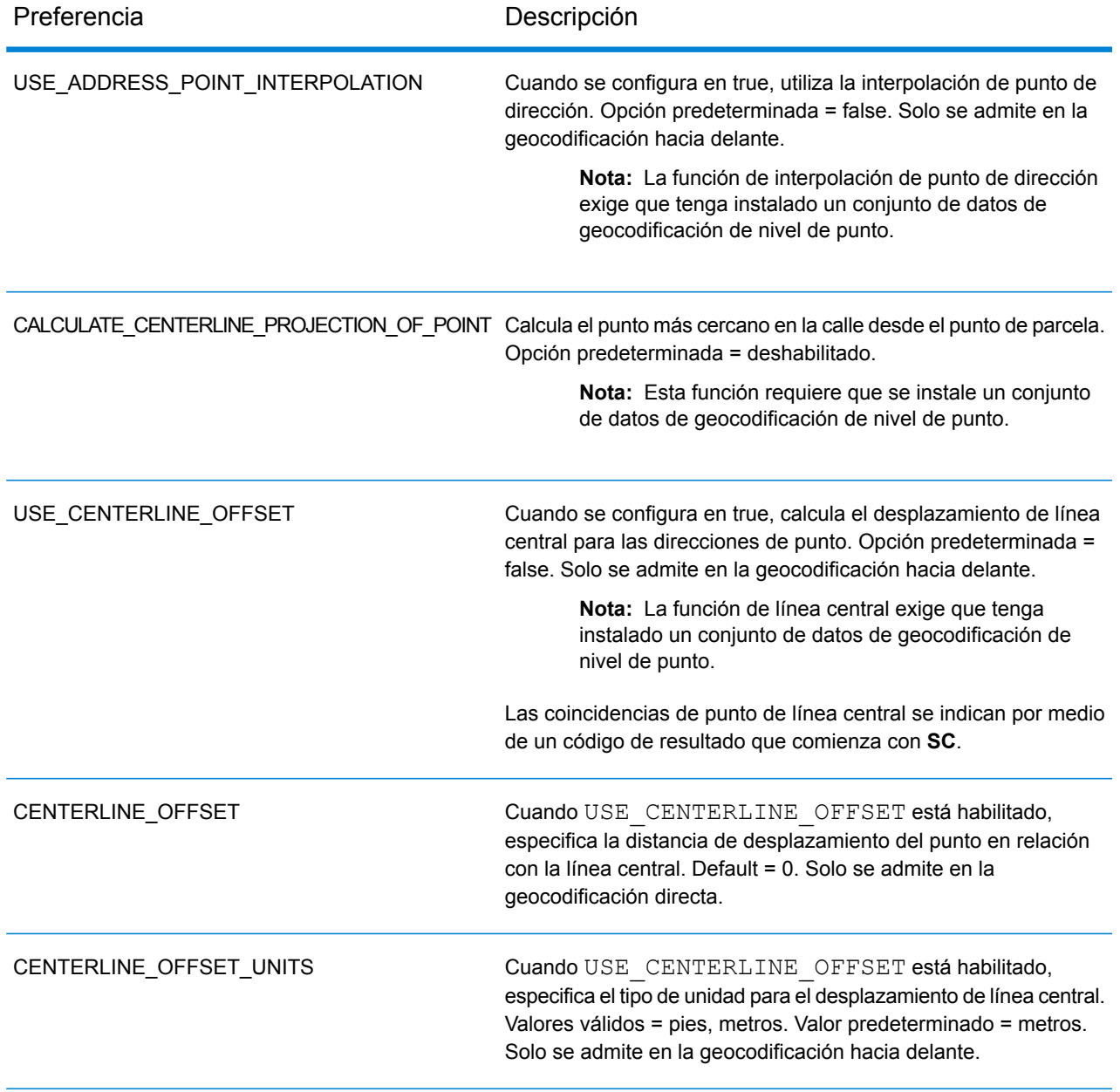
# Estados Unidos (USA)

En Estados Unidos se pueden utilizar **preferencias [personalizadas](#page-108-0)** y **[campos](#page-117-0) de salida [personalizados](#page-117-0)**.

En las siguientes tablas personalizadas **hay temas [adicionales](#page-141-0)** de geocodificación de Estados Unidos.

<span id="page-108-0"></span>*Preferencias personalizadas*

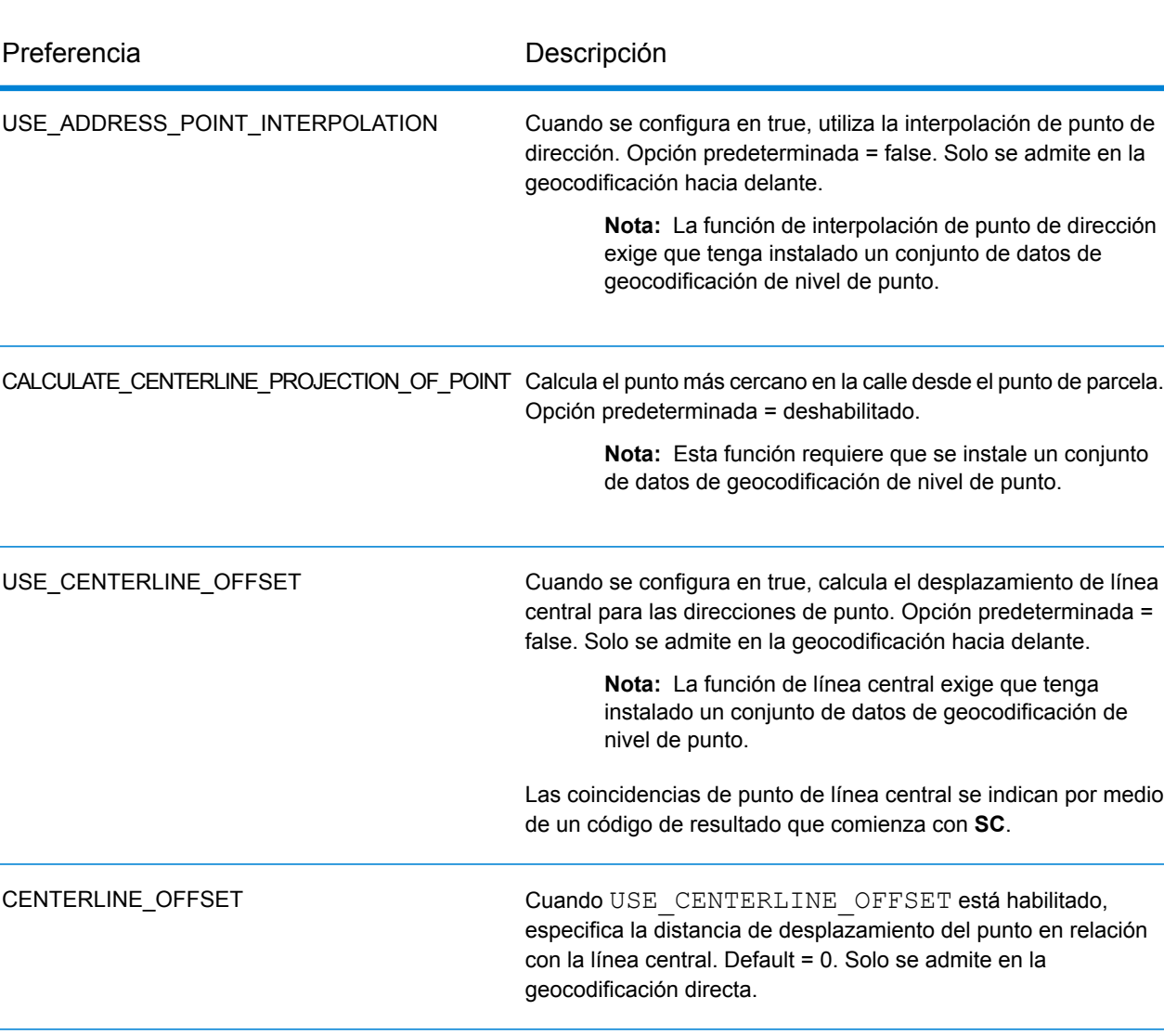

#### **Tabla 2: Preferencias personalizadas**

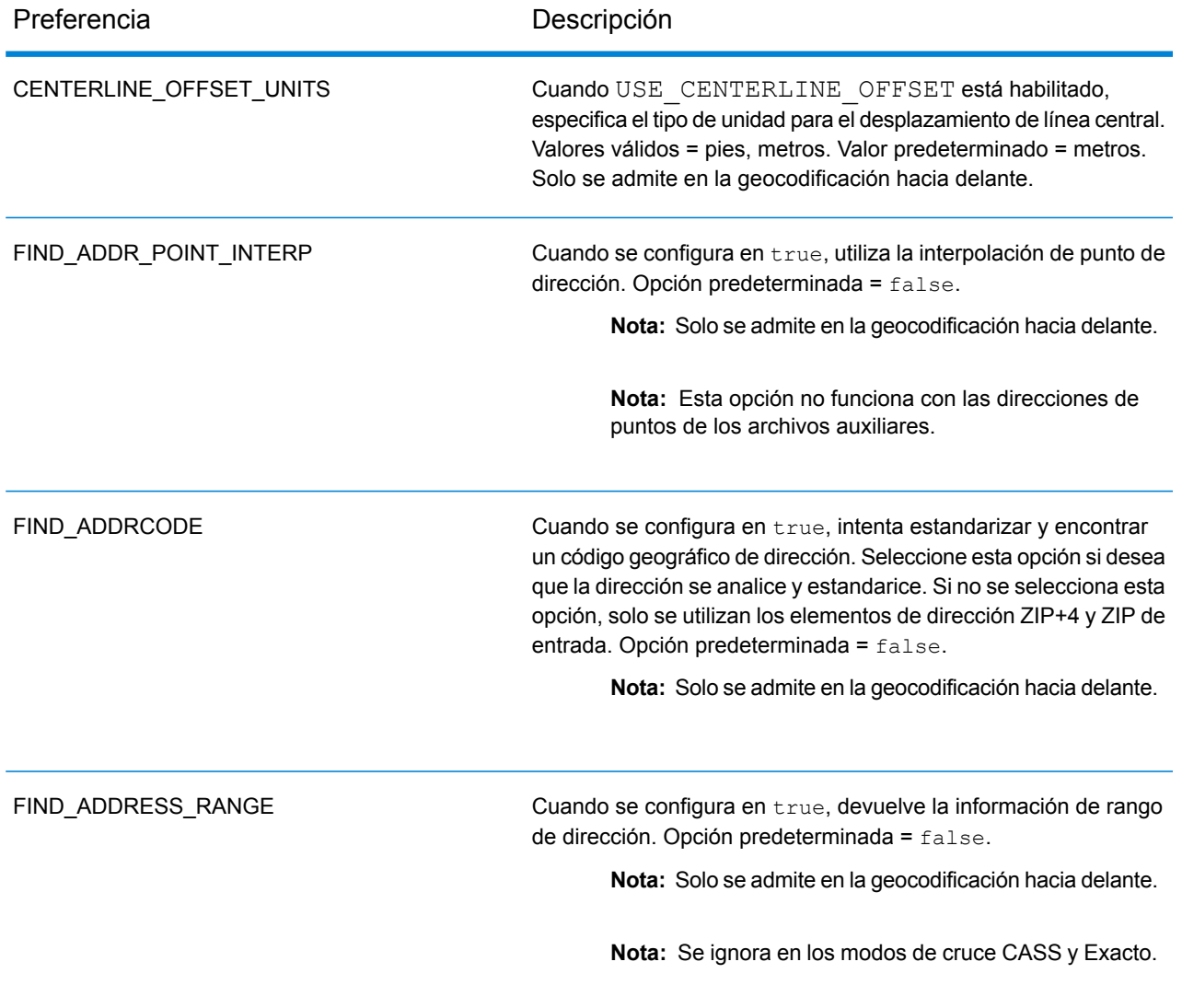

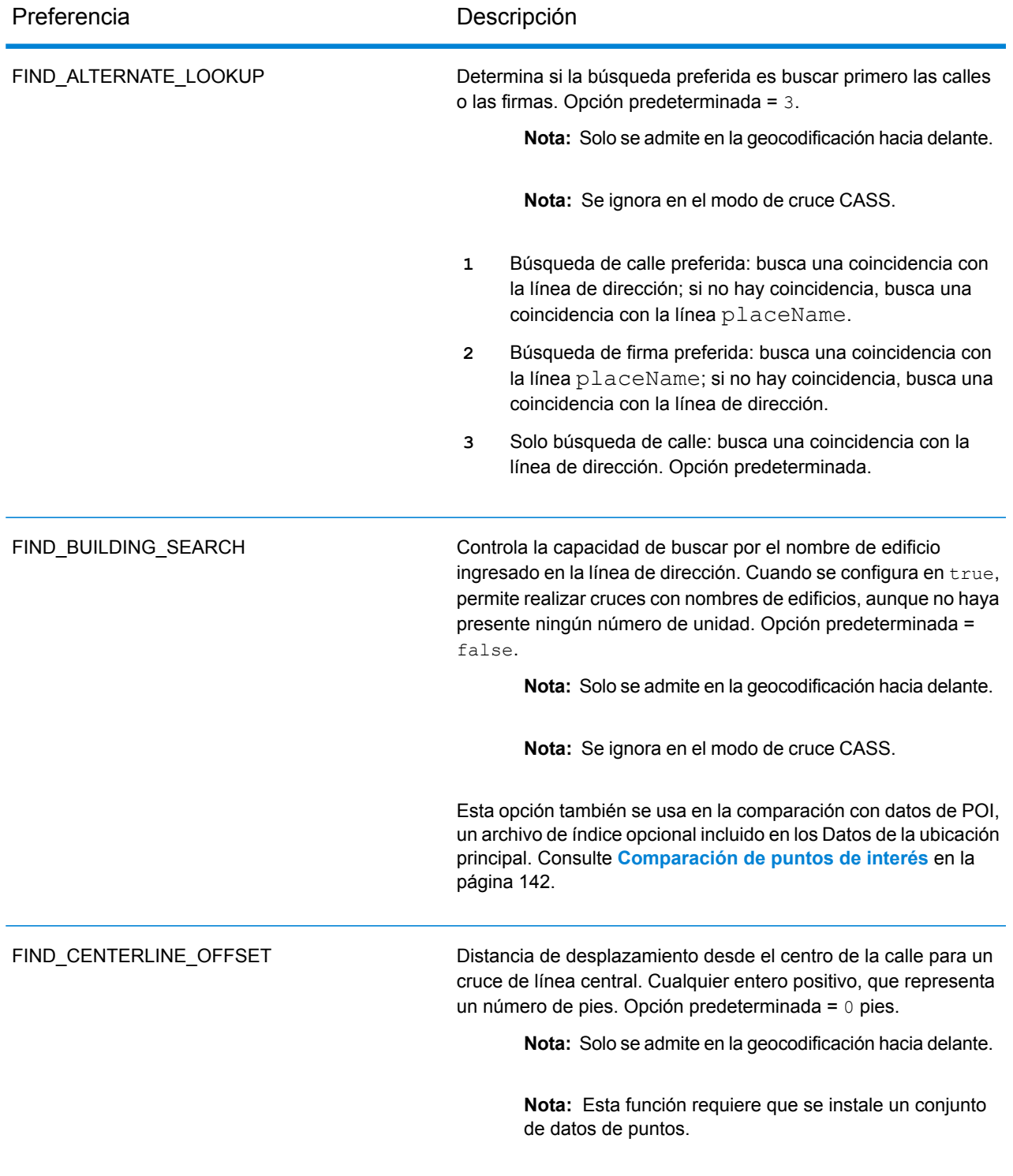

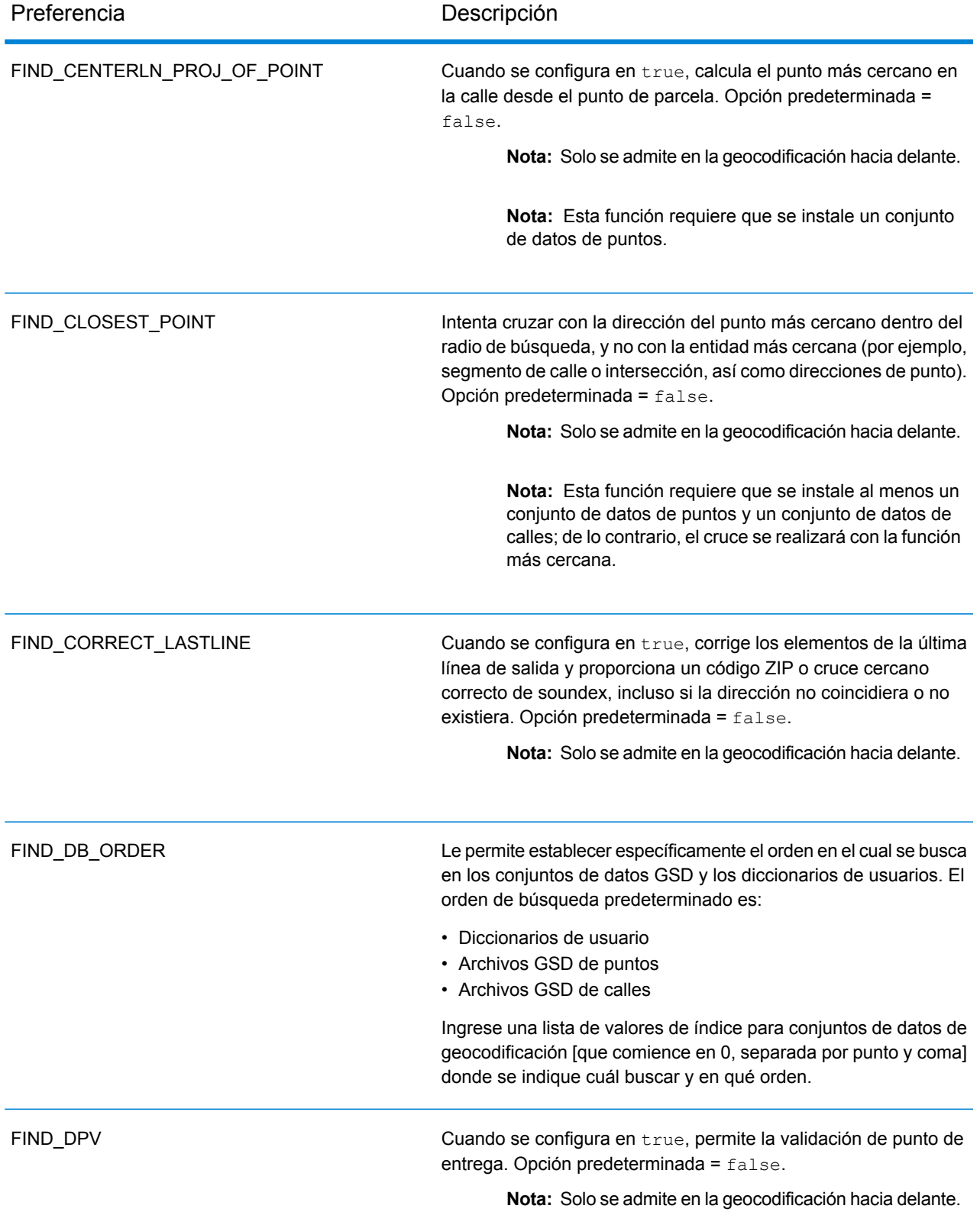

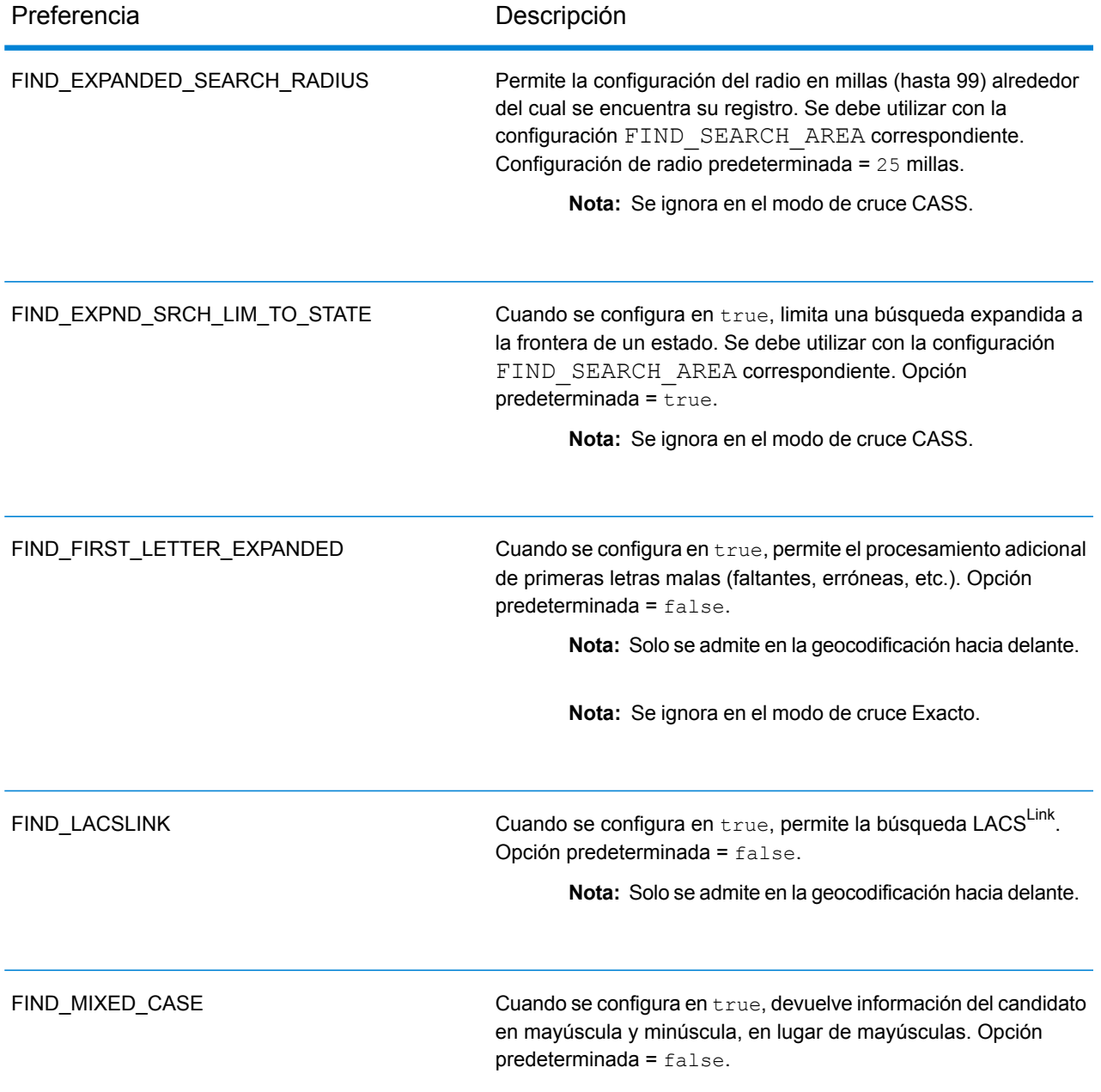

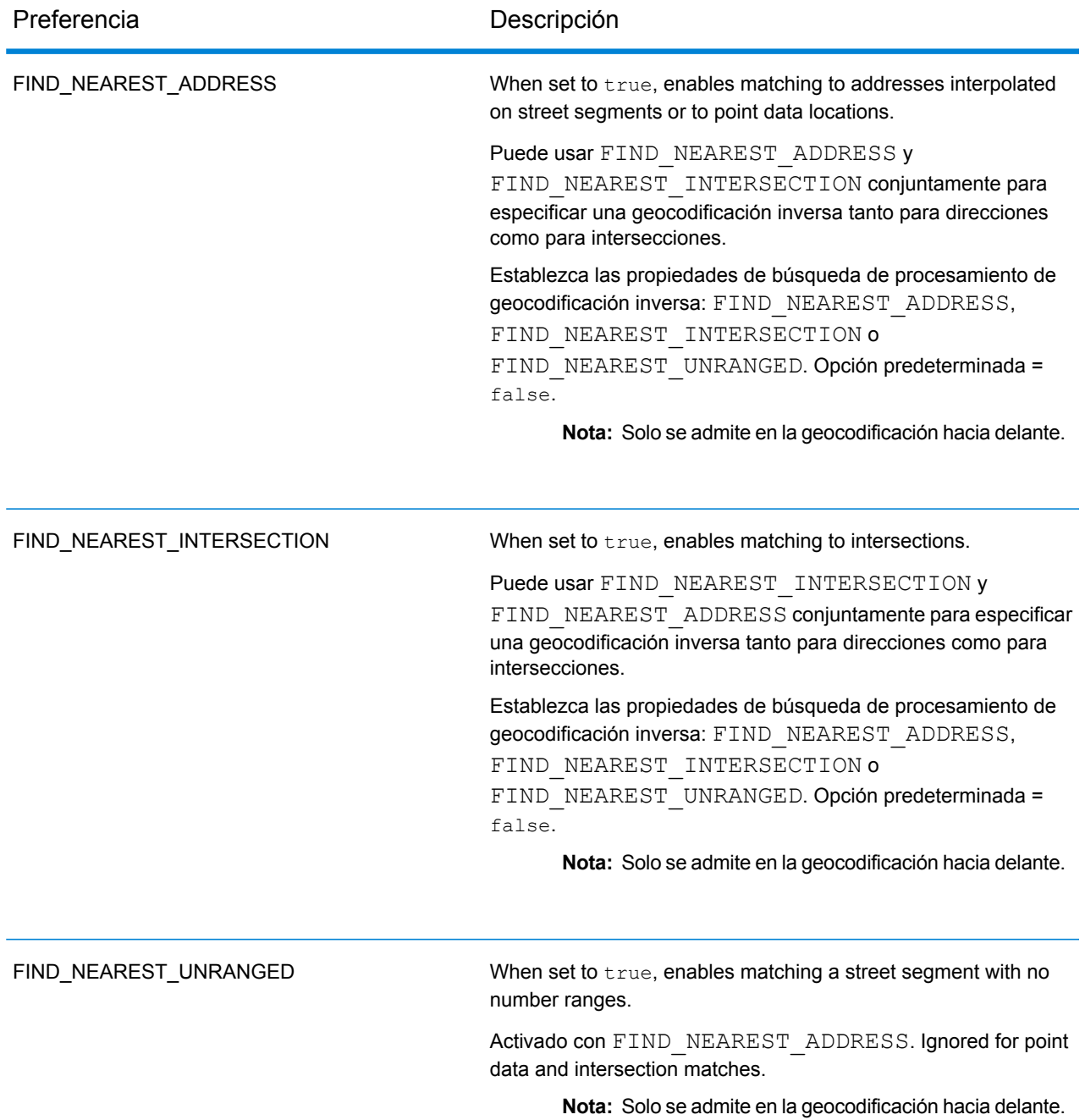

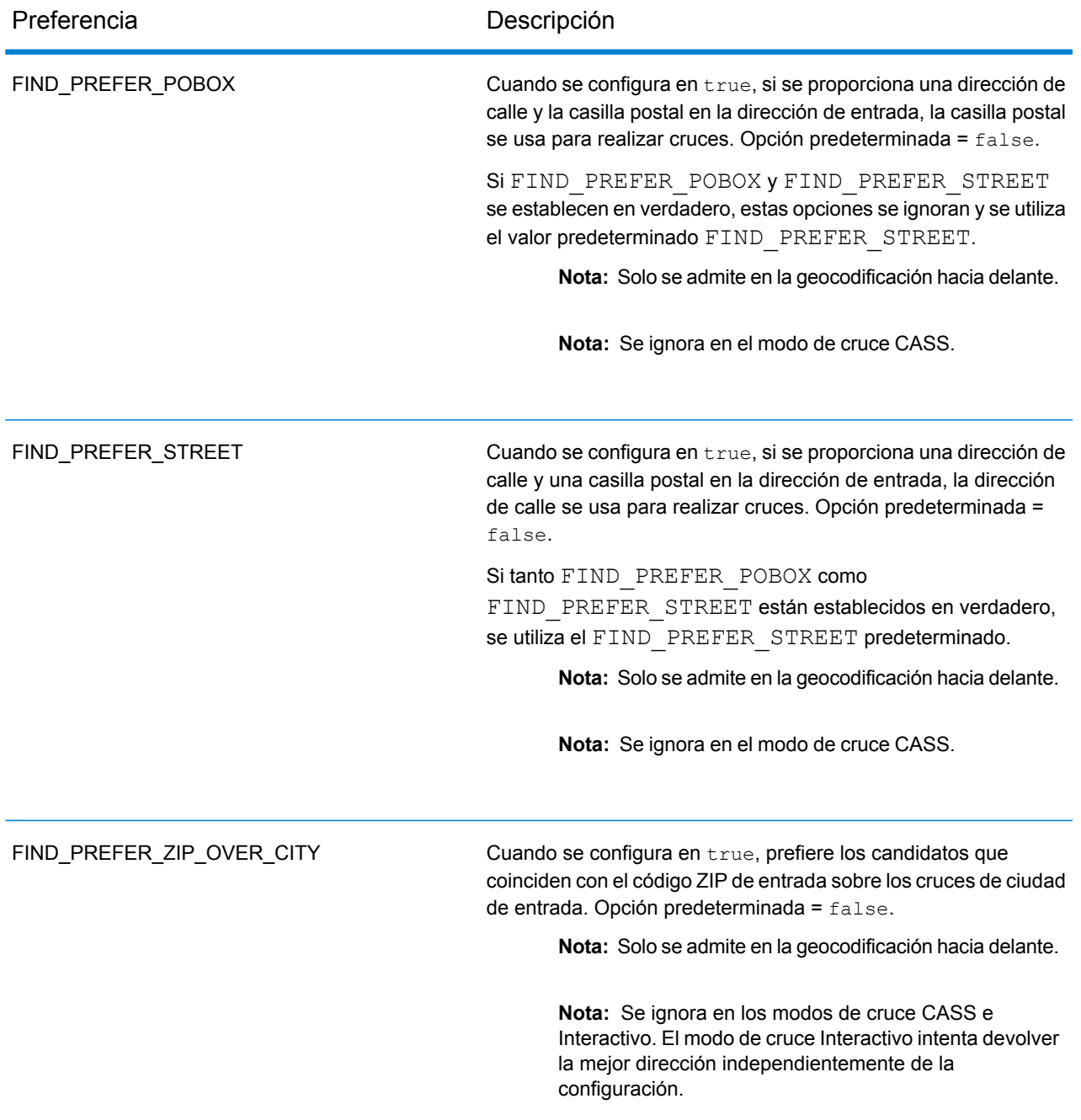

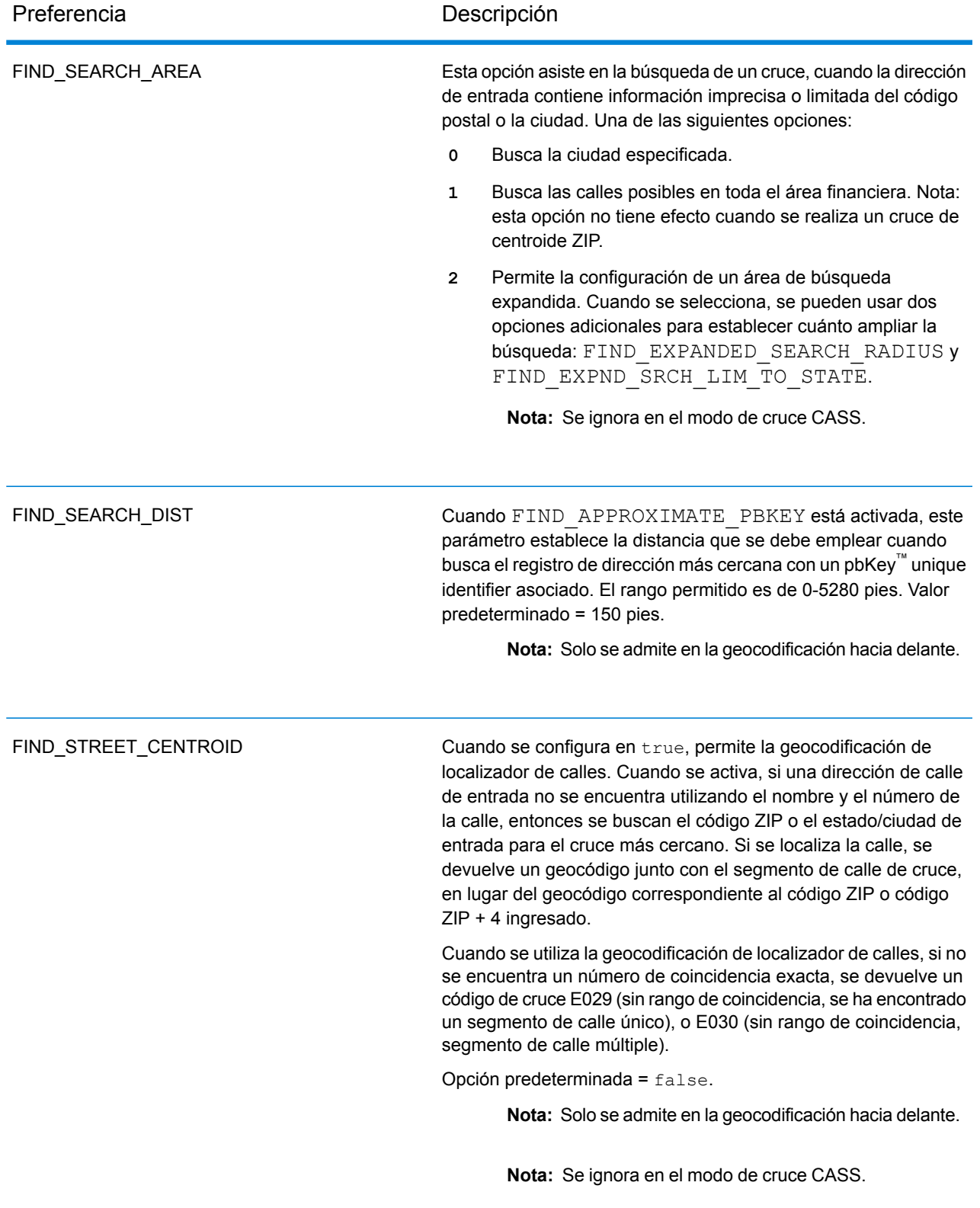

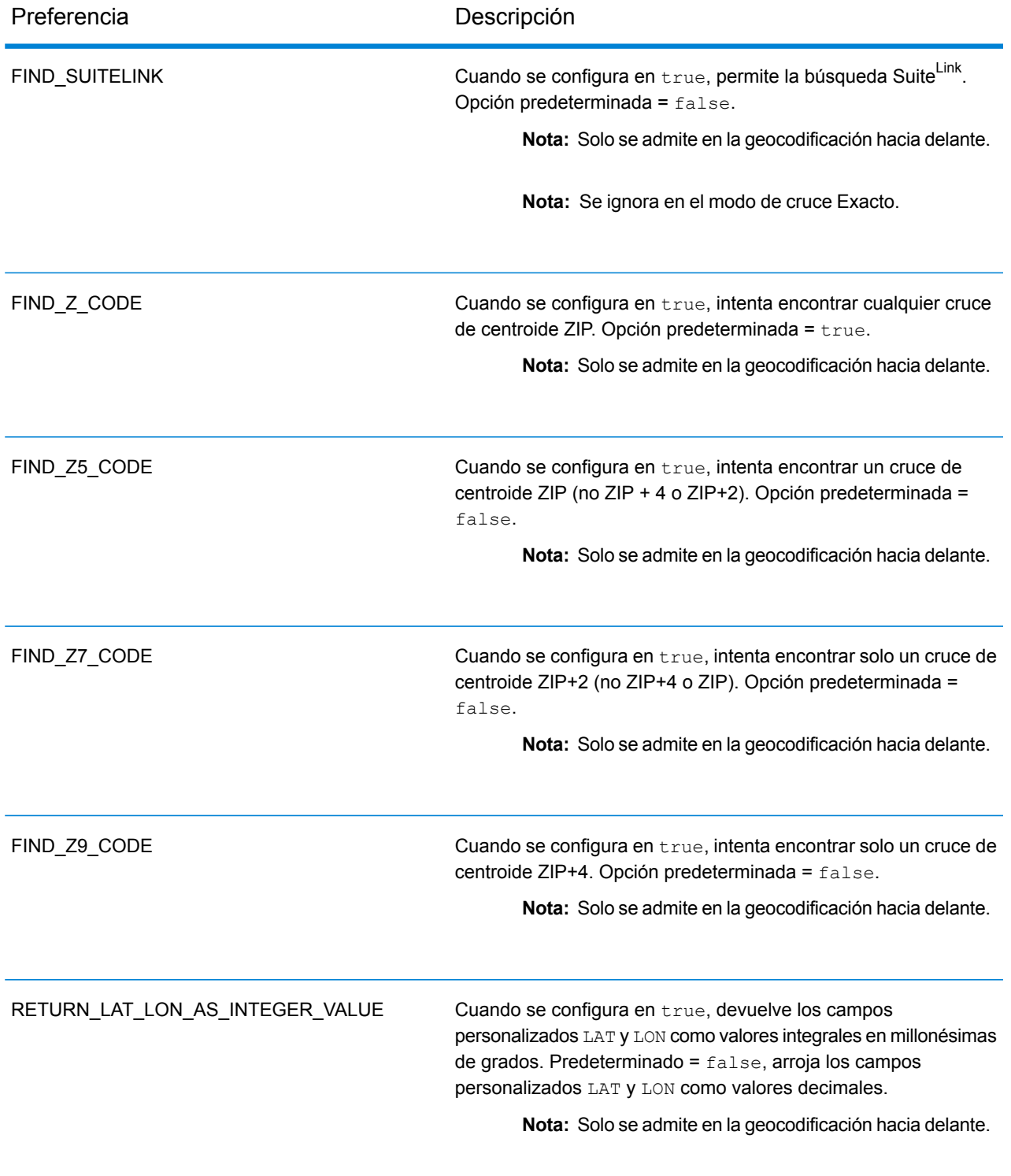

## <span id="page-117-0"></span>Campos de salida personalizados

Esta sección muestra los campos de salida únicos para Estados Unidos. A menos que se indique lo contrario, estos campos se pueden devolver para la geocodificación directa e inversa.

Se definen las siguientes categorías de campos de salida:

- **[Descriptores](#page-117-1) de calidad**
- **[Dirección](#page-117-2) analizada**
- **[Punto](#page-119-0)**
- **Línea [central](#page-119-1)**
- **[Intersección](#page-123-0)**
- **[Censo](#page-125-0)**
- **[Postal](#page-126-0)**
- **[DPV](#page-129-0)**
- **[LACS](#page-132-0)Link**
- **[Suite](#page-133-0)Link**
- **[Dirección](#page-133-1) corta**
- <span id="page-117-1"></span>• **[Segmento](#page-134-0)**
- **[Otros](#page-138-0)**

### *Campos de salida de los descriptores de calidad*

Los campos de salida de los descriptores de calidad brindan información sobre los resultados de los procesos de comparación y de geocodificación.

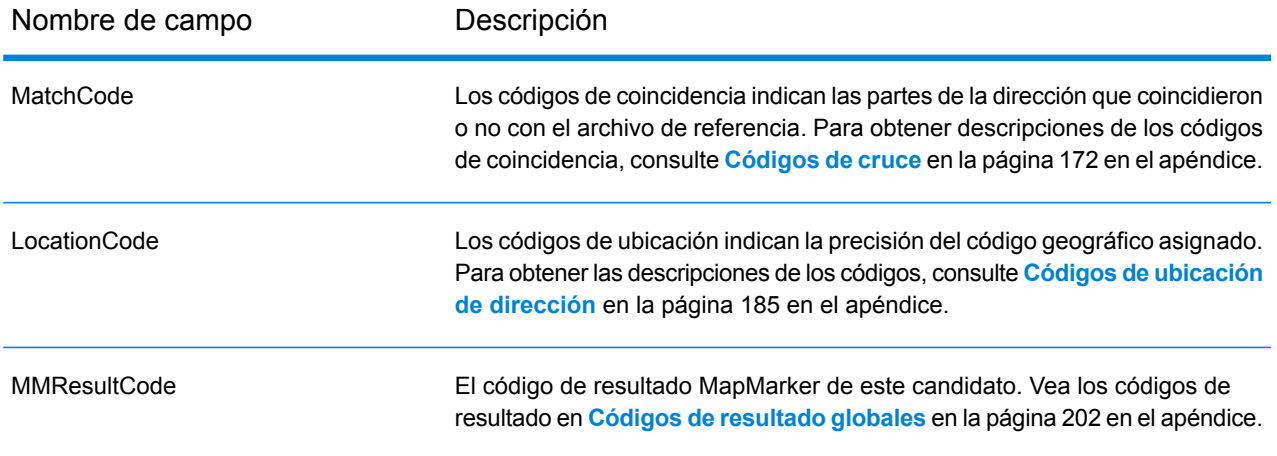

#### <span id="page-117-2"></span>*Campos de salida de Dirección analizada*

Los campos de salida de la dirección analizada brindan los componentes de una dirección coincidente que el geocodificador ha analizado y estandarizado.

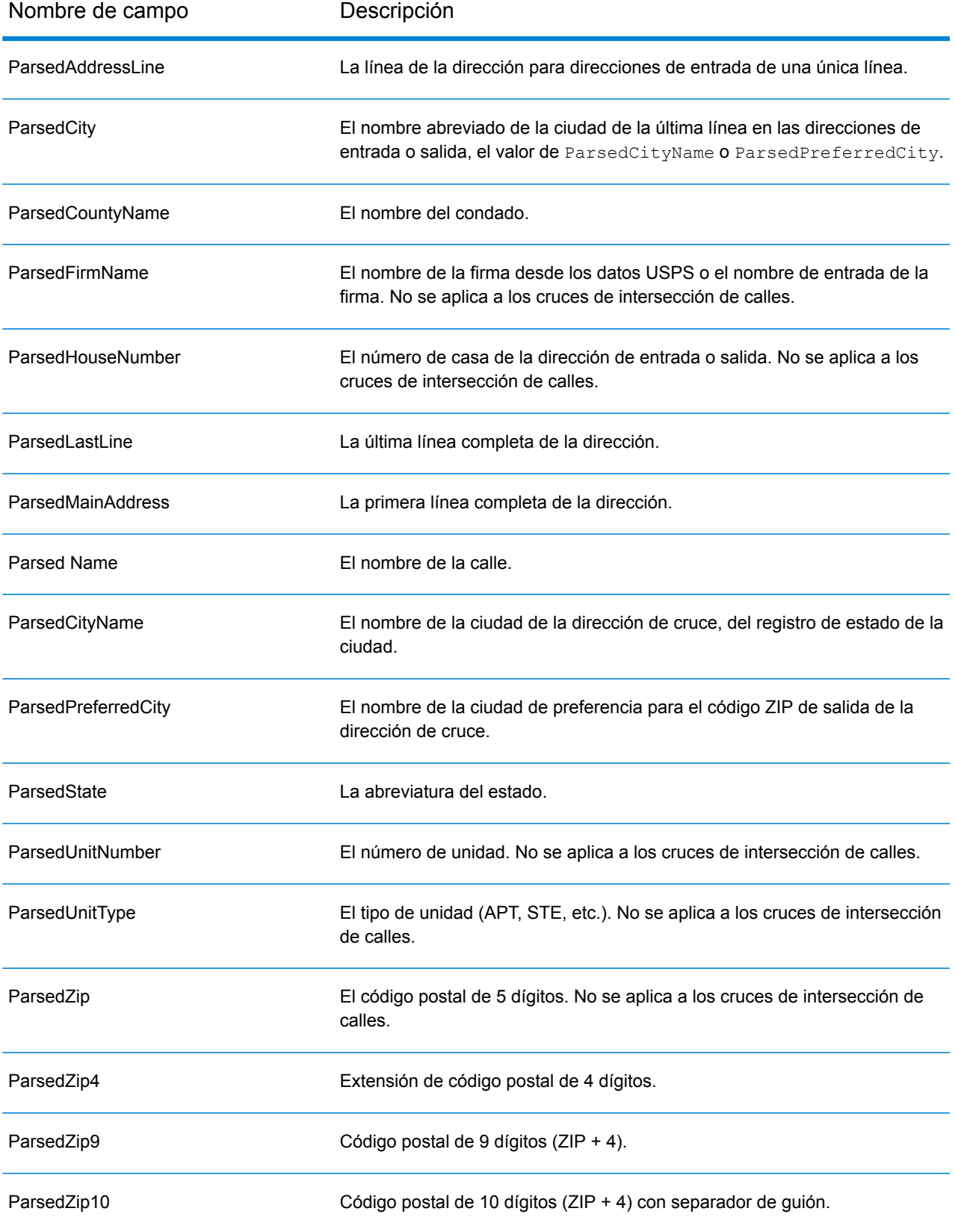

### <span id="page-119-0"></span>*Campos de salida de Punto*

Los campos de salida de punto brindan información adicional sobre el código geográfico que resulta de una coincidencia que usa datos de nivel de punto.

**Nota:** Except where noted, supported only in forward geocoding.

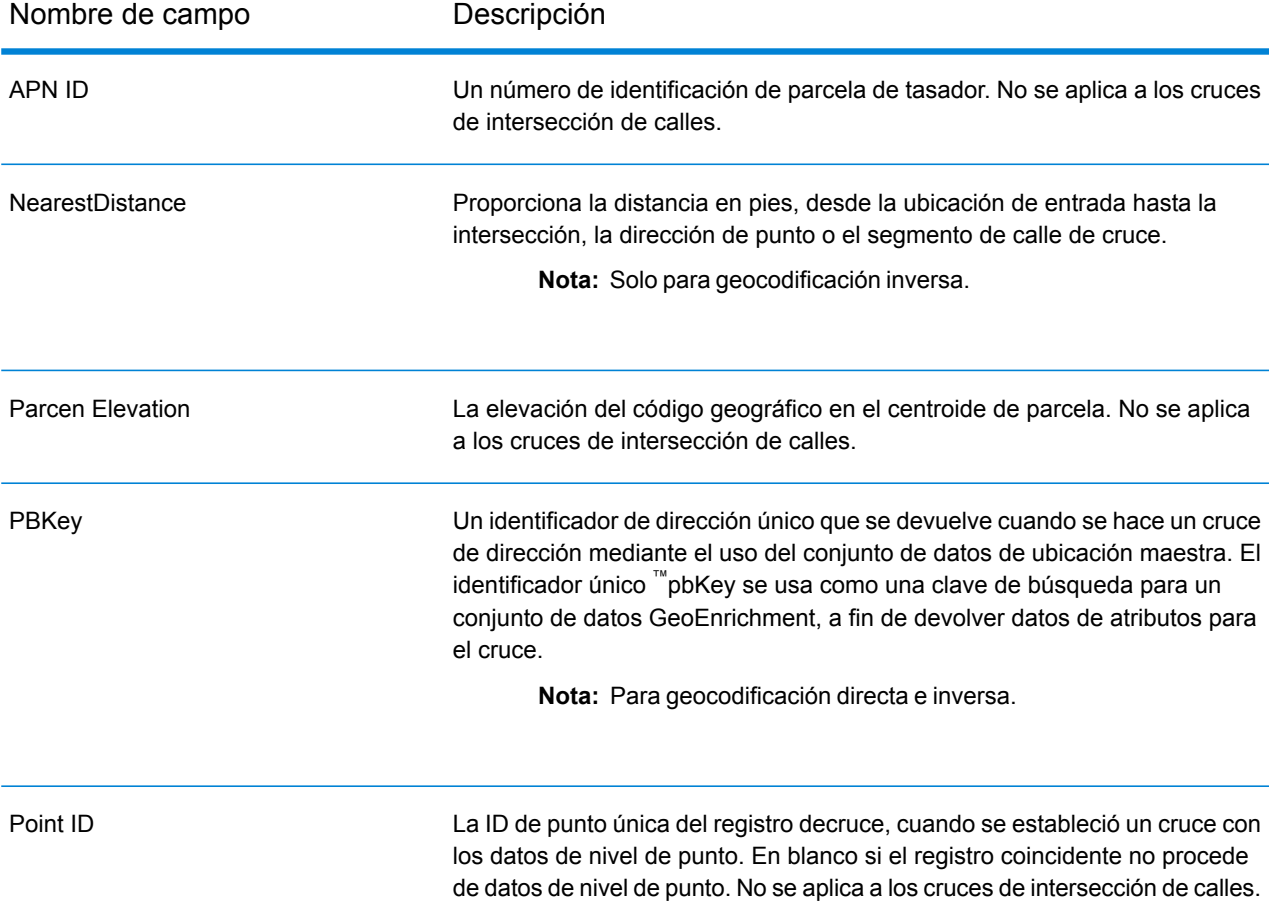

### <span id="page-119-1"></span>*Campos de salida de Línea central*

La comparación de línea central se utiliza con la comparación de nivel de punto para vincular un código geográfico de nivel de punto con el segmento de calle superior. Este tipo de cruce permite obtener datos adicionales acerca del segmento de calle superior que no están disponibles si se usa solo un cruce de nivel de punto. La información de salida también incluye las pautas desde la geocodificación de datos de puntos hasta la comparación de línea central.

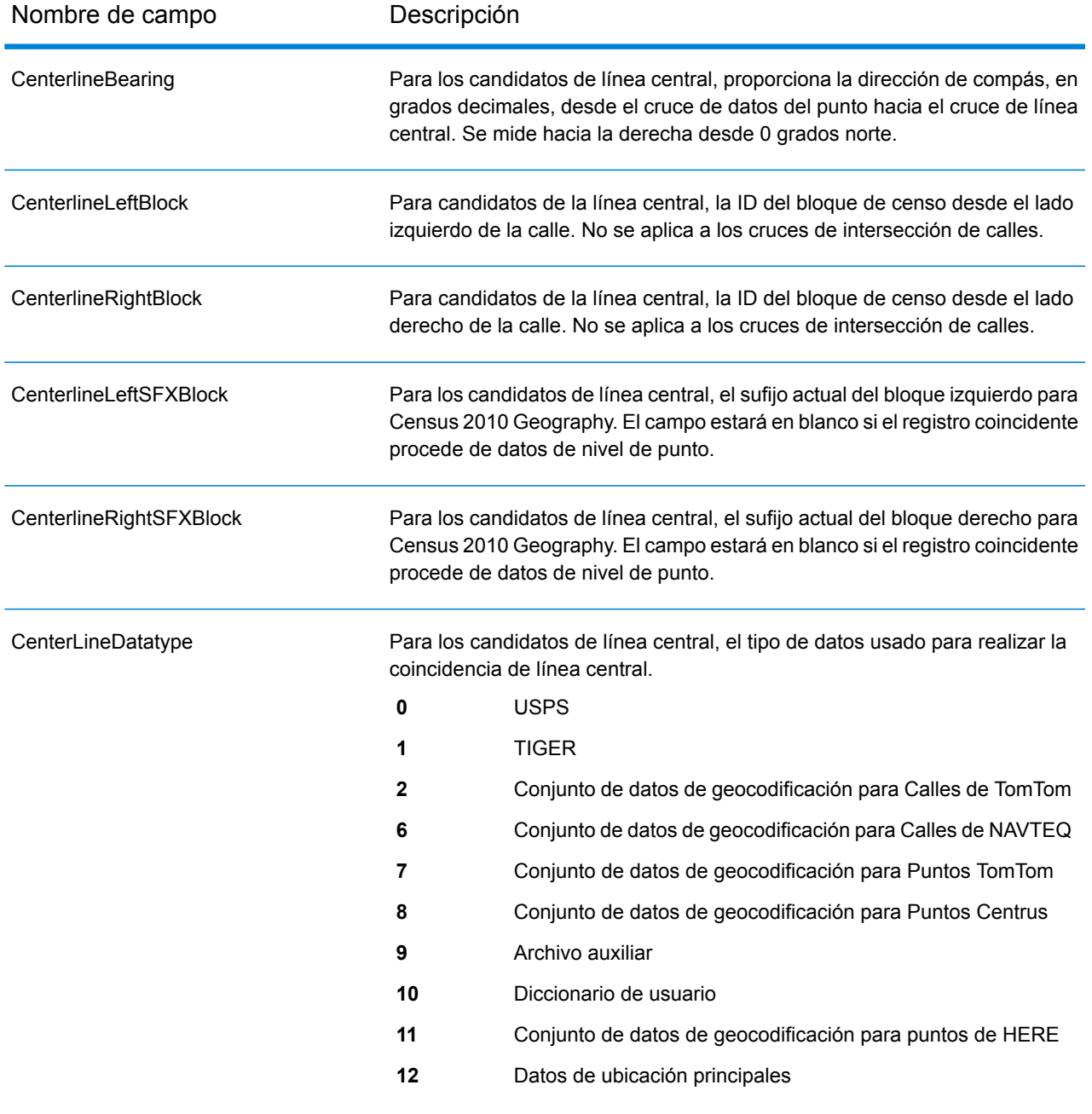

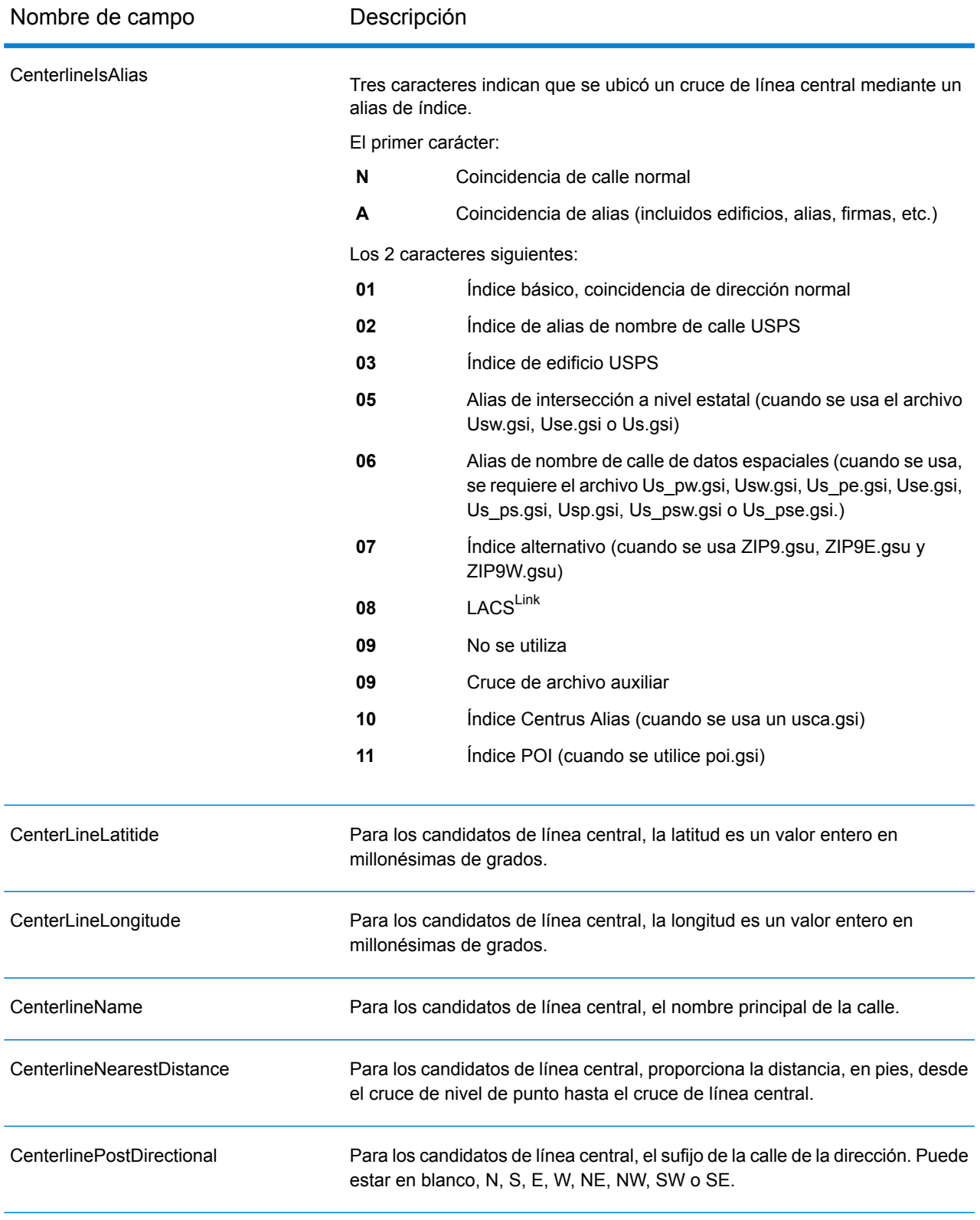

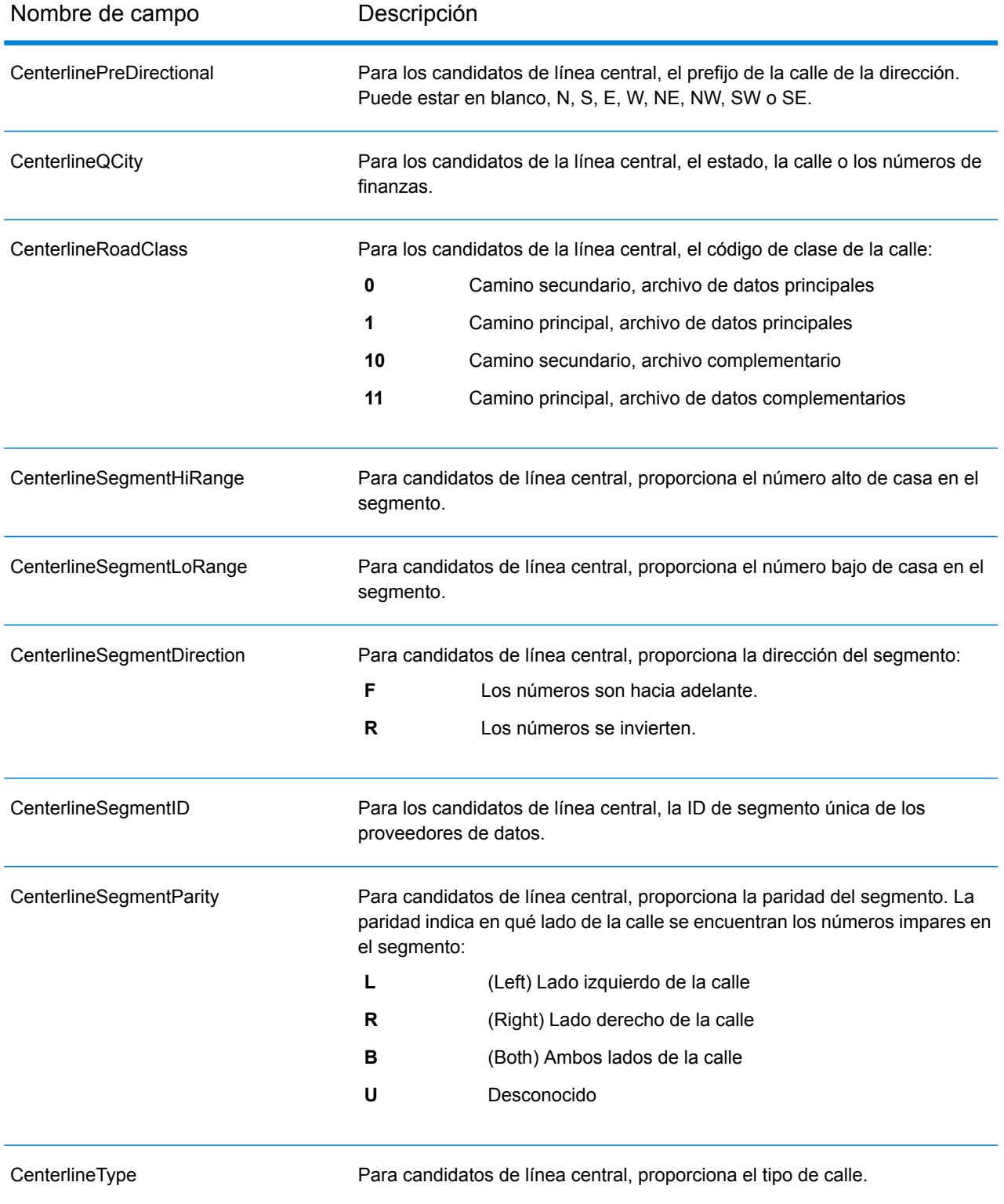

### <span id="page-123-0"></span>*Campos de salida de Intersección*

Los campos de salida de intersección brindan datos sobre el segundo segmento en una intersección coincidente.

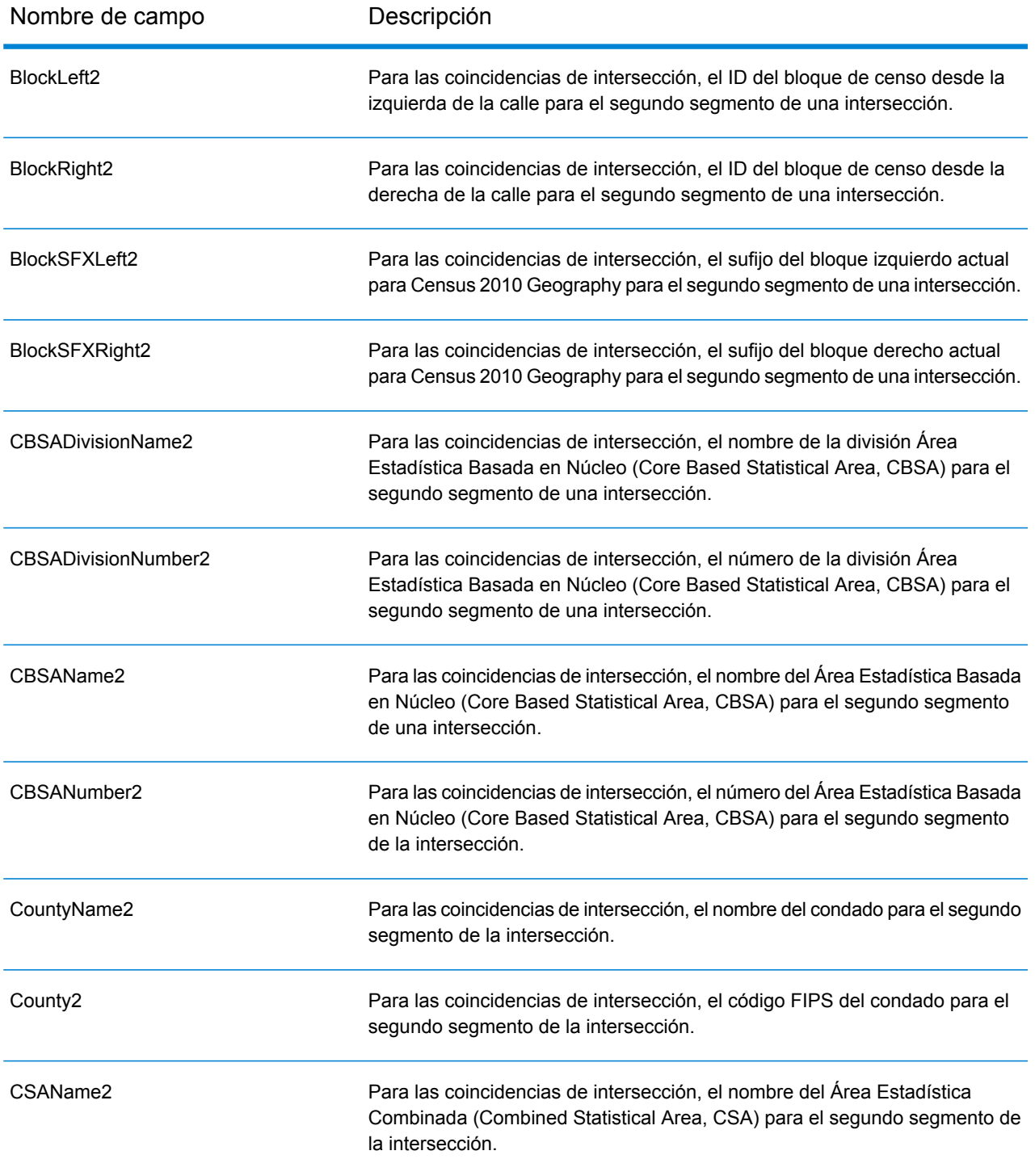

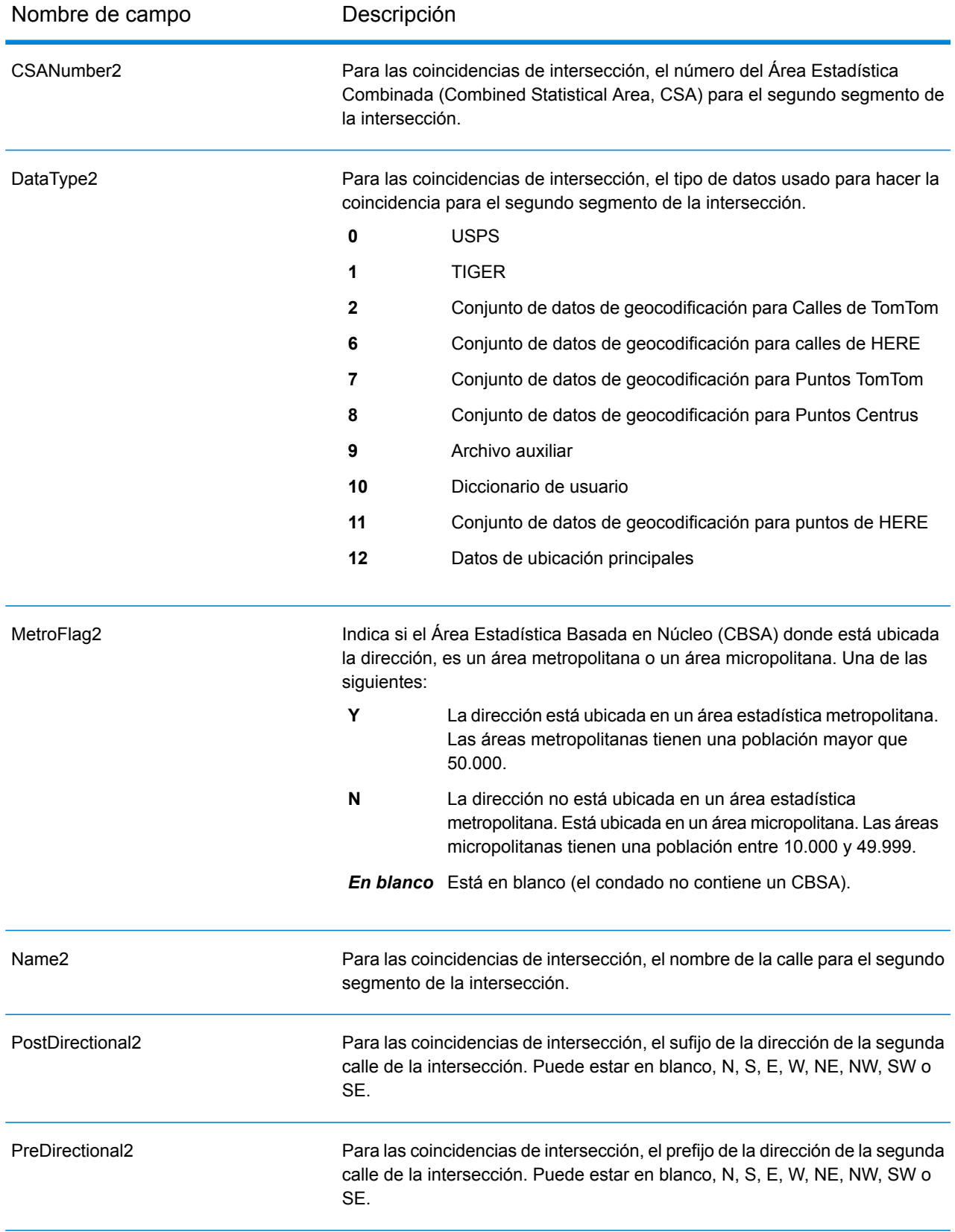

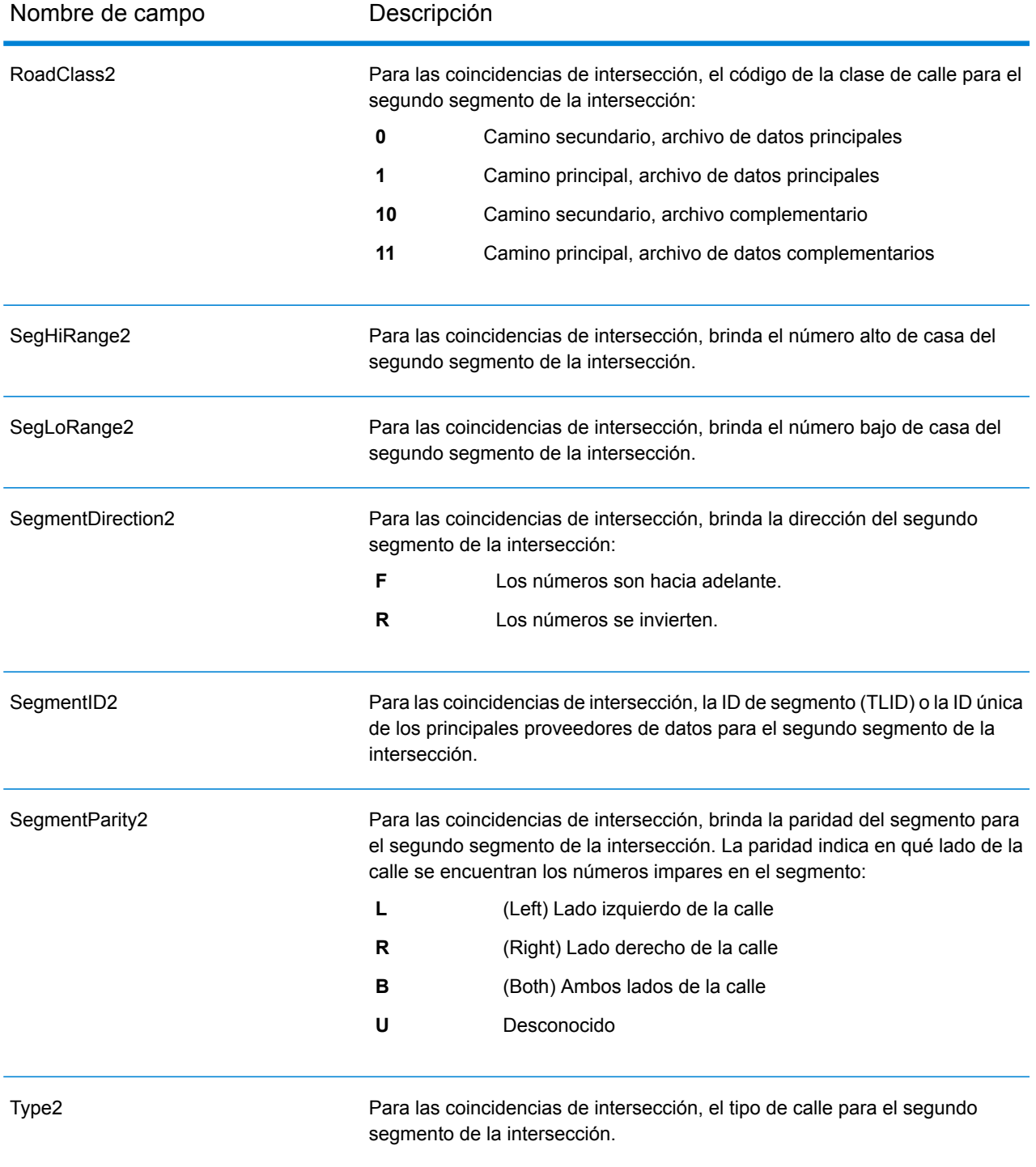

### <span id="page-125-0"></span>*Campos de salida de Censo*

Los campos de salida del censo contienen EE. UU. Información del censo sobre la dirección.

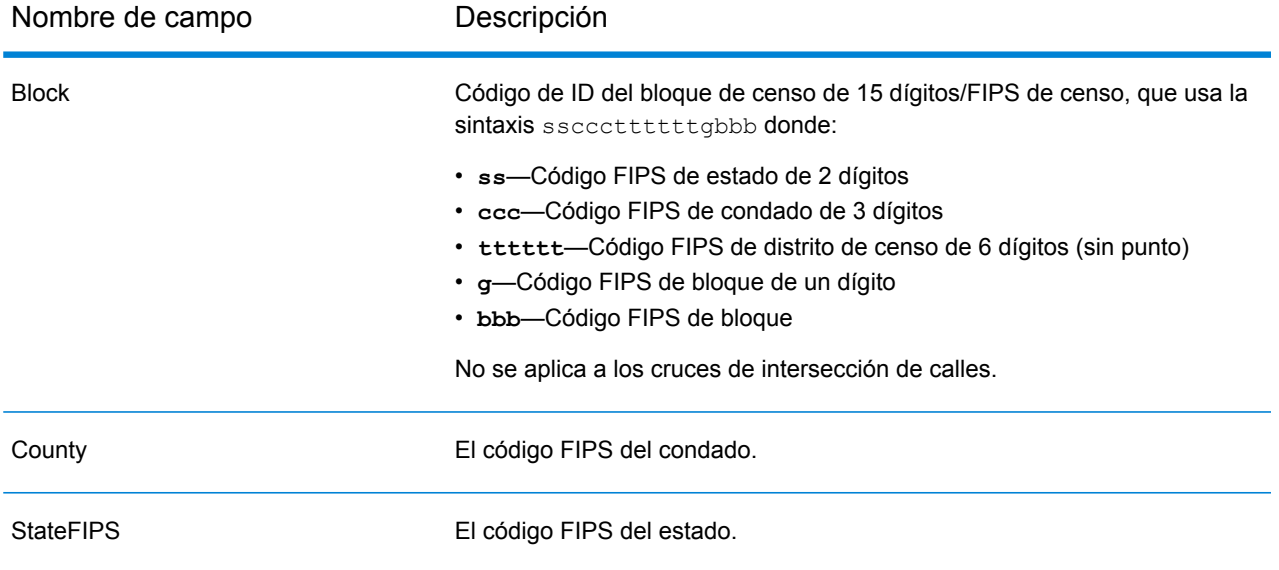

### <span id="page-126-0"></span>*Campos de salida de Código postal*

Los campos de salida del código postal contienen información postal detallada para la dirección.

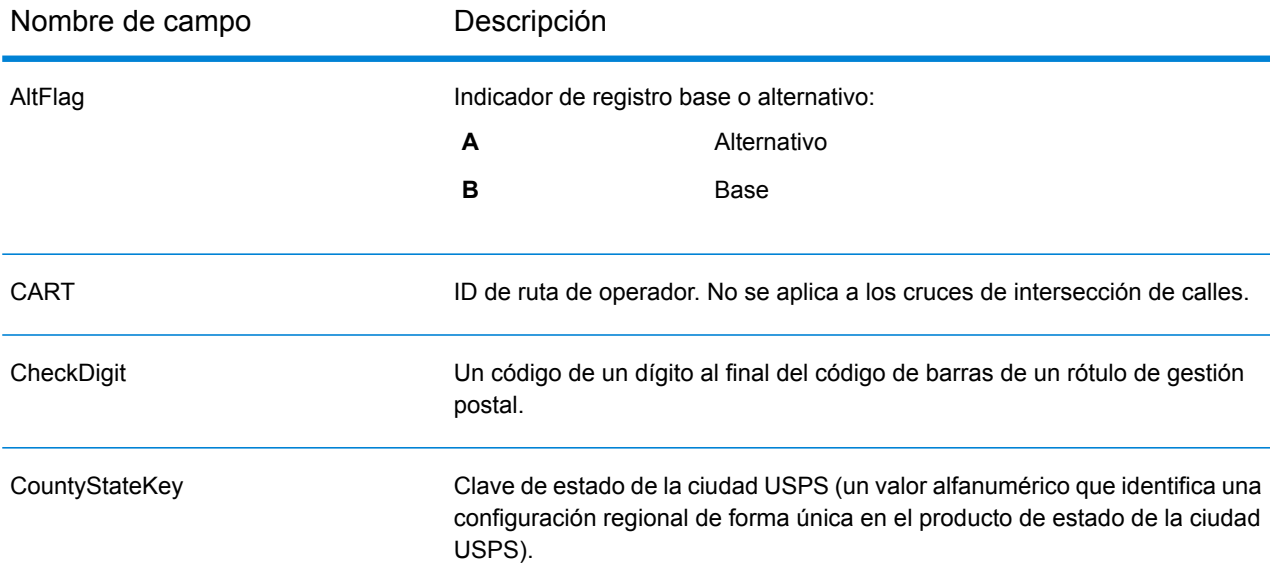

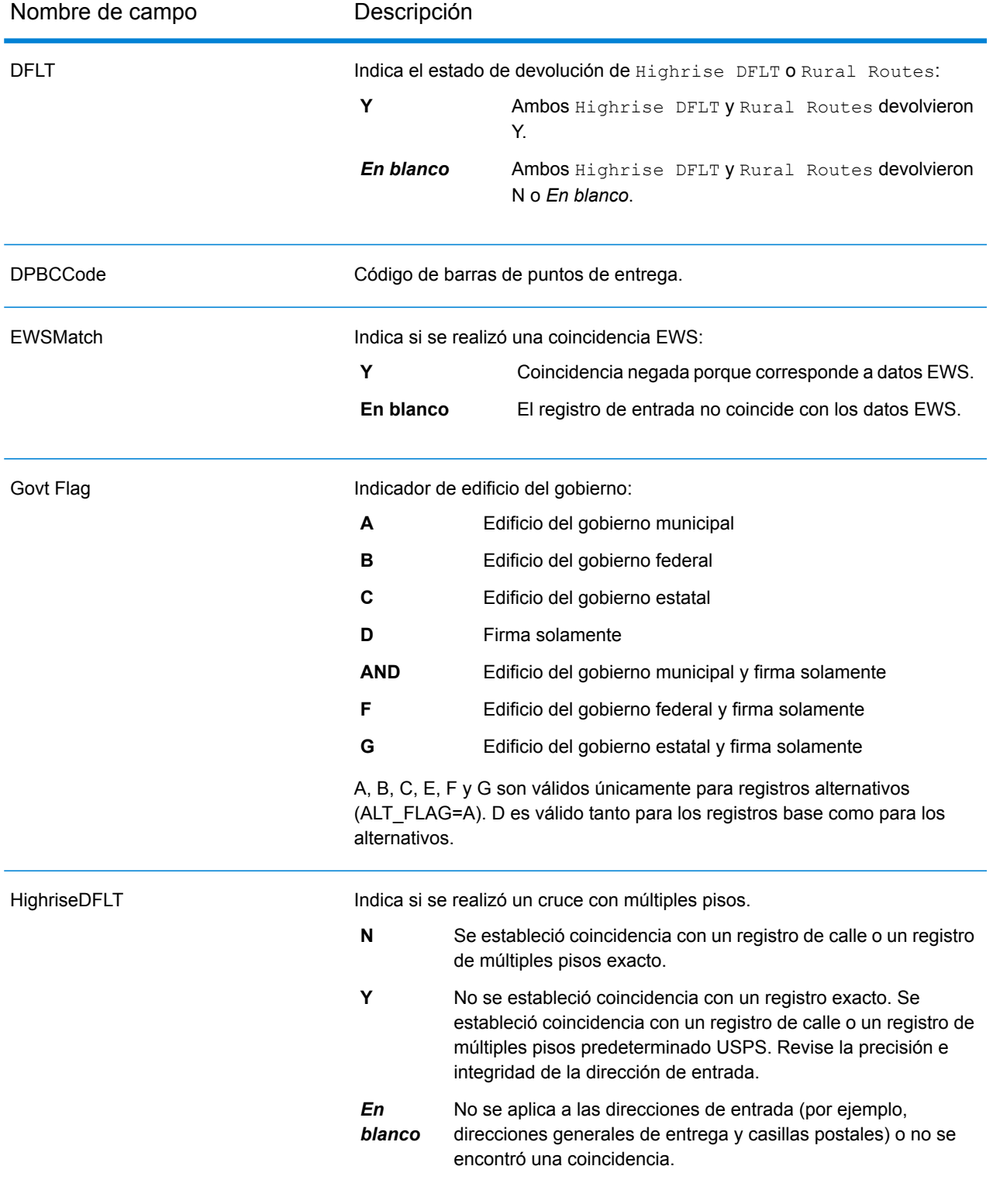

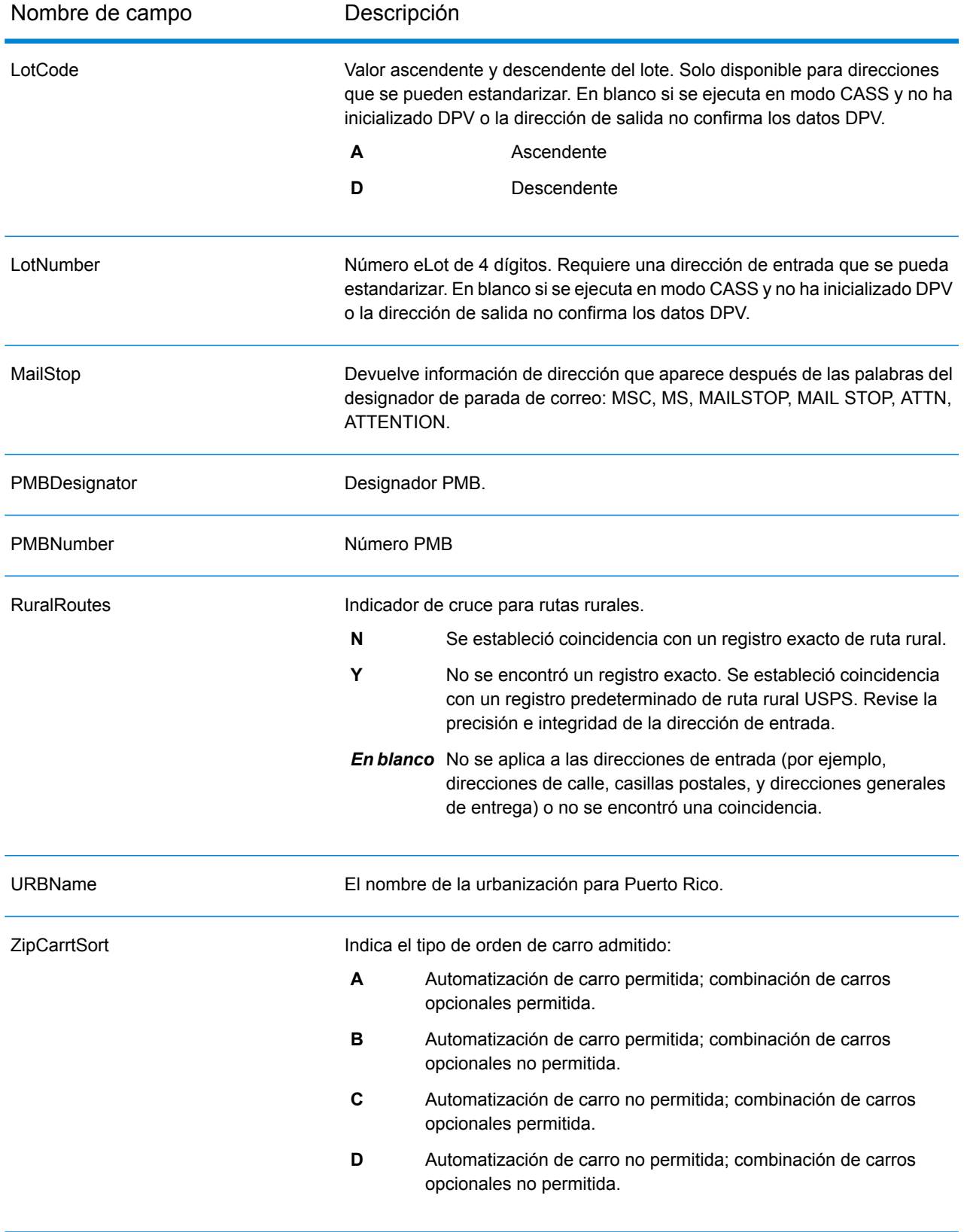

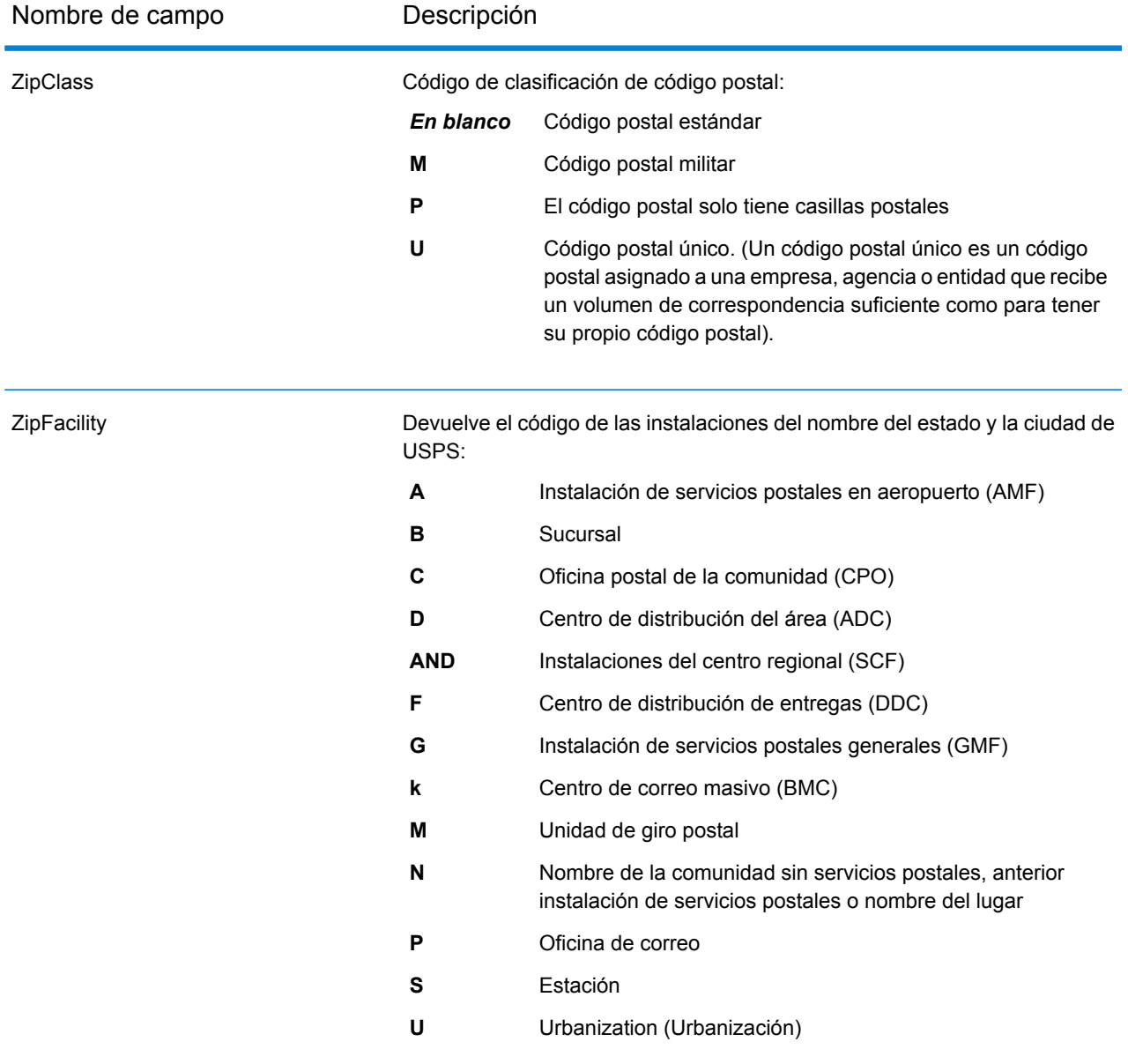

### <span id="page-129-0"></span>*Campos de salida de DPV*

Los campos de salida de datos DPV contienen información sobre una coincidencia establecida mediante los datos DPV.

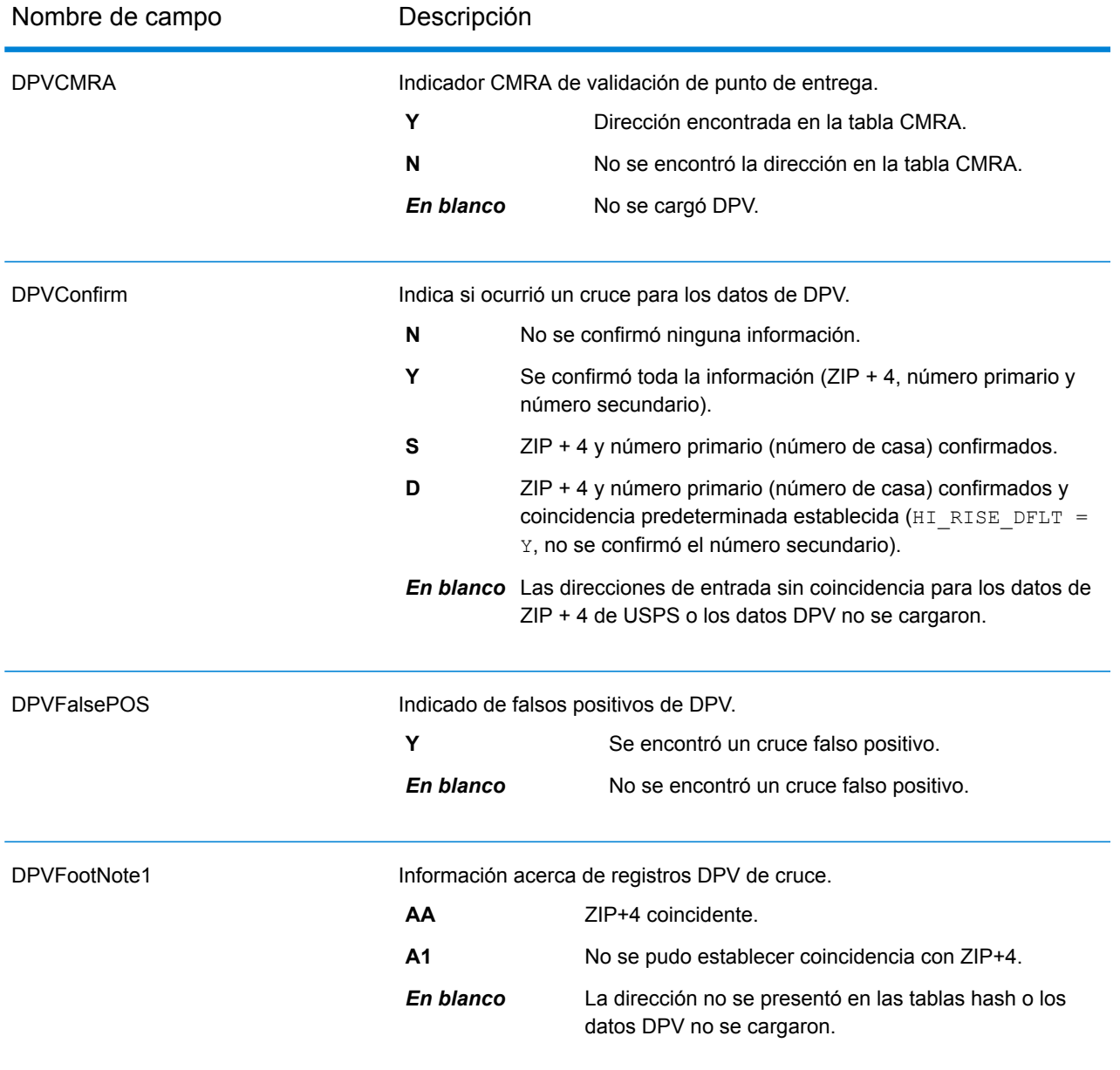

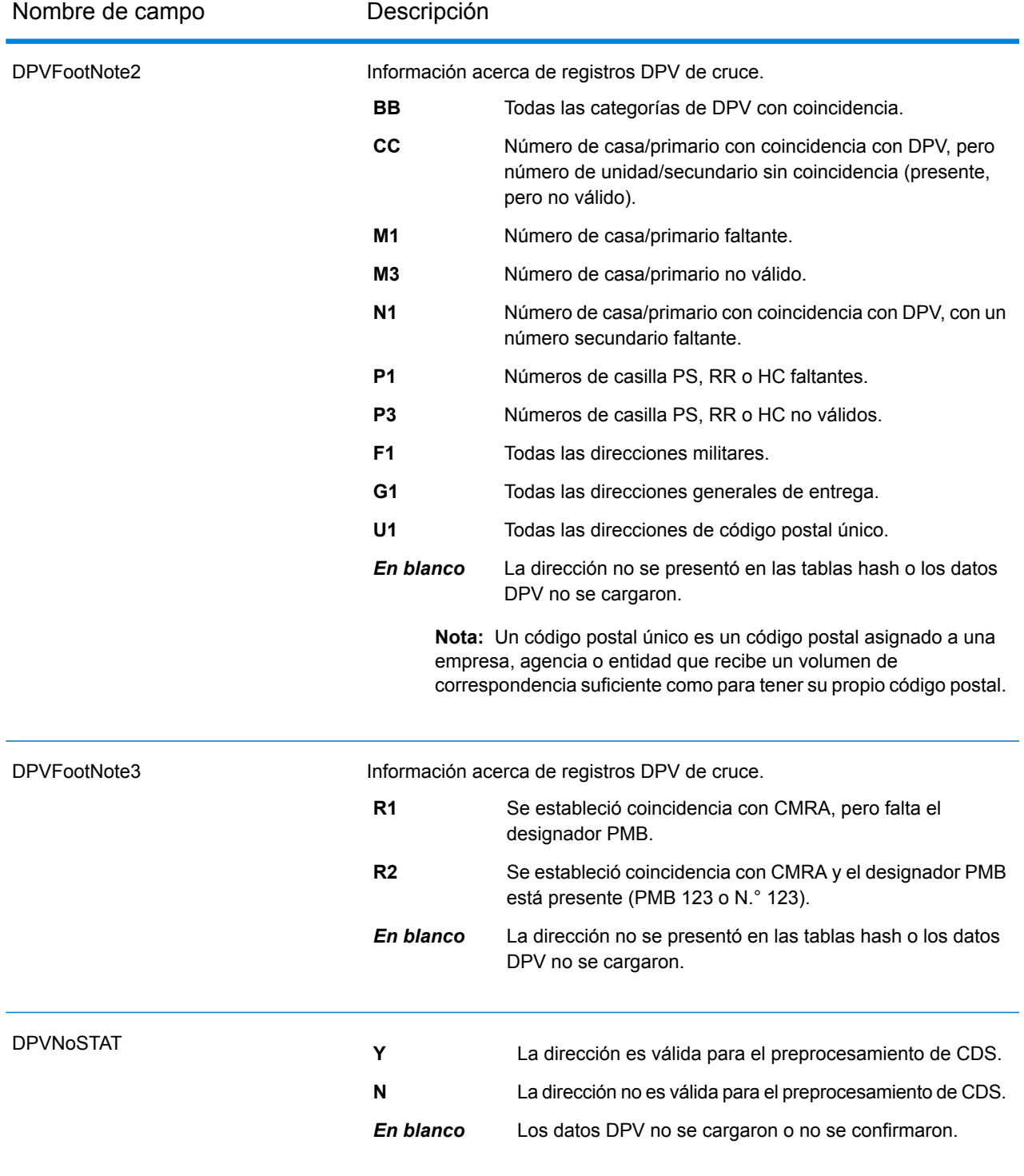

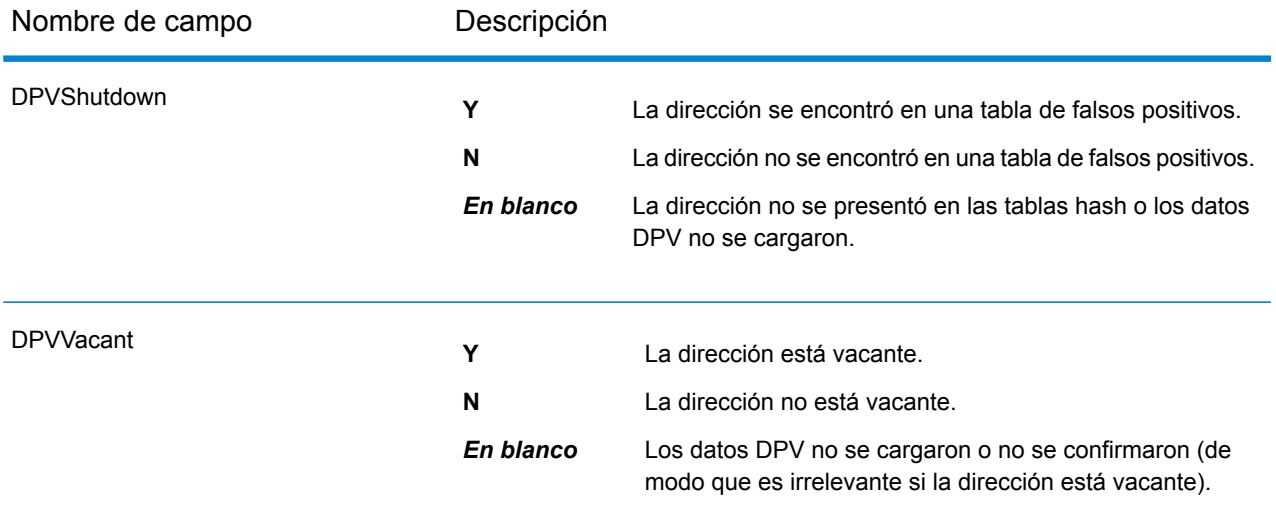

## <span id="page-132-0"></span>*Campos de salida LACSLink*

Los campos de salida de datos LACS<sup>Link</sup> contienen información sobre un cruce establecido mediante el conjunto de datos LACS<sup>Link</sup>.

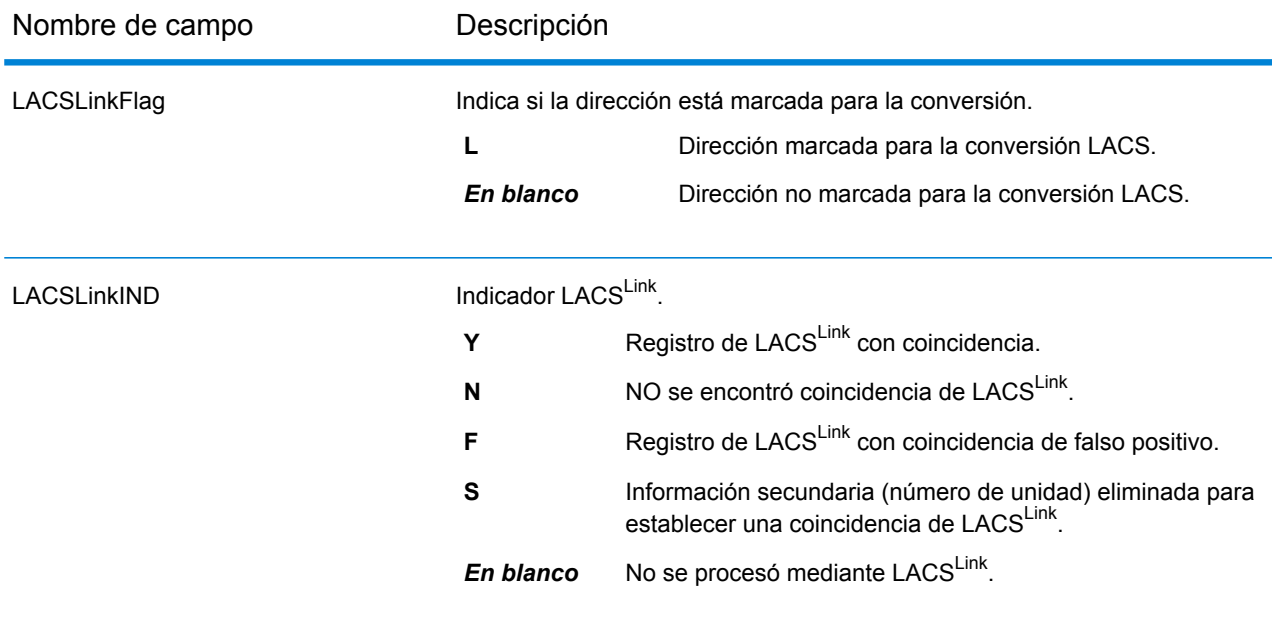

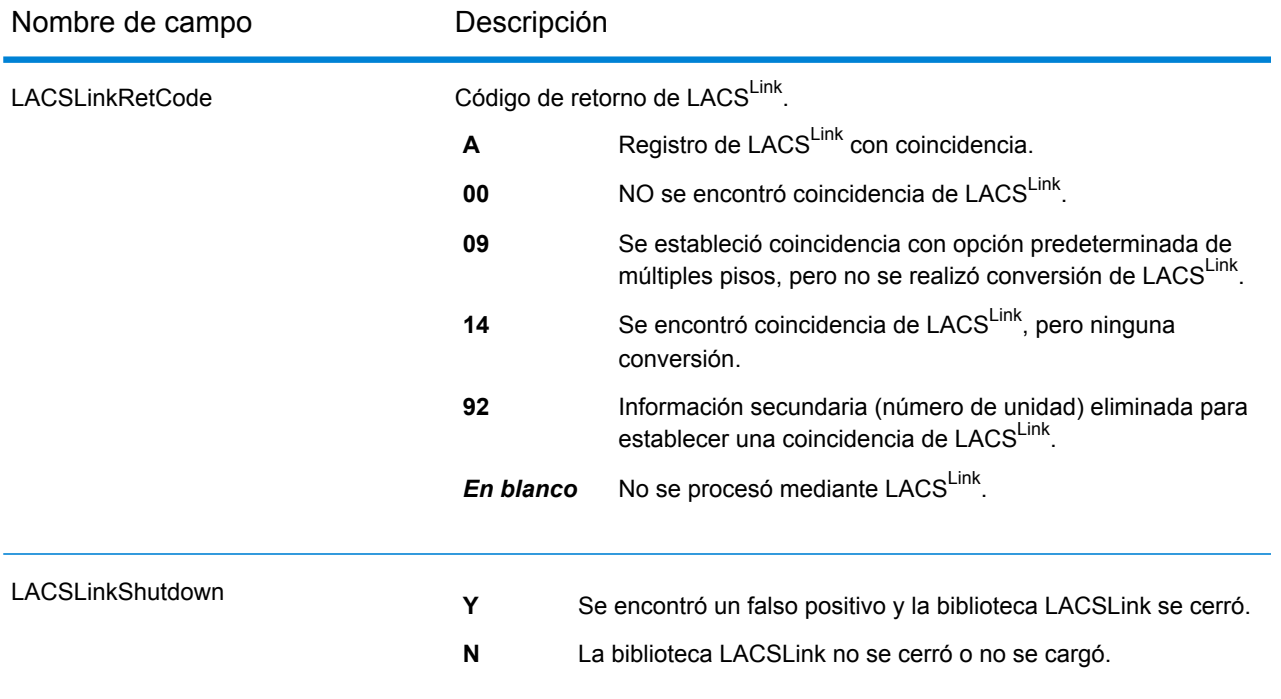

## <span id="page-133-0"></span>*Campos de salida de SuiteLink*

Los campos de salida de Suite<sup>Link</sup> contienen información sobre una coincidencia establecida usando el conjunto de datos Suite<sup>Link</sup>.

**Nota:** Solo se admite en la geocodificación hacia delante.

<span id="page-133-1"></span>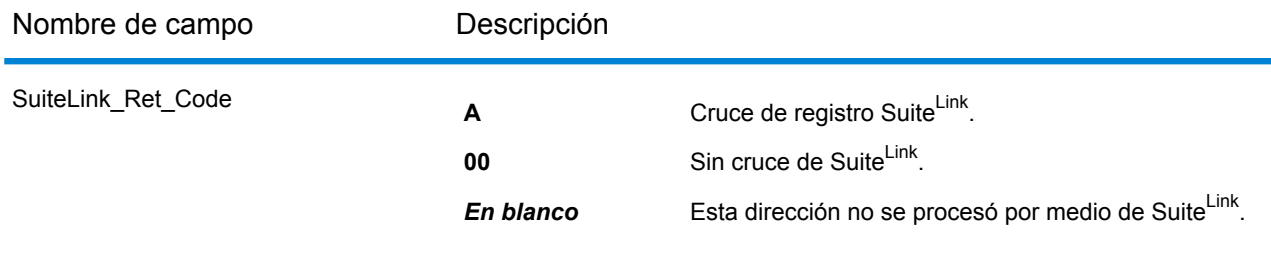

### *Campos de salida de la dirección corta*

Los campos de salida de la dirección corta contienen elementos abreviados de la dirección coincidente.

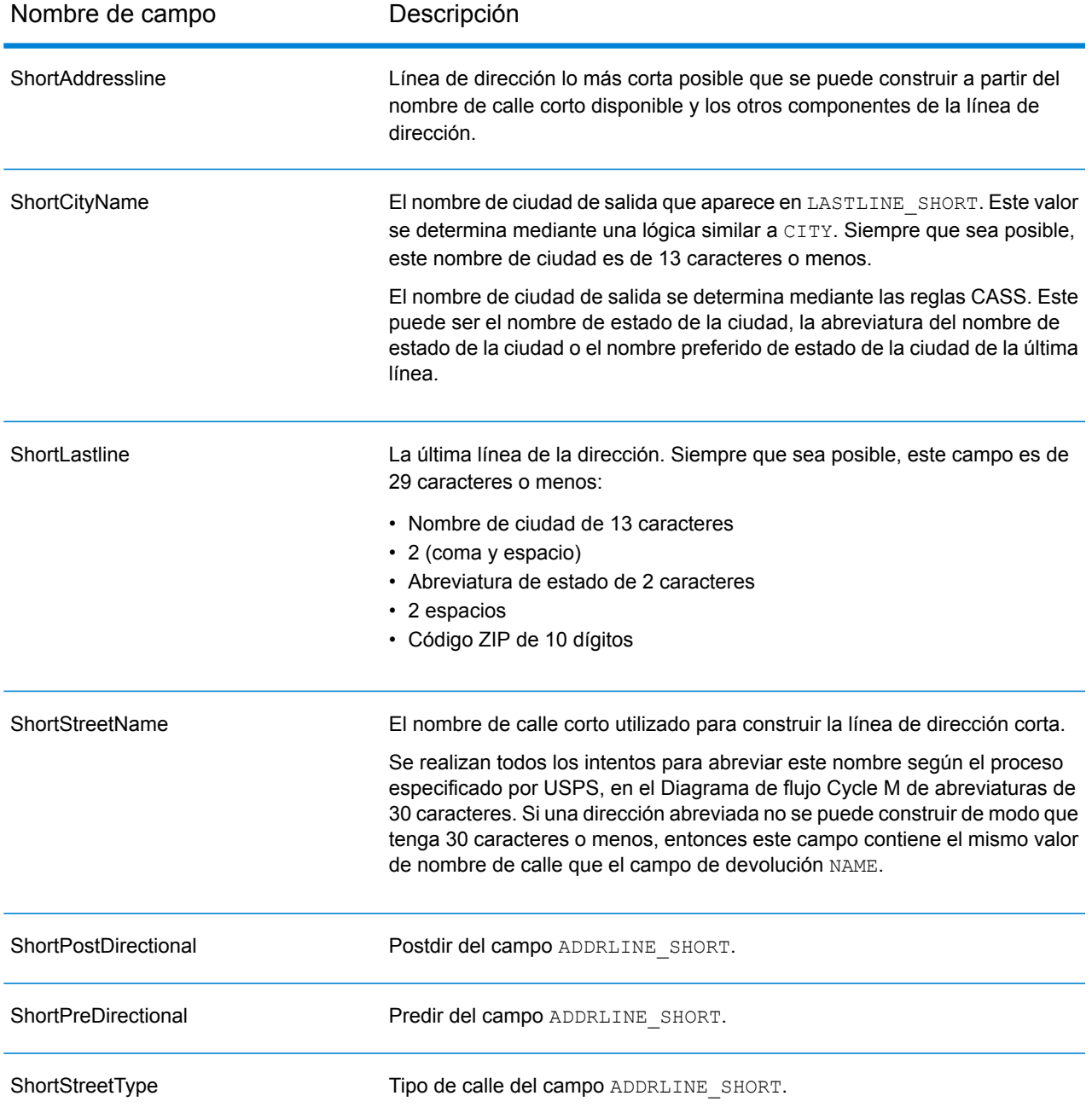

### <span id="page-134-0"></span>*Campos de salida de Segmento*

Los campos de salida de segmento contienen información sobre el segmento de calle identificado por el proveedor de datos.

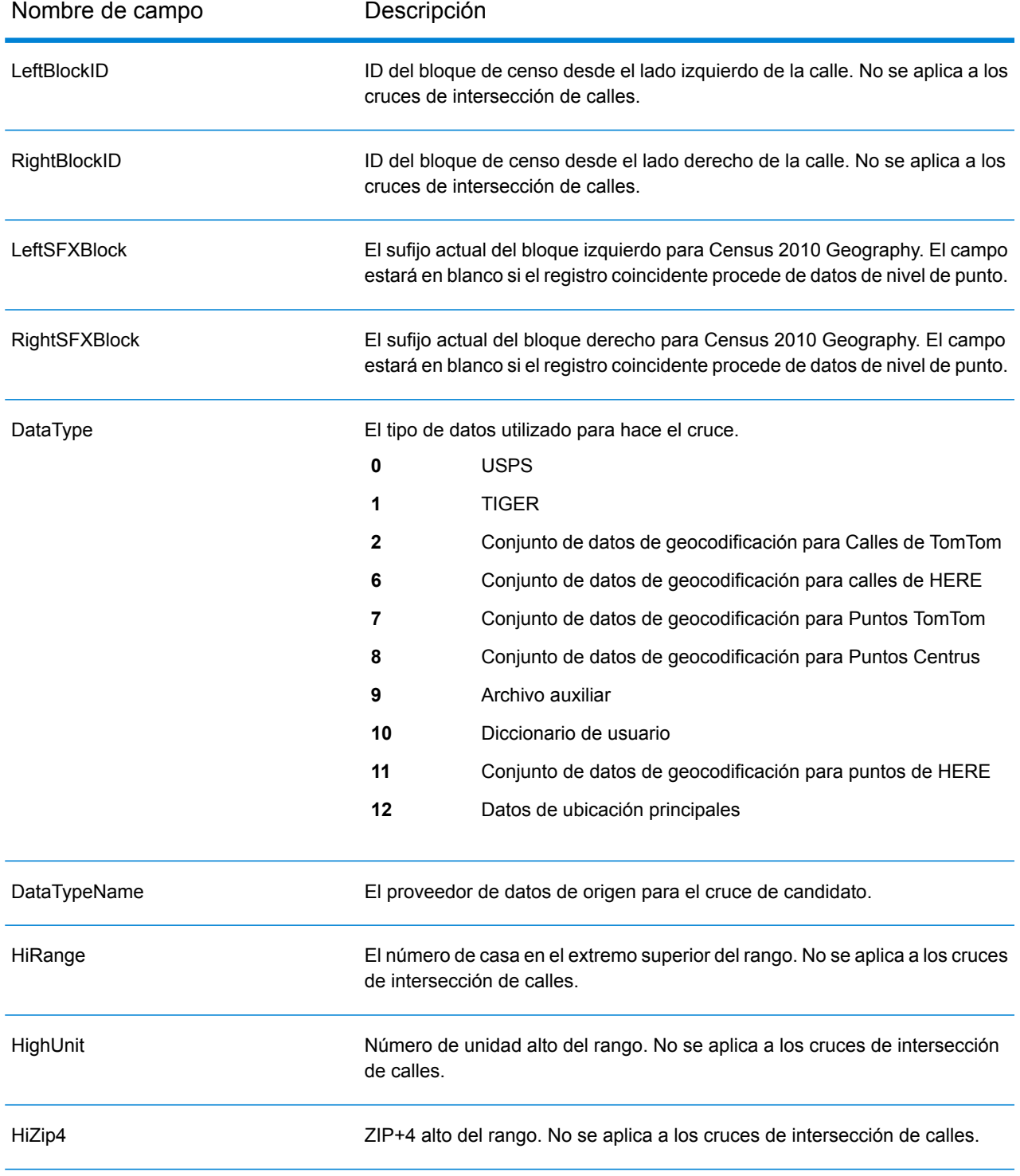

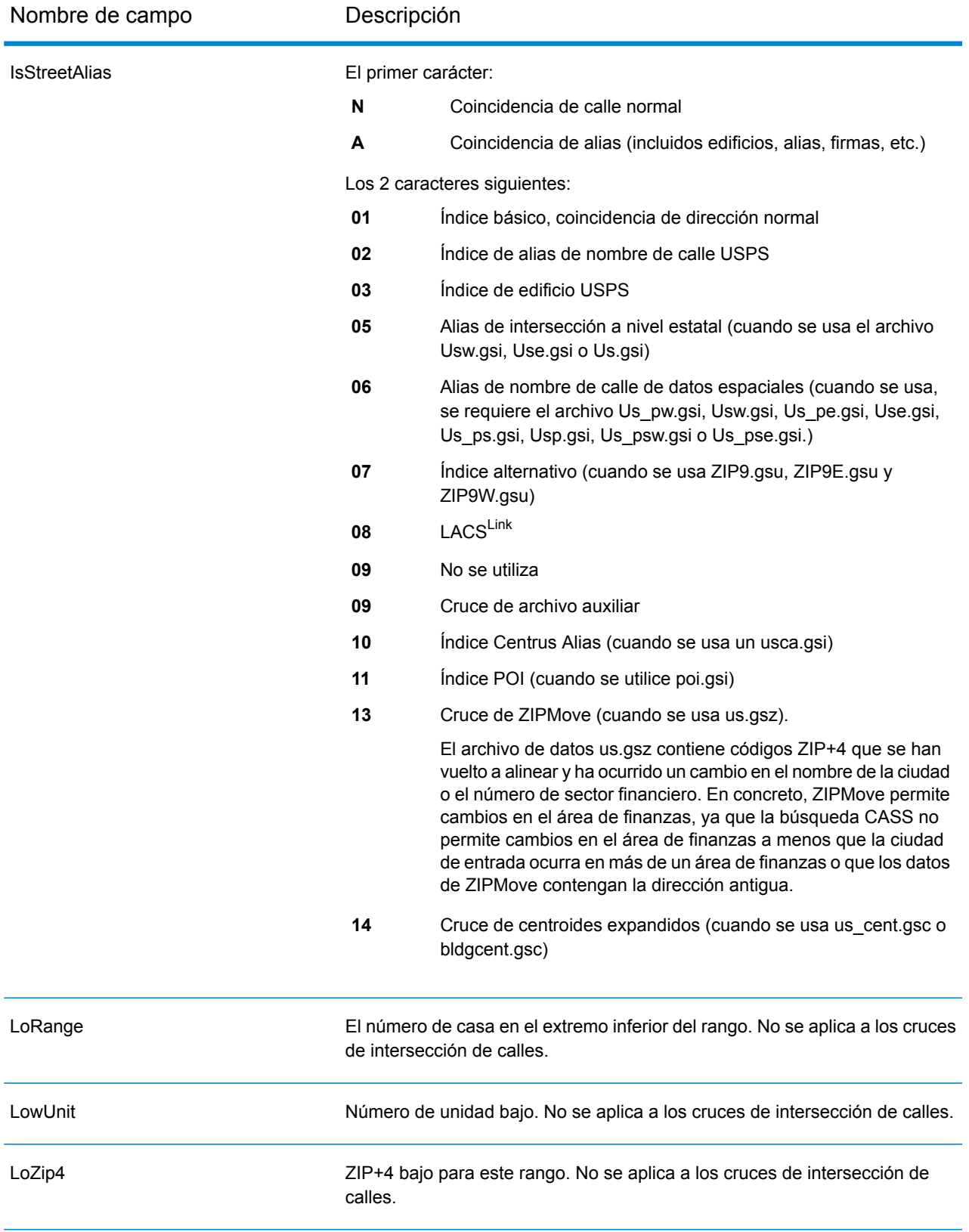

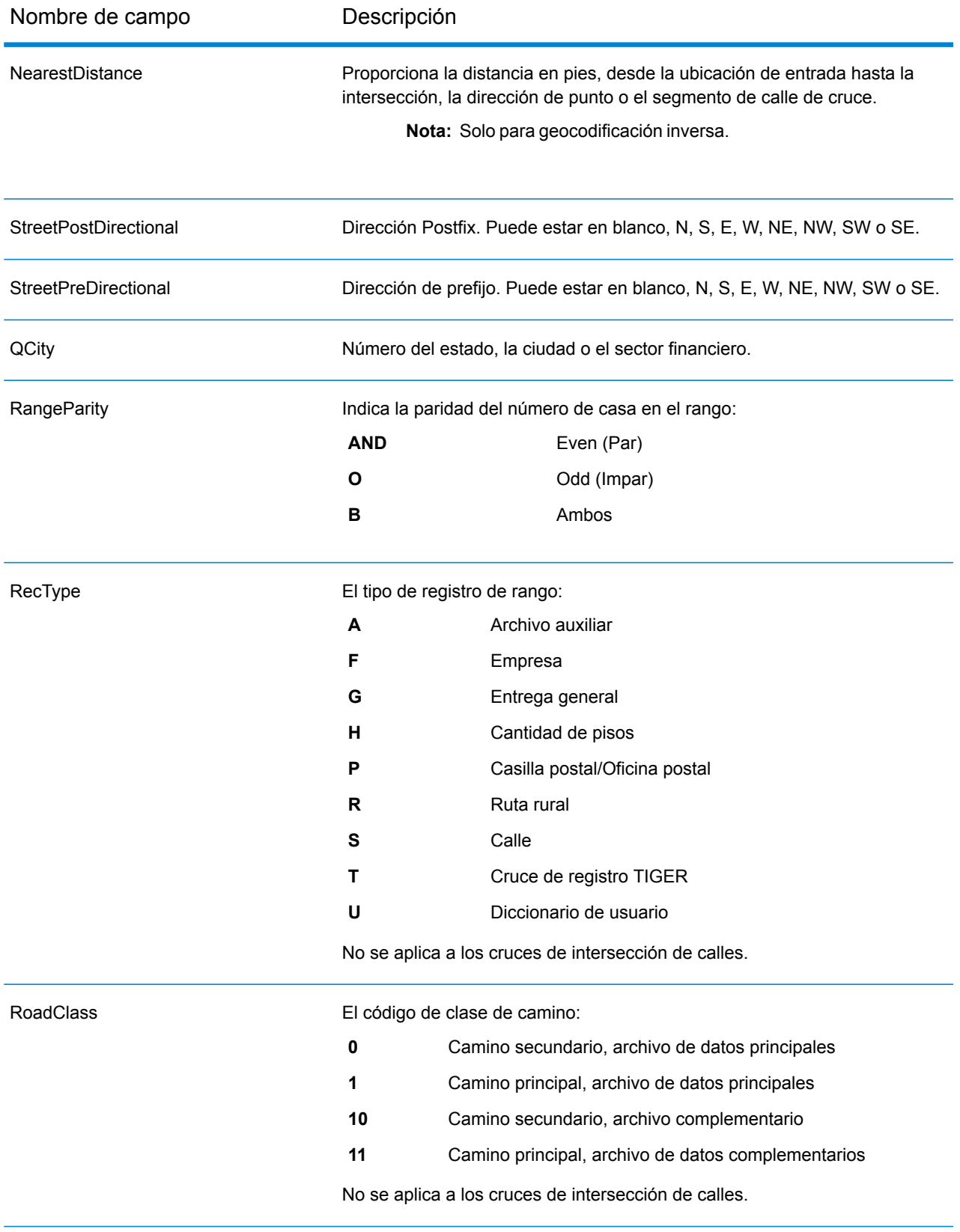

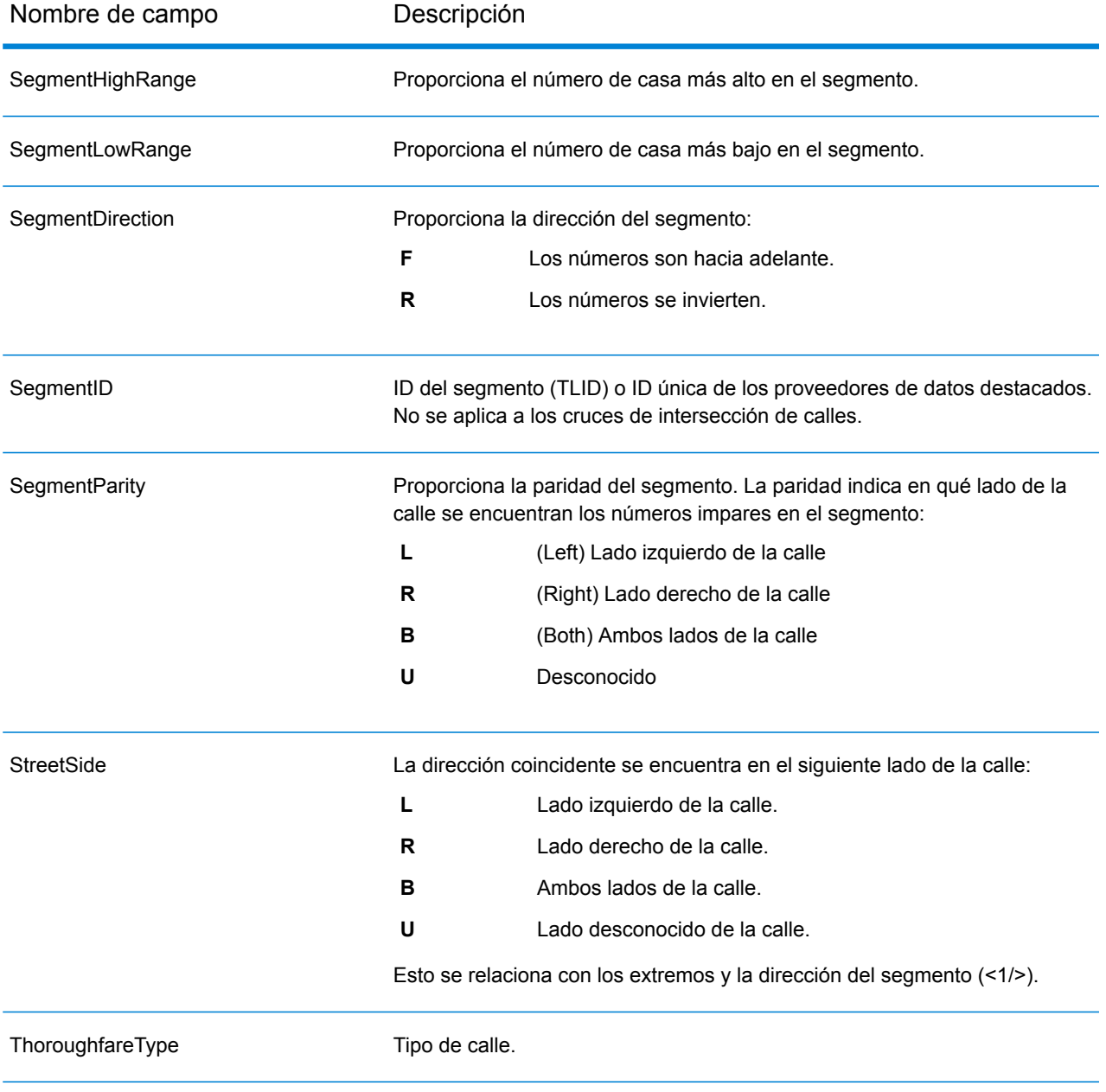

### <span id="page-138-0"></span>*Campos de salida de Otro*

Los campos de salida Otro contienen información adicional sobre la coincidencia.

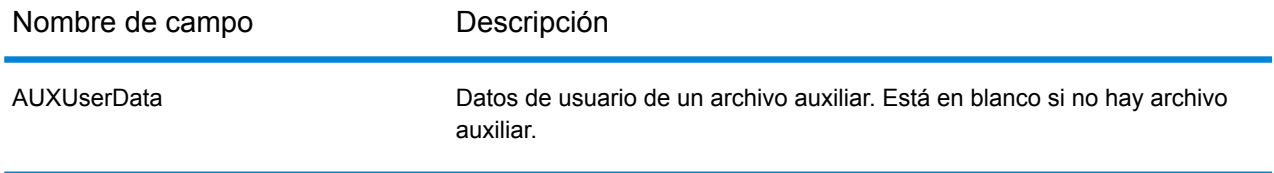

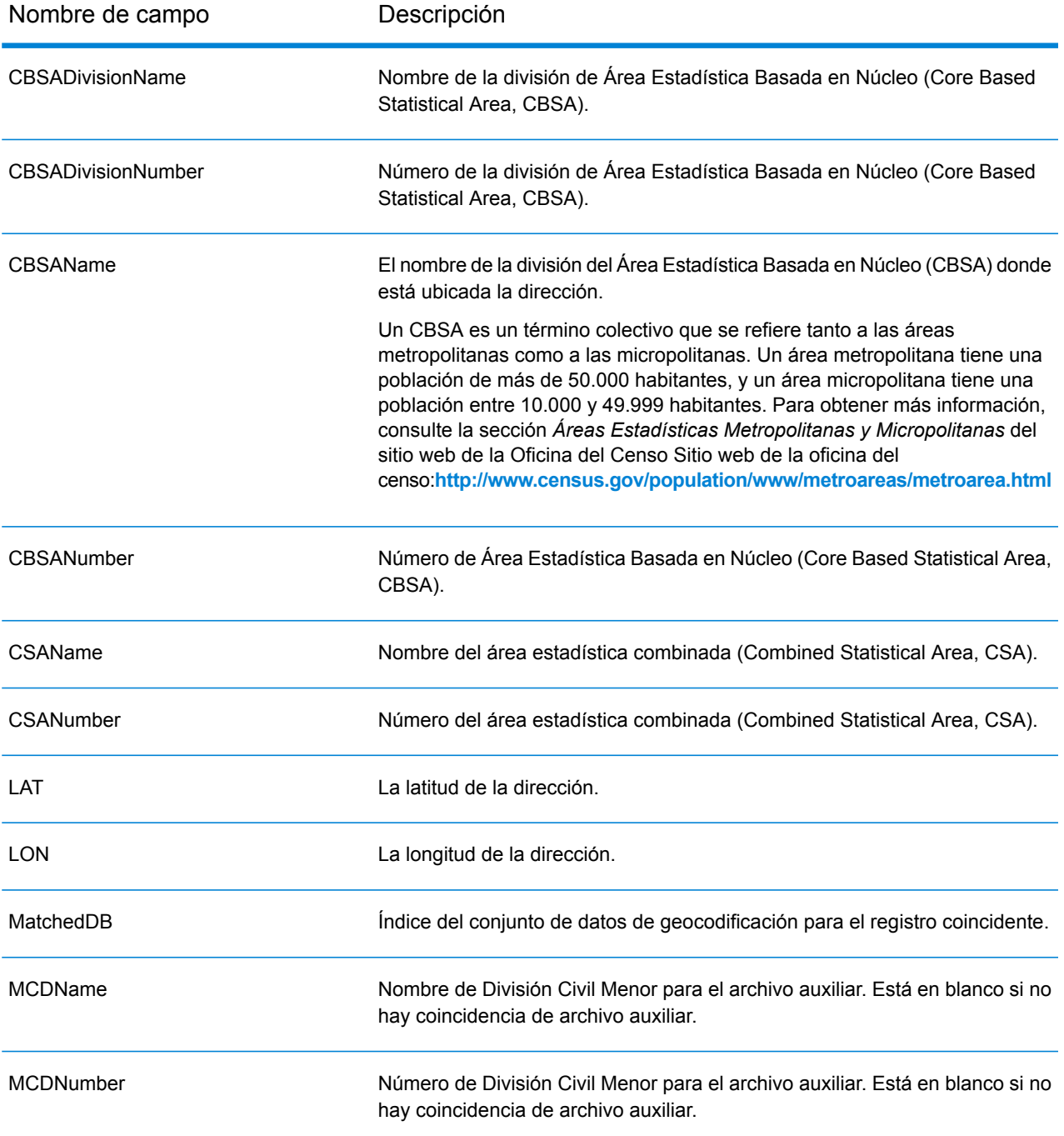

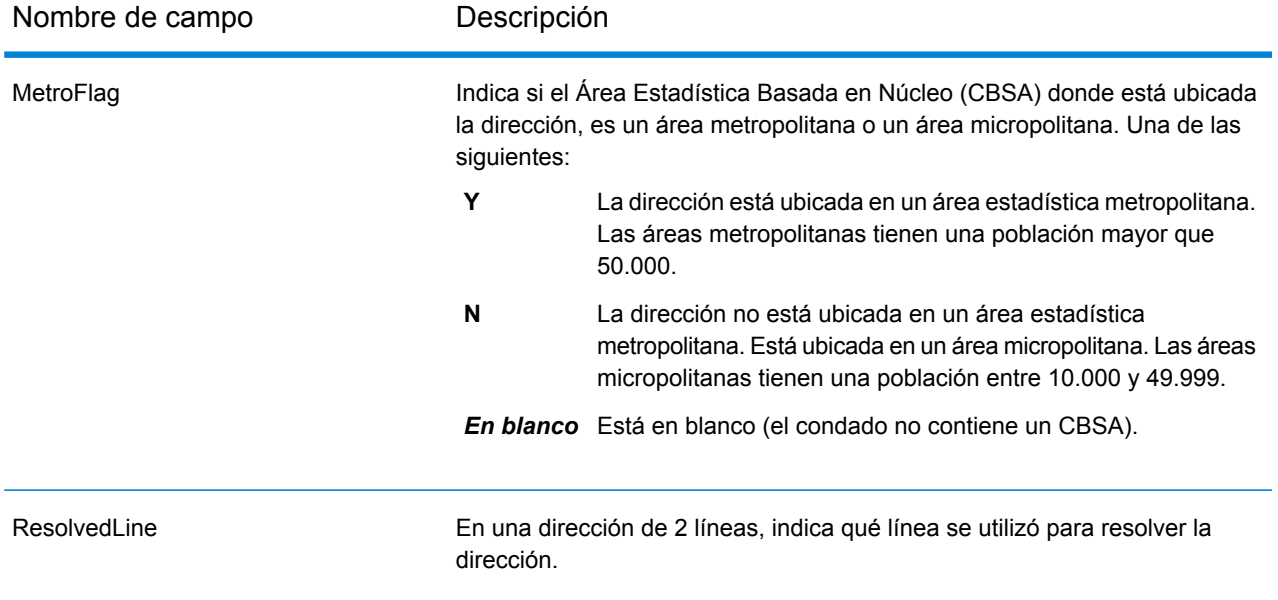

## <span id="page-141-0"></span>Temas adicionales de geocodificación de Estados Unidos

## Ubicaciones de centroide de PBKey ZIP

El comportamiento predeterminado del geocodificador es arrojar coincidencias desde los Datos de ubicación principales para las ubicaciones con direcciones que tienen un código geográfico de nivel de dirección. La función Centroide de PBKey ZIP permite arrojar centroides de ZIP cuando se establece un cruce con MLD. Para direcciones que no tienen una ubicación de alta calidad, esto proporciona acceso al identificador único pbKey<sup>TM'</sup>, que puede utilizarse para desbloquear información adicional acerca de una dirección mediante datos GeoEnrichment, además de obtener eficiencias de procesamiento operativo. Esto permite la máxima cobertura e integridad de direcciones en la geocodificación. La inclusión de estas direcciones permite proporcionar una tasa de cruce más alta y con menos falsos positivos, además de acceso al identificador único pbKey™ para todas las direcciones conocidas en los EE. UU. Default=disabled. Para activarlo, utilice el comando CLI apropiado. Para obtener más información, consulte**Comando setting**.

**Nota:** Esta función solo está disponible con Datos de ubicación principales.

## <span id="page-141-1"></span>Comparación de puntos de interés

El archivo de índice opcional (POI) del punto de interés (*poi.gsi*), incluido con los datos Master Location Data y las direcciones HERE Point, proporciona una compatibilidad ampliada en la comparación de nombres de alias.

Para activar la comparación de POI:

- 1. Agregue los datos de punto de direcciones MLD o HERE como un Recurso de base de datos.
- 2. Asegúrese de que la opción FIND BUILDING SEARCH is set to true. Se buscará el archivo de índice de POI automáticamente cuando esta opción esté activada y haya un nombre de firma, edificio o de POI especificado en el campo de entrada mainAddress.
- 3. Si se realiza un cruce de alias al archivo de índice de POI, el campo de salida  $IsStreetalias$ o, en el caso de un cruce de línea central, el campo CenterlineIsAlias devuelve A11.

### Centroides expandidos

En algunos casos, una dirección coincidente con Master Location Data (MLD) está disponible en más de un código geográfico a nivel de punto. Para obtener más información sobre los distintos

tipos de códigos geográficos a nivel de punto, consulte las definiciones de "APnn" en **[Códigos](#page-184-0) de [ubicación](#page-184-0) de dirección** en la página 185. Cuando hay disponible más de un código geográfico a nivel de punto a partir de los datos MLD, solo se entregará el código geográfico de mejor calidad con los datos de dirección cruzados.

La función Centroides expandidos está disponible con MLD y con el Conjunto de datos centroides de estructura de ubicación principal (MLDB) opcional. Si se encuentra un cruce de dirección en MLD y el conjunto de datos MLDB se instala como un recurso de base de datos, se realizará una búsqueda de este conjunto para obtener códigos geográficos adicionales para la dirección cruzada. Si se encuentran códigos geográficos adicionales para la dirección cruzada, estos serán proporcionados.

El código de ubicación proporcionado para un cruce de Centroides expandidos tendrá un valor "APnn" y un tipo de datos de "MASTER LOCATION".

Un cruce de centroides expandido se indica con un valor de "A14" para el campo de retorno IsAlias. El código de ubicación devuelto para un cruce de centroides expandidos tendrá un valor "APnn" con un tipo de datos de "MASTER LOCATION".

## Códigos de cruce extendidos

La opción de códigos extendidos de cruce devuelve información adicional sobre cualquier cambio en los campos del número de casa, número de unidad y tipo de unidad. Además, puede indicar si se omitió información de dirección. El código de cruce extendido solo se obtiene en los cruces de nivel de dirección (códigos de cruce que comiencen con A, G, H, J, Q, R, S, T o U), en cuyo caso se adjunta un tercer dígito hexadecimal al código de cruce (consulte **[Códigos](#page-171-0) de cruce** en la página 172).

**Nota:** Un código de cruce típico contiene hasta cuatro caracteres: comienza con un carácter alfabético seguido de dos o tres dígitos hexadecimales. Solo se completa el tercer dígito hexadecimal para los cruces de intersección o como parte del código de cruce extendido.

Para obtener más información acerca de los valores del tercer dígito hexadecimal para:

- Cruces de intersección, consulte **[Definiciones](#page-174-0) para los valores de código de cruce de dígitos [hexadecimales](#page-174-0) primero y tercero** en la página 175
- Códigos de cruce extendidos, consulte **[Definiciones](#page-176-0) para el código de cruce extendido (valores del tercer dígito [hexadecimal\)](#page-176-0)** en la página 177

La devolución del código extendido de cruce está activada de manera predeterminada y no se puede modificar.

### *Valores de devolución del código extendido de cruce*

Se especifica "Información de dirección omitida" cuando se aplica alguna de estas condiciones:

- La dirección de entrada es una dirección doble (dos direcciones completas en la dirección de entrada). Por ejemplo, "4750 Walnut St. P.O Box 50".
- La última línea de entrada tiene información adicional que no es una ciudad, un estado ni un código postal y se omite. Por ejemplo, "Boulder, CO 80301 USA", donde "USA" se omite cuando se realiza el cruce.

En la siguiente tabla se proporcionan las descripciones para los valores de obtención del tercer dígito hexadecimal del código de cruce extendido:

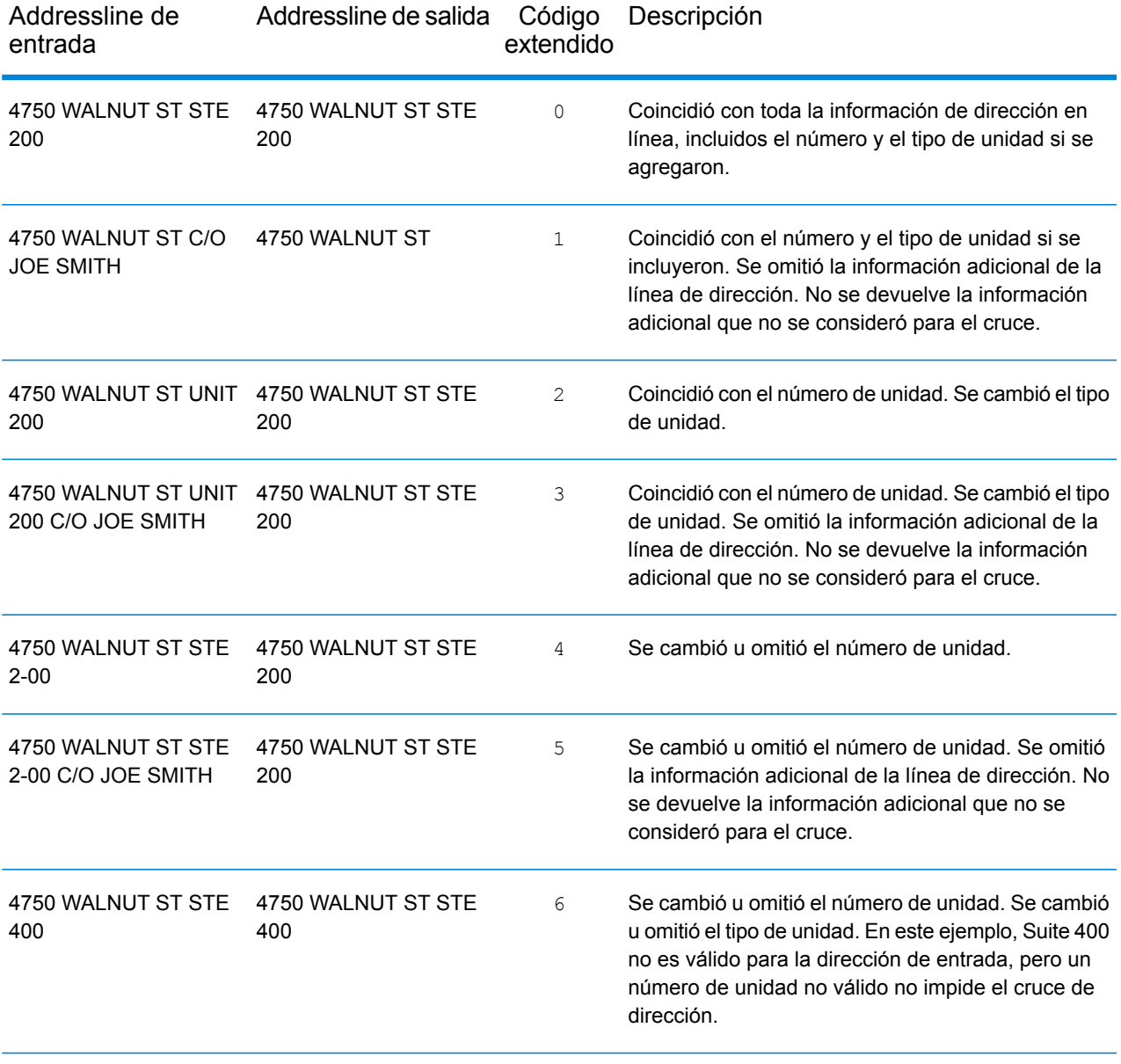
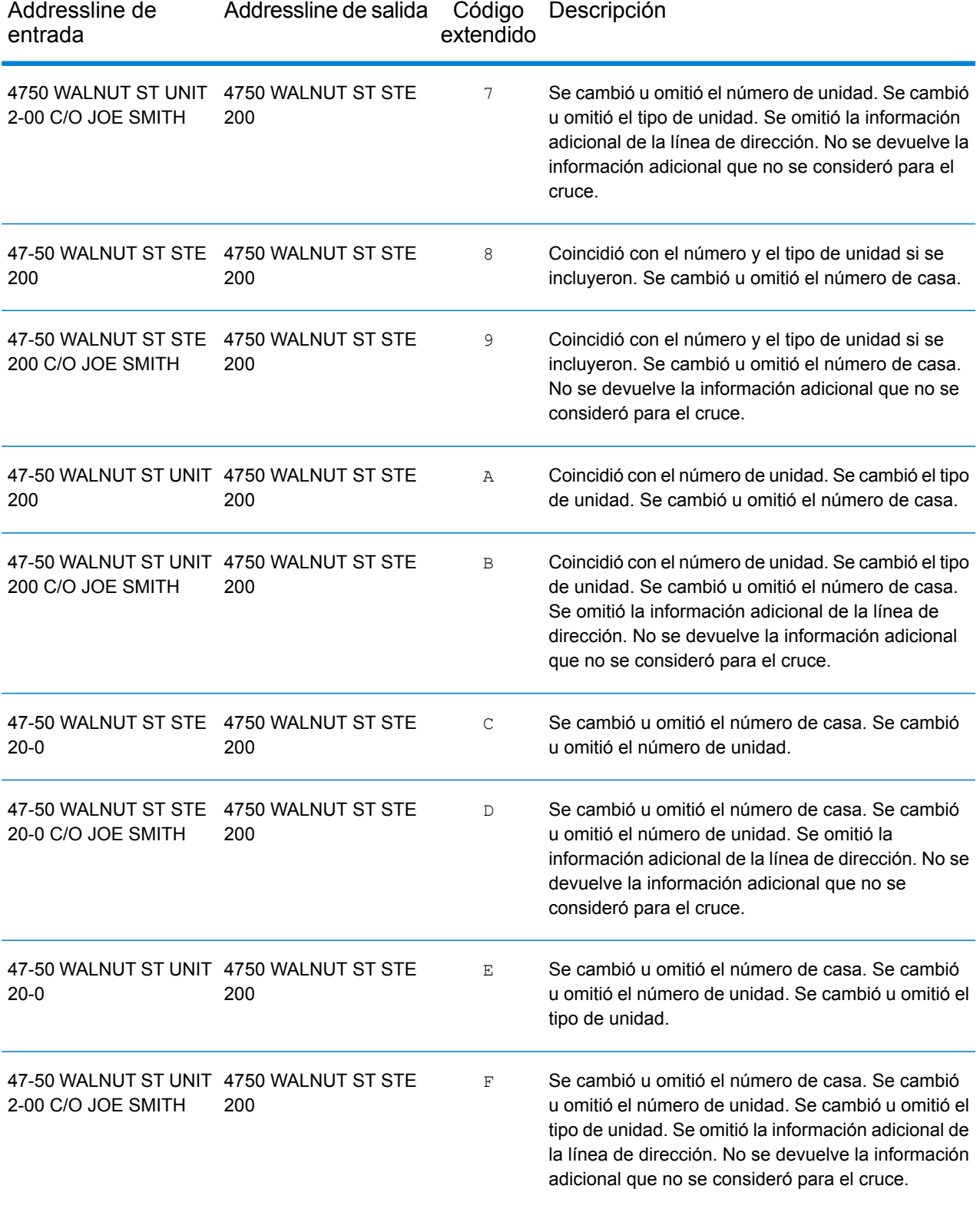

## Cruce de última línea de ciudad solamente

El cruce de última línea de ciudad solamente permite buscar direcciones con tan solo indicar una ciudad en la última línea de entrada. Se debe indicar la ciudad con los campos de entrada mainAddress (use la entrada de dirección de línea única), LastLine o areaName3.

Con la entrada de última línea de ciudad solamente, se explorarán todos los estados en los cuales exista la ciudad de entrada. Por lo tanto, existe la posibilidad de que aumenten los cruces múltiples (se devuelven los códigos de cruce E023 o E030) cuando se realiza un cruce con una entrada de ciudad solamente en lugar de una entrada de ciudad + estado.

#### **Restricciones:**

- En el modo CASS, no se admiten comparaciones de entrada de última línea de ciudad solamente.
- La última línea de ciudad solamente no se admite cuando se buscan coincidencias con diccionarios de usuario.
- Cuando se realizan comparaciones con la última línea de ciudad solamente, se omite el ajuste FIND\_PREFER\_ZIP\_OVER\_CITY.
- <span id="page-145-0"></span>• Se recomienda no usar la búsqueda de coincidencias de última línea de ciudad solamente en el modo de cruce Relajado, a fin de evitar obtener coincidencias de falsos positivos.

## Última línea correcta

Cuando FIND CORRECT LASTLINE se establece en true, se corrigen los elementos de la última línea de salida, lo cual brinda un código ZIP correcto o un cruce cercano en el soundex, incluso si la dirección no coincide o no existe. Esta característica se deshabilita de manera predeterminada.

La función se activa cuando  $FIND$  ADDRCODE es  $true$  y la dirección no coincide con un candidato, o bien cuando FIND Z CODE es true y solo se ingresa la información de última línea.

Por ejemplo, cuando FIND ADDRCODE = true

Dirección: 0 MAIN Última línea: BOLDER CA 80301

Devuelve:

MATCH\_CODE=E622 LASTLINE=BOULDER, CO 80301 CITY=BOULDER STATE=CO ZIP=80301

Por ejemplo, FIND Z CODE = true

Dirección: Última línea: BOLDER CA 80301

Devuelve:

MATCH\_CODE=Z6 LASTLINE=BOULDER, CO 80301 CITY=BOULDER STATE=CO ZIP=80301

Cuando se activa la última línea correcta, se corrigen los siguientes elementos:

- **Corrección de ciudad**: se basa en el código ZIP de entrada, a menos que exista un cruce con una ciudad y un estado, caso en el cual se retienen ambas áreas de búsqueda. El estado de entrada debe ser correcto o escribirse correctamente cuando no se ingresa un código ZIP. El código de ubicación y las coordenadas resultantes se basan en el código ZIP de salida.
	- La ciudad de entrada es incorrecta:

HAUDENVILLE MA 01039 Resultado: LASTLINE=HAYDENVILLE, MA 01039 LAT= 42396500 LON= -72689100

- **Corrección de estado**: se abrevia el estado cuando se escribe correctamente o se corrige cuando hay un código ZIP. Existen algunas variaciones del estado de entrada que se reconocen: ILL, ILLI, CAL, pero no MASS. En el código geográfico de Estados Unidos no se consideran las abreviaturas de la variación como un cambio, así que ILL para IL no se identifica como un cambio en el código de cruce. Además, la salida del código ZIP para una ciudad con un solo código ZIP no se considera un cambio.
	- La ciudad de entrada existe:

Bronx NT, 10451 Resultado: LASTLINE= BRONX, NY 10451

Bronx NT Resultado: LASTLINE= BRONX NT *No existe un código postal para corregir.*

• La ciudad de entrada no existe. La ciudad preferida para el código ZIP arrojó:

60515 Resultado: LASTLINE=DOWNERS GROVE, IL 60515 MATCH CODE=E622

ILLINOIS 60515 (o ILL 60515 o IL 60515 o ILLI 60515) Resultado: LASTLINE=DOWNERS GROVE, IL 60515 MATCH\_CODE=E222

- **Corrección del código ZIP**: el código ZIP se corrige solo si se identifica una ciudad/un estado válido y si tiene solo un código ZIP.
	- Existe en la entrada:

HAUDENVILLE MA 01039 Resultado: LASTLINE=HAYDENVILLE, MA 01039 • Error en la entrada. No se realiza la corrección del código ZIP, se retienen ambas áreas de búsqueda:

HAUDENVILLE MA 01030 Resultado: LASTLINE=HAYDENVILLE, MA 01030 *La ciudad y el código postal no coinciden.*

• No existe en la entrada:

DOWNRS GROVE, IL Resultado: LASTLINE=DOWNERS GROVE, IL *Ciudad con múltiples códigos postales.*

LILSE IL Resultado: LASTLINE=LISLE, IL 60532 *Ciudad con un solo código postal.*

DOWNERS GROVE LL Resultado: LASTLINE=DOWNERS GROVE LL, *No existe un código postal para corregir.*

DOWNRS GROVE, LL Resultado: LASTLINE=DOWNRS GROVE, LL *No existe un código postal para corregir.*

LILSE ILLINOIS Resultado: LASTLINE= LISLE, IL 60532 *Escritura del estado correcta.*

LISLE ILLINOS Resultado: LASTLINE= LISLE ILLINOS *Escritura del estado incorrecta, no existe un código ZIP para corregir*.

**Nota:** Para obtener información acerca de los códigos de cruce resultantes, consulte **[Códigos](#page-179-0) de cruce de última línea [correcta](#page-179-0)** en la página 180.

## Cruce de rango de direcciones

Algunas ubicaciones comerciales se identifican mediante rangos de direcciones. Por ejemplo, una plaza comercial podría tener como dirección 10-12 Front St. Así es como se dirige normalmente la correspondencia comercial a un lugar comercial de este tipo. Estos rangos de direcciones se pueden geocodificar al punto medio interpolado del rango.

Los rangos de direcciones son diferentes de las direcciones con guiones (entre guiones), que se producen en algunas áreas metropolitanas. Por ejemplo, una dirección con guiones en el condado de Queens (ciudad de Nueva York) puede ser 243-20 147 Ave. Esto representa una sola residencia (en lugar de un rango de direcciones) y se geocodifica como una sola dirección. Si una dirección con guiones se devuelve como un cruce exacto, Spectrum<sup>™</sup> Technology Platform no intenta obtener un cruce de rango de direcciones.

El cruce de rango de direcciones no está disponible en los modos Exacto o CASS, dado que un rango de direcciones no es una dirección USPS® real a la que se puedan enviar correos. Los siguientes campos no se devuelven mediante geocodificación de rango de direcciones:

- ZIP +  $4^{\circledR}$  (en casos de múltiples segmentos)
- Punto de entrega
- Dígito de control
- Ruta de operador
- Tipo de registro
- Multiunidad
- Marca predeterminada

El cruce de rango de direcciones funciona dentro de las siguientes directrices:

- Deben haber dos números separados por un guion.
- El primer número debe ser menor que el segundo número.
- Ambos números deben tener la misma paridad (impar o par), a menos que el rango de direcciones en sí contenga direcciones combinadas impares y pares.
- Los números pueden ser del mismo segmento de calle o pueden ser de dos segmentos diferentes. Los segmentos no tienen que ser contiguos.
- Si ambos números son del mismo segmento de calle, el punto geocodificado es interpolado al punto medio aproximado del rango.
- Si los números son de dos segmentos diferentes, el punto geocodificado se basa en el último número de casa válido del primer segmento. Los códigos postal y FIPS se basan en el primer segmento.
- En todos los casos, la paridad impar/par se evalúa para ubicar el punto en el lado correcto de la calle.

## Preferencias no compatibles

• Cuando se realizan comparaciones con la configuración mustMatchFields, no se admiten las preferencias matchOnAreaName2 y matchOnAreaName4.

# B - Custom Dataset Builder

## In this section

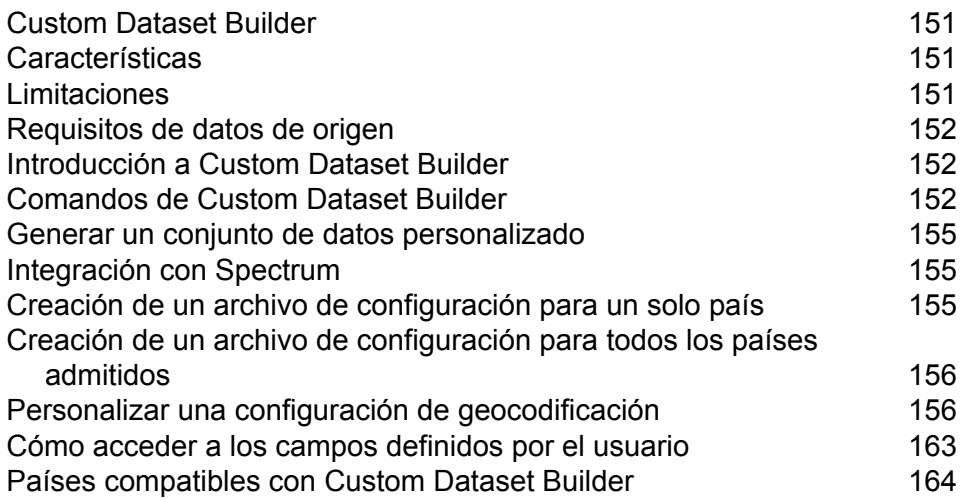

# <span id="page-150-0"></span>Custom Dataset Builder

Custom Dataset Builder de Pitney Bowes es una utilidad de línea de comandos independiente que permite a los clientes crear conjuntos de datos personalizados e integrar datos de direcciones en el módulo Global Geocoding (GGM) de Spectrum. Los conjuntos de datos personalizados creados de este modo pueden complementar los conjuntos de datos estándar de GGM. Asimismo, la utilidad permite mejorar y optimizar los comportamientos de geocodificación para incorporar funciones únicas de un conjunto de datos particular. El siguiente diagrama muestra el flujo de trabajo para utilizar Custom Dataset Builder.

#### *Flujo de trabajo en Custom Dataset Builder*

- Desembale el paquete. Confirme que los datos de origen cumplen con los requisitos.
- Determine los países e idiomas admitidos. Cree una configuración de geocodificación de ejemplo para uno o todos los países admitidos. Personalice la configuración de geocodificación.
- <span id="page-150-1"></span>• Genere un conjunto de datos personalizado. Integre los conjuntos de datos en Spectrum.

# **Características**

Custom Dataset Builder admite:

- Geocodificación directa de calles y puntos de dirección para los países admitidos, incluidos los datos exclusivos de un conjunto de datos en particular.
- Geocodificación inversa para todos los países admitidos, a excepción de los Estados Unidos.
- Integración de datos para más de 100 países e idiomas compatibles con el módulo Global Geocoding. Consulte **Países compatibles con Custom Dataset Builder**.
- <span id="page-150-2"></span>• Se admite el formato de entrada (nativo y nativo extendido) del archivo de origen TAB de MapInfo.

# Limitaciones

Antes de comenzar a utilizar Custom Dataset Builder, tenga en cuenta los siguientes aspectos:

• Custom Dataset Builder no es compatible con nombres de archivos TAB que contengan caracteres especiales: por ejemplo,  $\Box$ , #, \$ o %. Si un archivo TAB que desea usar con Custom Dataset Builder contiene caracteres especiales, debe cambiarle el nombre.

- Custom Dataset Builder no es compatible con el carácter Unicode de marca de orden de bytes (BOM). Algunos editores, como Notepad, agregan una BOM cuando se guarda texto como UTF-8; por lo tanto, cuando edite un archivo JSON, debe usar un editor que no agregue una BOM, como Notepad++.
- No se admite la creación de datos para un país mediante el uso de varios archivos TAB.

# <span id="page-151-0"></span>Requisitos de datos de origen

Los datos de origen deben cumplir con los siguientes requisitos:

- El archivo de origen debe ser un archivo TAB de MapInfo (nativo y nativo extendido).
- Los registros de fuente de datos deberían contener geometrías de punto o geometrías de línea (datos segmentados). En caso de que la latitud y la longitud estén disponibles en formato tabular (columnas separadas) en el archivo TAB, deberá generar geometrías con estas columnas.
- Los datos deben estar en un esquema que contenga todos los campos requeridos, que se asignan durante el proceso de generación del conjunto de datos. Si un valor en un campo obligatorio está vacío para un registro en particular, ese registro no se importará al conjunto de datos.
- El campo del código de área de búsqueda (SAC) se debe asignar, como preferencia, al código postal, ya que sirve para la agrupación más lógica en la mayoría de los casos. No es necesario para Estados Unidos, Alemania ni Canadá.

# <span id="page-151-1"></span>Introducción a Custom Dataset Builder

<span id="page-151-2"></span>Custom Dataset Builder está disponible cuando instala Spectrum Technology Platform y el módulo Global Geocoding. Se ubica en server\modules\GlobalGeocode\customdatasetbuilder. La documentación (este documento) se encuentra en el directorio.

# Comandos de Custom Dataset Builder

**Nota:** Antes de utilizar los comandos de Custom Dataset Builder, identifique las rutas a todos los conjuntos de datos del módulo Global Geocoding instalados.

Los comandos de Custom Dataset Builder se ejecutan en la línea de comandos desde la raíz de la ubicación de instalación de la herramienta. Cada comando tiene un - (guion) al principio. Los comandos disponibles son:

• **help**: proporciona al usuario una lista de comandos que Custom Dataset Builder ofrece al cliente, además de indicarle cómo utilizarlos para incorporar sus datos de manera efectiva.

```
java -Xmx512m -jar cdb-<version>.jar –help
```
• **findCountryWithLanguage**: este comando permite conocer los países compatibles con CDB para crear datos personalizados. Además, proporciona información sobre el idioma de los datos. Ambos se escriben en un archivo de texto (colocado en paralelo a cdb-<version>.jar) que el usuario puede usar más adelante para generar la configuración inicial por país y por idioma admitido.

```
Usage: java -Xmx512m -jar cdb-<version>.jar –help
```
Parámetros del comando findCountryWithLanguage:

• folderLocation: el valor será la ubicación de la carpeta principal donde se ubican todos los archivos SPD en formato extraído

```
java -Xmx512m -jar cdb-<version>.jar -findCountryWithLanguage
-folderLocation="$folderLocation"
```
- **createConfig**: este comando permite al usuario crear una configuración específica del país, que es un archivo JSON, el cual contiene la asignación paso a paso de la información de los datos del usuario para incorporarlos. Parámetros del comando createConfig
	- folderLocation: el valor será la ubicación de la carpeta principal donde se ubican todos los archivos SPD en formato extraído
	- country: información obligatoria que es necesaria para generar cualquier ajuste de configuración que el usuario debe proporcionar, y país para el que se debe crear el archivo de configuración. La información del país se pasa solo como un código ISO de 3 letras.
	- language: campo opcional que permite al usuario especificar el idioma de los datos que el usuario desea incorporar. Además, este campo debe coincidir con la oferta actual del software de geocodificación de Pitney Bowes. De forma predeterminada, el valor de este campo se establece en "en", que es latín o inglés simple.
	- datatype: parámetro opcional que se usa para especificar el tipo de datos que se incorporarán: los datos de rango se asignan a "Street", mientras que los datos de puntos se asignan a "AP". Ejemplo: datatype=Street
	- userProfile: parámetro opcional. Según el aspecto técnico del usuario, la configuración puede ser básica o avanzada. El valor predeterminado es la configuración básica. Con la opción básica, se crea el archivo JSON predeterminado sin incluir una configuración avanzada en él.

La opción avanzada del perfil de usuario tiene la configuración completa de la configuración básica, pero también ofrece algunos elementos de configuración adicionales y no es compatible con DEU, CAN ni USA.

```
java -Xmx512m -jar cdb-<version>-.jar -findCountryWithLanguage
-folderLocation="$folderLocation"
```
- **buildAll**: al igual que el comando createConfig, el comando buildAll permite al usuario crear a la vez una configuración de todos los países e idiomas admitidos. Parámetros del comando createConfig
	- folderLocation: el valor será la ubicación de la carpeta principal donde se ubican todos los archivos SPD en formato extraído
	- userProfile: parámetro opcional.

```
Usage: java -Xmx512m -jar cdb-^<version>.jar -buildAll -folderLocation=
"$folderLocation" -userProfile="basic/advance"
```
- **createDictionary**: una vez que el usuario haya terminado de ajustar toda la configuración correspondiente como se describe en el comando createConfig, el usuario podrá iniciar el proceso de generación de la integración de datos del usuario en el formato de consumidor del software de geocodificación de Pitney Bowes. Parámetros para el comando createDictionary
	- configFilePath: el argumento es la ruta absoluta del archivo JSON.
	- folderLocation: el valor será la ubicación de la carpeta principal donde se ubican todos los archivos SPD en formato extraído

## Configuración de USA

Configuración de USA

Debe proporcionar ciertos valores en USA DataManagerSettings.properties para crear conjuntos de datos personalizados con datos de USA. El archivo de propiedades se encuentra junto a cdb-<version>.jar.

DICTIONARY\_PATH1: el valor será la ruta de la carpeta donde están presentes los diccionarios de direcciones de USA en formato extraído.

LIB\_PATH: el valor será la ruta de las DLL específicas del sistema operativo disponibles en la bandeja del módulo GGM. Ejemplo:

LIB\_PATH="..\Spectrum\server\modules\GlobalGeocode\bin"

```
java -Xmx512m -jar cdb-<version>.jar -createDictionary
-folderLocation="$folderLocation" -configFilePath="$configFilePath"
```
## <span id="page-154-0"></span>Generar un conjunto de datos personalizado

Generar un conjunto de datos personalizado implica utilizar archivos JSON personalizados como entrada y ejecutar el comando de generación que crea los archivos binarios que componen el conjunto de datos como salida.

Para crear un conjunto de datos personalizado, ejecute el siguiente comando en el símbolo del sistema.

```
java -Xmx512m -jar cdb-<version>.jar -createDictionary
-configFilePath="$configFilePath"
```
<span id="page-154-1"></span>Custom Dataset Builder genera el conjunto de datos y lo coloca en la carpeta que especificó.

## Integración con Spectrum

<span id="page-154-2"></span>Después de generar un conjunto de datos personalizado y colocarlo en la carpeta de destino para el país al que se aplica, puede seleccionarlo mediante Spectrum Management Console.

# Creación de un archivo de configuración para un solo país

La creación de un archivo de configuración de muestra para un solo país permite establecer un archivo JSON predeterminado que se puede utilizar para modificar y crear un conjunto de datos personalizado.

Para crear un archivo de configuración de muestra para un país, ejecute el siguiente comando en el símbolo del sistema.

```
java -Xmx512m -jar cdb-&version>.jar -createConfig
-folderLocation="$folderLocation" -country="$country_code"
-dataType="$data type" -language="$language code"
-userProfile="basic/advance"
```
Consulte la sección Comandos de Custom Dataset Builder para obtener detalles sobre los parámetros individuales.

Custom Dataset Builder crea el archivo JSON para ese país.

# <span id="page-155-0"></span>Creación de un archivo de configuración para todos los países admitidos

La creación de un archivo de configuración de muestra para todos los países permite establecer archivos JSON predeterminados que se pueden modificar y utilizar para crear conjuntos de datos personalizados.

Para crear archivos de configuración de muestra para todos los países admitidos, ejecute el siguiente comando en el símbolo del sistema.

```
java -Xmx512m -jar cdb-<version>.jar -buildAll
         -folderLocation= "$folderLocation"
         -userProfile="basic/advance"
```
# <span id="page-155-1"></span>Personalizar una configuración de geocodificación

La personalización de una configuración de geocodificación implica modificar las propiedades de la configuración en los archivos JSON de muestra. En los archivos JSON, se utilizan dos tipos de propiedades: tiempo de generación y tiempo de ejecución. Las propiedades de tiempo de generación entran en juego durante la creación de datos y geocodificación, y las propiedades de tiempo de ejecución se aplican únicamente durante la geocodificación.

Los siguientes son conjuntos de propiedades que se pueden personalizar en el archivo JSON de un conjunto de datos.

- **[configuration](#page-156-0)**
- **[field](#page-156-1)**
- **[dataReader](#page-160-0)**
- **[output](#page-161-0)**
- **[errata](#page-161-1)**
- **[advancedConfigs](#page-161-2)**

**Nota:** Una configuración de geocodificación personalizada únicamente se aplica a un conjunto de datos específico. No afecta el comportamiento de geocodificación de otros conjuntos de datos.

Para personalizar una configuración de geocodificación:

- 1. Abra el archivo JSON que desea modificar en un editor de archivos de texto.
- 2. Modifique los valores de propiedad clave necesarios.

3. Cierre el archivo.

## <span id="page-156-0"></span>configuration

Con este conjunto de propiedades de tiempo de generación, se define la configuración del conjunto de datos. Las propiedades son:

- $\bullet$  country Esta propiedad identifica el país al cual se aplica el conjunto de datos. El valor es un código de país ISO de tres letras en mayúscula. Por ejemplo: AUT.
- dataName Esta propiedad indica el nombre del conjunto de datos. Los valores posibles son AP y STREET en mayúsculas. AP significa puntos de dirección. STREET representa los datos de la calle.
- dataProviderName Esta propiedad identifica el proveedor que es la fuente de los datos. Se recomienda no cambiar esta propiedad
- dataReader Esta propiedad identifica el lector de datos. El valor es Tab. Se recomienda no cambiar esta propiedad
- dictionaryType Esta propiedad identifica el tipo de conjunto de datos. El valor es Street. Se recomienda no cambiar esta propiedad.
- dataLanguage Esta propiedad indica el idioma que se utiliza en el conjunto de datos. El valor es una abreviatura de dos letras. Por ejemplo: en. Se recomienda no cambiar este valor

El siguiente es un ejemplo de las propiedades de configuración:

```
"Configuration": {
        "country": "AUT",
        "dataName": "STREET",
        "dataProviderName": "TA",
        "dataReader": "Tab",
        "dictionaryType": "Street",
        "dataLanguage": "en"
        }
```
<span id="page-156-1"></span>**Nota:** Tanto las propiedades como los valores se encuentran entre comillas.

#### campo

Este conjunto de propiedades de tiempo de generación define los formatos de los campos del conjunto de datos. Las propiedades son:

- StreetName: indica la columna de calle
- PostCode: indica la columna de código postal
- AreaName1: esta propiedad indica la columna estado o provincia.
- AreaName1 (específico de USA): asignada a una columna que es la abreviatura de un estado
- AreaName2: esta propiedad indica la columna de país
- AreaName3 : esta propiedad indica la columna de ciudad
- AreaName4: esta propiedad indica la columna de localidad
- StartingAddressNumber : esta propiedad indica el número inicial de los rangos de números de dirección para los lados izquierdo y derecho de una calle.
- EndingAddressNumber: esta propiedad indica el número final de los rangos de números de dirección para los lados izquierdo y derecho de una calle.
- StreetSideIndicator: esta propiedad indica estructuras de números de dirección pares o impares para los lados lado izquierdo y derecho de la calle. La columna que se asignará debe tener uno de los siguientes valores como se proporciona en la tabla a continuación. Cualquier otro valor que se asigne puede dar lugar a un error de creación de datos.

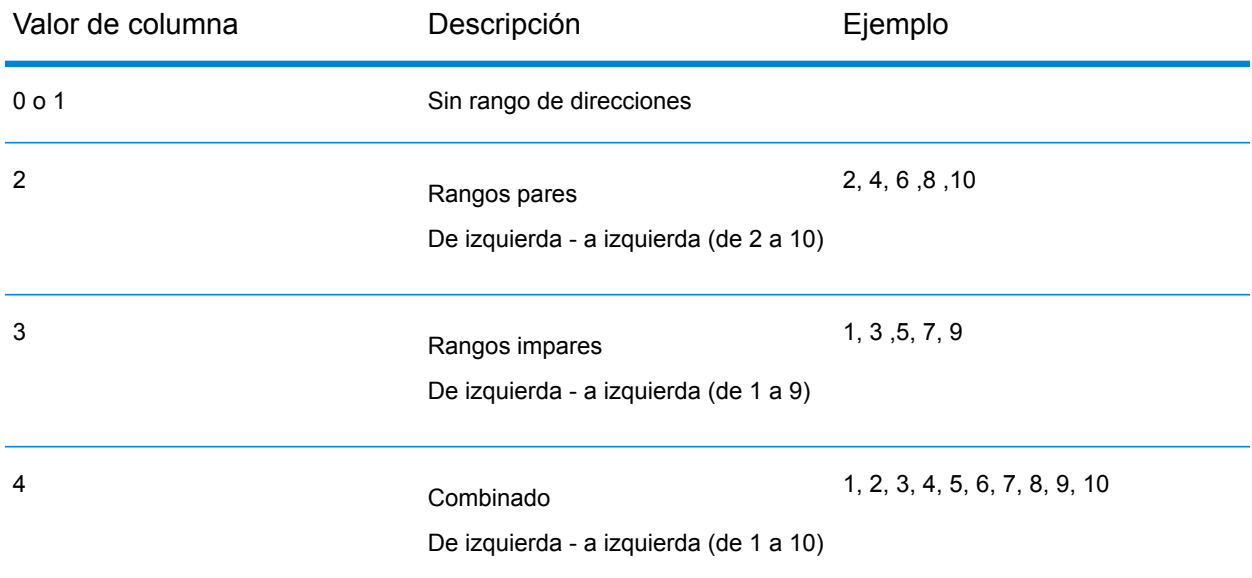

- geometry name: esta propiedad empareja la clave GeometryName con el valor "GEOM".
- StreetAdditionalFields: esta propiedad indica si es necesaria información adicional de candidato de calle o no.
- RangeAdditionalFields: esta propiedad indica si es necesaria información adicional de rango o no.
- UnitAdditionalFields: esta propiedad identifica un campo adicional a nivel de unidad.
- PostalAdditionalFields: esta propiedad identifica un campo adicional a nivel de límite administrativo.

Las siguientes propiedades son subordinadas de las propiedades anteriores.

- Comments: descripción de la propiedad
- keys: esta propiedad identifica claves únicas o múltiples para un campo particular. Se anida dentro de cualquiera de las propiedades anteriores. Se recomienda no cambiar las claves

existentes como generadas. Se permite la adición de los campos adicionales en diferentes niveles.

- values : esta propiedad indica el nombre de la columna a la cual se asigna el campo en la fuente de datos personalizada. Se anida dentro de cualquiera de las propiedades anteriores.
- altValues: campo opcional que indica un valor alternativo a la clave que se asigna.

altValue específico de Canadá: el código postal en Canadá consta de 6 dígitos. De estos 6 dígitos, los primeros tres dígitos se asignan a  $value$ s y los últimos tres dígitos se asignan a altValues.

```
"PostCode" : {
  "keys": ["LeftPostCode", "RightPostCode"],
  "values": ["PostalCode", "PostalCode"],
  "altValues": ["PostalCode_AddOn", PostalCode_AddOn"]
  }
"PostCode" : {
  "keys": ["LeftPostCode", "RightPostCode"],
  "values": ["PostalCode", "PostalCode"],
  "altValues": ["PostalCode_AddOn", PostalCode_AddOn"]
  }
"PostCode" : {
     "Comments" : "Mapping for Post Code and Extended Post Code from
source data.",
      "keys" : [ "LeftPostCode", "RightPostCode" ],
      "values" : [ "Left_postalcode_5", "Right_postalcode_5" ],
      "altValues" : [ "Left_postalcode_3", "Right_postalcode_3" ]
    },
```
Singapur: los códigos postales se asignan en 2 columnas. La primera columna contiene el código postal inicial de 2 dígitos. La segunda columna contiene los últimos 4 dígitos.

Para los puntos de dirección, value y altValue son postcode2, postcode4

Para los datos de calle: I postcode2/l postcode4/r postcode2/r postcode4

```
"PostCode" : {
      "Comments" : "Mapping for Post Code and Extended Post Code from
source data.",
      "keys" : [ "LeftPostCode", "RightPostCode" ],
      "values" : ["l_postcode2", "r_postcode2"],
      "altValues" : ["l postcode4", "r postcode4"]
    },
```
El siguiente es un ejemplo de las propiedades de campo:

```
"field": {
    "StreetName": {
"Comments" : "Mapping for Street Name and Street Name Alias from source
data.",
    "keys" : "StreetName",
```

```
"values" : "STRASSE",
"altValues" : ""
    },
    "PostCode" : {
"Comments" : "Mapping for Post Code and Extended Post Code from source
data.",
      "keys" : [ "LeftPostCode", "RightPostCode" ],
      "values" : [ "PLZ", "PLZ" ],
      "altValues" : [ "", "" ]
    },
    "AreaName3" : {
      "keys" : [ "LeftAreaName3", "RightAreaName3" ],
      "values" : [ "ORT", "ORT" ],
      "altValues" : [ "", "" ]
    },
    "AreaName4" : {
      "keys" : [ "LeftAreaName4", "RightAreaName4" ],
      "values" : [ "ORTSTEIL", "ORTSTEIL" ],
      "altValues" : [ "", "" ]
    },
    "StreetSideIndicator" : {
   "Comments" : "Mapping for Street Side Indicator from source data.",
      "keys" : [ "LeftStreetSideIndicator", "RightStreetSideIndicator"
\frac{1}{\sqrt{2}}"values" : [ "", "" ]
    },
    "StartingAddressNumber" : {
  "Comments" : "Mapping for Starting Address Number from source data.",
      "keys" : [ "FromLeftStartingAddressNumber",
"FromRightStartingAddressNumber" ],
      "values" : [ "HAUSNR_VON", "HAUSNR_VON" ]
    },
    "EndingAddressNumber" : {
   "Comments" : "Mapping for Ending Address Number from source data.",
      "keys" : [ "ToLeftEndingAddressNumber",
"ToRightEndingAddressNumber" ],
      "values" : [ "HAUSNR VON", "HAUSNR VON" ]
    },
"StreetAdditionalFields" : {
   "Comments" : "Mapping for Additional Fields at Street level from
source data.",
      "keys" : [ "sub locality", "sub town" ],
      "values" : [ "ORTSTEIL", "ORT" ]
    },
    "RangeAdditionalFields" : {
  "Comments" : "Mapping for Additional Fields at Range level from source
 data.",
      "keys" : [ "RangeIdentifier" ],
      "values" : [ "ORTSTEIL" ]
    },
 "UnitAdditionalFields" : {
  "Comments" : "Mapping for Additional Fields at Unit level from source
```

```
data.",
      "keys" : [ "UnitIdentifier" ],
      "values" : [ "ORTSTEIL" ]
   },
 "PostalAdditionalFields" : {
   "Comments" : "Mapping for Additional Fields at Postal level from
source data.",
     "keys" : [ "PostalIdentifier" ],
     "values" : [ "ORTSTEIL" ]
   },
   "geometry_name" : {
   "Comments" : "Mapping for Geometry from source data.",
      "keys" : "GeometryName",
     "values" : ""
   }
  }
```
## <span id="page-160-0"></span>dataReader

Este conjunto de propiedades de tiempo de generación define la propiedad del lector de datos del conjunto de datos. Las propiedades son:

• tab: esta propiedad indica que el lector es un lector de archivos TAB.

Las siguientes propiedades son subordinadas de las propiedades anteriores.

- TABFile: esta propiedad identifica el archivo TAB. Se anida dentro de la propiedad tab.
- inputPath: esta propiedad indica la ruta a los datos de origen personalizados. Para la propiedad tab, esta es la ruta de archivo completa.

El siguiente es un ejemplo de las propiedades de dataReader:

```
"dataReader": {
"Comments": "Mapping for input file path and TAB file name."
    "tab" : \{"inputPath" : "<InputTabFileFolder>/AUT_TAB",
     "TABFile" : "AT_scheme_dummy_sample1"
   }
 }
```
### <span id="page-161-0"></span>output

Esta propiedad de tiempo de generación define la ruta de salida para el conjunto de datos personalizado. Por ejemplo:

```
"output" : {
   "outputPath" : "<FolderLocation>/AUT_UD"
 }
```
#### <span id="page-161-1"></span>errata

Esta propiedad de tiempo de generación define la asignación de campos para la creación de códigos de área de búsqueda (Sac).

Por ejemplo:

```
"errata" : {
"SacFromFile" : [ "PostalCode", "PostalCode" ]
}
```
<span id="page-161-2"></span>SacFromFile En el archivo JSON, debe ser numérico. Los códigos postales son numéricos para la mayoría de los países y se pueden usar para definir SacFromFile. Para aquellos países donde los códigos postales no son numéricos, Custom Dataset Builder requiere un campo que pueda proporcionar una agrupación lógica.

### advancedConfigs

Este conjunto de propiedades de tiempo de ejecución define valores de configuración personalizados. Incluye los subconjuntos Abbreviations, Post\_StreetTypes y Pre\_StreetTypes, que, a su vez, contienen claves y valores que se pueden editar.

Esta configuración solo está disponible con userProfile="Advance".

#### **Abreviaturas**

Esta propiedad permite configurar abreviaturas específicas del país.

Ejemplo:

```
"Abbreviations" : [ "Wien:Wien", "Freih:Frh", "LIMITED:LTD",
"INDUSTRIES:IND", "FOOTBALL:F", "OÖ:Oberösterreich", "haus:hs",
"Hauptbahnhof:Hbf", "Sankt%:St", "European+Economic+Interest+Group:EEIG",
"Dekan:Dek", "BUILDING:BLD", "NÖ:Niederösterreich"]
```
SacFromFile En el archivo JSON, debe ser numérico. Los códigos postales son numéricos para la mayoría de los países y se pueden usar para definir SacFromFile. Para aquellos países donde los códigos postales no son numéricos, Custom Dataset Builder requiere un campo que pueda proporcionar una agrupación lógica.

#### **Post\_StreetType**

Esta propiedad permite configurar tipos de calles específicos del país que, por lo general, se escriben después de los nombres de las calles.

Ejemplo:

```
"Post_StreetTypes" : [
"CHAUSEE:chaussee,CHAUSSEE,CHAUSSEE.,CHAUSSE,CHAUSSE.,CHAUSE,CH.,CHAUSS.,CHAUS.,CHAUS,CHAUSS",
"PROM:PROM,promenade,Prom.", "WEG:WEG,weg,Weg.", "DAMM:DAM,damm,Damm.",
"RING:RNG,ring,Ring.", "BOULEVARD:BD,boulevard,boulevard.,BD.",
"GASSE:GA,gasse,Gasse.,g.", "PLATZ:PL,platz,platz.,PL.",
"PROMENADE:PROM,promenade",
"STRAßE:STR,STRAßE,STRASSE,STRASS,STRASE,STRABE,STREET" ]
```
#### **Pre\_StreetTypes**

Esta propiedad permite configurar tipos de calles específicos del país que, por lo general, se escriben antes de los nombres de las calles.

"Pre StreetTypes" : [ "Rue:R." ]

A continuación, se muestran las propiedades advancedConfigs:

```
"advancedConfigs" : {
          "Post_StreetTypes" : [
"CHAUSEE:chaussee,CHAUSSEE,CHAUSSEE.,CHAUSSE,CHAUSSE.,CHAUSE,CH.,CHAUSS.,CHAUS.,CHAUS,CHAUSS",
"PROM:PROM, promenade, Prom.", "WEG:WEG, weg, Weg.", "DAMM:DAM, damm, Damm.",
"RING:RNG, ring, Ring.", "BOULEVARD:BD, boulevard, boulevard., BD.",
"GASSE:GA,gasse,Gasse.,g.", "PLATZ:PL,platz,platz.,PL.",
"PROMENADE:PROM,promenade",
"STRAßE:STR,STRAßE,STRASSE,STRASS,STRASE,STRABE,STREET" ],
          "Abbreviations" : [ "Wien:Wien", "Freih:Frh", "LIMITED:LTD",
 "INDUSTRIES:IND", "FOOTBALL:F", "OÖ:Oberösterreich", "haus:hs",
"Hauptbahnhof:Hbf", "Sankt%:St", "European+Economic+Interest+Group:EEIG",
"Dekan:Dek", "BUILDING:BLD", "NÖ:Niederösterreich" ],
          "Pre StreetTypes" : [ "Rue:R." ]
```
# <span id="page-162-0"></span>Cómo acceder a los campos definidos por el usuario

Se pueden asignar campos adicionales en la configuración JSON y ponerlos a disposición mientras se realiza la geocodificación a través del módulo Global Geocoding.

Para acceder a los campos definidos por el usuario:

- 1. En Enterprise Designer, cree un flujo de datos utilizando la etapa GlobalGeocode.
- 2. En Opciones de Write to File de la pestaña Campos, agregue el campo con el botón Agregar. Asegúrese de usar el mismo nombre que se define en el archivo JSON.
- 3. Guarde el flujo de datos y geocodifique la dirección. Verá el campo definido por el usuario en la salida.

# <span id="page-163-0"></span>Países compatibles con Custom Dataset Builder

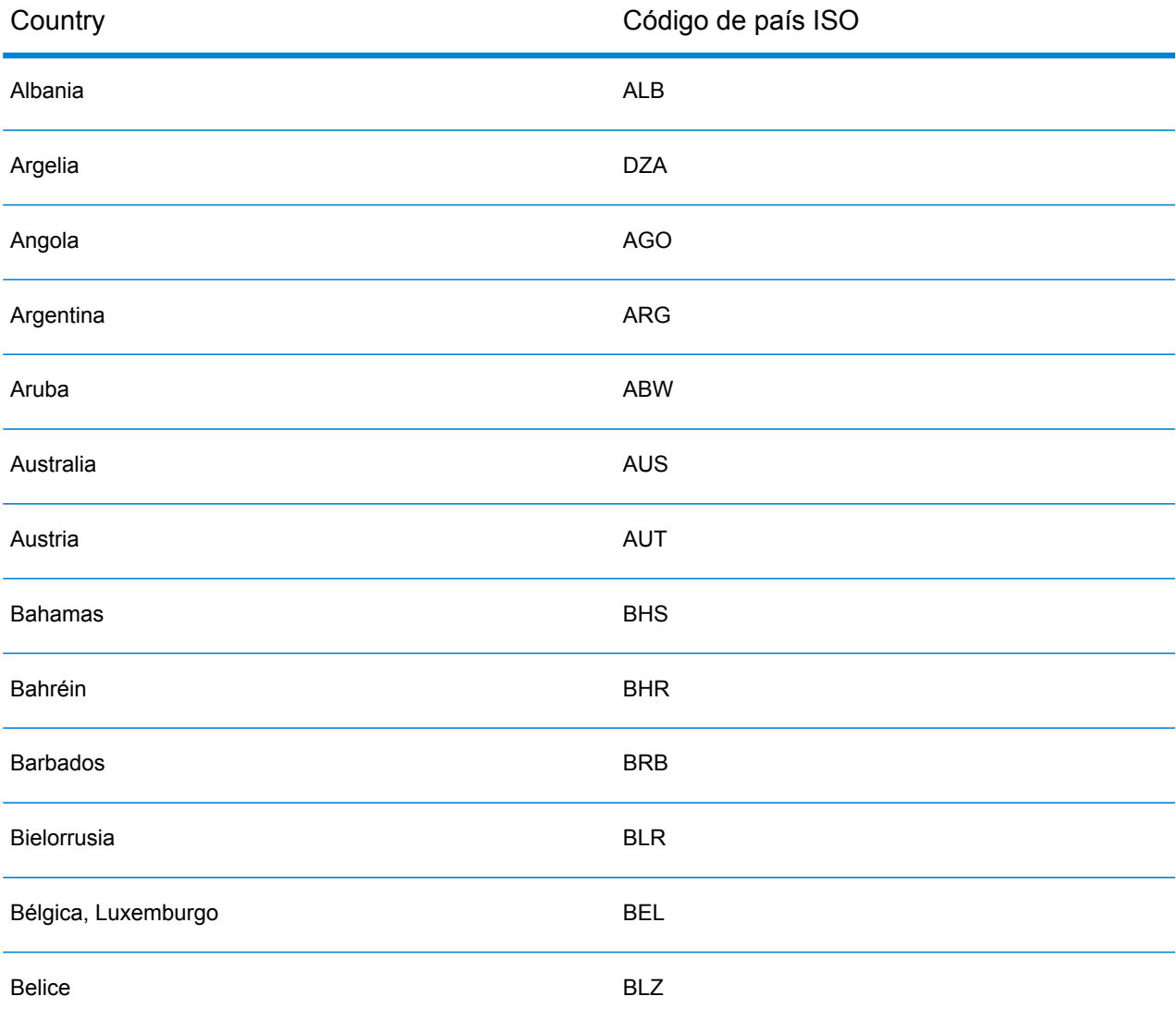

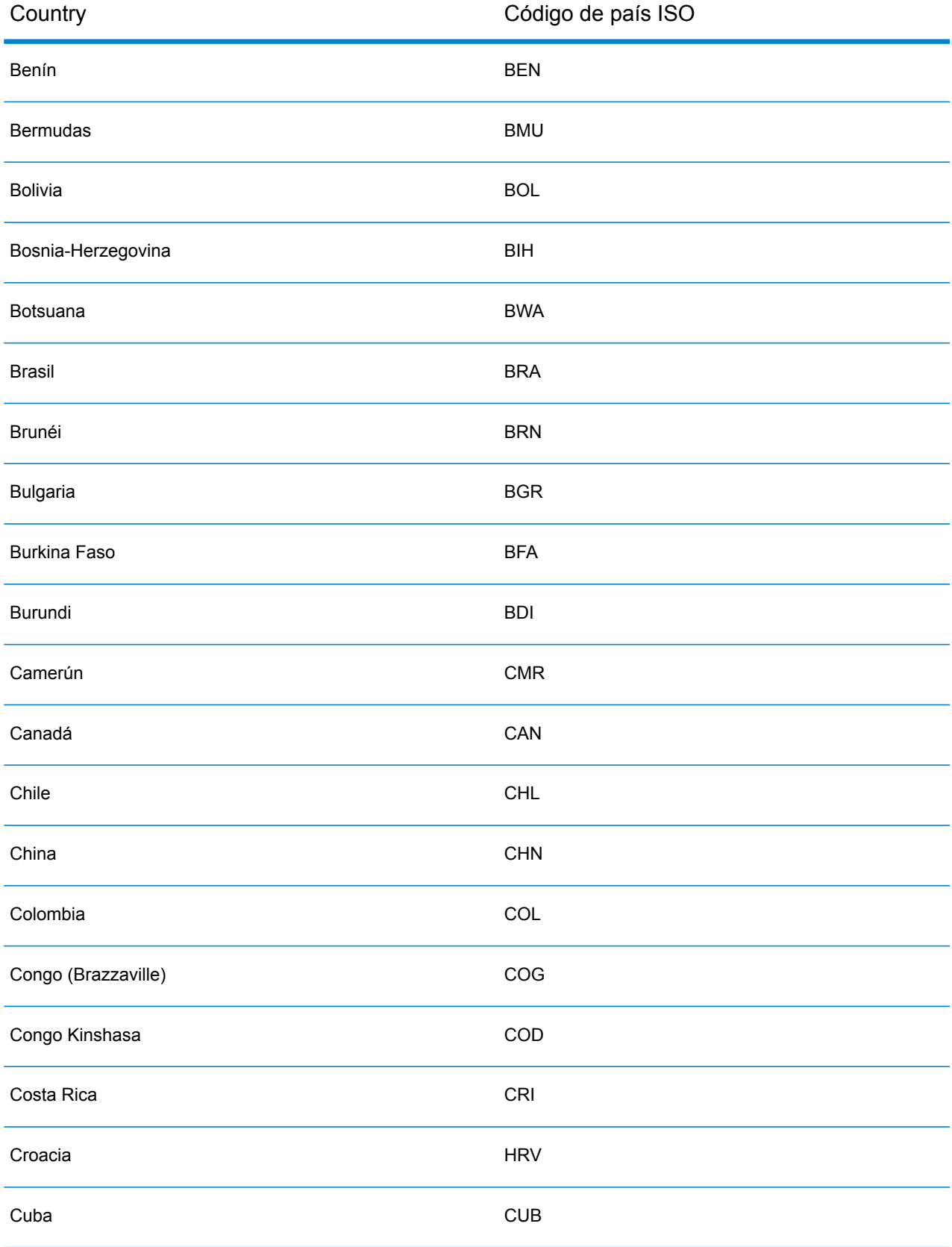

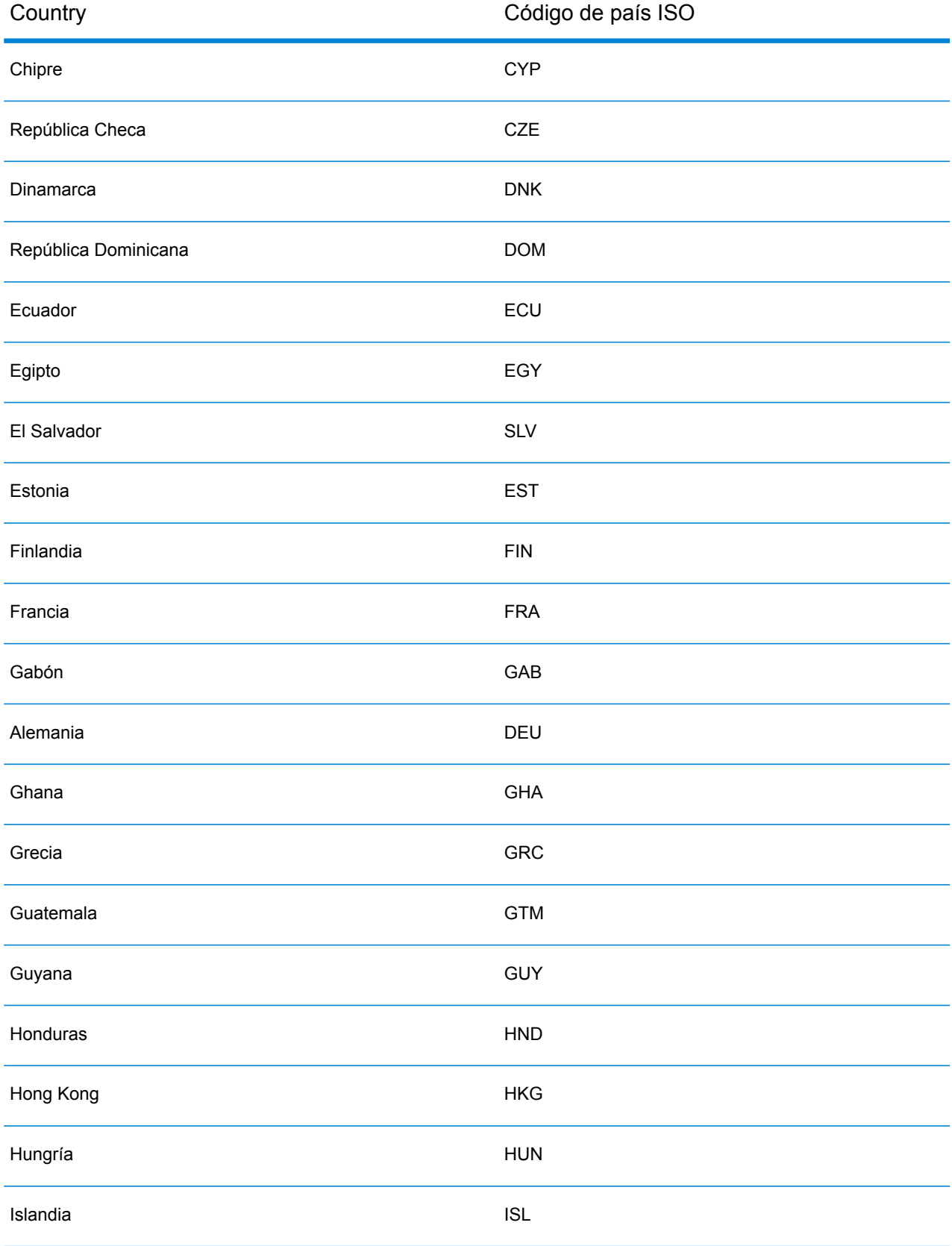

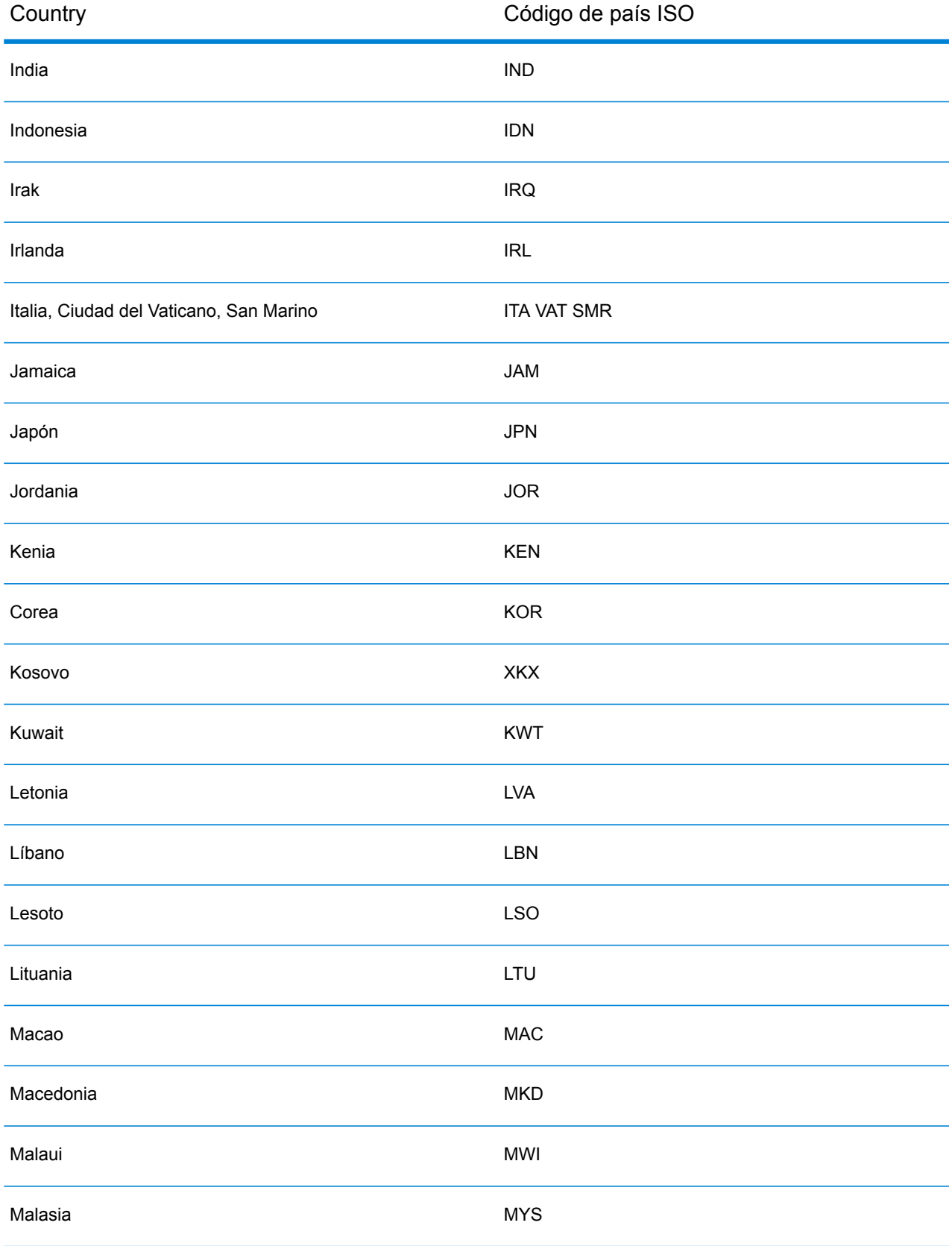

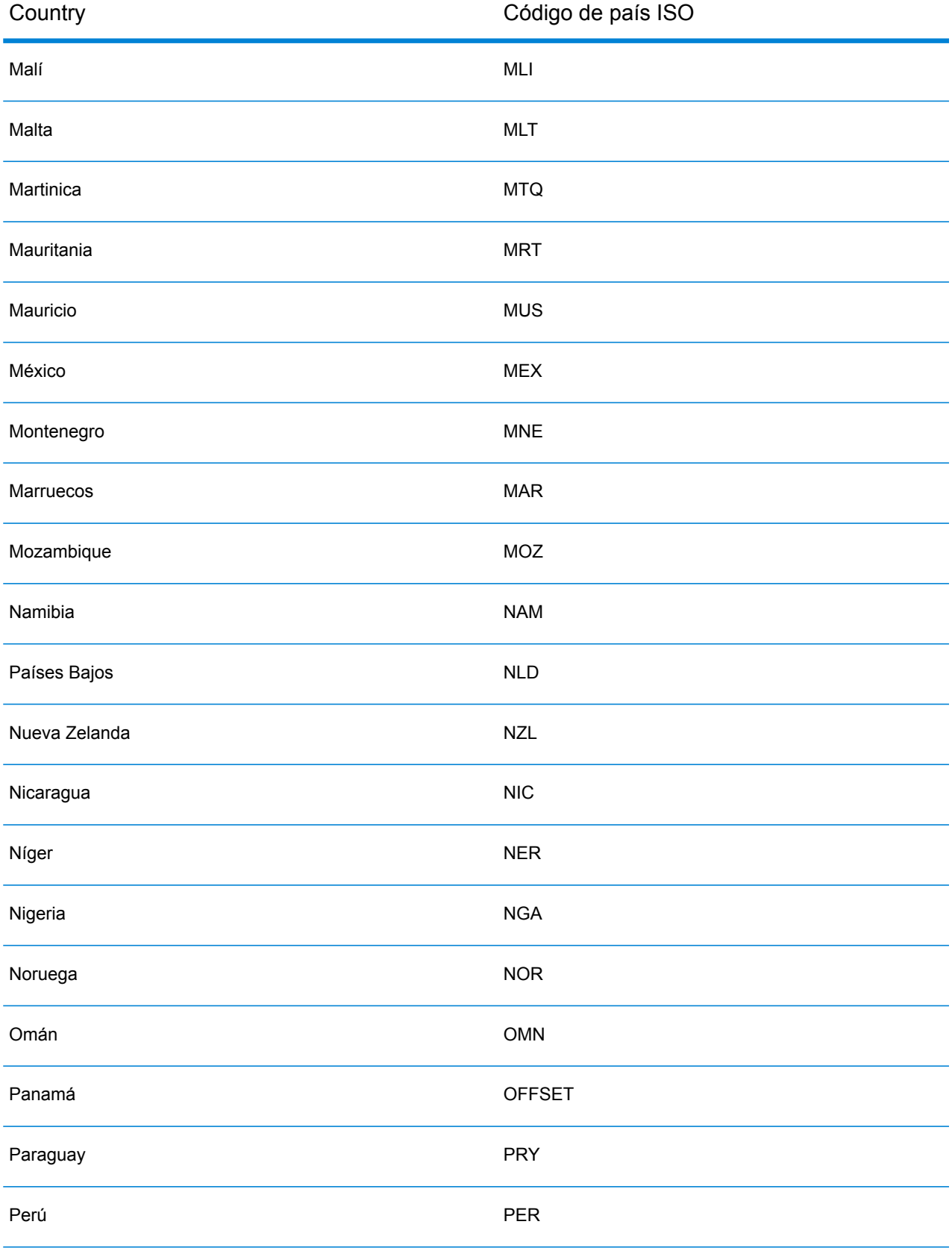

#### Custom Dataset Builder

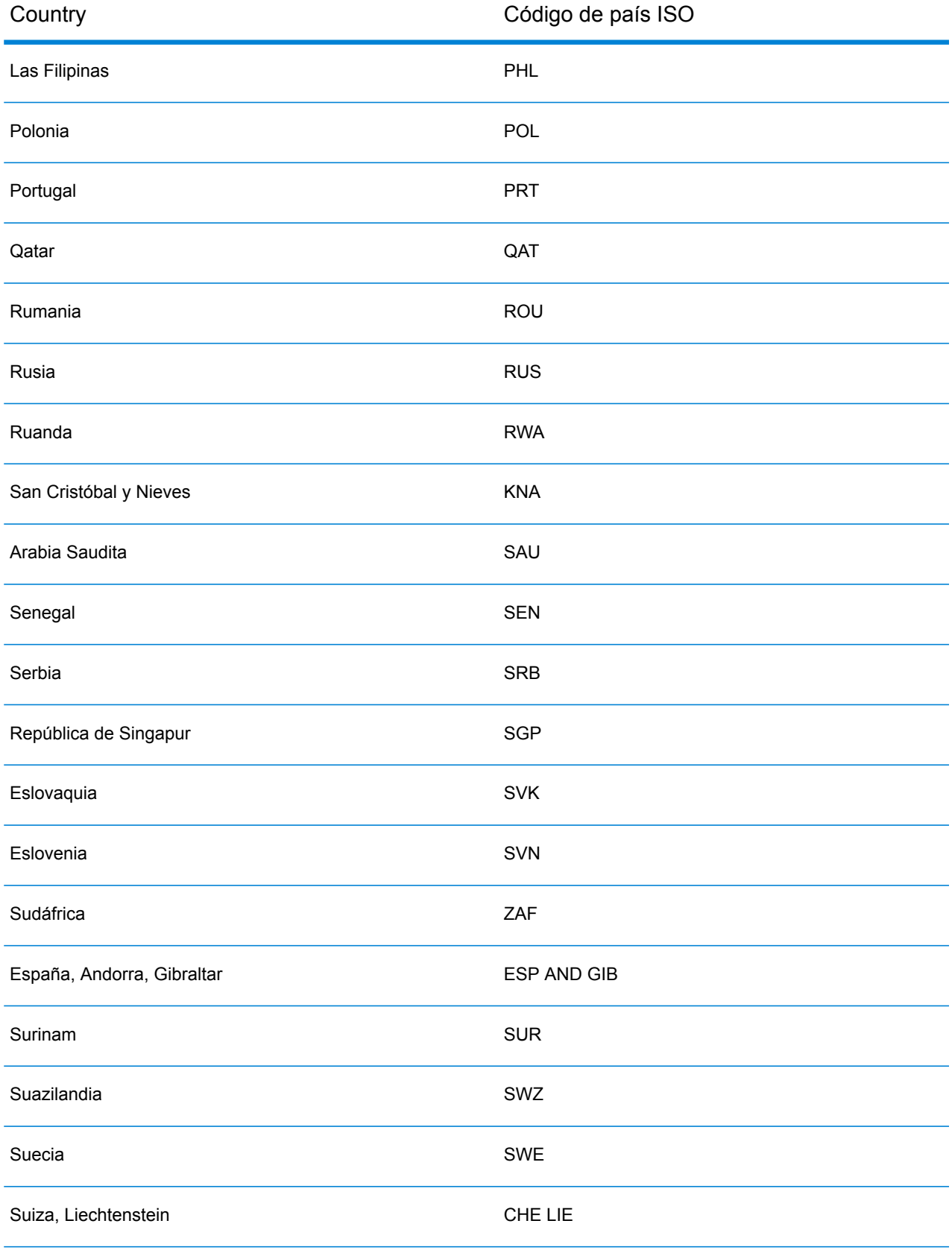

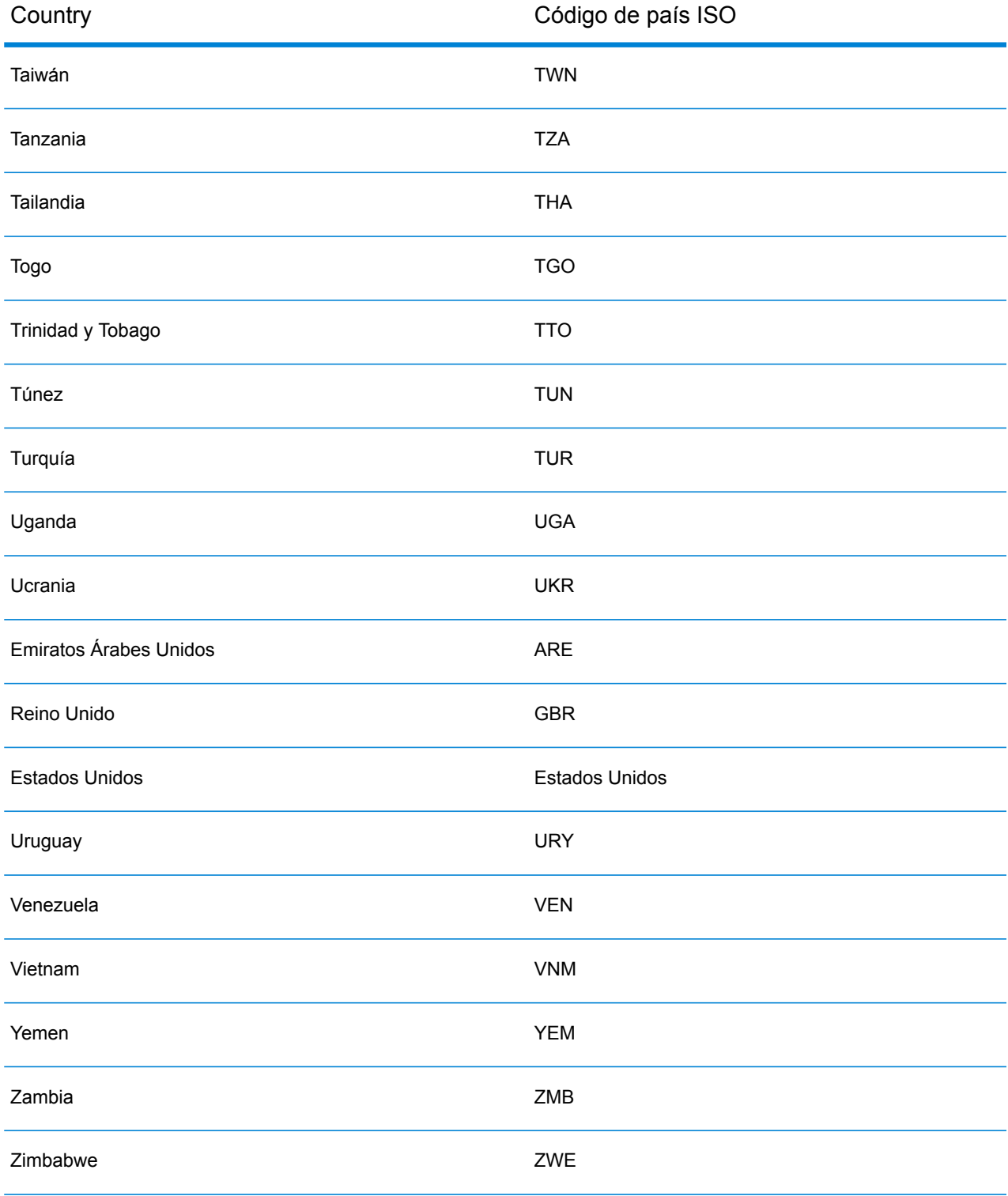

# C - Códigos de resultado

## In this section

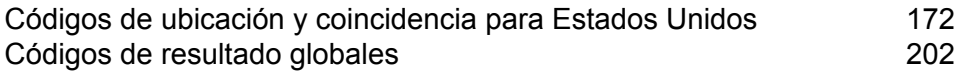

# <span id="page-171-0"></span>Códigos de ubicación y coincidencia para Estados Unidos

## <span id="page-171-1"></span>Códigos de cruce

El geocodificador arroja códigos de cruce que indican las partes de la dirección coincidieron o no con la base de datos.

Si el geocodificador no puede hacer un cruce, el código de cruce comienza con "E" y los dígitos restantes indican por qué la dirección no coincidió. Para obtener una descripción de los códigos "Ennn", consulte **Códigos de cruce "Ennn" para cuando no se [encuentra](#page-178-0) un cruce** en la página 179. Los dígitos no se refieren específicamente a los elementos de la dirección que no coincidieron, sino más bien a por qué las direcciones no coincidieron.

La siguiente tabla incluye los valores de los códigos de cruce. Para obtener una descripción de los dígitos hexadecimales de los códigos de cruce, consulte **[Definiciones](#page-174-0) para los valores de código de cruce de dígitos [hexadecimales](#page-174-0) primero y tercero** en la página 175.

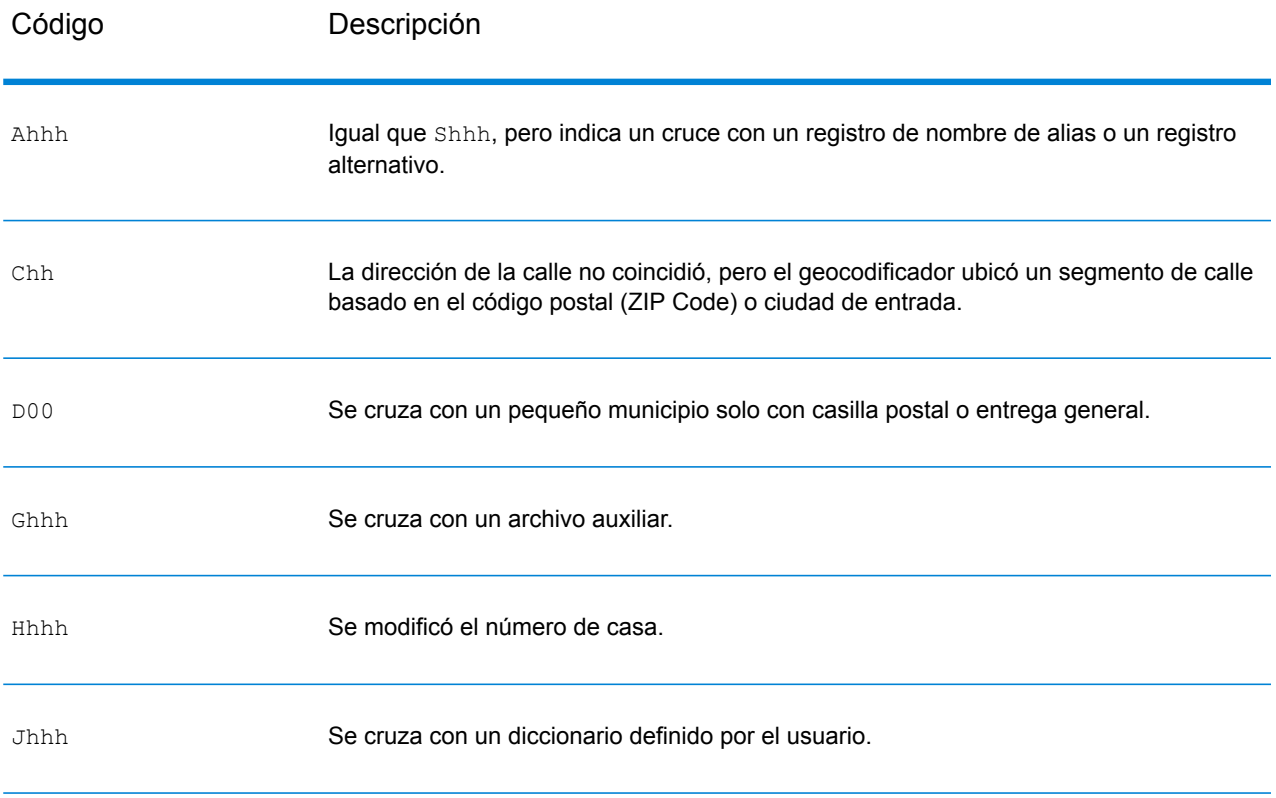

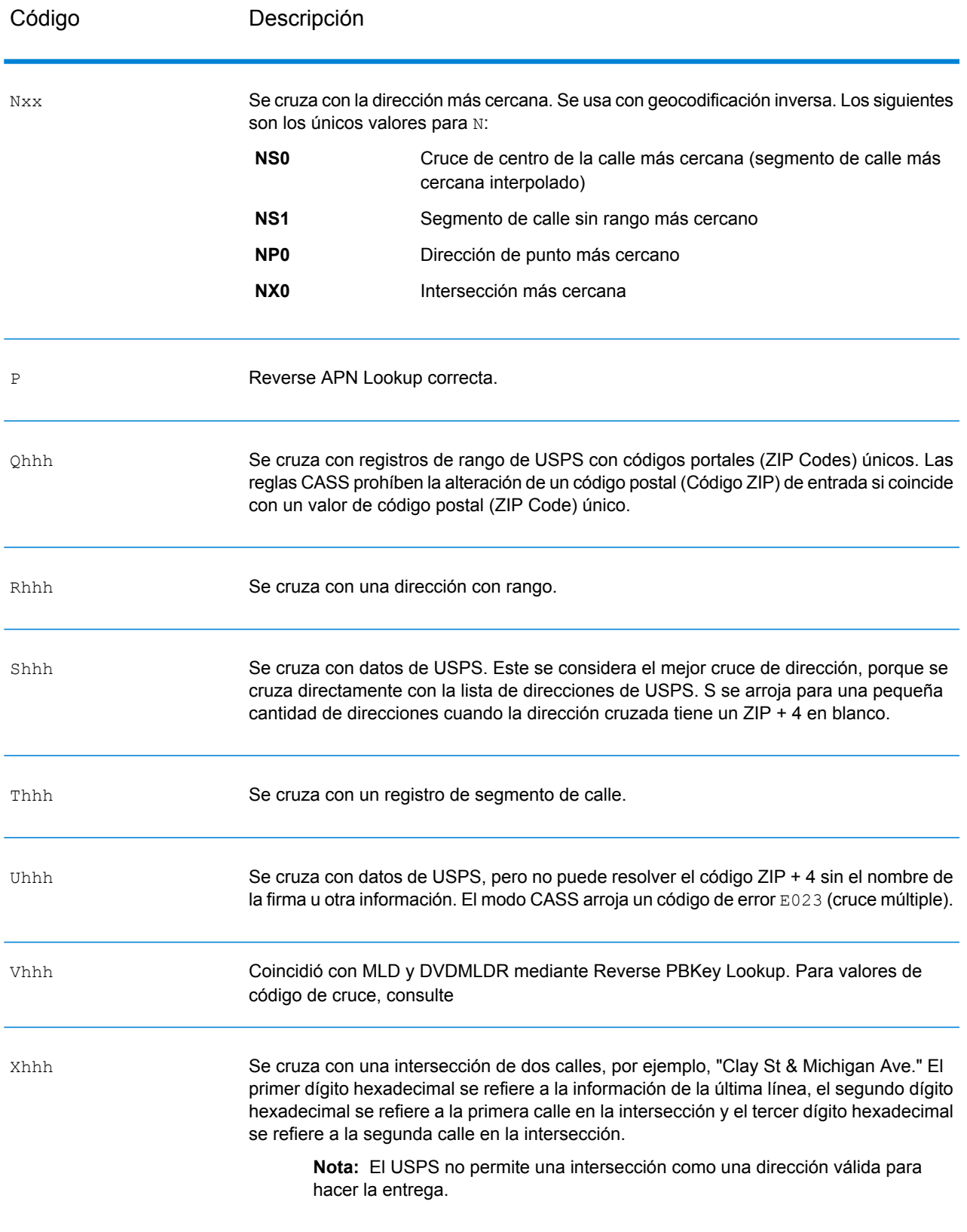

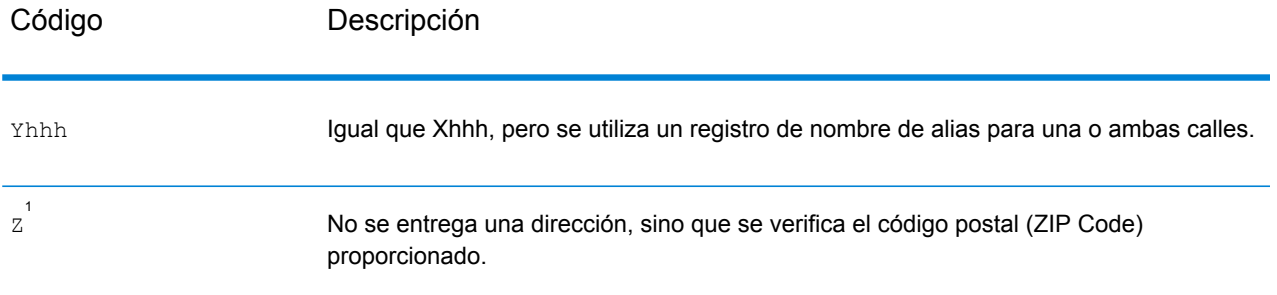

 $^{\text{1}}$  Es posible que se arroje Zh si se activa  $_{\text{FIND}}$  correct LASTLINE se establece en  $_{\text{true}}$ .

#### <span id="page-174-0"></span>**Definiciones para los valores de código de cruce de dígitos hexadecimales primero y tercero**

La siguiente tabla contiene la descripción de los dígitos hexadecimales para los valores de código de cruce.

**Nota:** Un código de cruce típico contiene hasta cuatro caracteres: comienza con un carácter alfabético seguido de dos o tres dígitos hexadecimales. Solo se completa el tercer dígito hexadecimal para los cruces de intersección o como parte del código de cruce extendido.

- Para los cruces de intersección, utilice la siguiente tabla para las definiciones del tercer dígito hexadecimal.
- Para obtener más información sobre el código de cruce extendido, consulte **[Definiciones](#page-176-0) para el código de cruce extendido (valores del tercer dígito [hexadecimal\)](#page-176-0)** en la página 177.

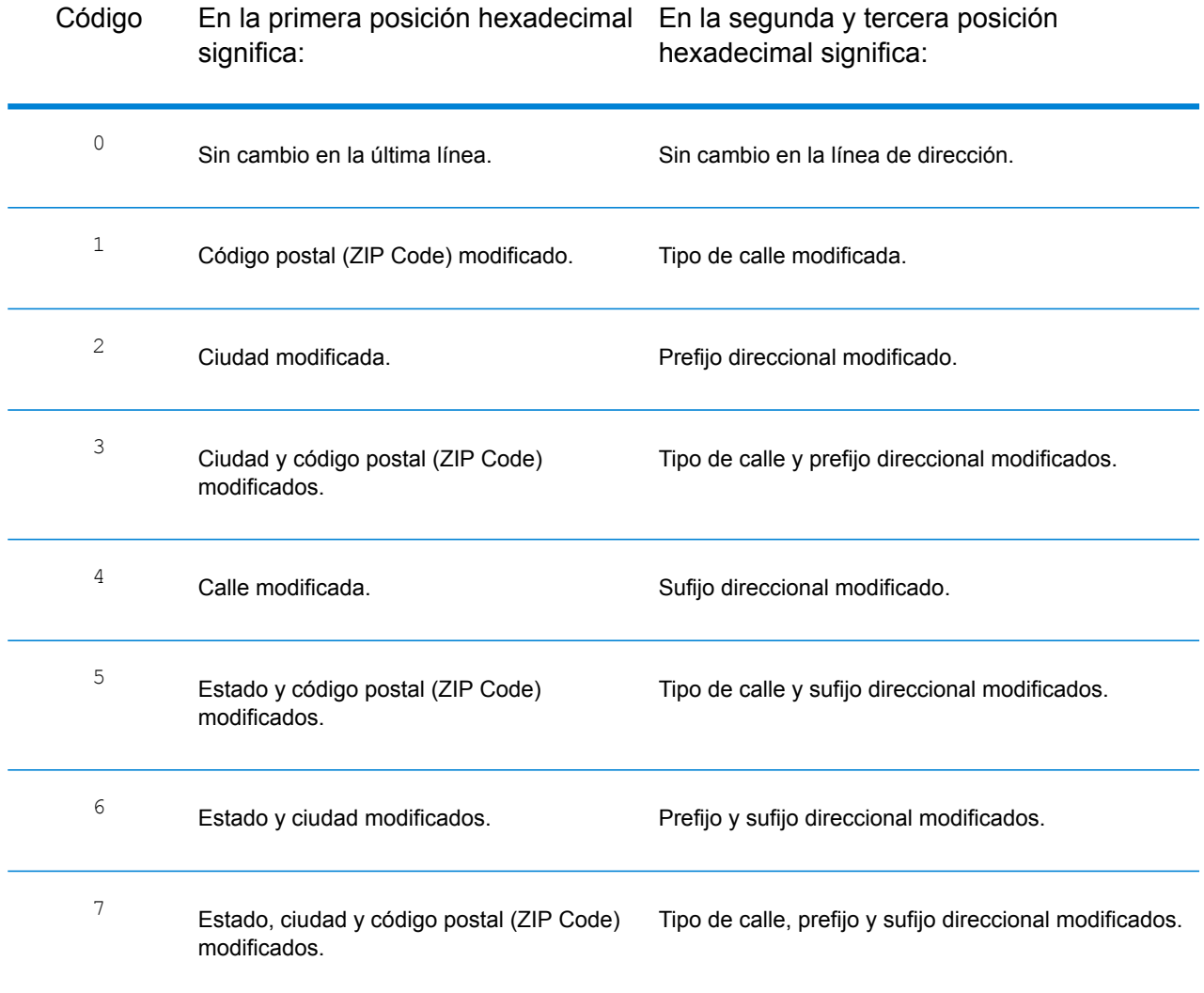

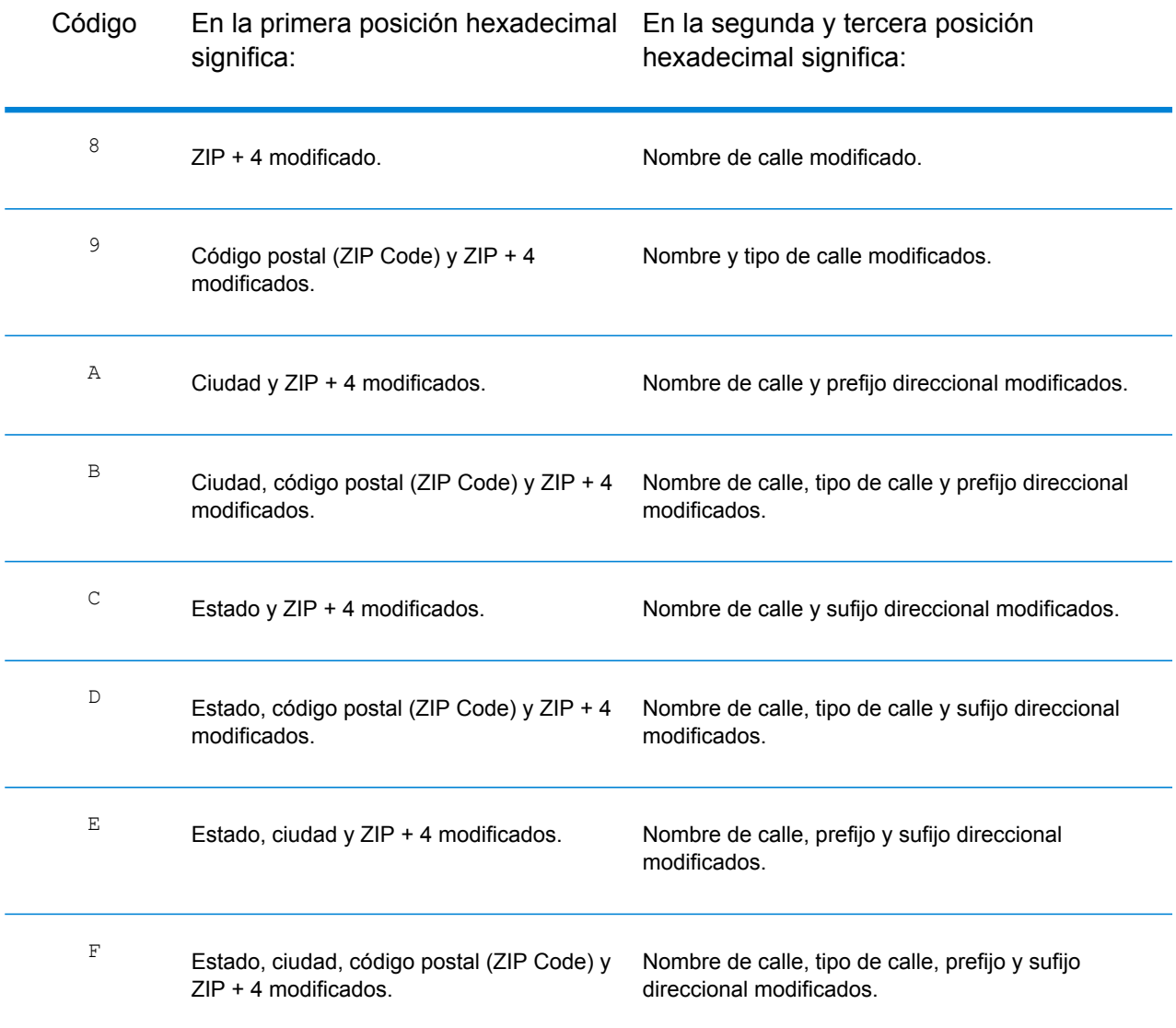

#### <span id="page-176-0"></span>**Definiciones para el código de cruce extendido (valores del tercer dígito hexadecimal)**

La opción de códigos extendidos de cruce devuelve información adicional sobre cualquier cambio en los campos del número de casa, número de unidad y tipo de unidad en la dirección cruzada, así como si se omitió información de direcciones. Esta información adicional se proporciona en un tercer dígito hexadecimal que se adjunta a los códigos de cruce solo para cruces a nivel de dirección: A, G, H, J, Q, R, S, T o U (consulte **[Códigos](#page-171-1) de cruce** en la página 172).

**Nota:** Un código de cruce típico contiene hasta cuatro caracteres: comienza con un carácter alfabético seguido de dos o tres dígitos hexadecimales. Solo se completa el tercer dígito hexadecimal para los cruces de intersección o como parte del código de cruce extendido.

Se especifica "Información de dirección omitida" cuando se aplica alguna de estas condiciones:

- La dirección de entrada es una dirección doble (dos direcciones completas en la dirección de entrada). Por ejemplo, "4750 Walnut St. P.O Box 50".
- La última línea de entrada tiene información adicional que no es una ciudad, un estado ni un código postal y se omite. Por ejemplo, "Boulder, CO 80301 USA", donde "USA" se omite cuando se realiza el cruce.

Para obtener más información, consulte**Códigos de cruce [extendidos](#page-142-0)** en la página 143.

En la siguiente tabla se proporcionan las descripciones para los valores de obtención del tercer dígito hexadecimal del código de cruce extendido:

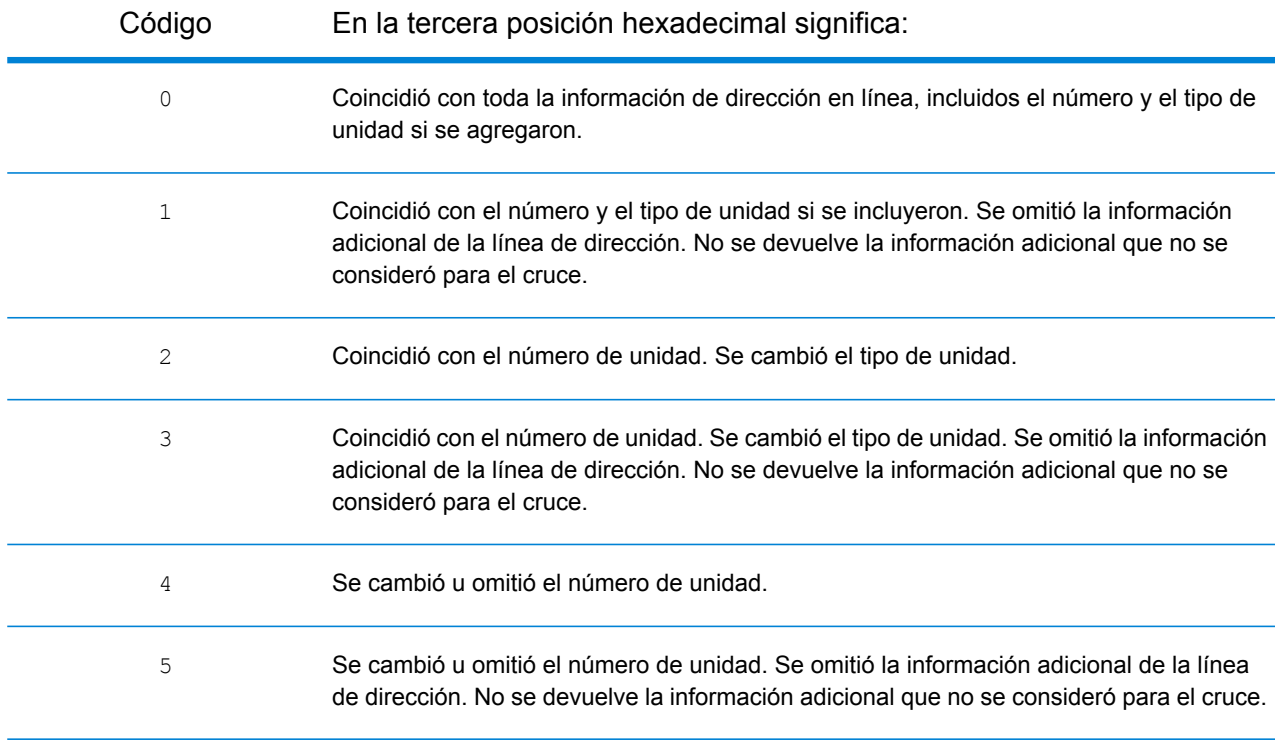

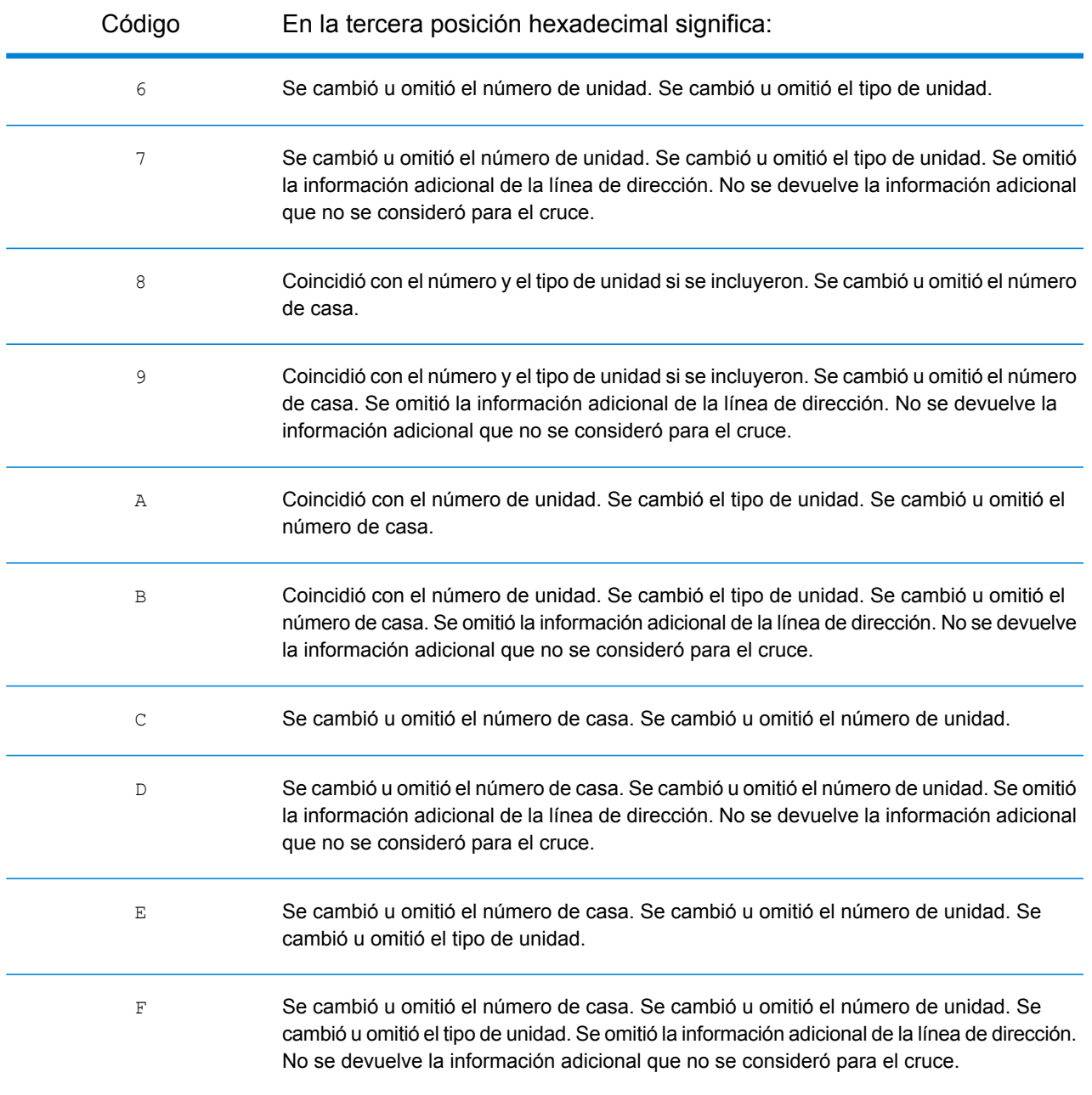

#### <span id="page-178-0"></span>**Códigos de cruce "Ennn" para cuando no se encuentra un cruce**

En la siguiente tabla se describen los valores arrojados cuando la aplicación no encuentra un cruce o se produce un error.

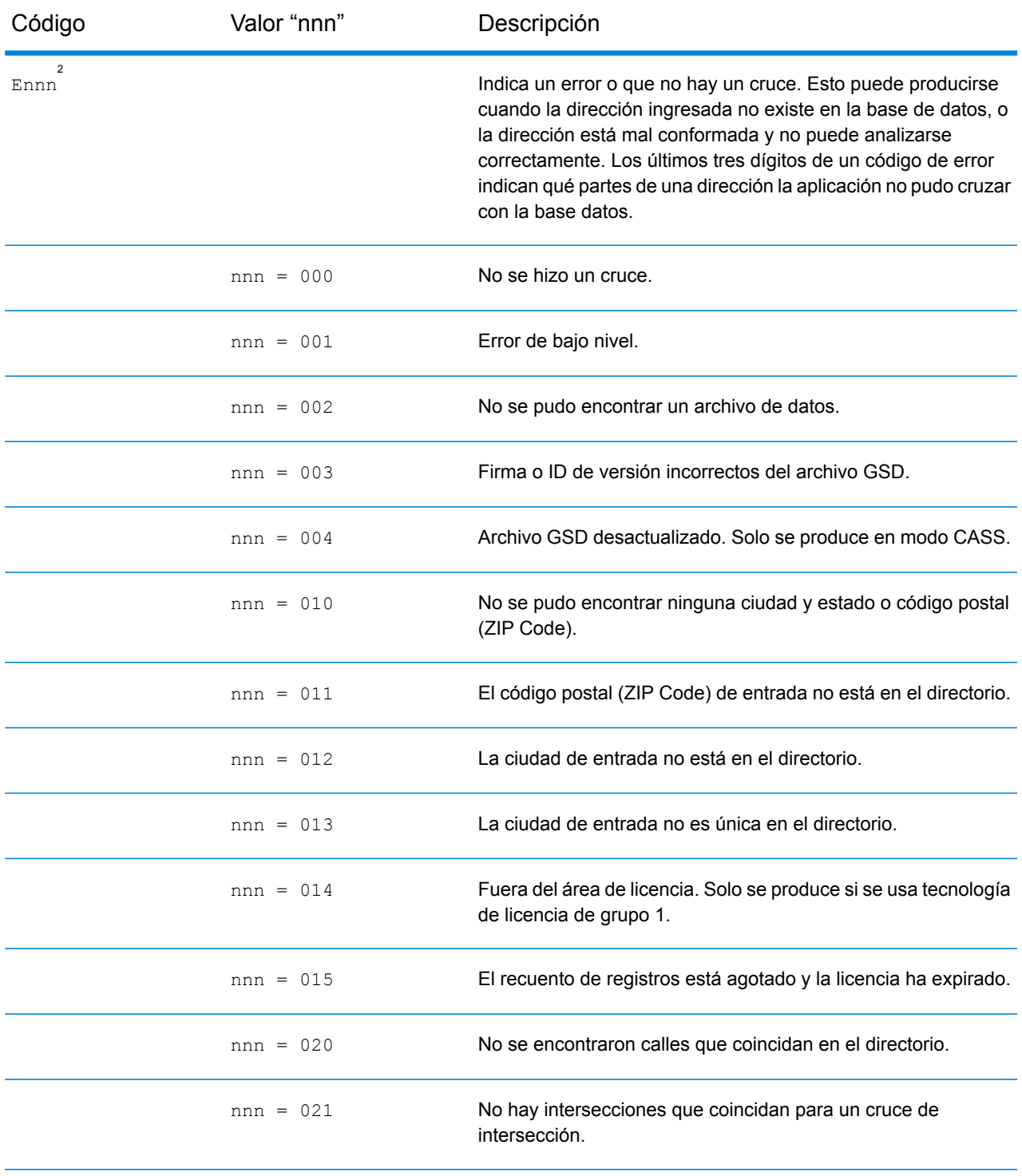

#### Códigos de resultado

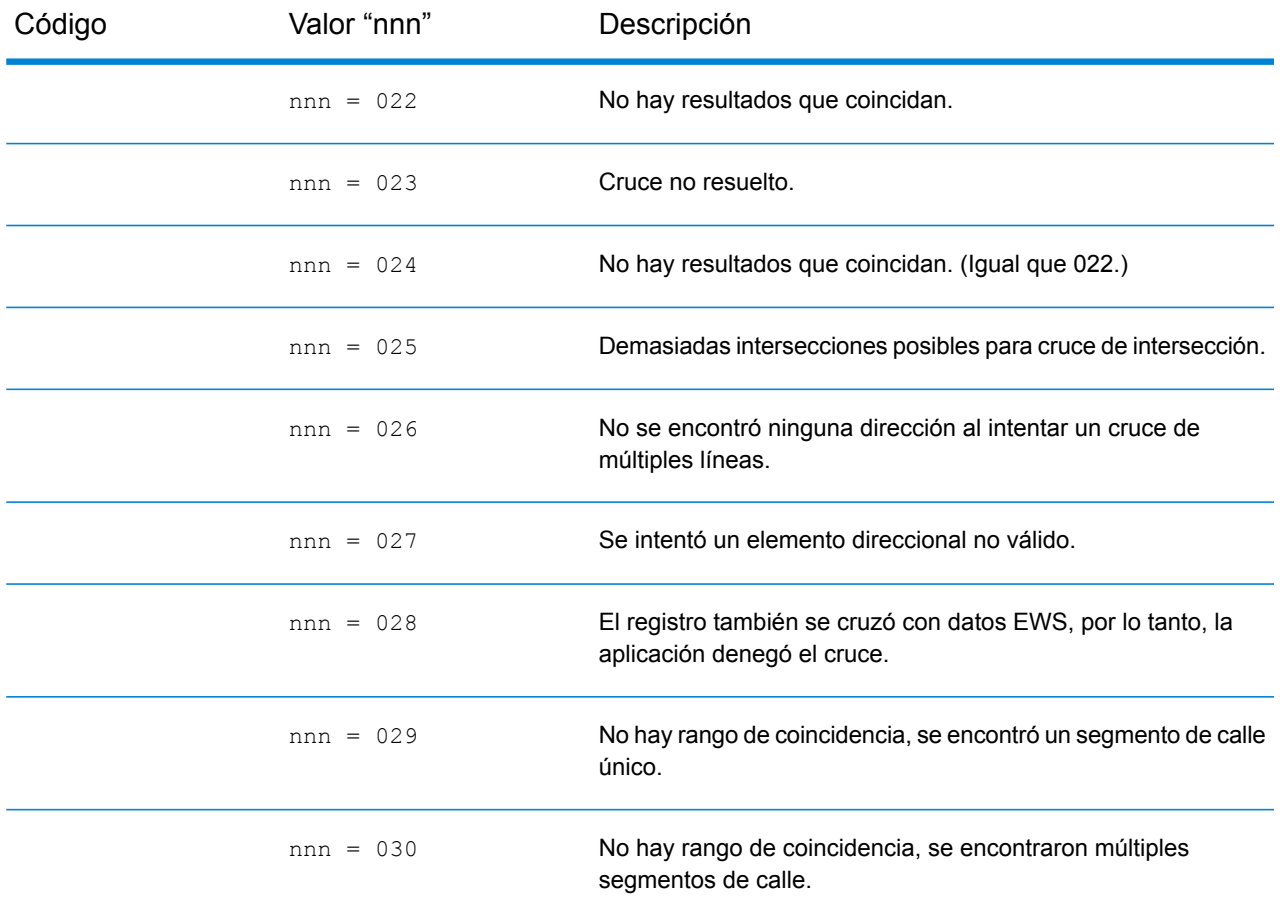

#### <span id="page-179-0"></span>**Códigos de cruce de última línea correcta**

Según se menciona en **Última línea [correcta](#page-145-0)** en la página 146, cuando se establece en true, FIND CORRECT LASTLINE corrige los elementos de la última línea de salida, lo cual brinda un código ZIP correcto o un cruce cercano en el soundex, incluso si la dirección no coincide o no existe.

La característica se activa cuando FIND ADDRCODE es true y la dirección no tiene cruce con ningún candidato, o cuando FIND Z CODE es true y solo se ingresa la información de última línea.

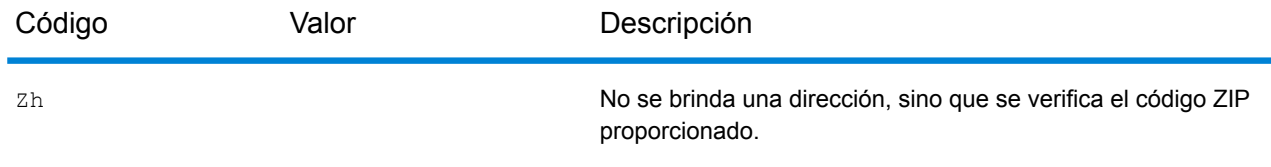

2 Es posible que se arroje Ennn si se activa FIND\_CORRECT\_LASTLINE se establece en true. Para obtener más información, consulte **[Códigos](#page-179-0) de cruce de última línea correcta** en la página 180.
#### Códigos de resultado

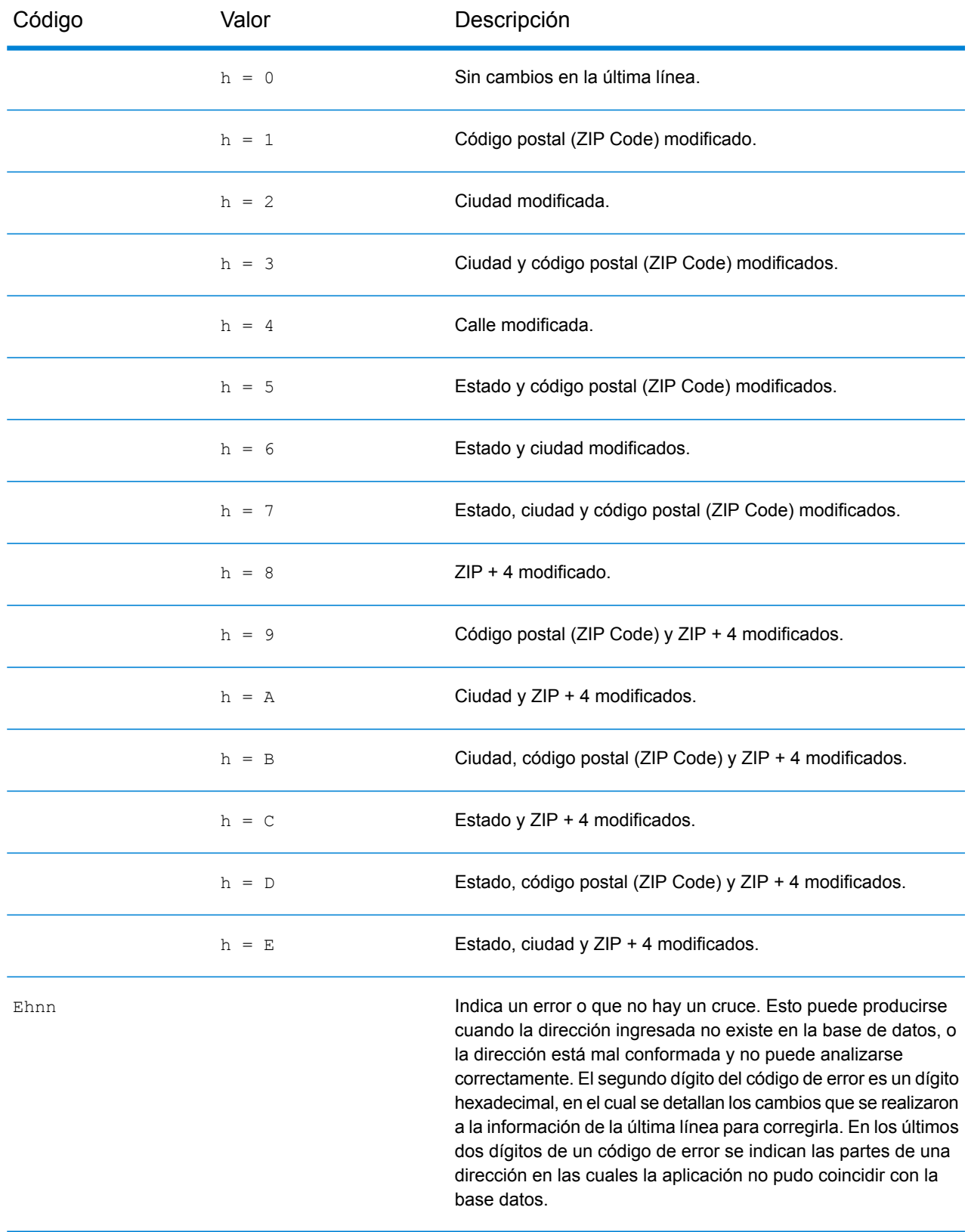

#### Códigos de resultado

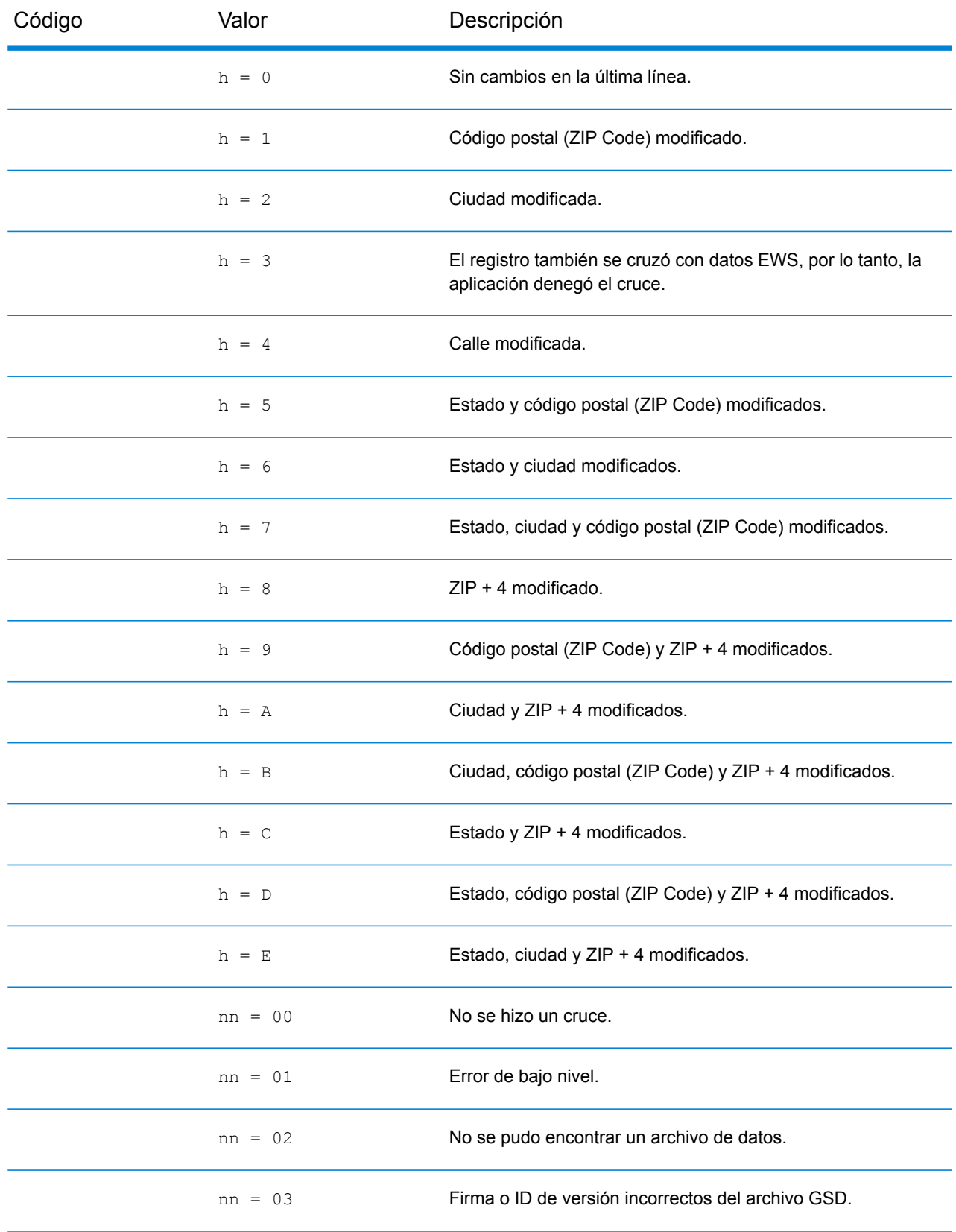

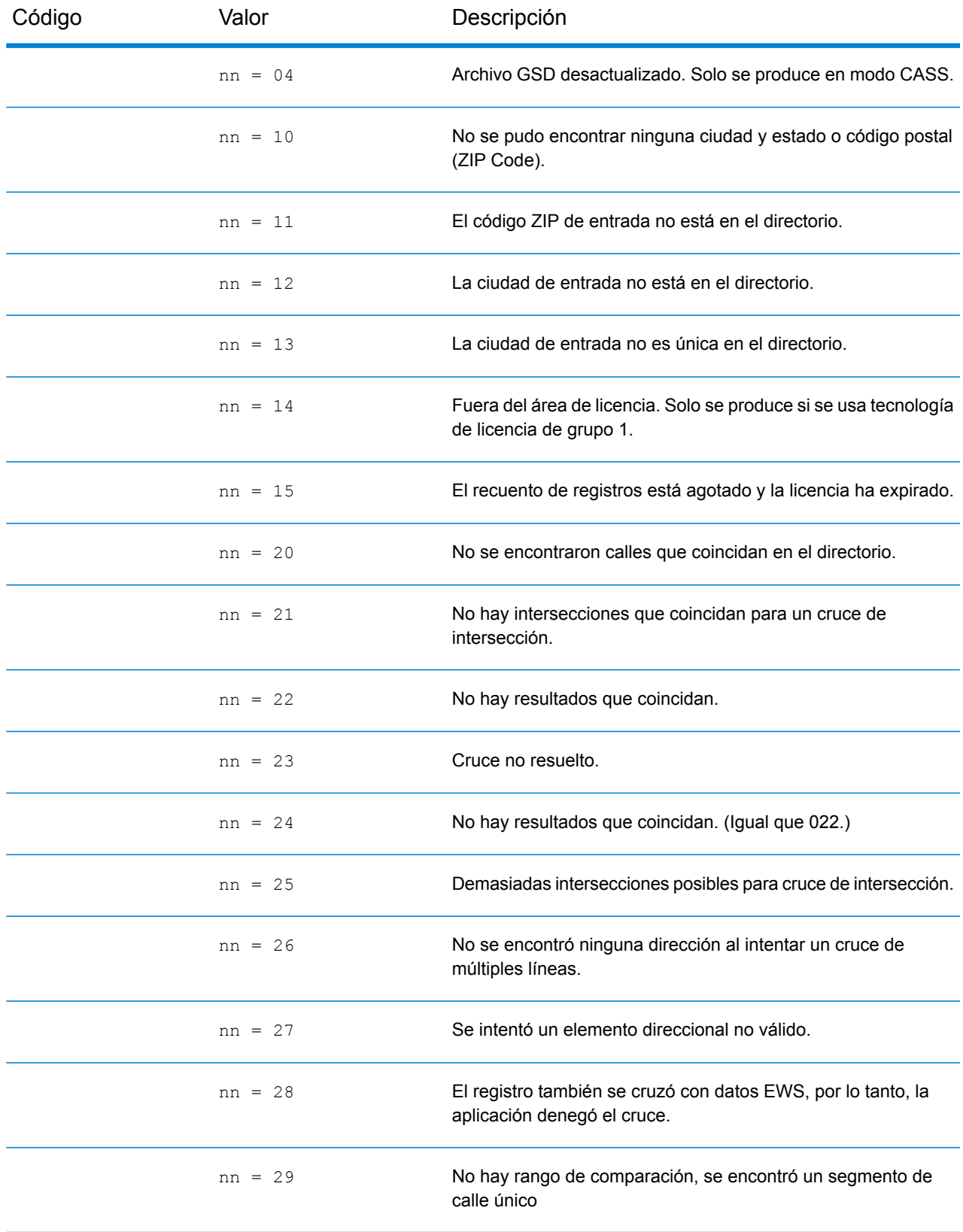

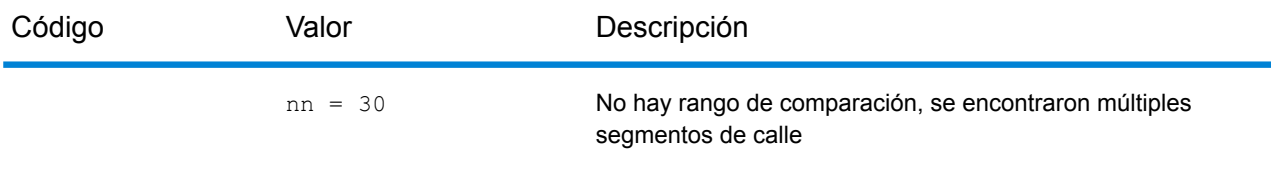

### Códigos de ubicación

Los códigos de ubicación indican la precisión de ubicación del código de geográfico asignado. Tenga en cuenta que un candidato ubicado con precisión no es necesariamente un candidato ideal. Examine los códigos de cruce y los códigos de resultado, además de los códigos de ubicación, para evaluar de manera óptima la calidad general del candidato.

#### **Códigos de ubicación de dirección**

Los códigos de ubicación que comienzan con una "A" son de códigos de dirección. Los códigos de ubicación de dirección indican un geocódigo que se envió directamente a un segmento de red de calles (o dos segmentos, en el caso de una intersección).

Un código de ubicación de dirección tiene los siguientes caracteres.

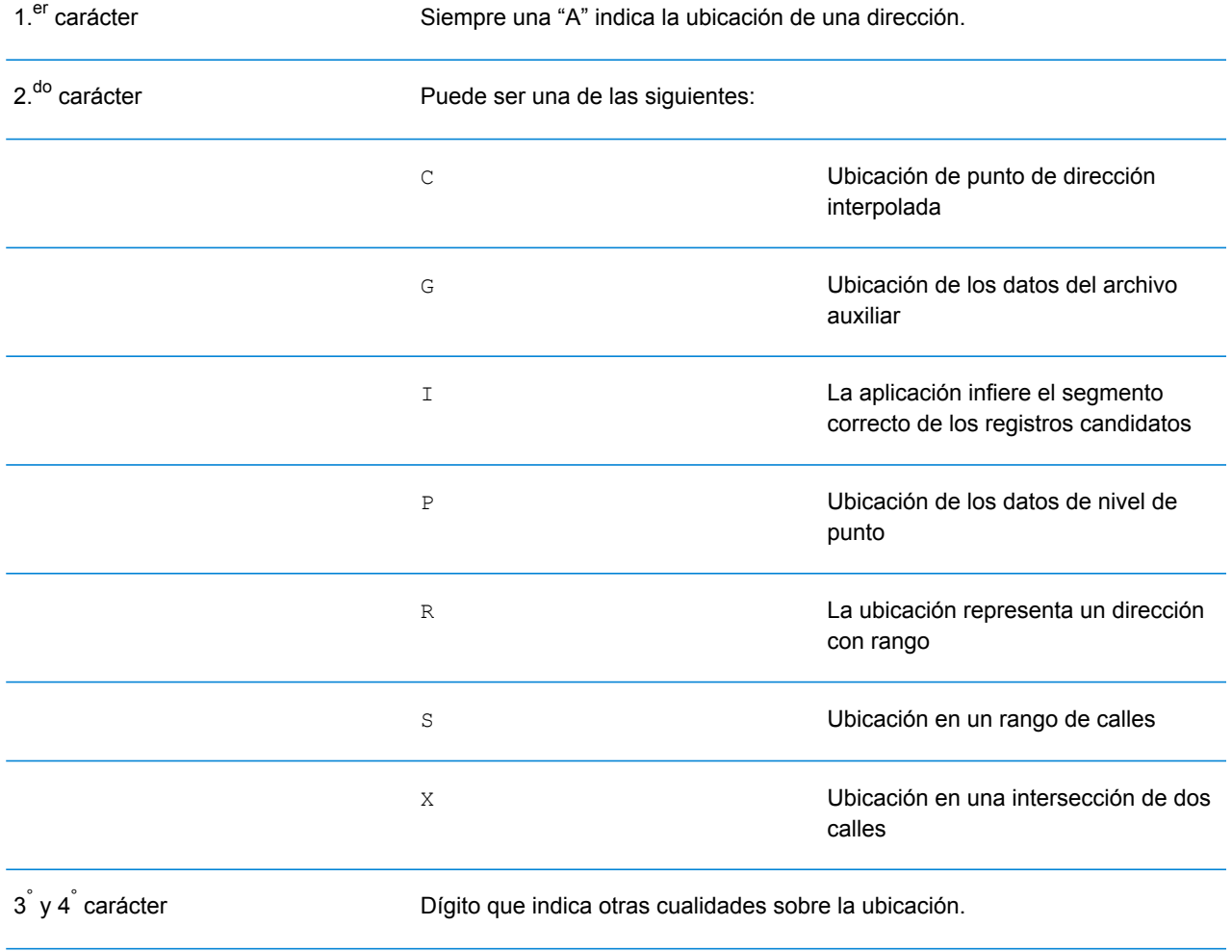

#### *Descripciones de códigos de ubicación de dirección*

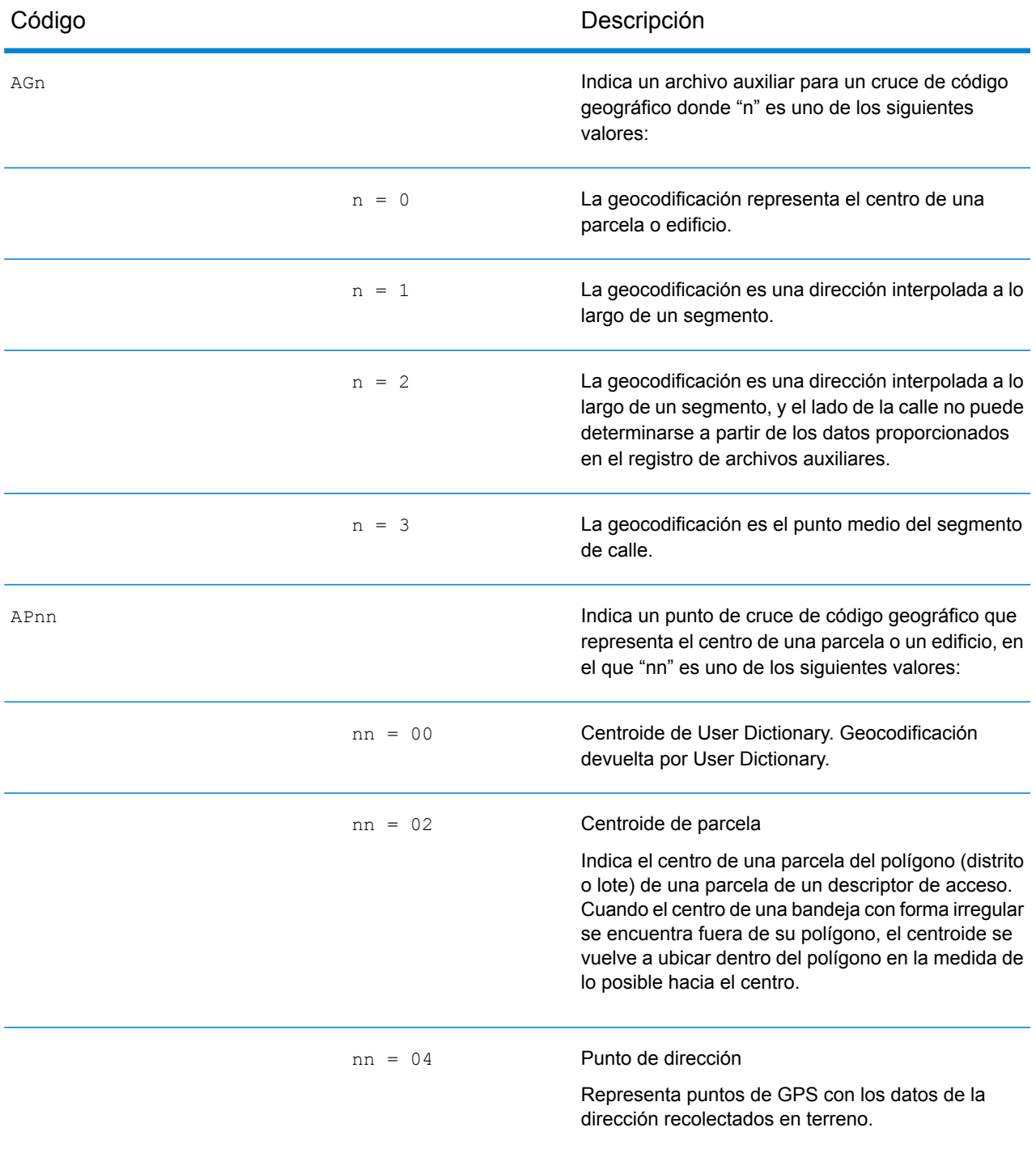

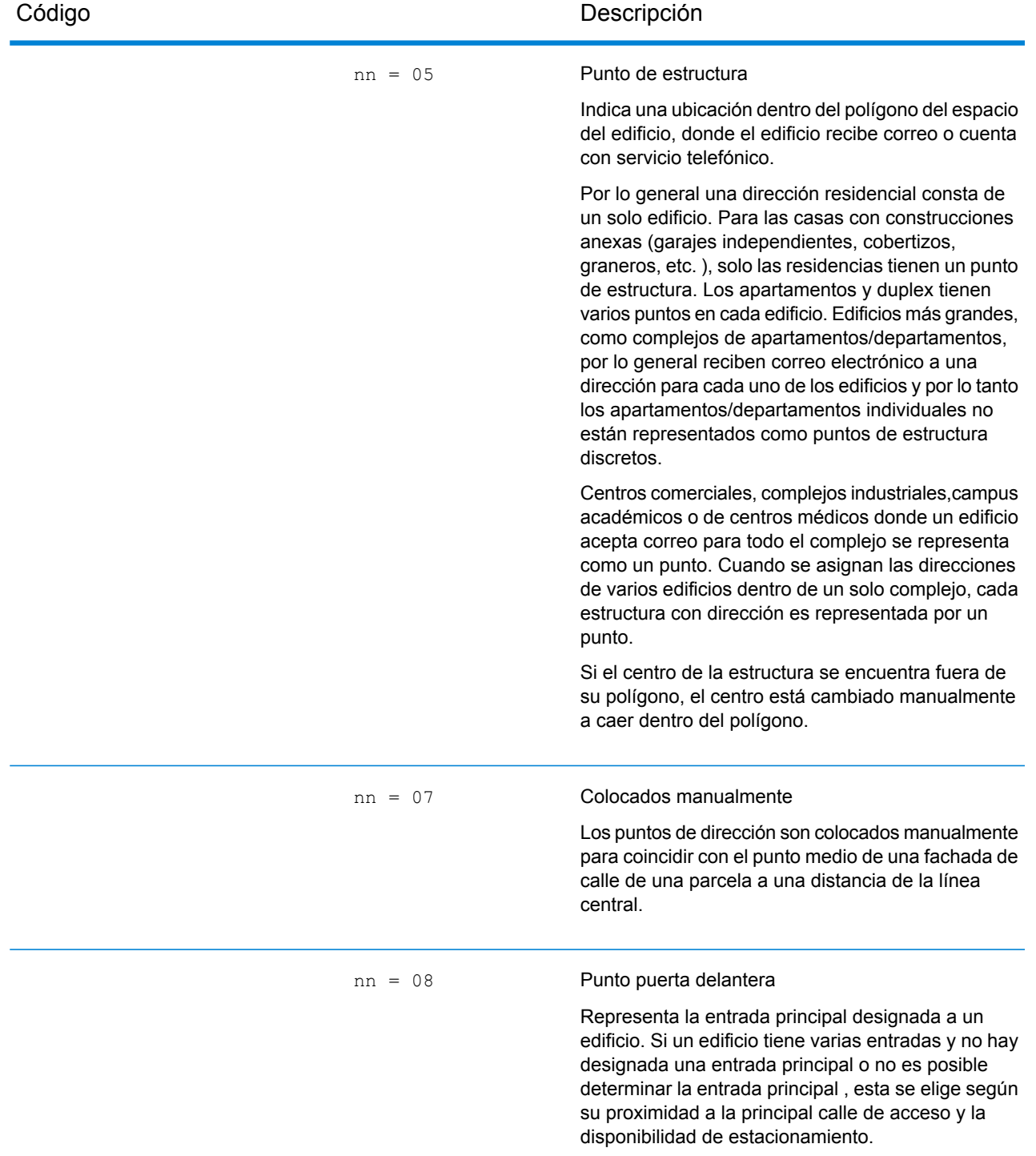

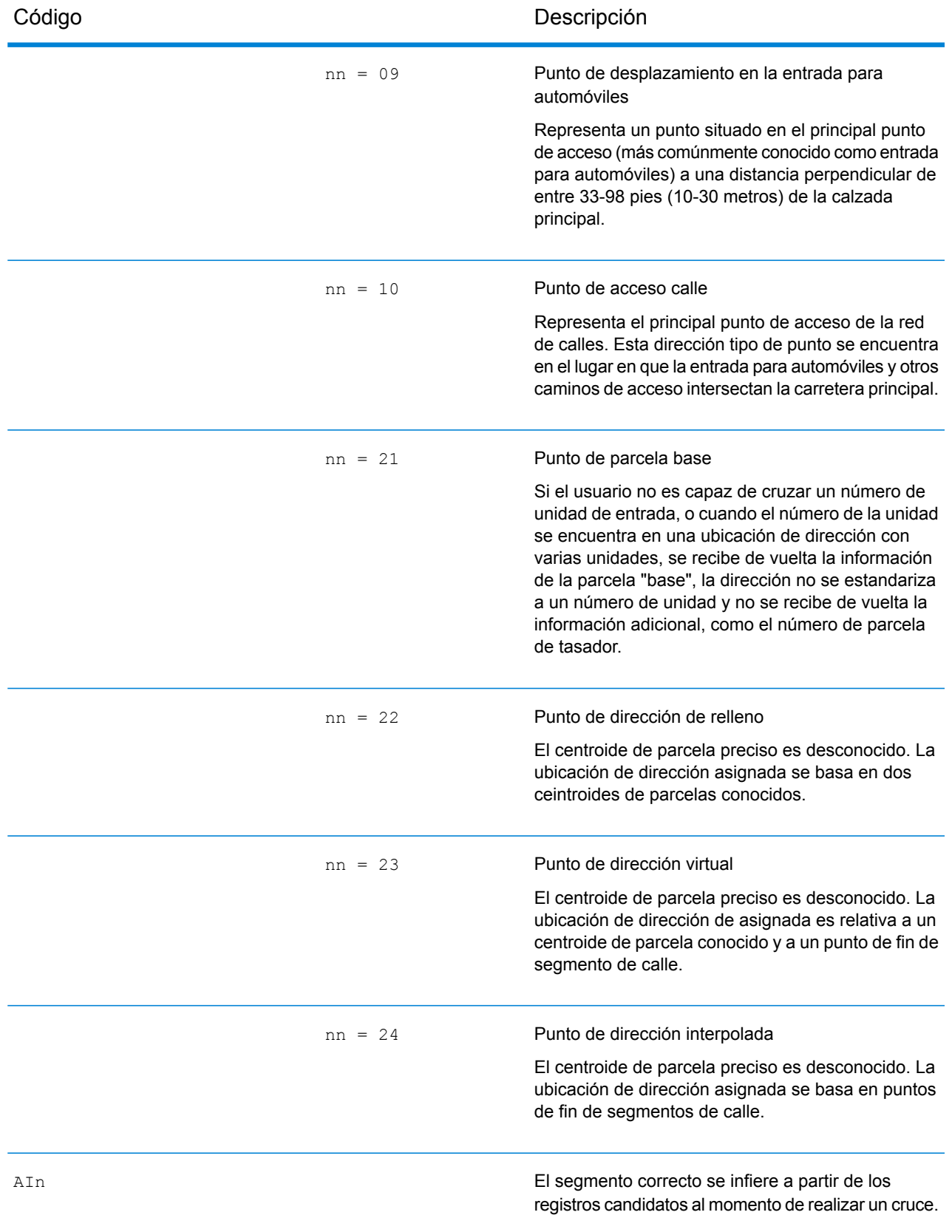

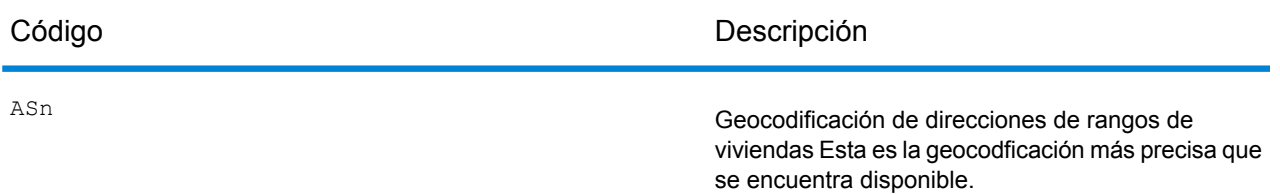

AIn, ASn y ACnh comparten los mismos valores para el tercer carácter "n" de la siguiente manera:

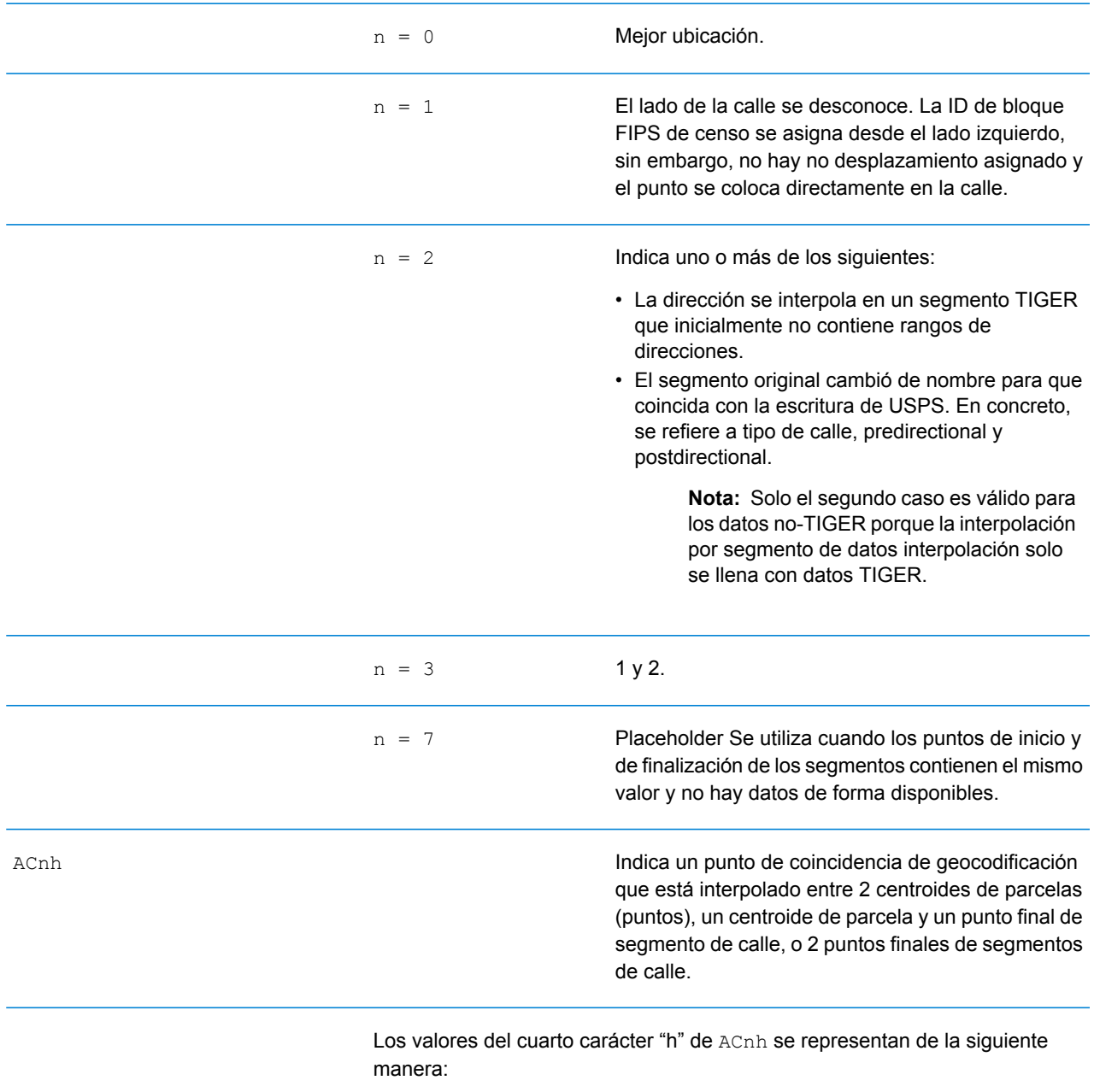

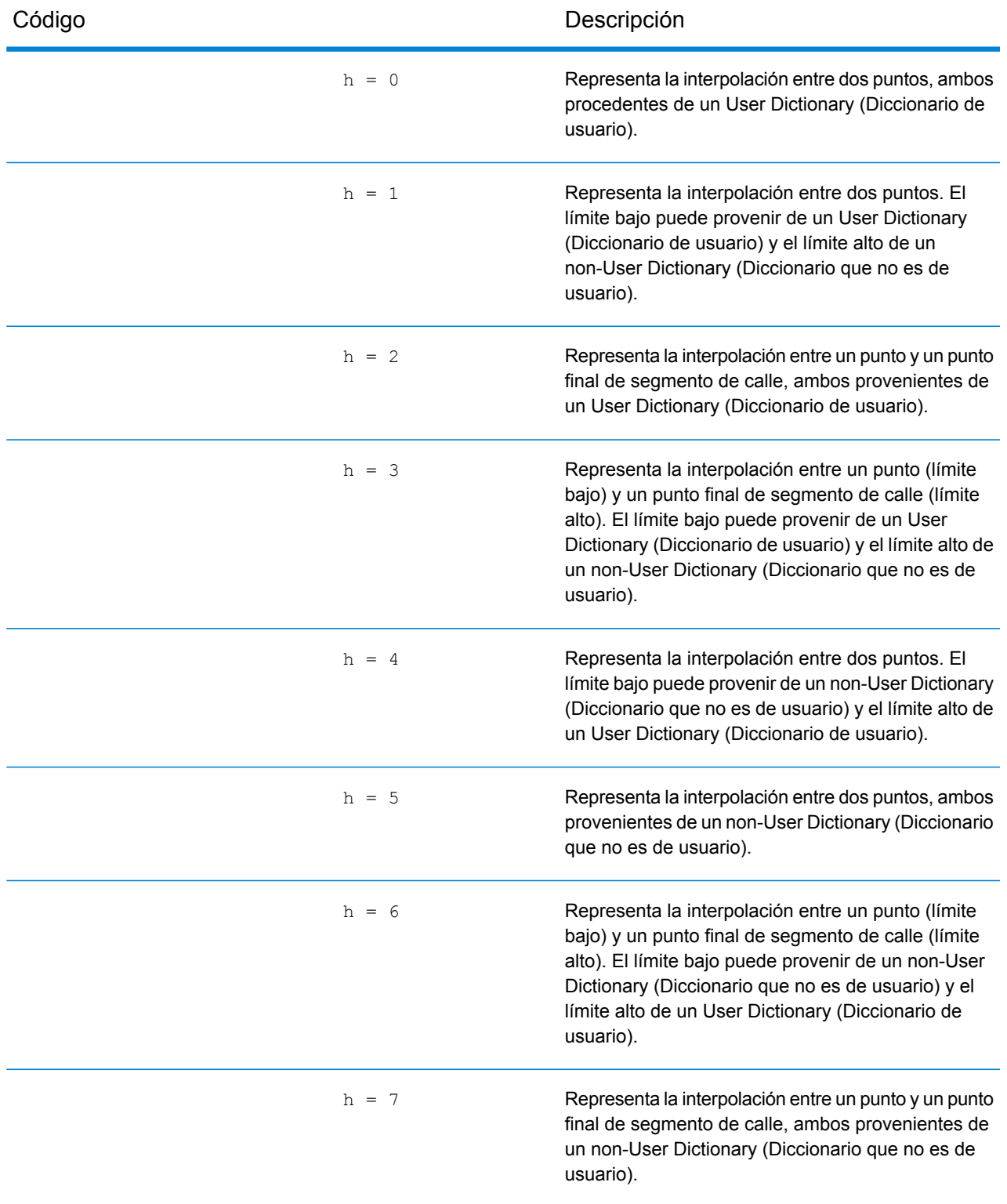

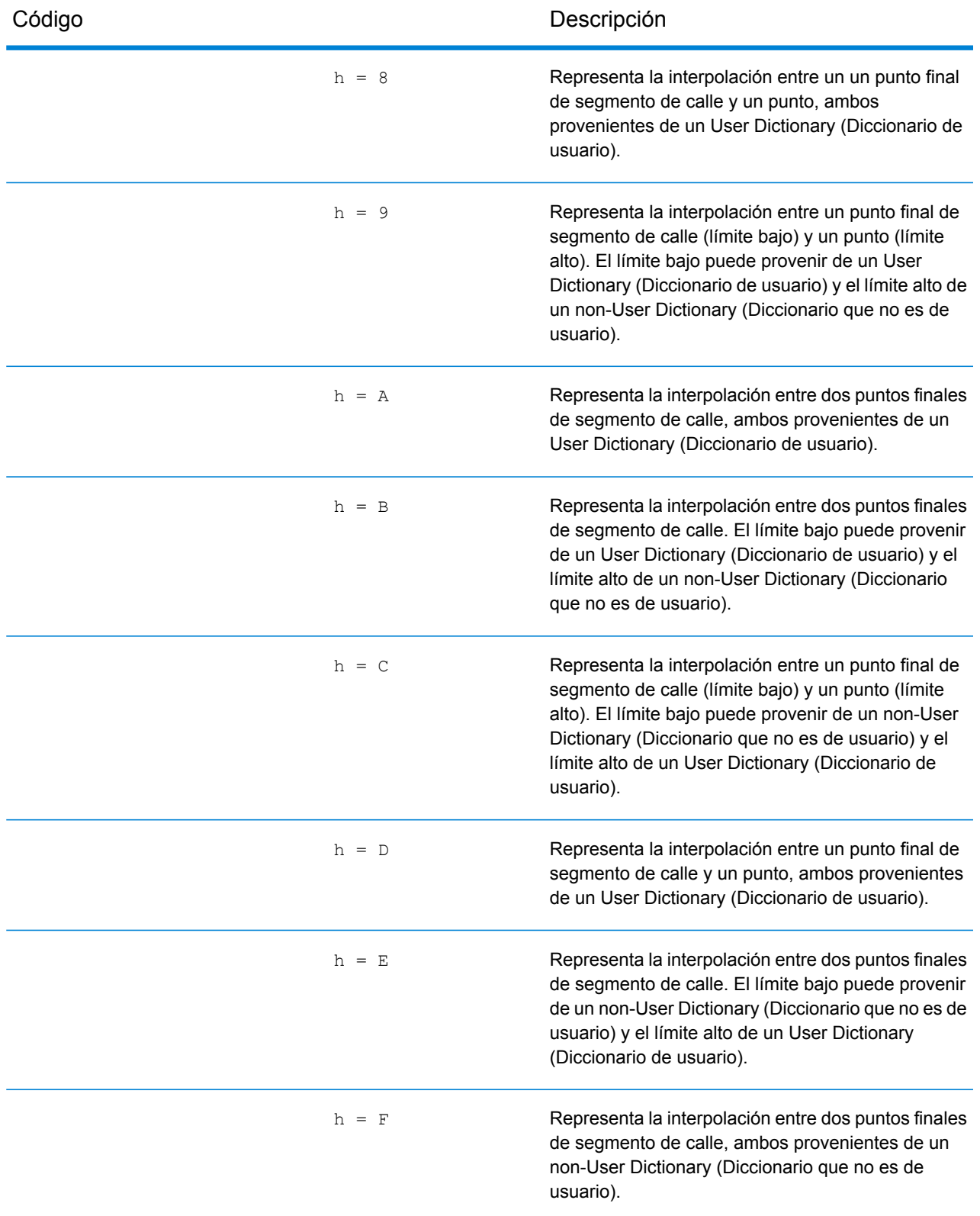

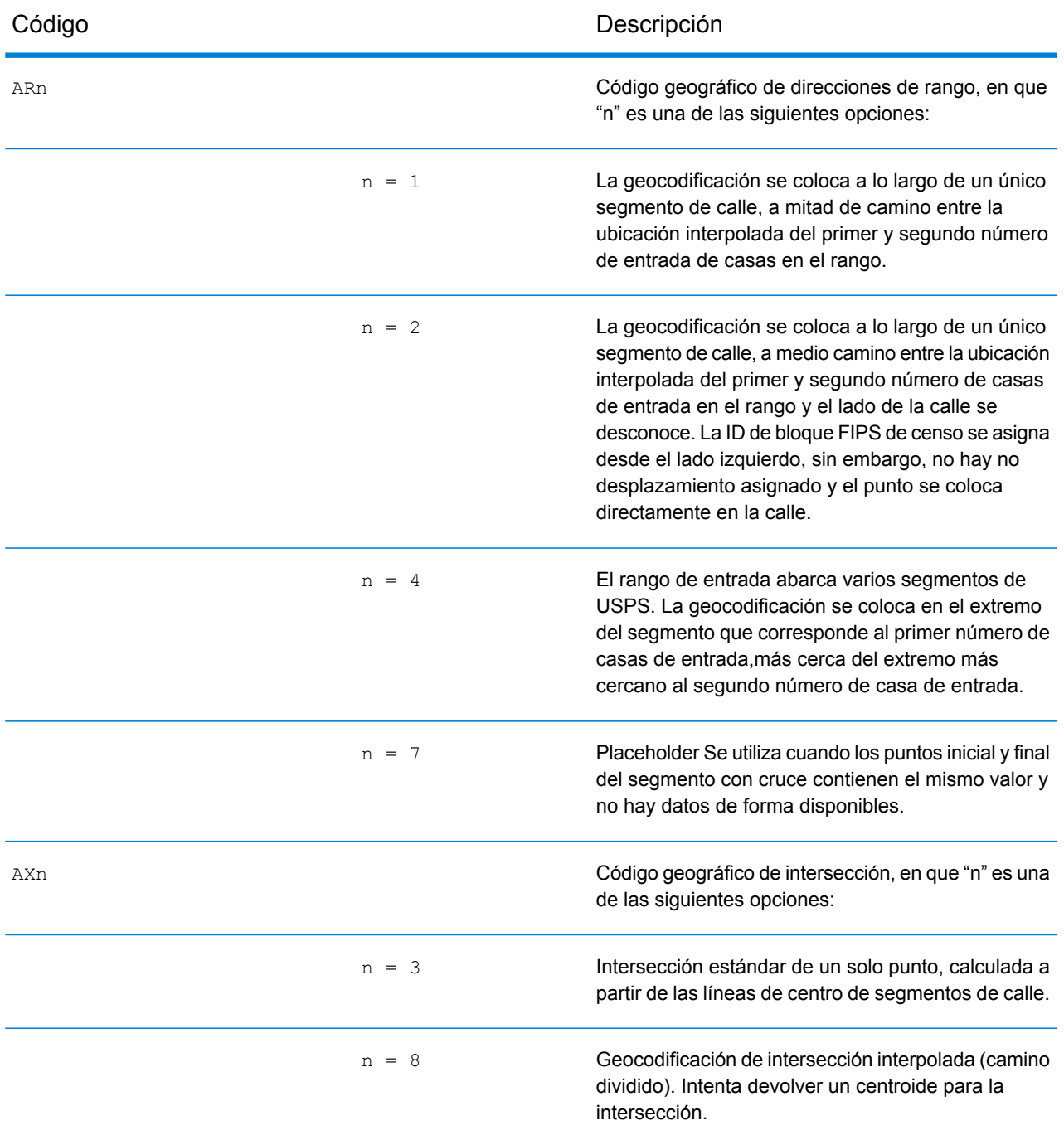

#### **Códigos de ubicación de centroide de calle**

Los códigos de ubicación que comienzan con "C" son códigos de ubicación de centroide de calle. Los códigos de ubicación de centroide de calle indican la precisión de la ID de censo y la posición del geocódigo del segmento de calle que se devuelve. Los centroides de calle se pueden devolver si la opción de retroceso del centroide de calle está activada y si no se pudo determinar un geocódigo a nivel de calle.

El código de ubicación de centroide de calle tiene los siguientes caracteres.

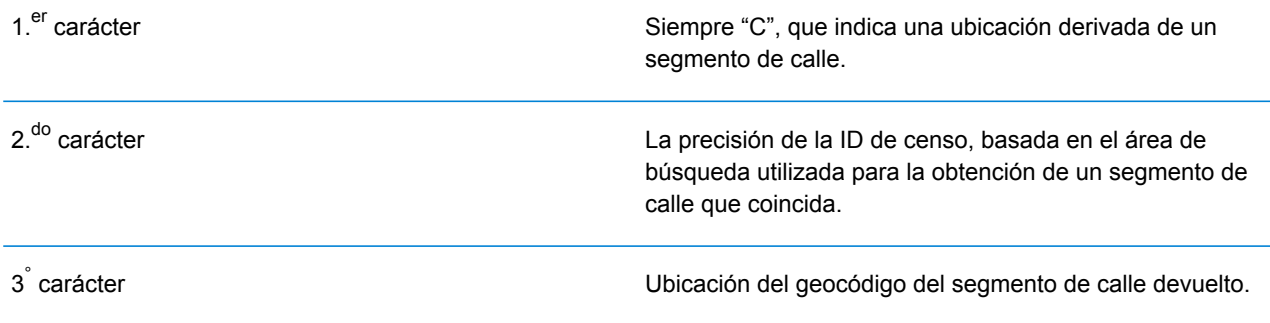

La siguiente tabla contiene los valores y descripciones de los códigos de ubicación.

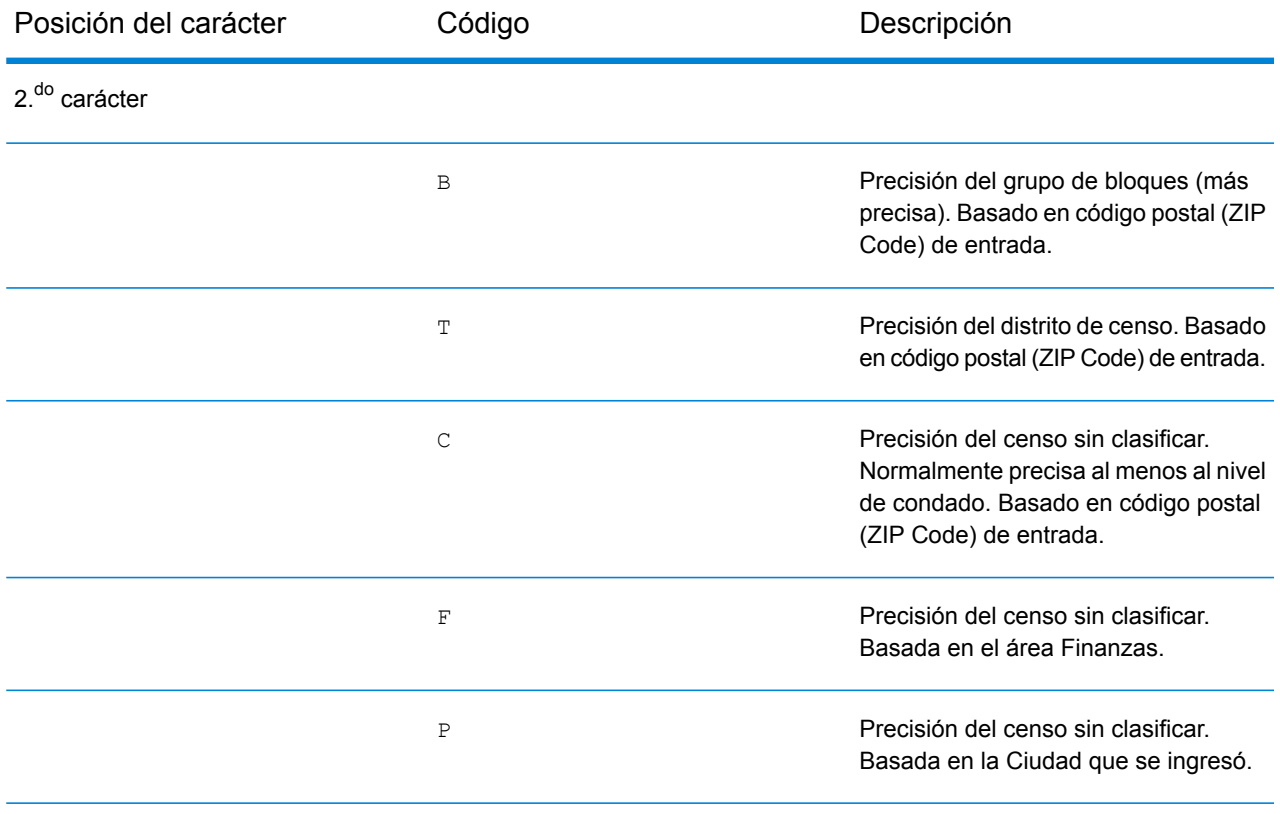

#### Códigos de resultado

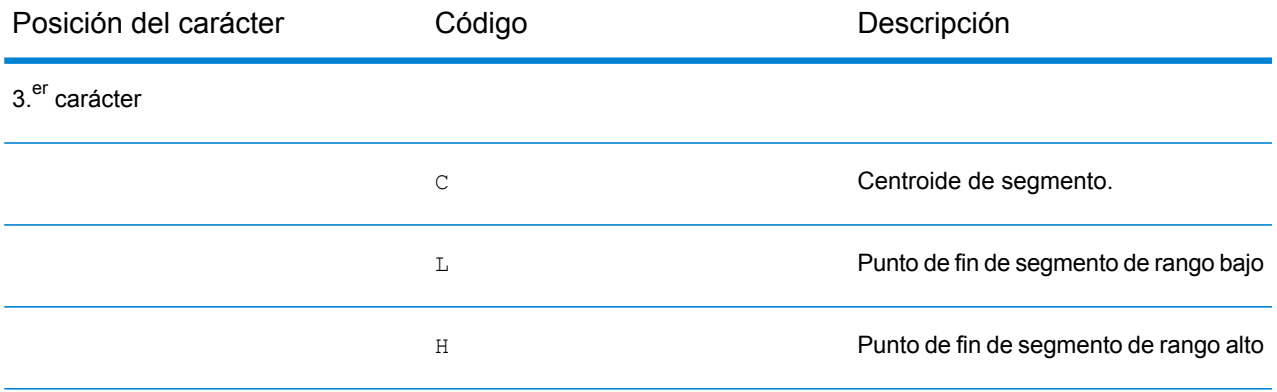

#### **Códigos de ubicación de centroide ZIP + 4**

Los códigos de ubicación que comienzan con una "Z" son códigos de ubicación de centroide ZIP + 4. Los centroides ZIP + 4 indican que no se pudo determinar un geocódigo para la dirección, de manera que se muestra la ubicación del ZIP + del centro de la dirección. Los códigos de ubicación de centroide ZIP + 4 indican la calidad de dos atributos de ubicación: precisión de la ID de censo y precisión posicional.

El código de ubicación de centroide ZIP + 4 tiene los siguientes caracteres.

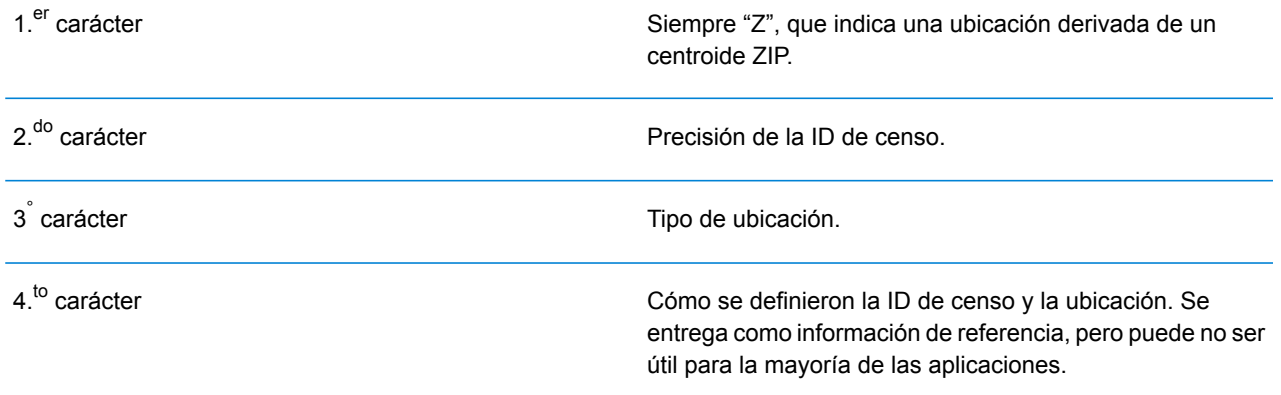

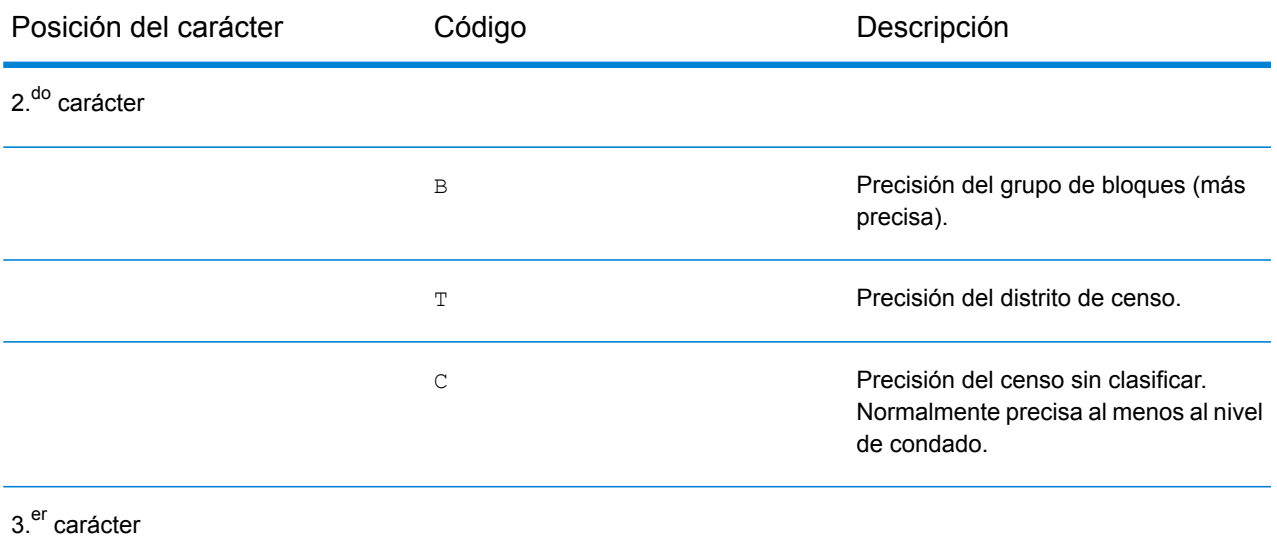

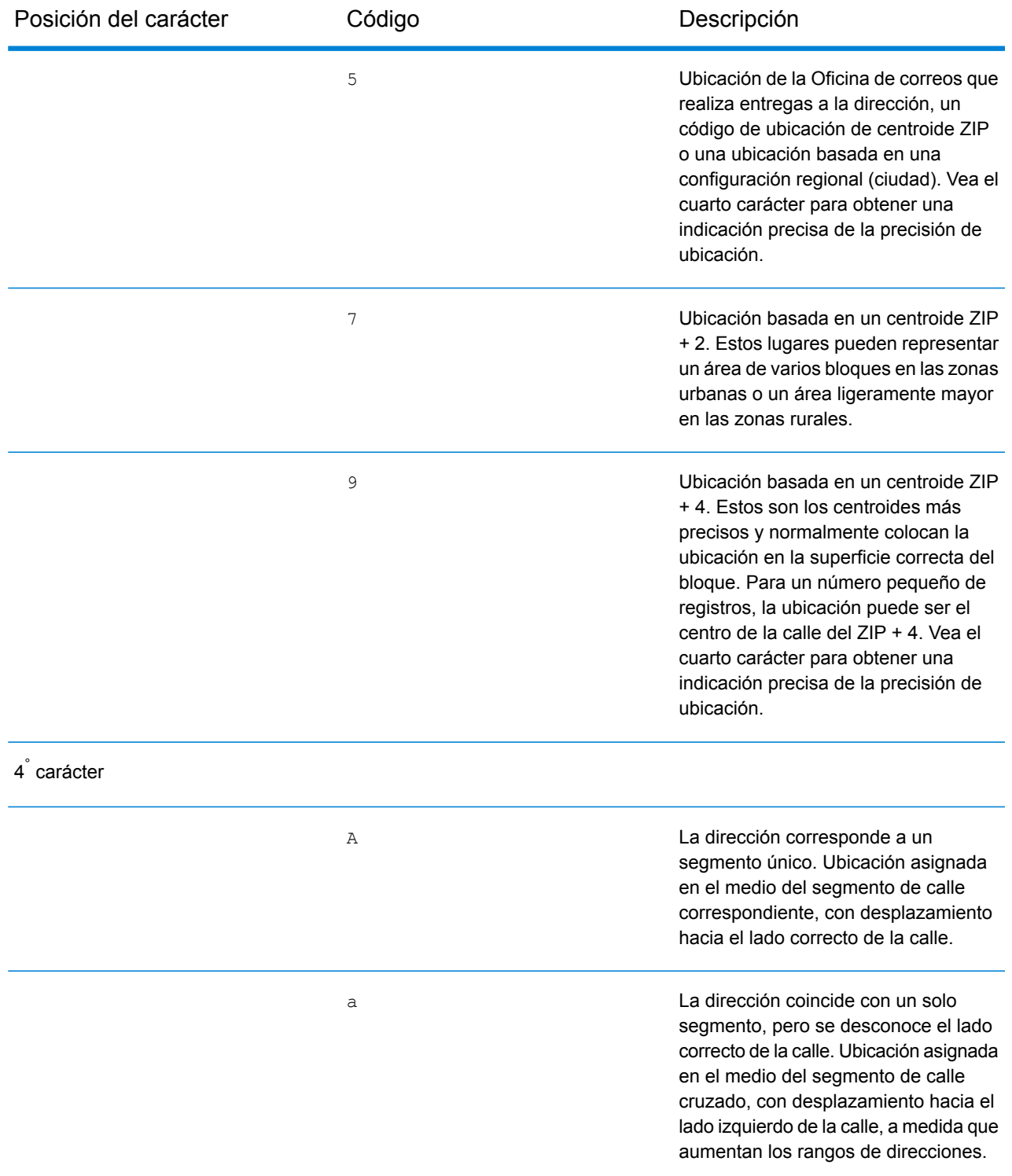

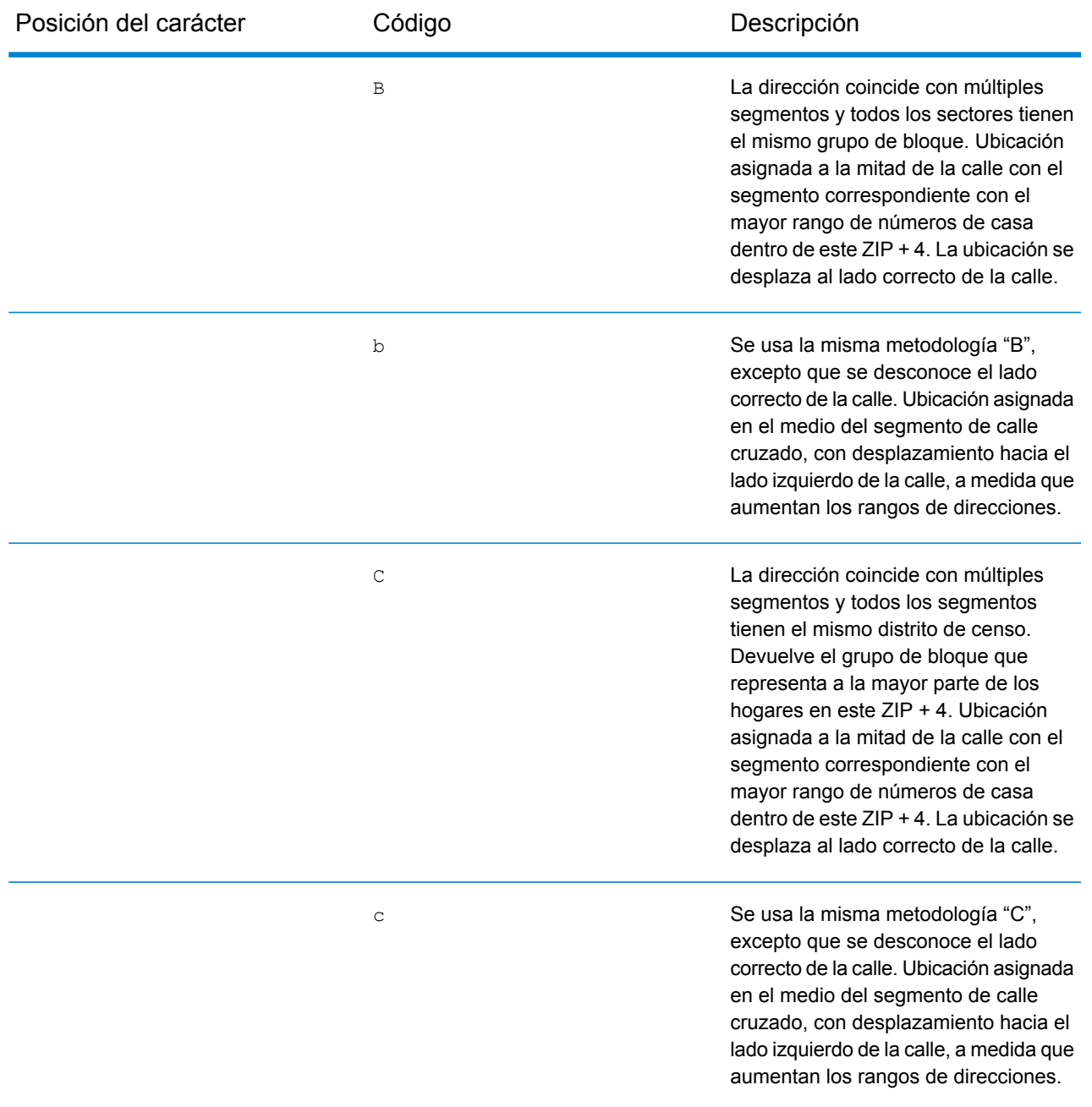

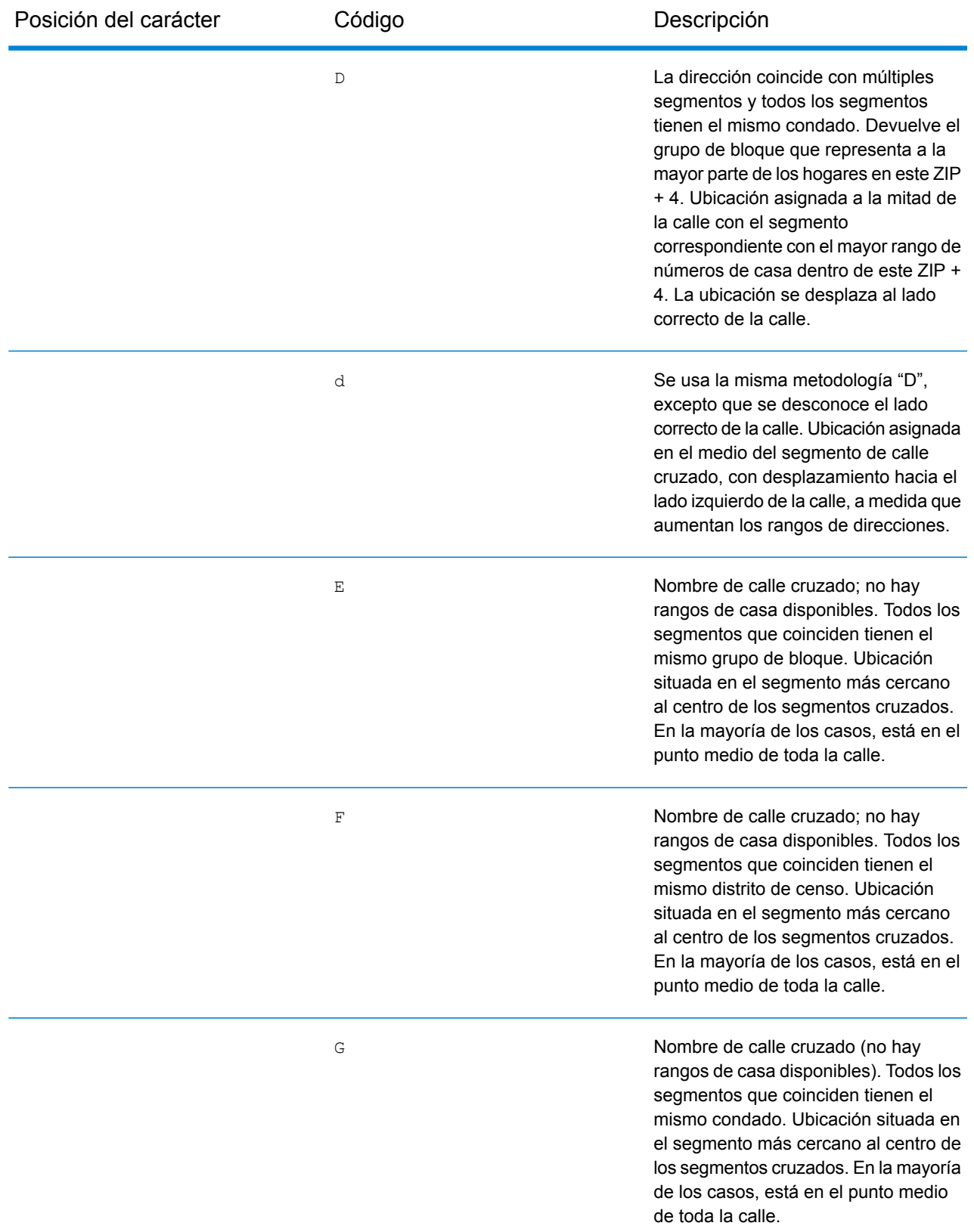

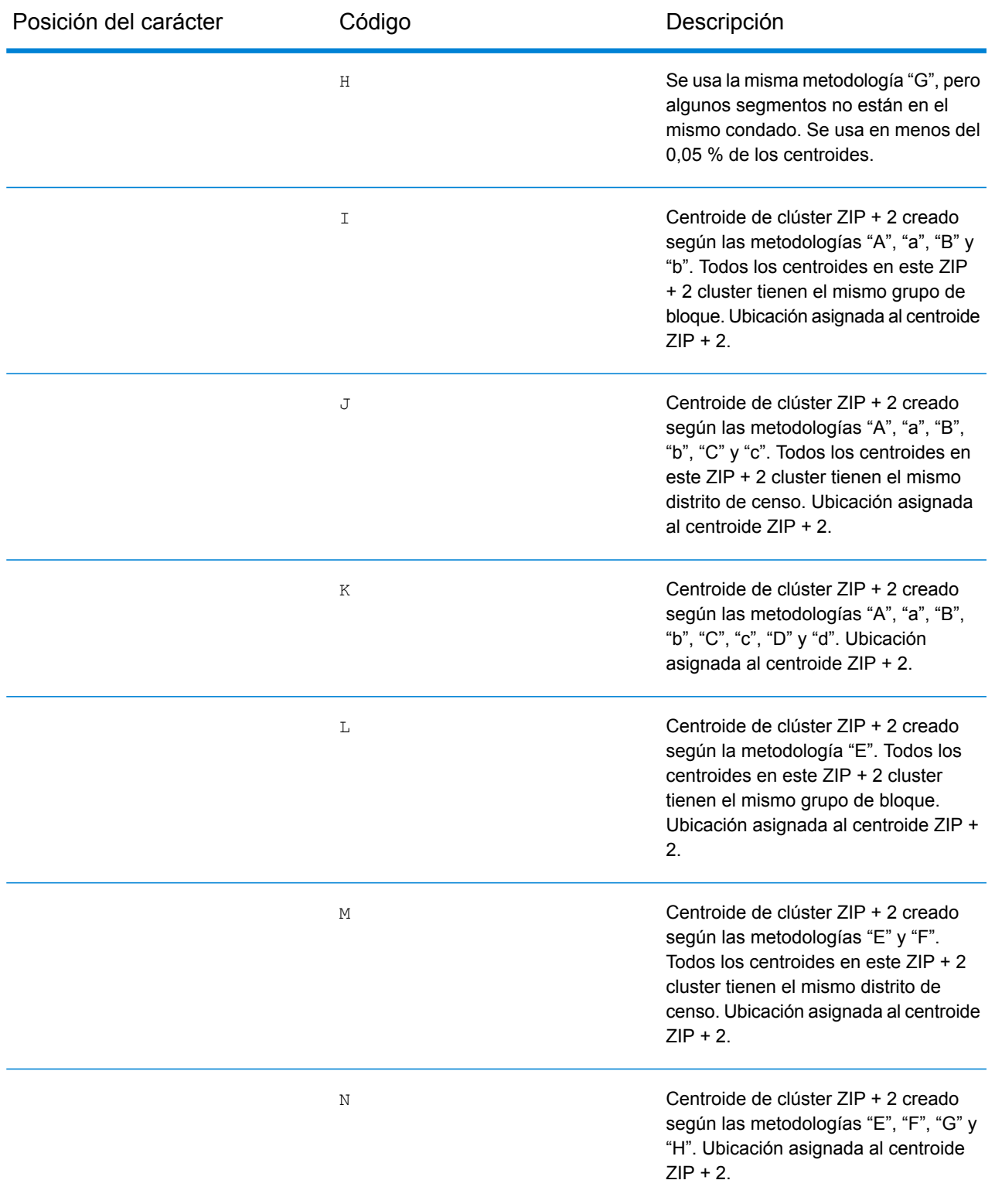

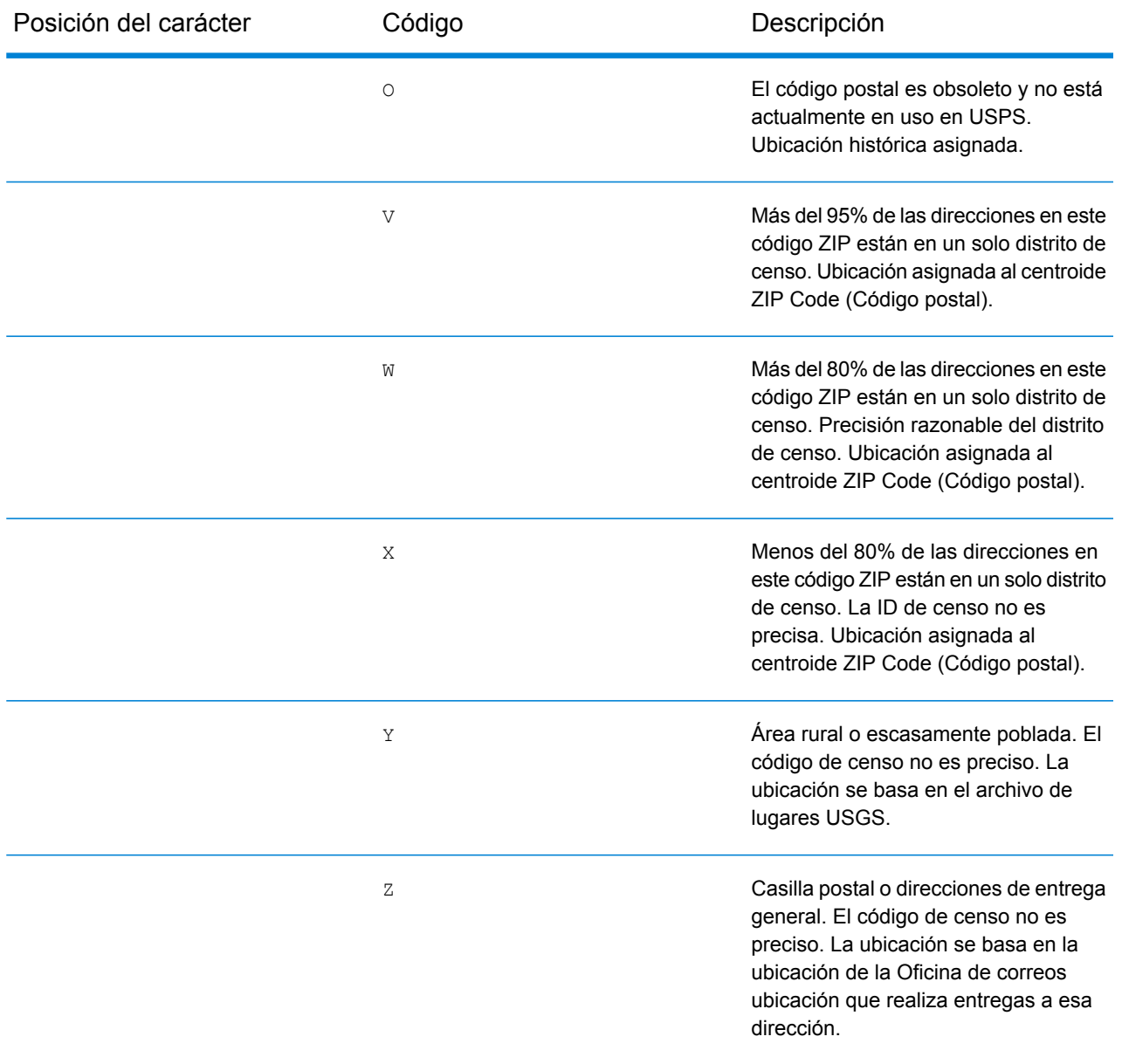

#### **Códigos de Ubicación centroide geográfico**

Los códigos de ubicación que comienzan con "G" son códigos de ubicación de centroide geográfico. Pueden devolverse centroides geográficos si está activa la opción de retroceso de centroide de calle y no se pudo determinar el geocódigo de nivel de dirección. Los códigos de ubicación de centroide geográfico indican la calidad de un centroide de ciudad, condado o estado.

Un código de ubicación de centroide geográfico tiene los siguientes caracteres.

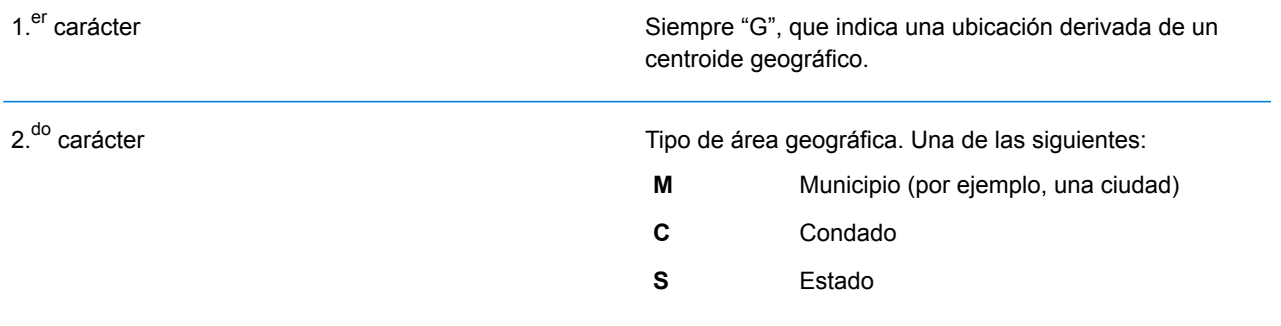

## Códigos de resultado globales

#### <span id="page-201-0"></span>Códigos de resultado de geocodificación directa

#### *Descripciones generales de los códigos de resultado*

En la siguiente tabla aparecen descripciones generales para los códigos de resultado devueltos.

#### Código de resultado Descripción

Los candidatos geocodificados a nivel de calle devuelven un código de resultado que comienza con la letra **S**. El segundo carácter del código indica la precisión de posición del punto resultante del registro geocodificado. Para obtener información sobre los códigos de resultado S específicos que admite su país, consulte **Códigos de resultado "S" de [coincidencia](#page-205-0) [única](#page-205-0)** en la página 206.

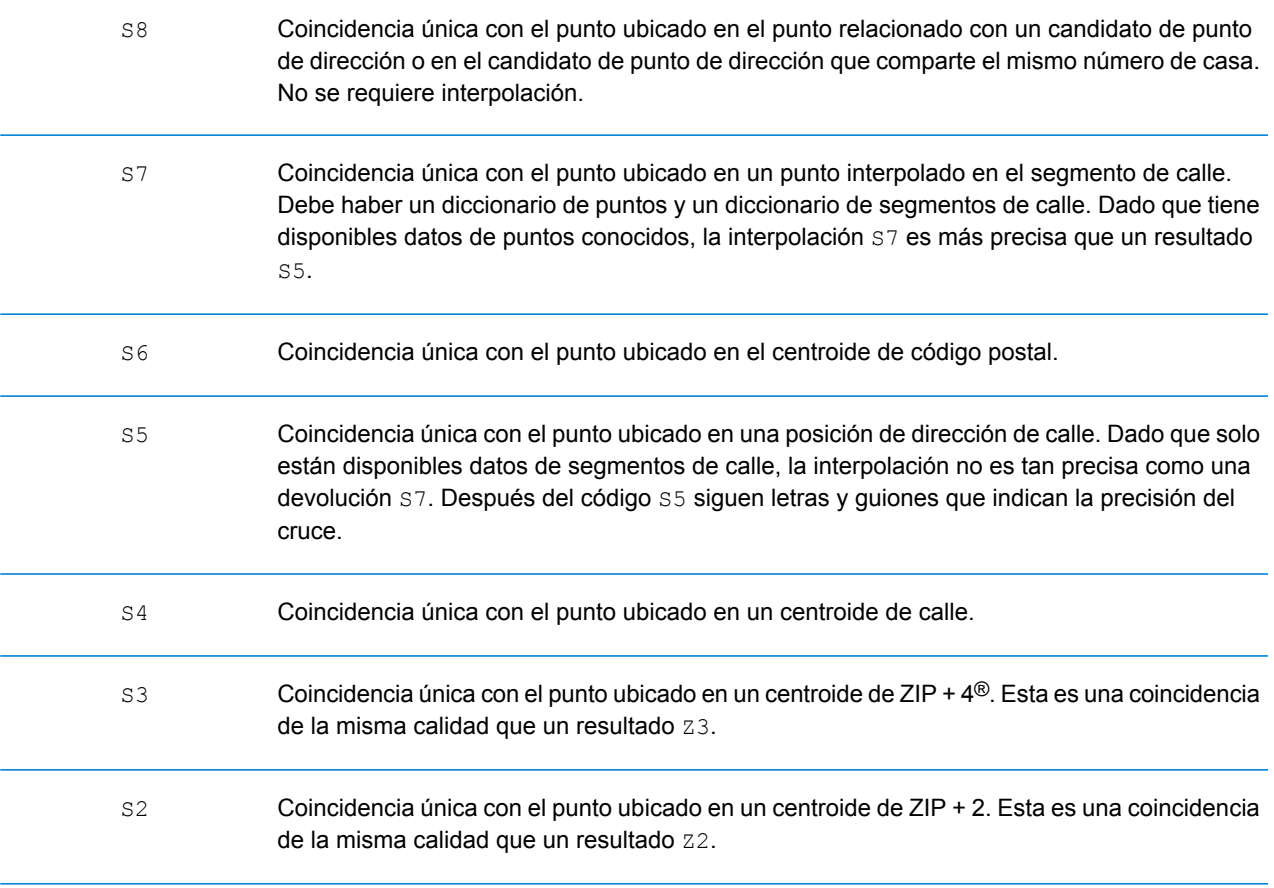

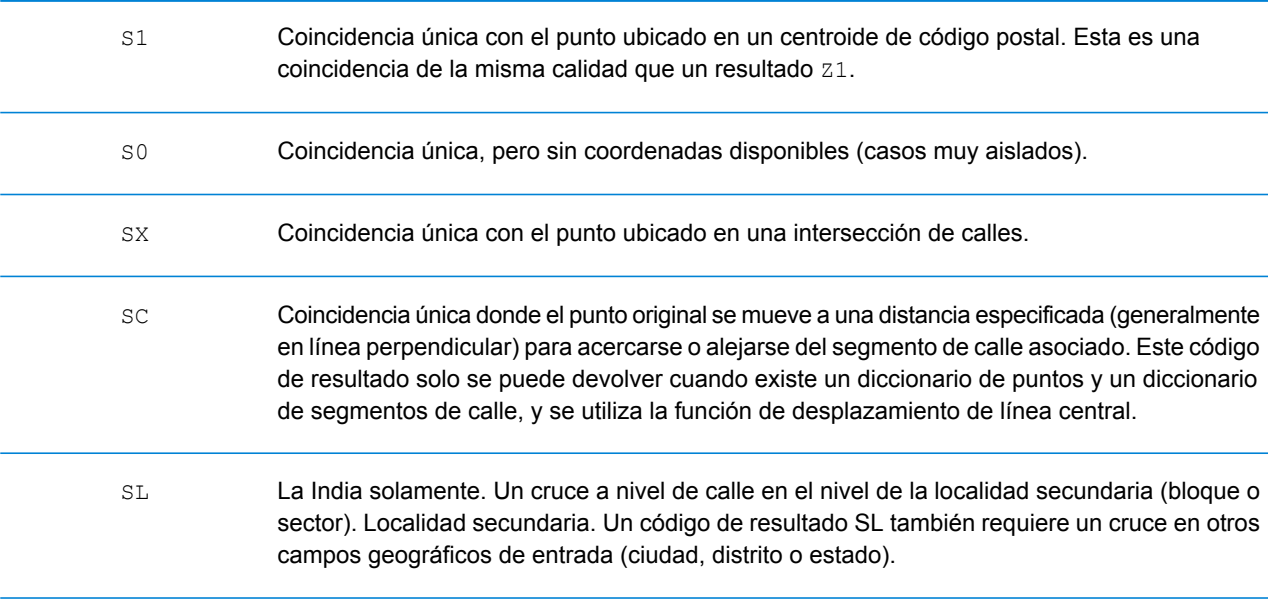

#### Código de resultado Descripción

Para los códigos de resultado **S** (calle geocodificada), hay ocho caracteres adicionales que describen el grado de coincidencia entre la dirección y una dirección de la base de datos. Los caracteres aparecen en el orden indicado en la siguiente tabla. Los componentes sin coincidencias están representados por medio de un guion.

Por ejemplo, el código de resultado S5--N-SCZA representa un cruce único coincidente con el nombre de la calle, la información direccional posterior de la calle, el pueblo y el código postal. Los guiones indican que no hubo coincidencia en el número de casa, el prefijo de la calle o el tipo de vía pública. El cruce proviene de la base de datos de direcciones de rango de calles (Street Range Address). Este registro se geocodifica en la posición de dirección de calle del candidato cruzado.

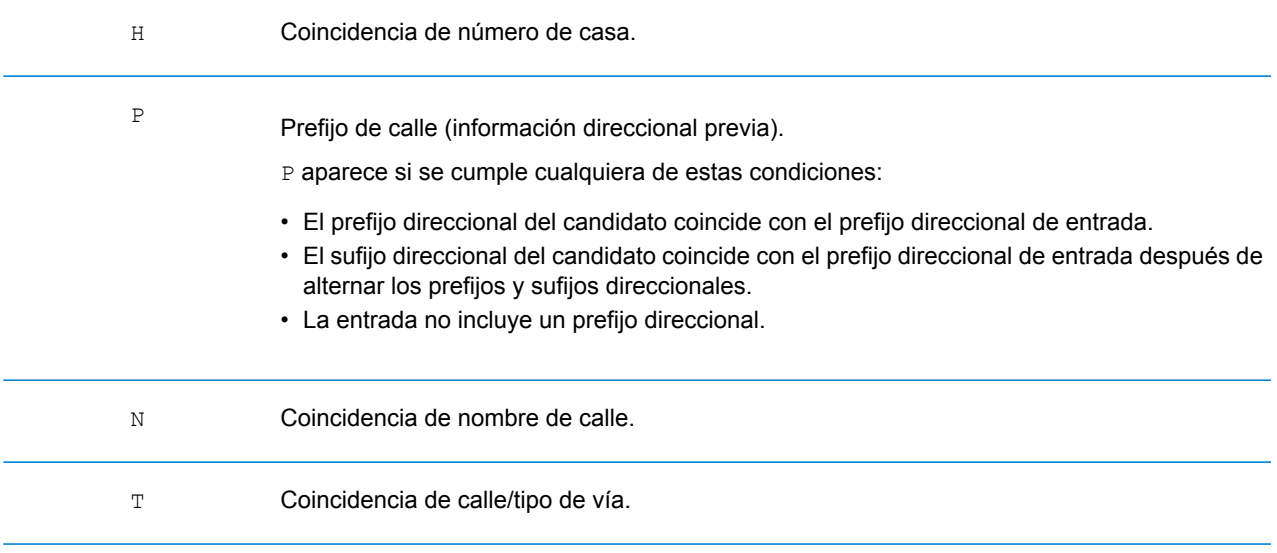

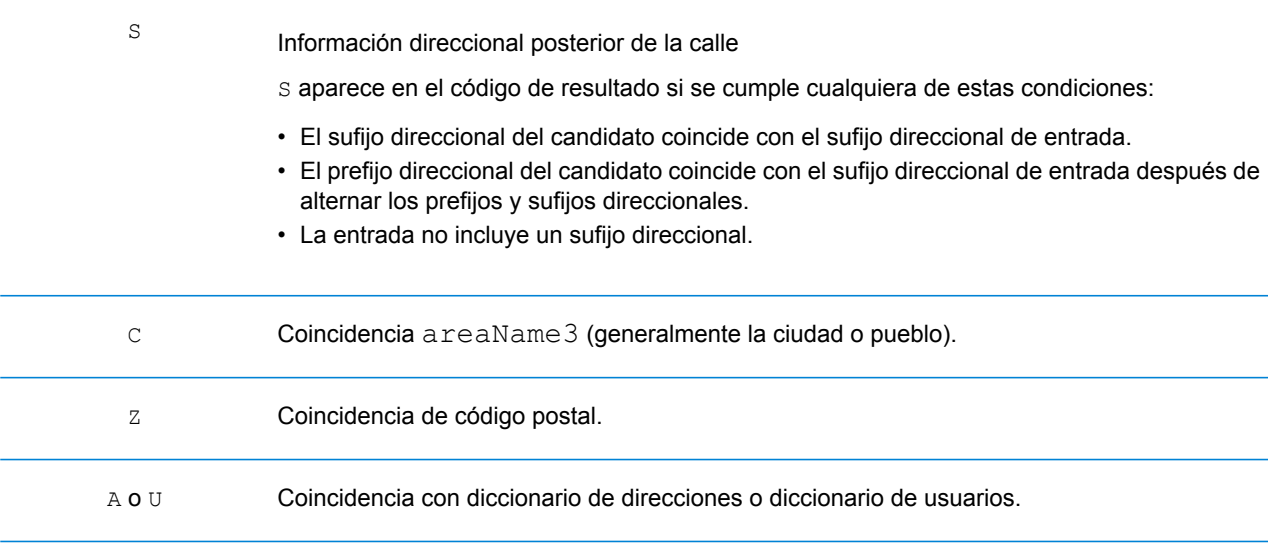

#### Código de resultado Descripción

Las coincidencias de la categoría **Z** indican que se produjo una coincidencia a nivel de código postal. Se devuelve una coincidencia de código postal en cualquiera de estos casos:

- Se especificó que debían cruzarse los centroides de código postal. El punto resultante se encuentra ubicado en el centroide de código postal con los siguientes niveles de precisión posibles.
- No hay una coincidencia a nivel de calle y se especificó el retroceso al centroide de código postal.

**Nota:** Consulte la sección correspondiente a su país para encontrar los significados específicos de postCode1 y 2.

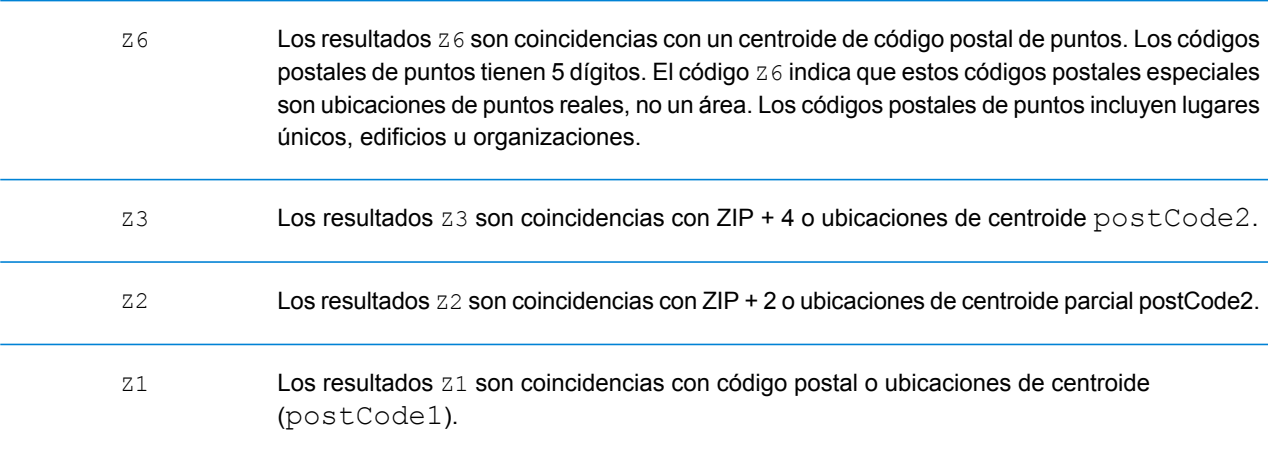

Los candidatos geocodificados del nivel geográfico devuelven un código de resultado que comienza con la letra **G**. Los números después de la G en el código de resultado proporcionan información más detallada sobre la precisión del candidato.

**Nota:** Consulte la sección correspondiente a su país para encontrar los significados específicos de areaName1-4.

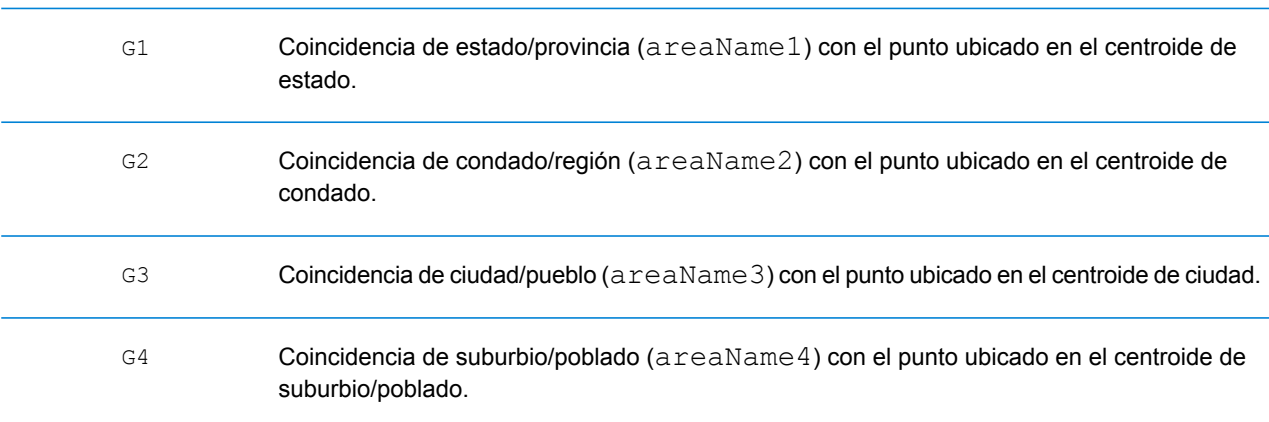

#### <span id="page-205-0"></span>**Códigos de resultado "S" de coincidencia única**

En la siguiente tabla aparece la compatibilidad con códigos de resultado de categoría S por país. Para obtener descripciones detalladas de los códigos de resultado S, consulte **Códigos de [resultado](#page-201-0) de [geocodificación](#page-201-0) directa** en la página 202. Estas descripciones se aplican a la gran mayoría de los países. En las secciones siguientes a la tabla se enumeran y describen las excepciones para:

- **[Australia](#page-208-0)**
- **[Canadá](#page-210-0)**
- **[Estados](#page-206-0) Unidos**

Una viñeta "•" indica que se admite el código S. Una celda vacía indica que no se admite el código S.

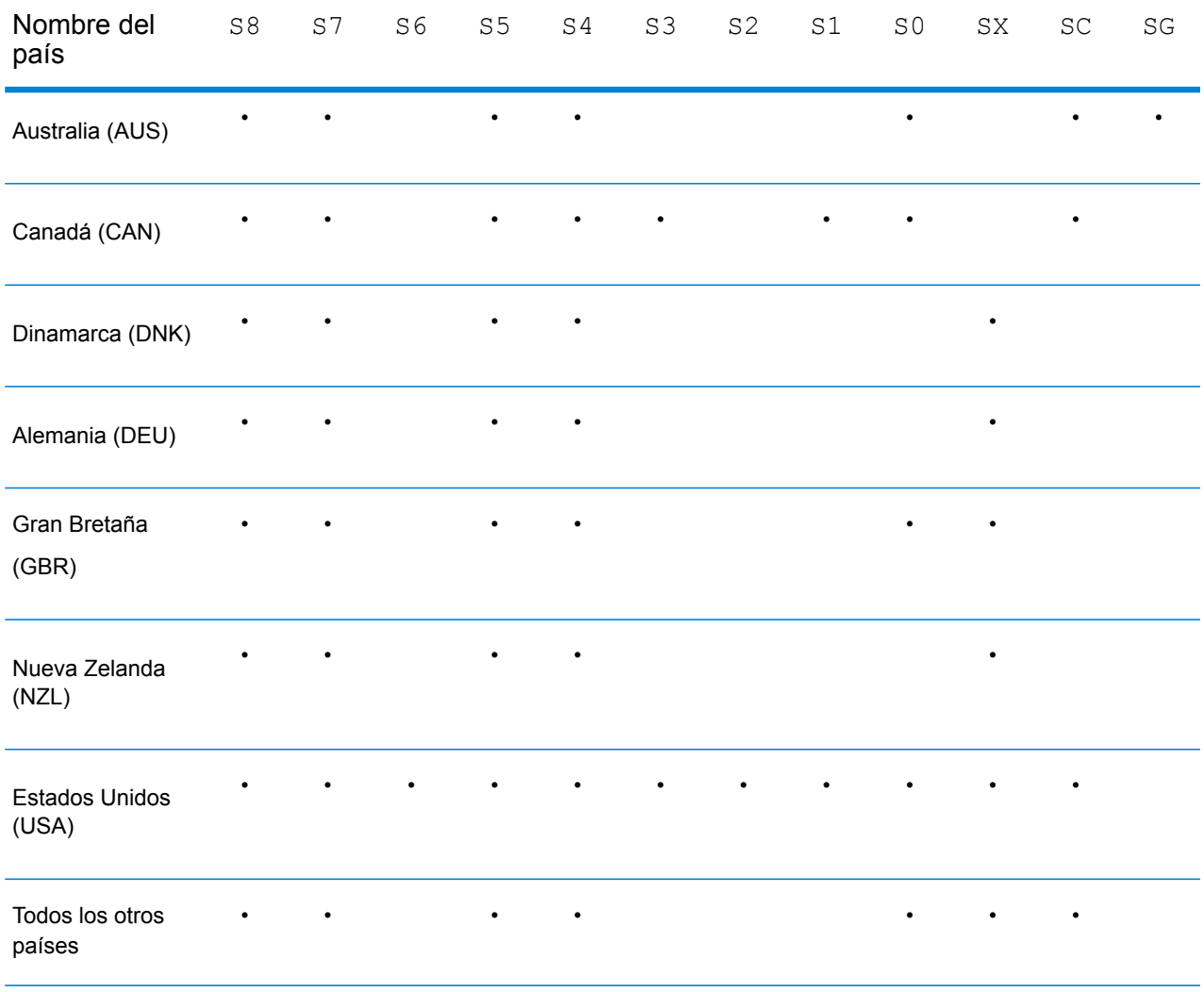

#### <span id="page-206-0"></span>**Estados Unidos — Descripciones de los códigos de precisión 'S'**

En la siguiente tabla, se proporcionan descripciones de los códigos de precisión 'S' para Estados Unidos.

#### Código de precisión Descripción

Los candidatos geocodificados a nivel de calle devuelven un código de precisión que comienza con la letra S. El segundo carácter del código indica la precisión de posición del punto resultante del registro geocodificado.

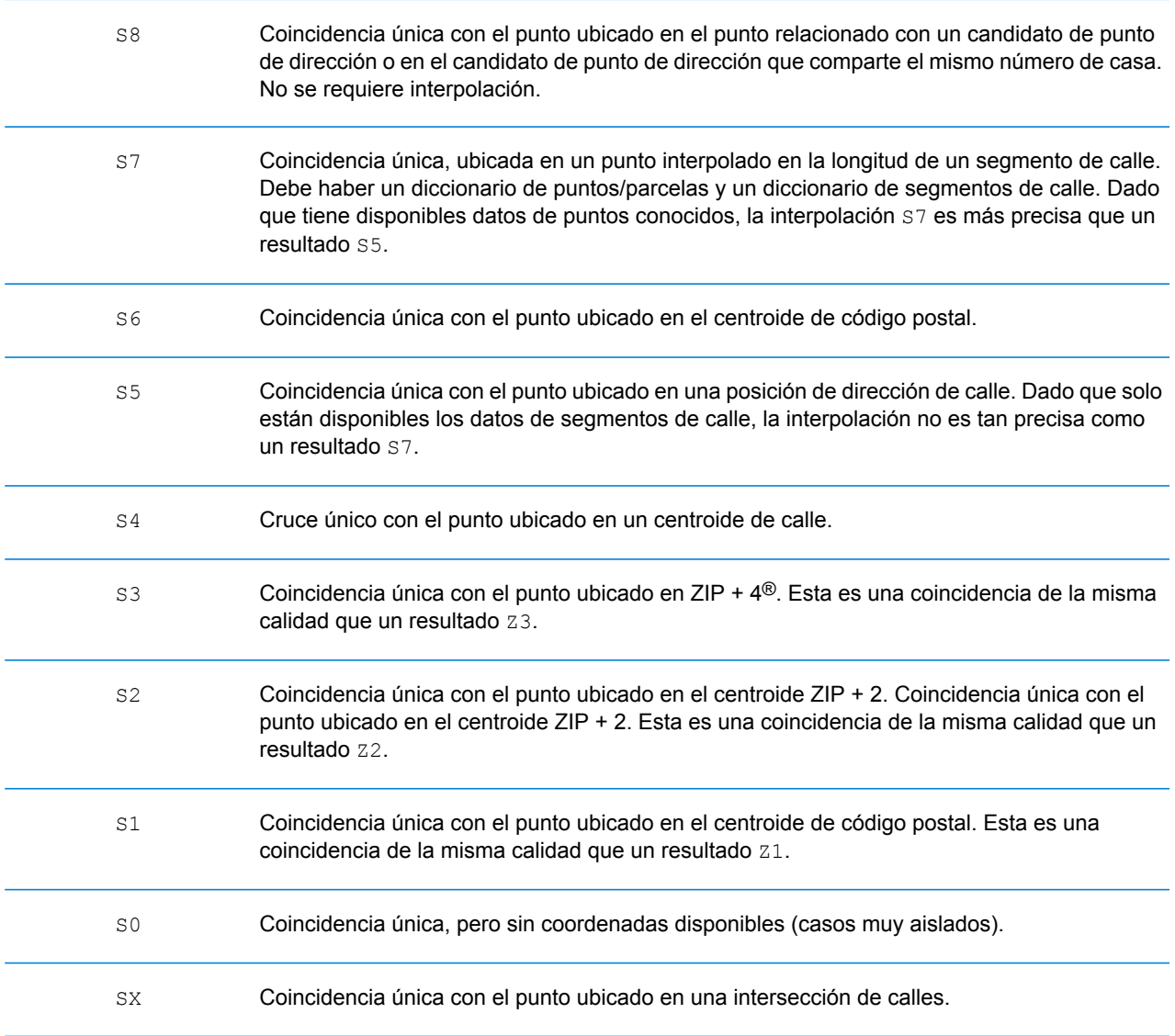

#### Código de precisión Descripción

Coincidencia única donde el punto original se mueve a una distancia especificada (generalmente en línea perpendicular) para acercarse o alejarse del segmento de calle asociado. Este código de resultado solo se puede devolver cuando existe un conjunto de datos de geocodificación de puntos y un conjunto de datos de geocodificación de segmentos de calle, y cuando se utiliza la función de desplazamiento de línea central. SC

#### <span id="page-208-0"></span>**Australia: descripciones de los códigos de resultado "S"**

La siguiente tabla proporciona descripciones de los códigos de resultado "S" para Australia.

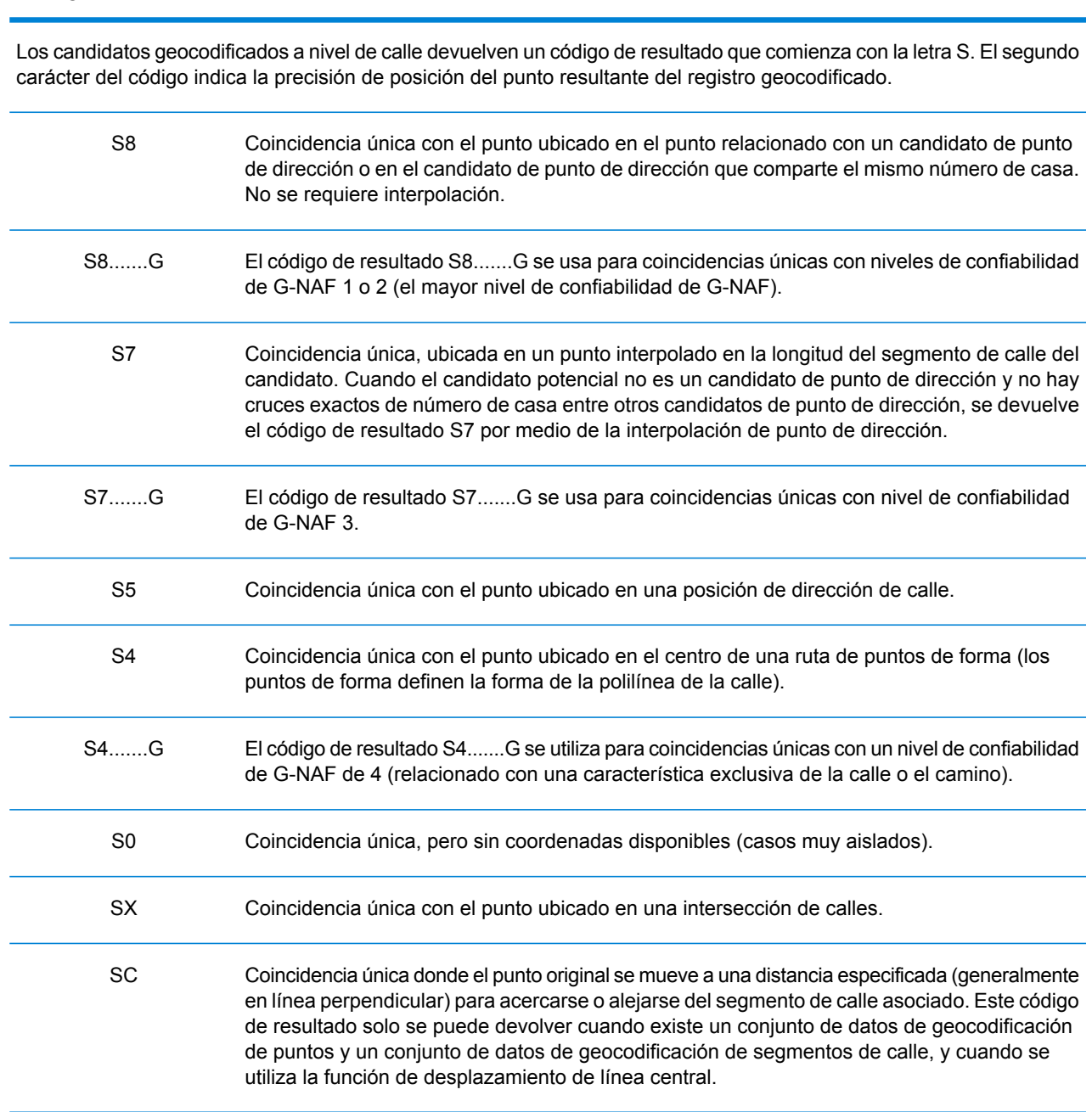

## Código de resultado Descripción

Coincidencia única con el punto en el centro de una localidad (areaName3) o bien un geocódigo de nivel de localidad derivado de las características topográficas. Un código de resultado SG se relaciona con el nivel de confiabilidad de G-NAF 5 (localidad o vecindario) o con el nivel 6 (región única). SG

#### <span id="page-210-0"></span>**Canadá: descripciones de los códigos de resultado "S"**

Código de resultado Descripción

La siguiente tabla proporciona descripciones de los códigos de resultado "S" para Canadá.

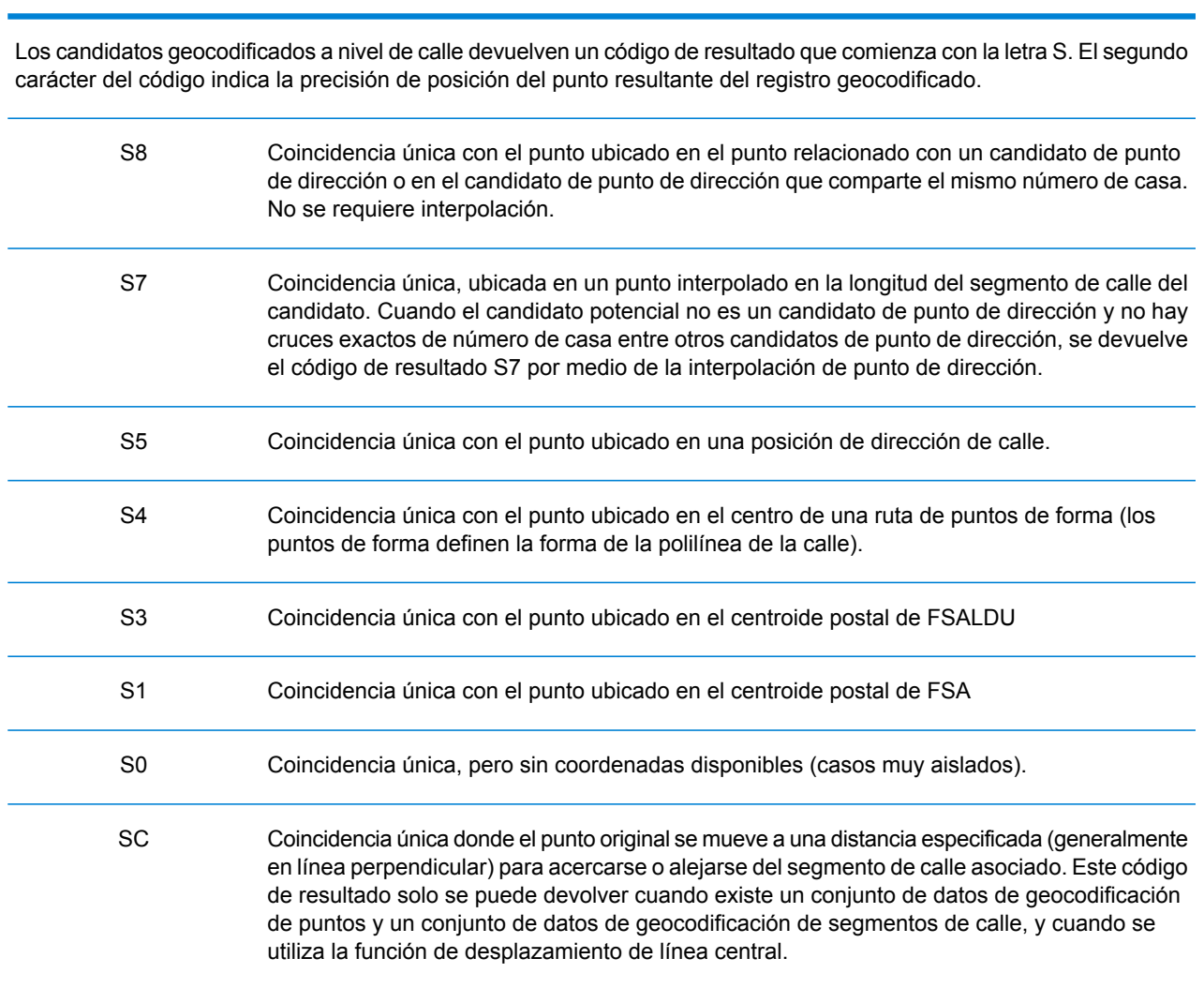

## Códigos de resultado "R" de geocodificación inversa

Los cruces en la categoría R indican que el registro se cruzó mediante la geocodificación inversa. Los primeros tres caracteres del código de resultado R indican el tipo de cruce encontrado. Los resultados de código geográfico R incluyen una letra adicional para indicar el diccionario desde el que se realizó el cruce. Siempre es una A, que indica el diccionario de direcciones; solo el diccionario de direcciones admite la geocodificación inversa (no los diccionarios de usuarios).

*Descripción de los códigos de resultado "R" de geocodificación inversa*

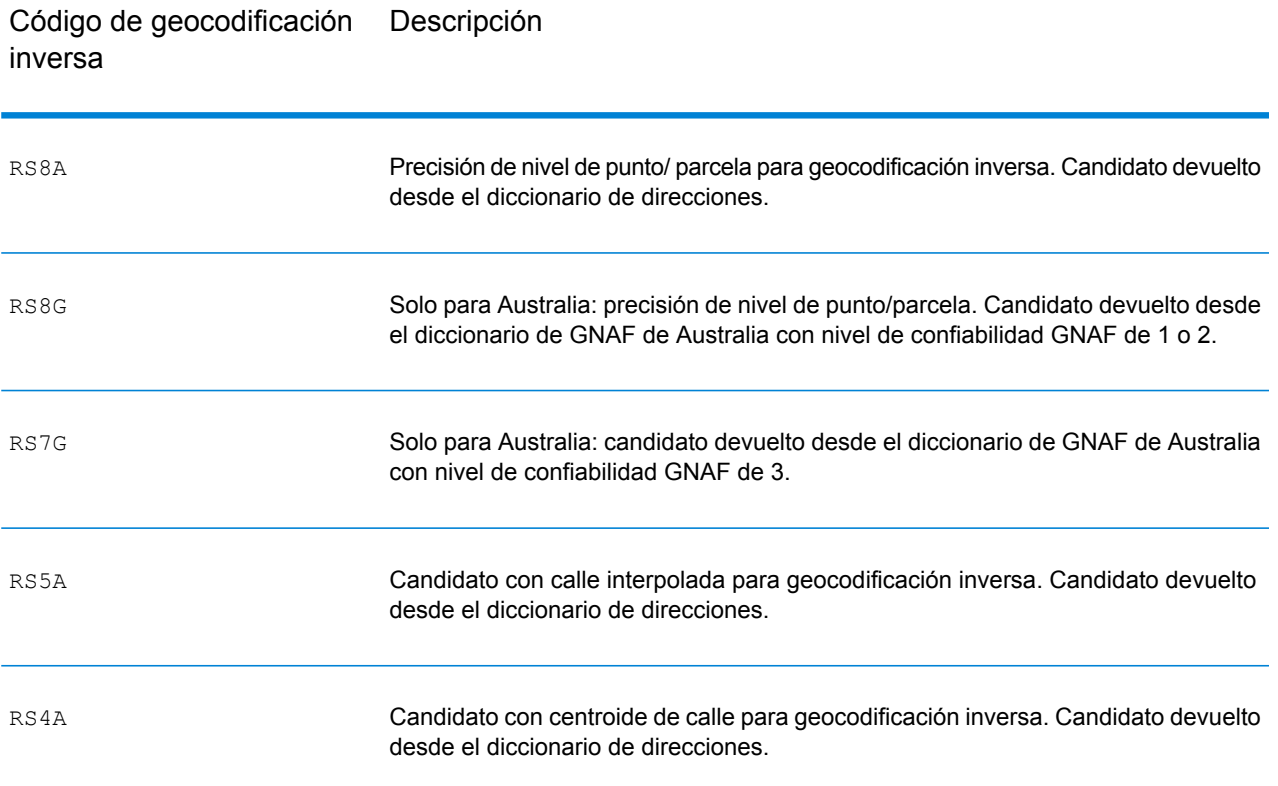

# D - Códigos de país ISO 3166-1

In this section

[Códigos](#page-213-0) de país ISO 3166-1 214

## <span id="page-213-0"></span>Códigos de país ISO 3166-1

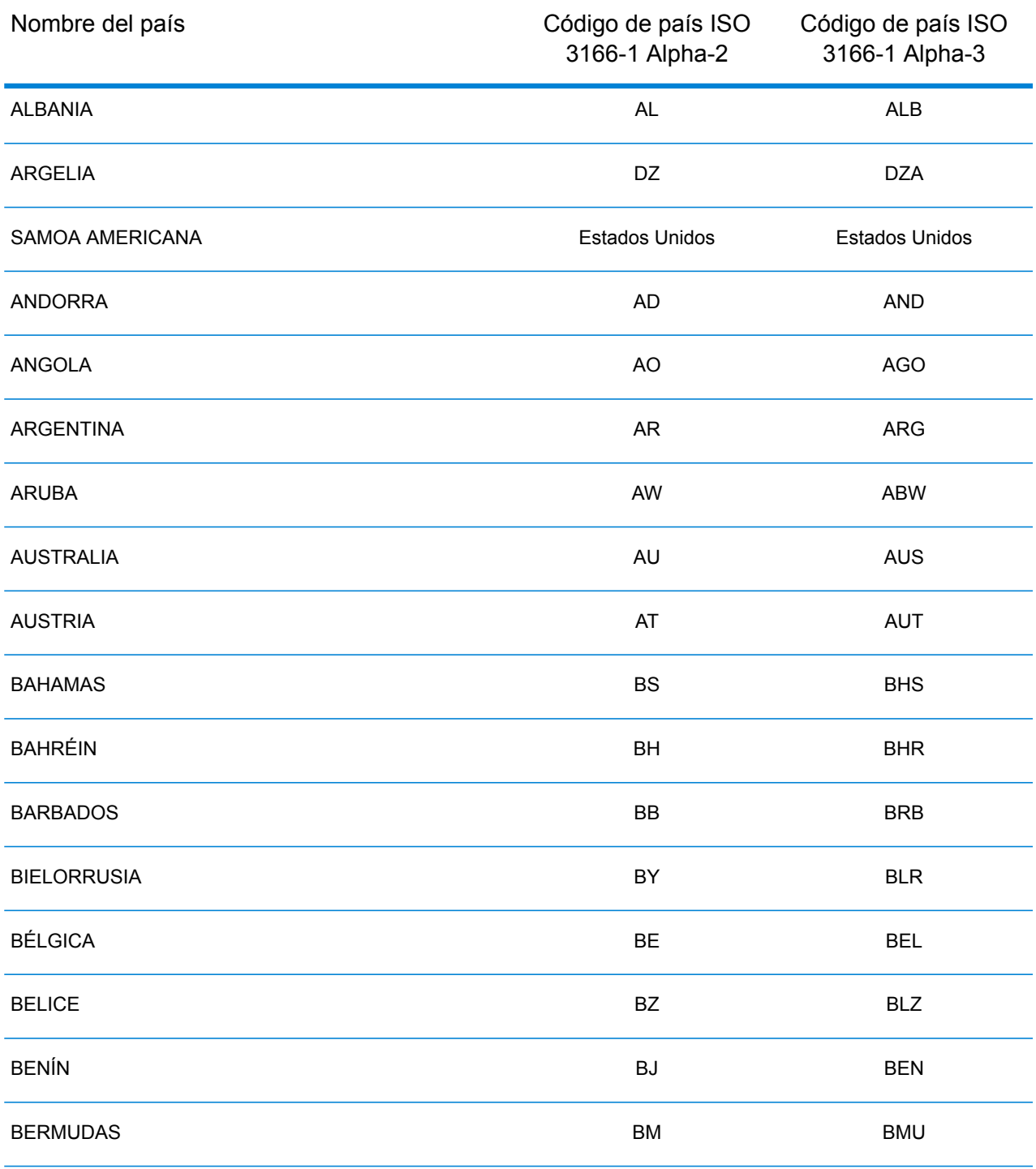

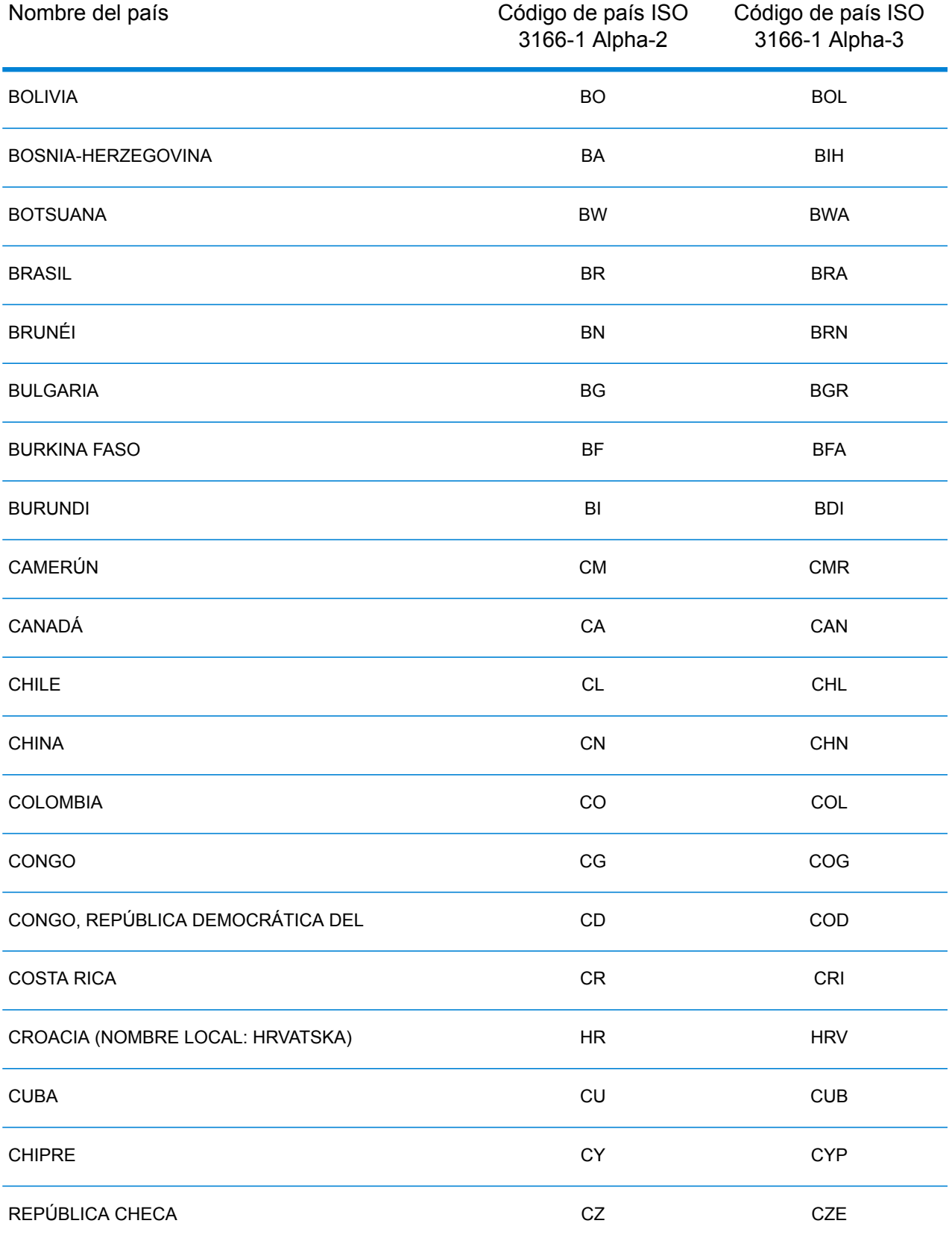

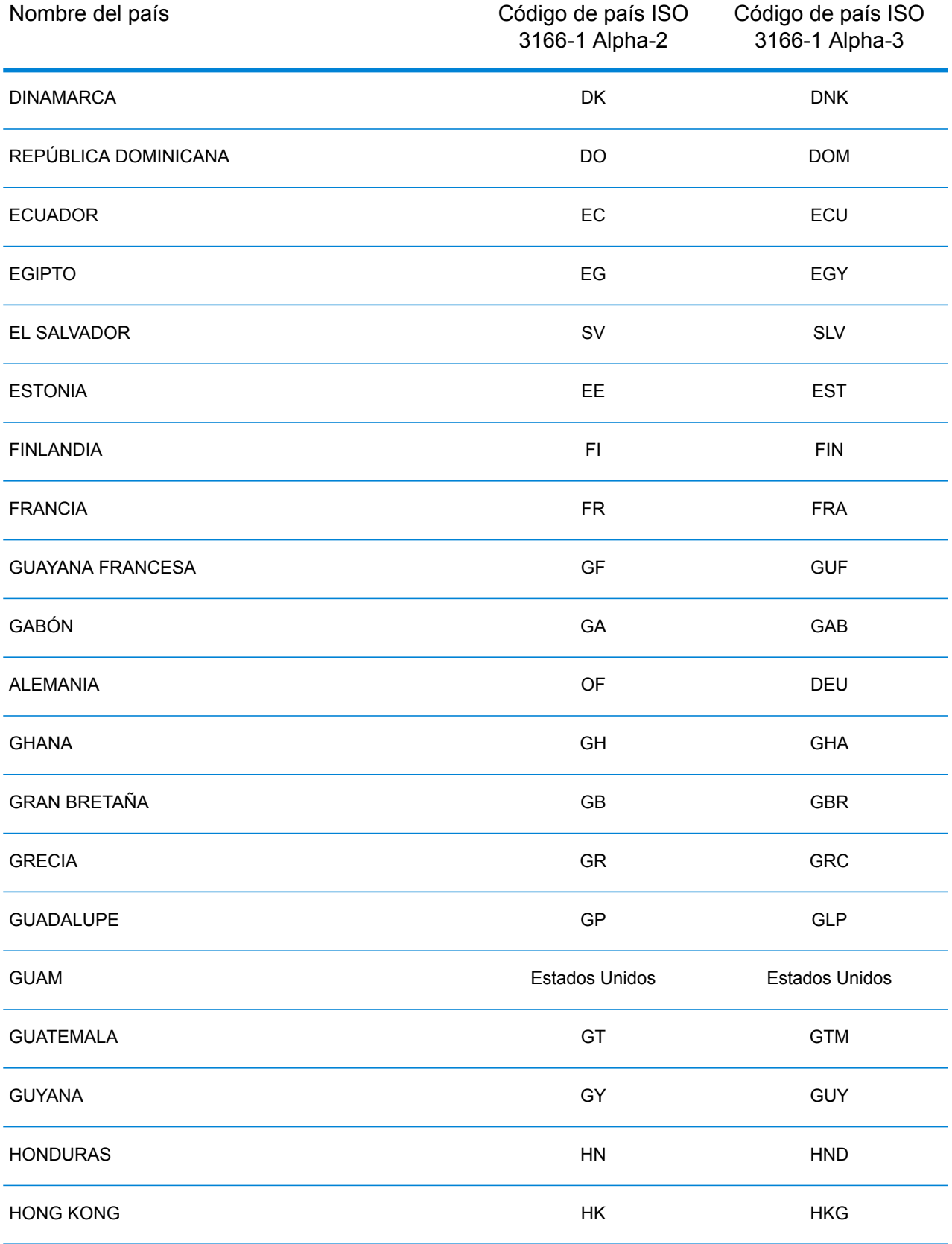
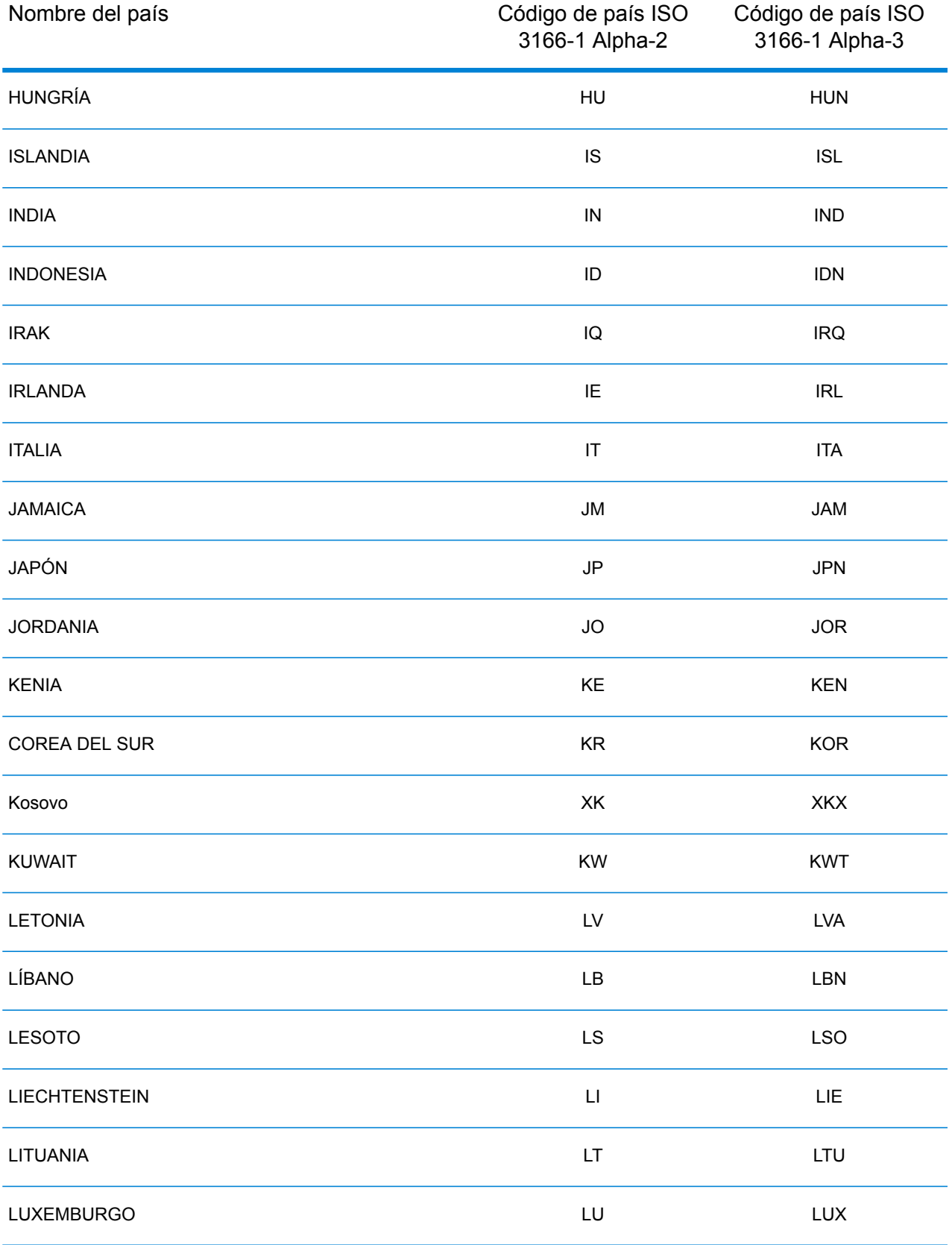

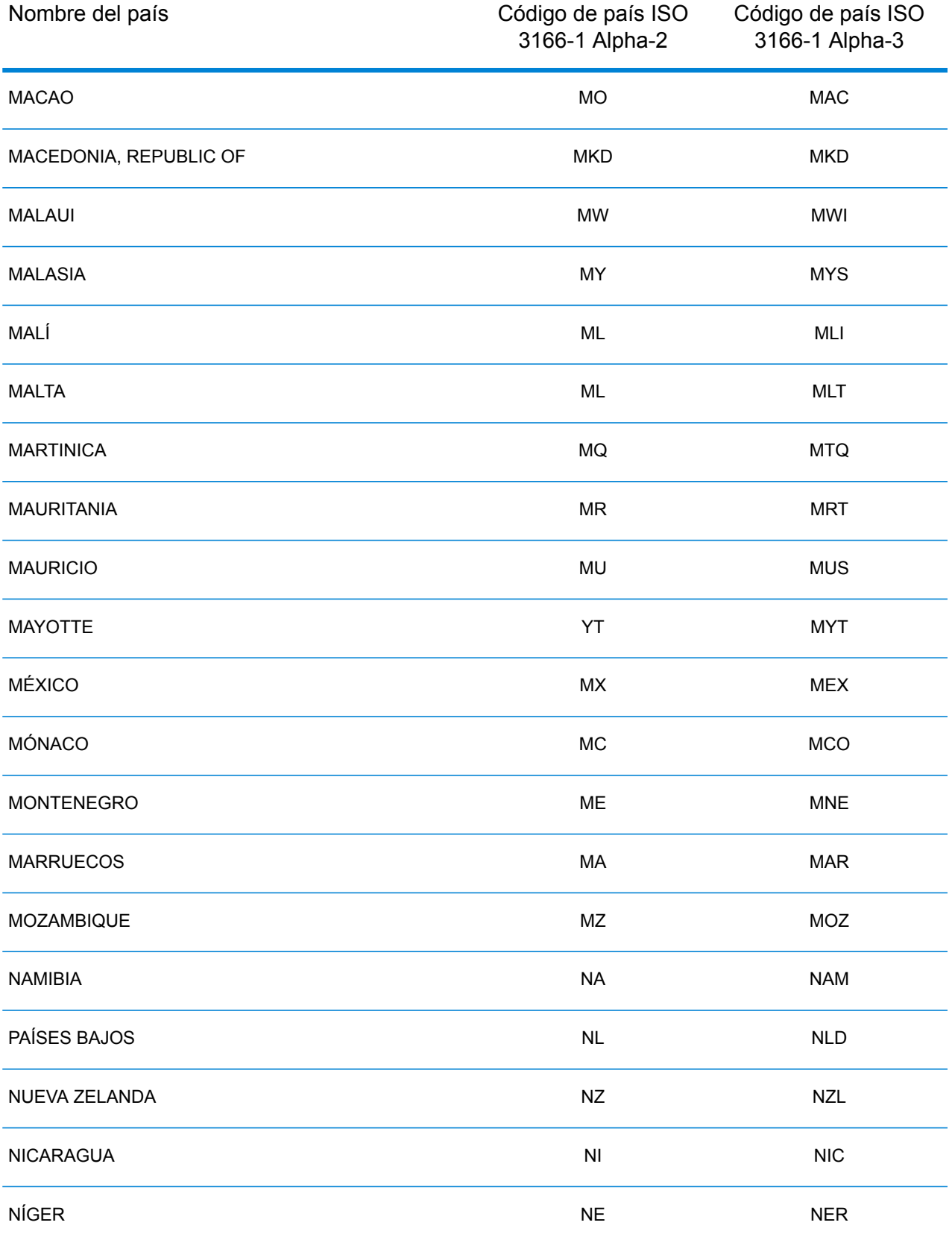

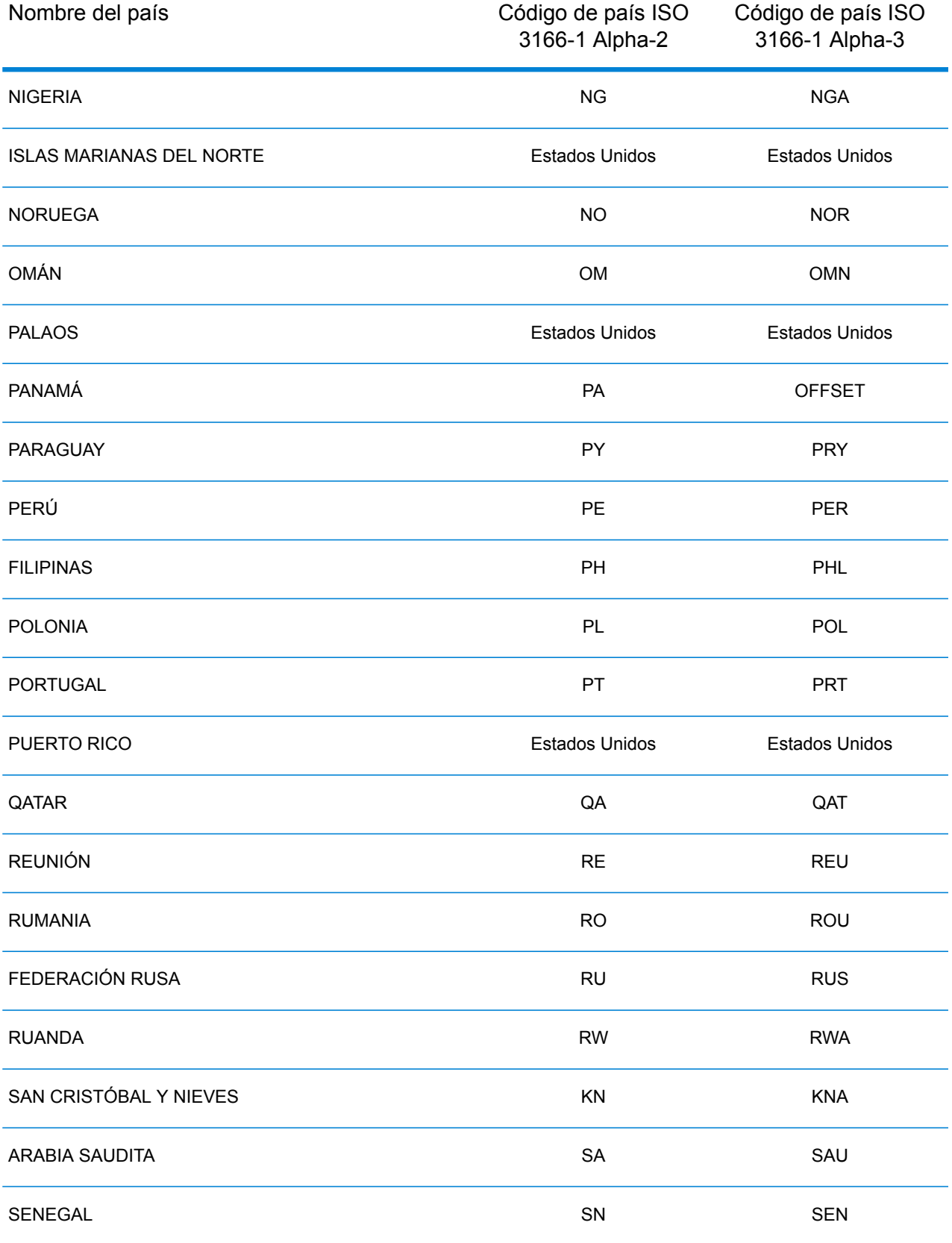

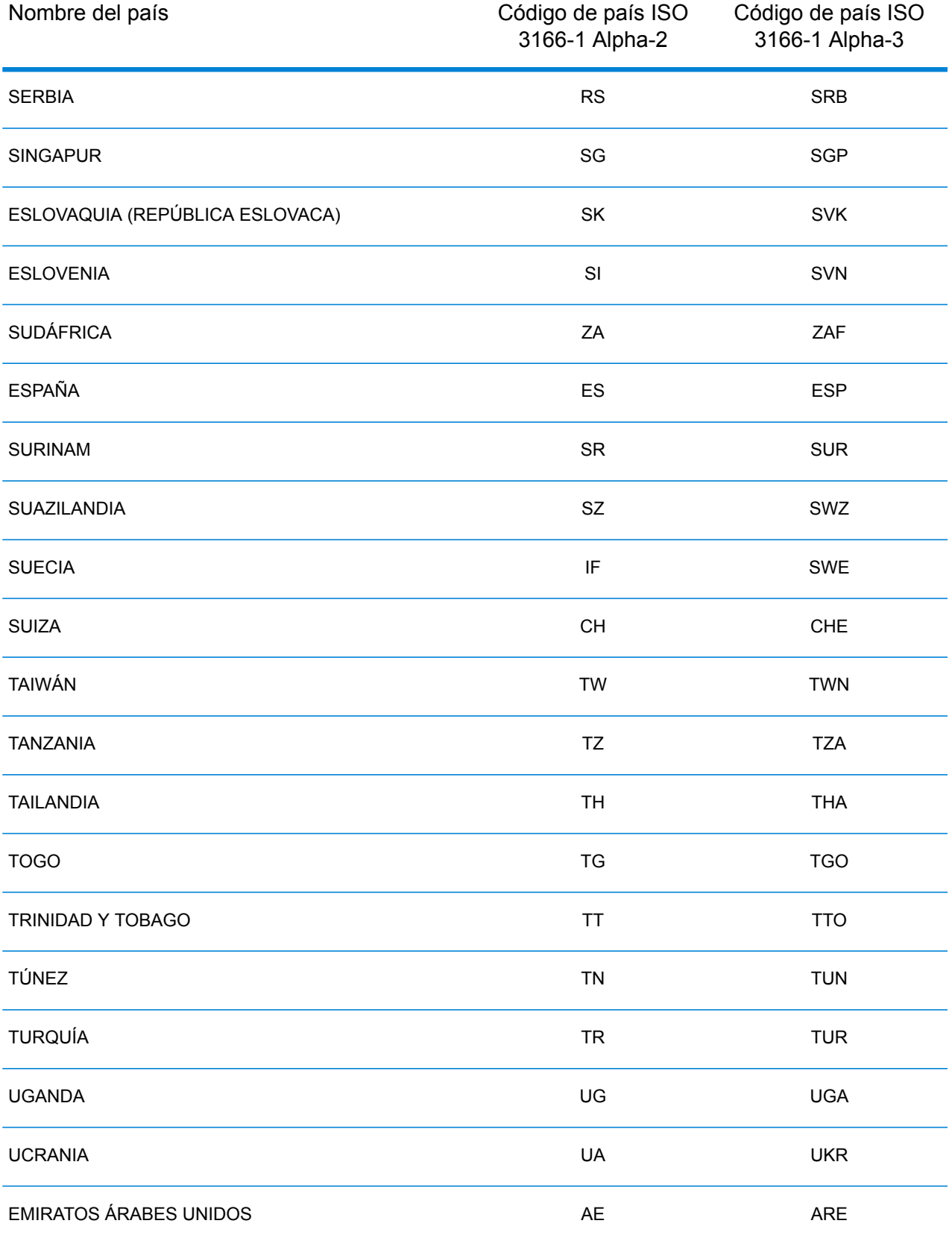

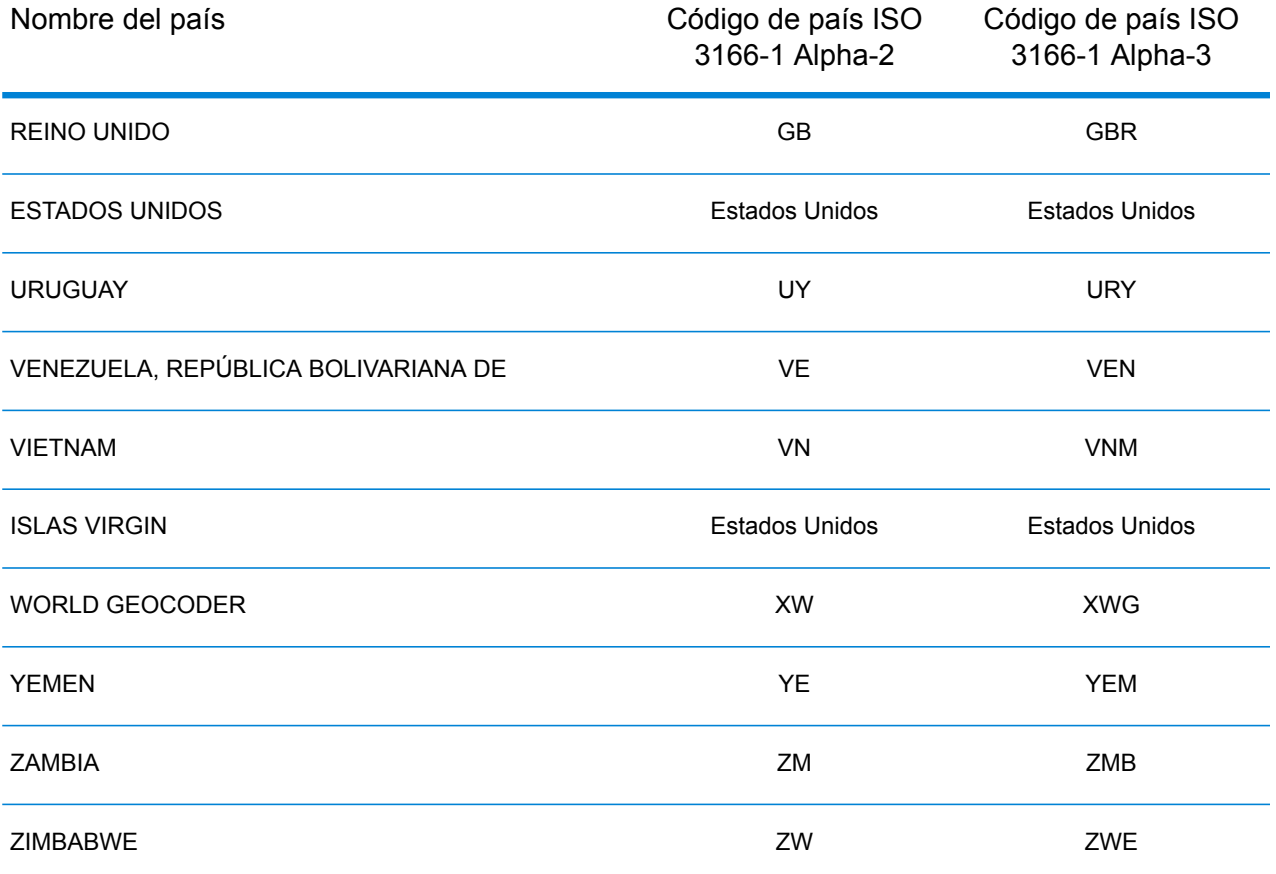

# E - Códigos de error

In this section

Códigos de [excepción](#page-222-0) 223

### <span id="page-222-0"></span>Códigos de excepción

Si el servidor lanza una excepción, el servicio web REST devolverá el código de excepción y un mensaje de excepción por la red al cliente. El código de excepción ofrece una descripción general del error; el mensaje de excepción entrega una indicación más específica sobre la causa de la excepción.

En el siguiente ejemplo, la solicitud GET realizada al servicio de geocodificación contiene el geocodeType incorrecto "a".

```
GET http://10.24.48.217:8082/Geocode/rest
/GeocodeService/geocode.json?mainAddress=
330%20Front%20St.%20W%20TORONTO%20ON%20M5V%203B7
&country=can&geocodeType=a HTTP/1.1
```
El servidor devuelve el siguiente error:

```
HTTP/1.1 400 Bad Request
            Server: Apache-Coyote/1.1
            exceptionCode: INVALID_CLIENT_INPUT
            exceptionMsg: Invalid geocodeType value: A
            Date: Wed, 20 Sep 2017 14:33:03 GMT
            Content-Type: application/json
            Content-Length: 99
            Connection: close
```

```
{"errors":[{"errorCode":"INVALID_CLIENT_INPUT","errorDescription":"Invalid
geocodeType value: A"}]}
```
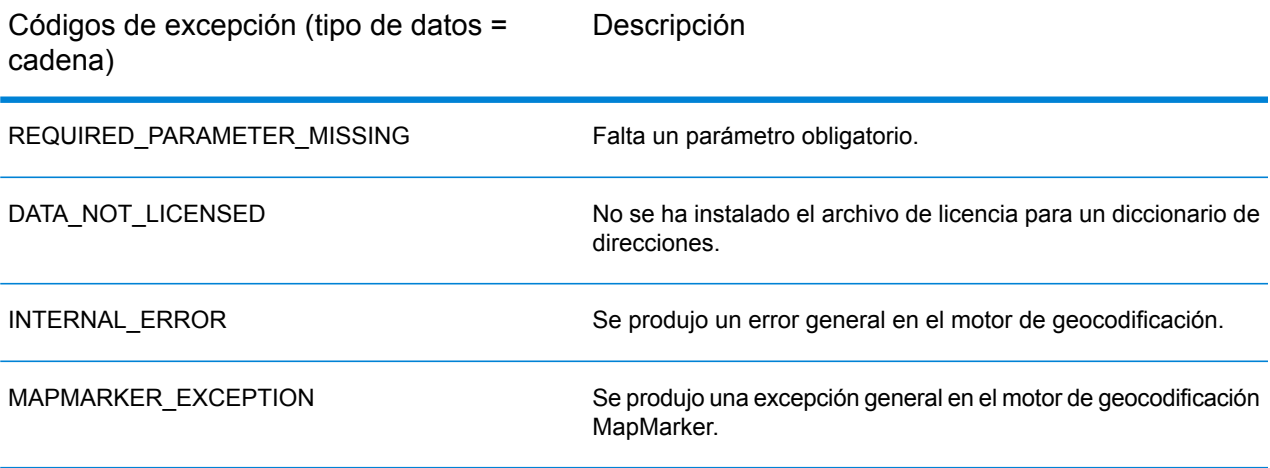

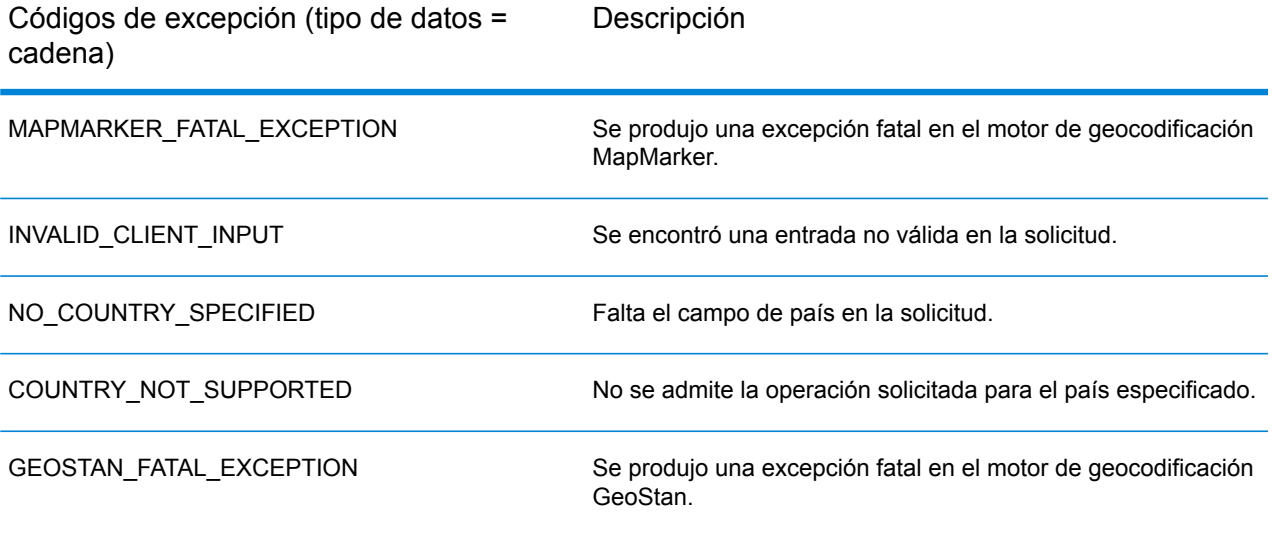

## **Notices**

© 2018 Pitney Bowes. Todos los derechos reservados. MapInfo y Group 1 Software son marcas comerciales de Pitney Bowes Software Inc. El resto de marcas comerciales son propiedad de sus respectivos propietarios.

### *Avisos de USPS®*

Pitney Bowes Inc. posee una licencia no exclusiva para publicar y vender bases de datos ZIP +  $4^\circ$ en medios magnéticos y ópticos. Las siguientes marcas comerciales son propiedad del Servicio Postal de los Estados Unidos: CASS, CASS Certified, DPV, eLOT, FASTforward, First-Class Mail, Intelligent Mail, LACS<sup>Link</sup>, NCOA<sup>Link</sup>, PAVE, PLANET Code, Postal Service, POSTNET, Post Office, RDI, Suite<sup>Link</sup>, United States Postal Service, Standard Mail, United States Post Office, USPS, ZIP Code, y ZIP + 4. Esta lista no es exhaustiva de todas las marcas comerciales que pertenecen al servicio postal.

Pitney Bowes Inc. es titular de una licencia no exclusiva de USPS® para el procesamiento NCOA $^\mathsf{Link}$ ®.

Los precios de los productos, las opciones y los servicios del software de Pitney Bowes no los establece, controla ni aprueba USPS® o el gobierno de Estados Unidos. Al utilizar los datos RDI<sup>™</sup> para determinar los costos del envío de paquetes, la decisión comercial sobre qué empresa de entrega de paquetes se va a usar, no la toma USPS® ni el gobierno de Estados Unidos.

#### *Proveedor de datos y avisos relacionados*

Los productos de datos que se incluyen en este medio y que se usan en las aplicaciones del software de Pitney Bowes Software, están protegidas mediante distintas marcas comerciales, además de un o más de los siguientes derechos de autor:

© Derechos de autor, Servicio Postal de los Estados Unidos. Todos los derechos reservados.

© 2014 TomTom. Todos los derechos reservados. TomTom y el logotipo de TomTom son marcas comerciales registradas de TomTom N.V.

#### $@$  2016 HFRF

Fuente: INEGI (Instituto Nacional de Estadística y Geografía)

Basado en los datos electrónicos de © National Land Survey Sweden.

© Derechos de autor Oficina del Censo de los Estados Unidos

© Derechos de autor Nova Marketing Group, Inc.

Algunas partes de este programa tienen © Derechos de autor 1993-2007 de Nova Marketing Group Inc. Todos los derechos reservados

© Copyright Second Decimal, LLC

© Derechos de autor Servicio de correo de Canadá

Este CD-ROM contiene datos de una compilación cuyos derechos de autor son propiedad del servicio de correo de Canadá.

© 2007 Claritas, Inc.

El conjunto de datos Geocode Address World contiene datos con licencia de GeoNames Project (**[www.geonames.org](http://www.geonames.org)**) suministrados en virtud de la licencia de atribución de Creative Commons (la "Licencia de atribución") que se encuentra en

**<http://creativecommons.org/licenses/by/3.0/legalcode>**. El uso de los datos de GeoNames (según se describe en el manual de usuario de Spectrum™ Technology Platform) se rige por los términos de la Licencia de atribución. Todo conflicto entre el acuerdo establecido con Pitney Bowes Software, Inc. y la Licencia de atribución se resolverá a favor de la Licencia de atribución exclusivamente en cuanto a lo relacionado con el uso de los datos de GeoNames.

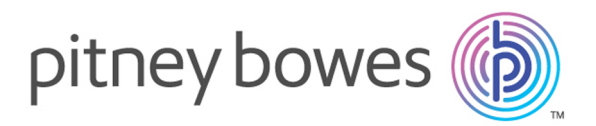

3001 Summer Street Stamford CT 06926-0700 USA

www.pitneybowes.com

© 2019 Pitney Bowes Software Inc. All rights reserved